# Clinical Observations Access Service Specification

**April 2001 Version 1.0** Copyright 1999, 3M Copyright 1999, Care Data Systems, Inc. Copyright 1999, CareFlow/Net, Inc. Copyright 1999, HBO & Company Copyright 1999, Philips Medical Systems Copyright 1999, Protocol Systems, Inc.

The companies listed above have granted to the Object Management Group, Inc. (OMG) a nonexclusive, royalty-free, paid up, worldwide license to copy and distribute this document and to modify this document and distribute copies of the modified version. Each of the copyright holders listed above has agreed that no person shall be deemed to have infringed the copyright in the included material of any such copyright holder by reason of having used the specification set forth herein or having conformed any computer software to the specification.

#### PATENT

The attention of adopters is directed to the possibility that compliance with or adoption of OMG specifications may require use of an invention covered by patent rights. OMG shall not be responsible for identifying patents for which a license may be required by any OMG specification, or for conducting legal inquiries into the legal validity or scope of those patents that are brought to its attention. OMG specifications are prospective and advisory only. Prospective users are responsible for protecting themselves against liability for infringement of patents.

#### **NOTICE**

The information contained in this document is subject to change without notice. The material in this document details an Object Management Group specification in accordance with the license and notices set forth on this page. This document does not represent a commitment to implement any portion of this specification in any company's products.

WHILE THE INFORMATION IN THIS PUBLICATION IS BELIEVED TO BE ACCURATE, THE OBJECT MAN-AGEMENT GROUP AND THE COMPANIES LISTED ABOVE MAKE NO WARRANTY OF ANY KIND, EXPRESS OR IMPLIED, WITH REGARD TO THIS MATERIAL INCLUDING, BUT NOT LIMITED TO ANY WARRANTY OF TITLE OR OWNERSHIP, IMPLIED WARRANTY OF MERCHANTABILITY OR WARRANTY OF FITNESS FOR PARTICULAR PURPOSE OR USE. In no event shall The Object Management Group or any of the companies listed above be liable for errors contained herein or for indirect, incidental, special, consequential, reliance or cover damages, including loss of profits, revenue, data or use, incurred by any user or any third party. The copyright holders listed above acknowledge that the Object Management Group (acting itself or through its designees) is and shall at all times be the sole entity that may authorize developers, suppliers and sellers of computer software to use certification marks, trademarks or other special designations to indicate compliance with these materials. This document contains information which is protected by copyright. All Rights Reserved. No part of this work covered by copyright herein may be reproduced or used in any form or by any means--graphic, electronic, or mechanical, including photocopying, recording, taping, or information storage and retrieval systems--without permission of the copyright owner.

RESTRICTED RIGHTS LEGEND. Use, duplication, or disclosure by government is subject to restrictions as set forth in subdivision (c) (1) (ii) of the Right in Technical Data and Computer Software Clause at DFARS 252.227.7013 OMG<sup>®</sup>and Object Management are registered trademarks of the Object Management Group, Inc. Object Request Broker, OMG IDL, ORB, CORBA, CORBAfacilities, CORBAservices, and COSS are trademarks of the Object Management Group, Inc. X/Open is a trademark of X/Open Company Ltd.

#### ISSUE REPORTING

All OMG specifications are subject to continuous review and improvement. As part of this process we encourage readers to report any ambiguities, inconsistencies, or inaccuracies they may find by completing the Issue Reporting Form at *http://www.omg.org/library/issuerpt.htm*.

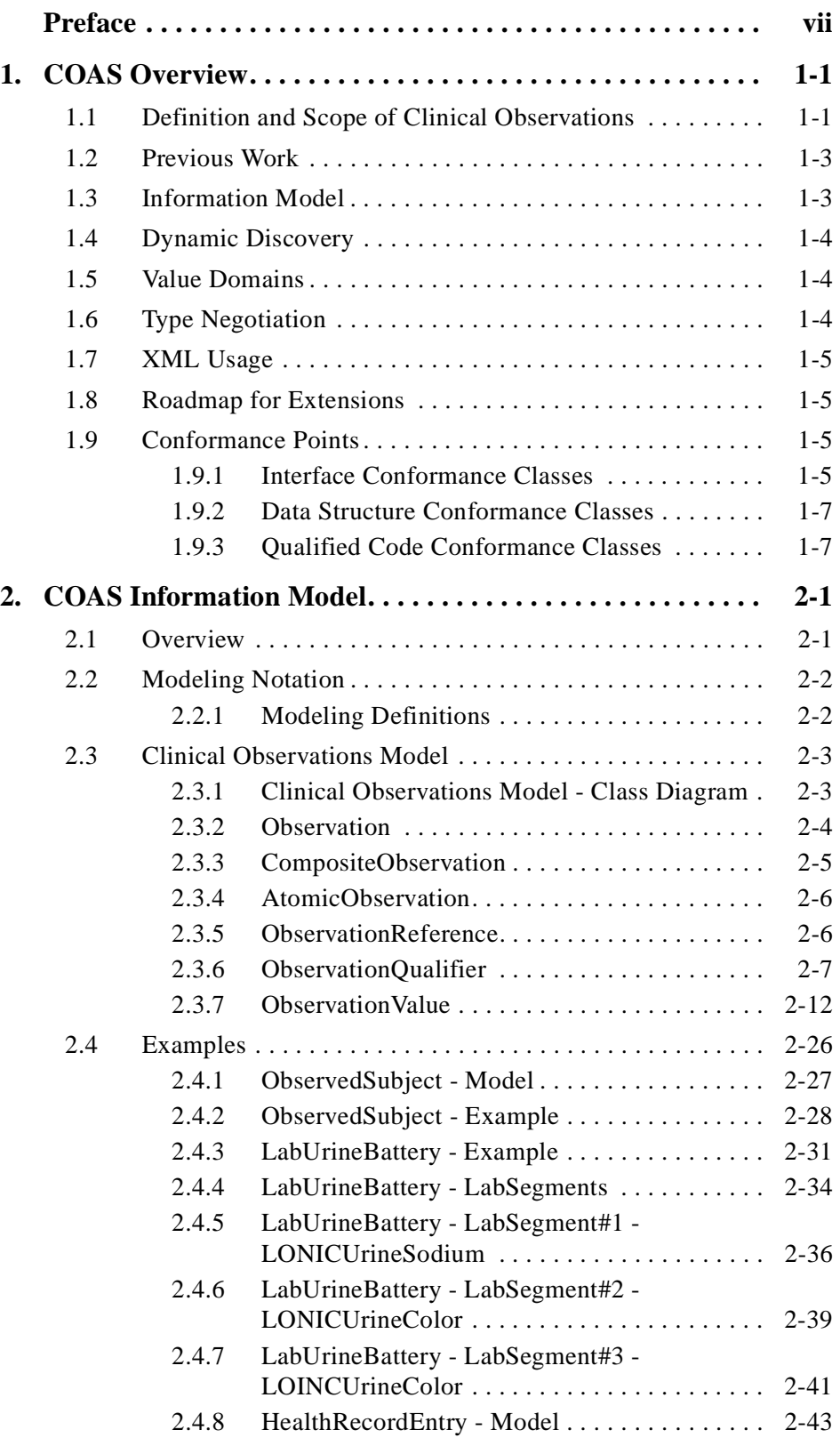

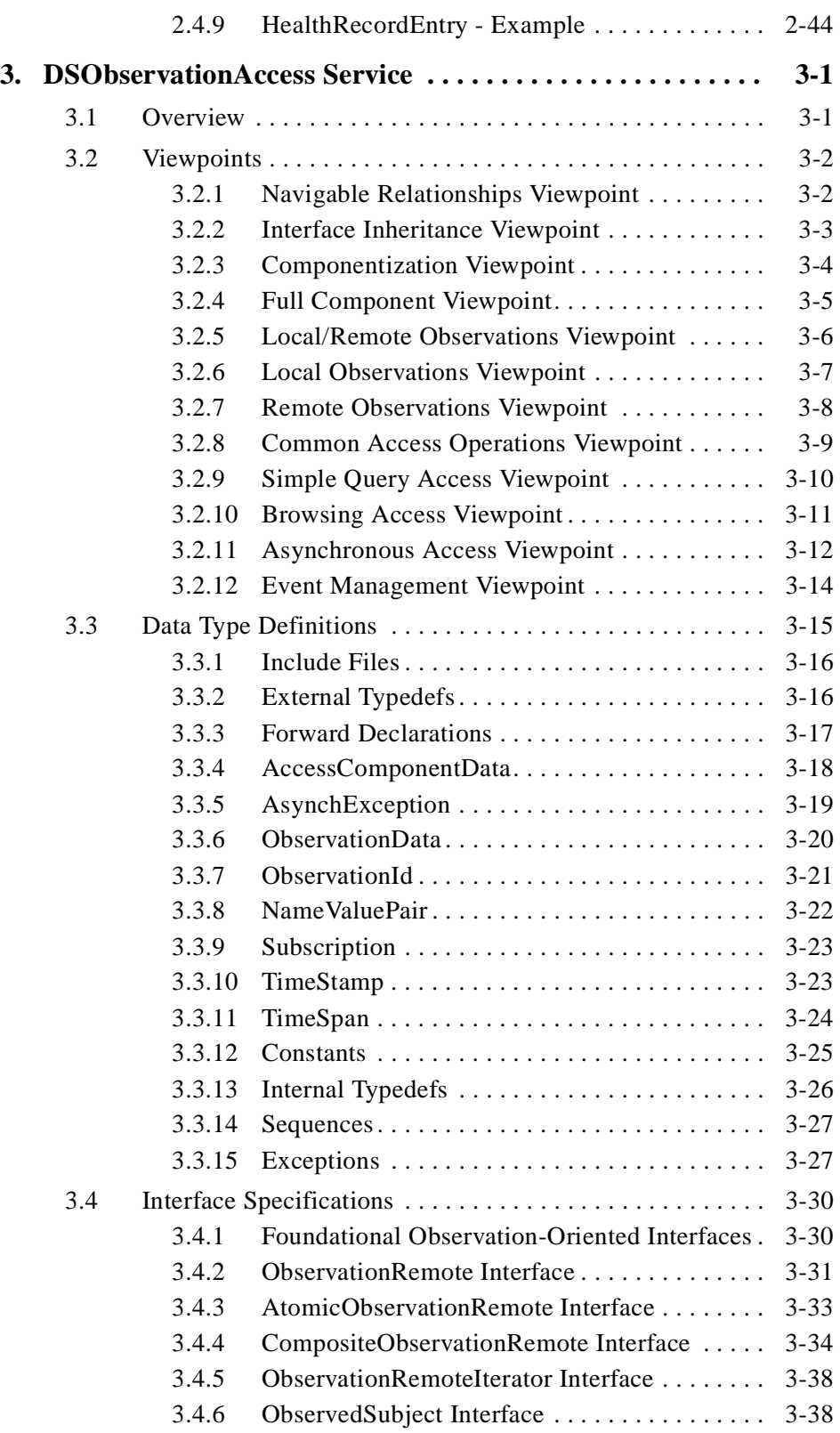

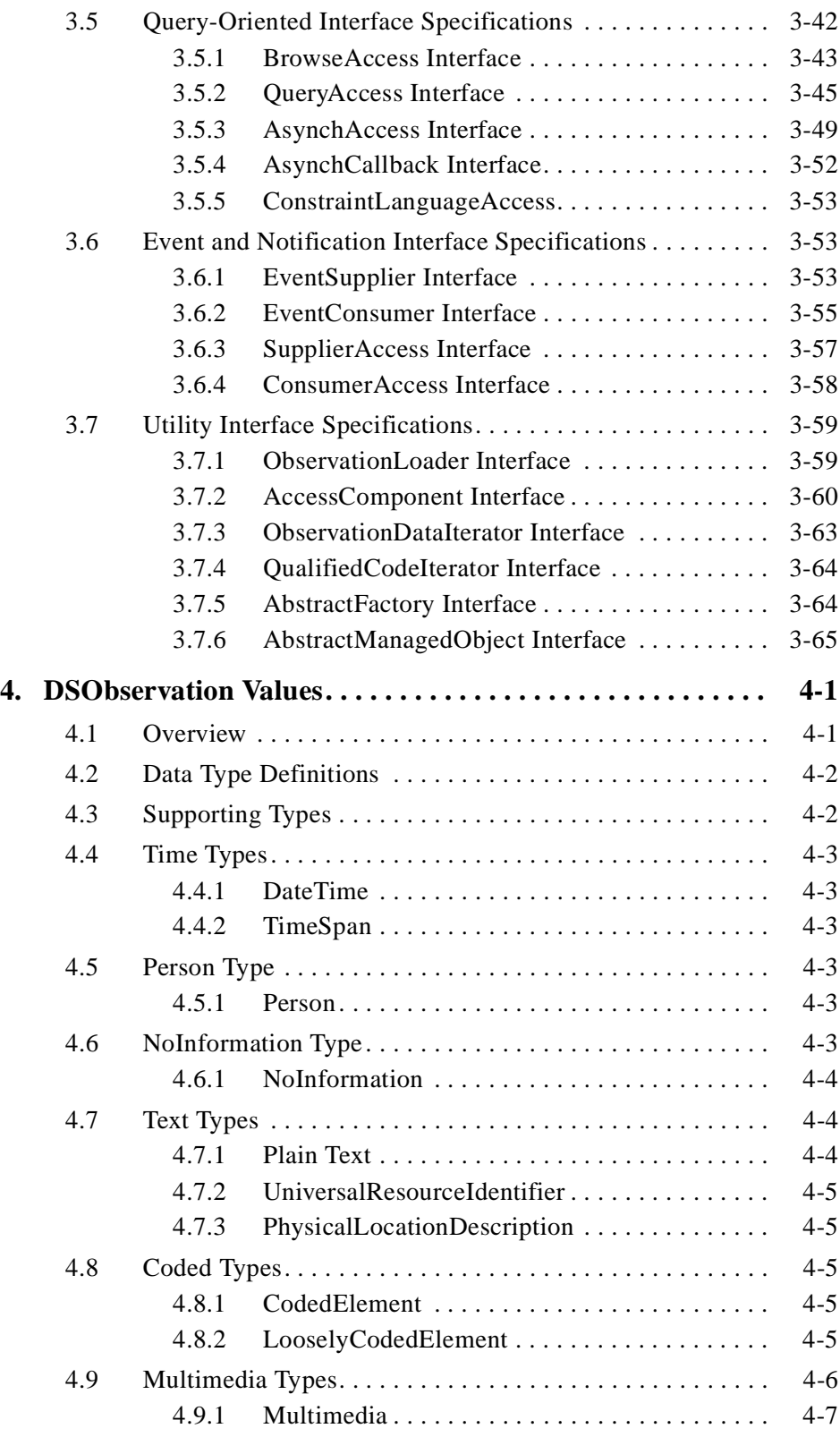

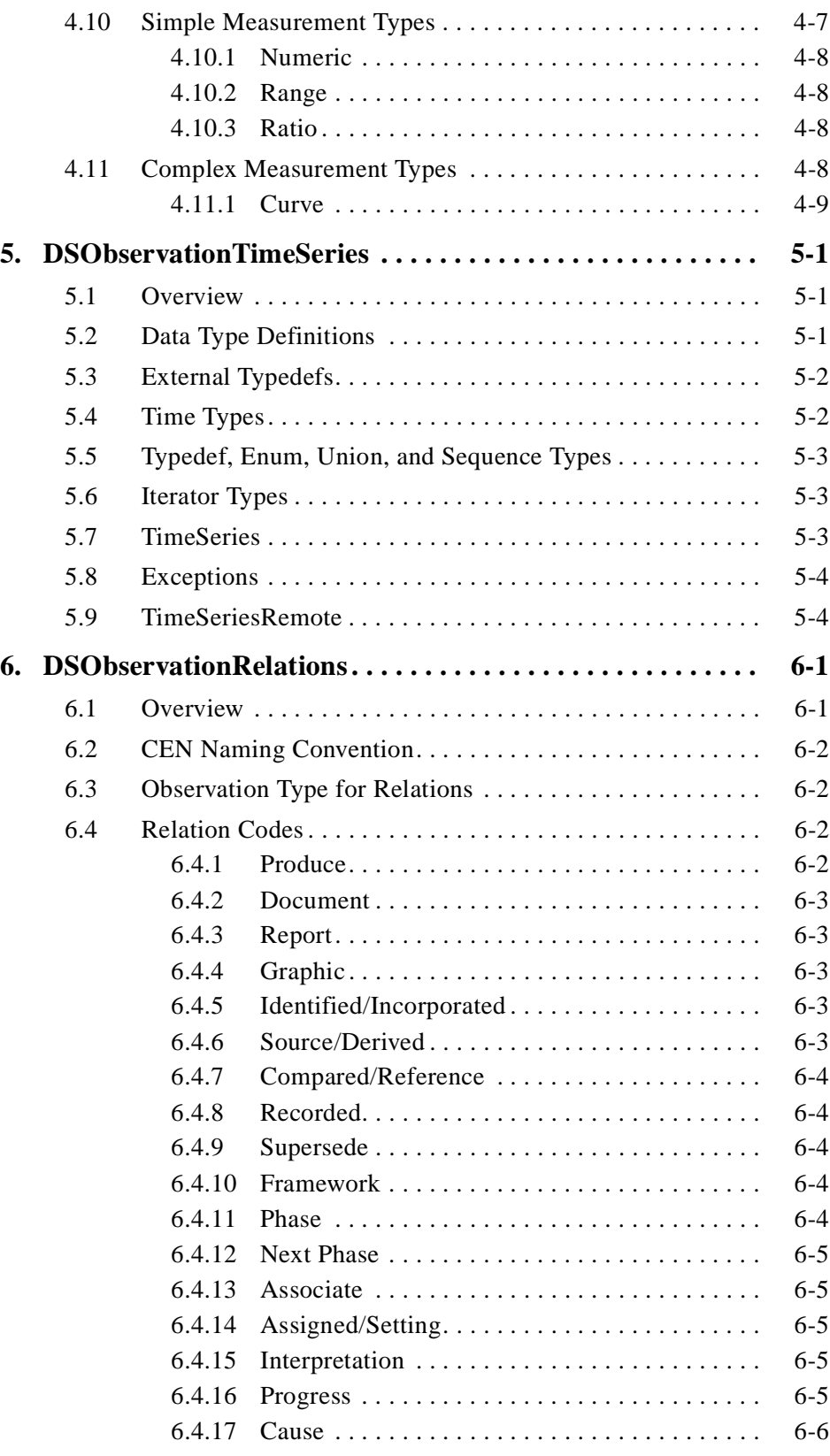

## *Contents*

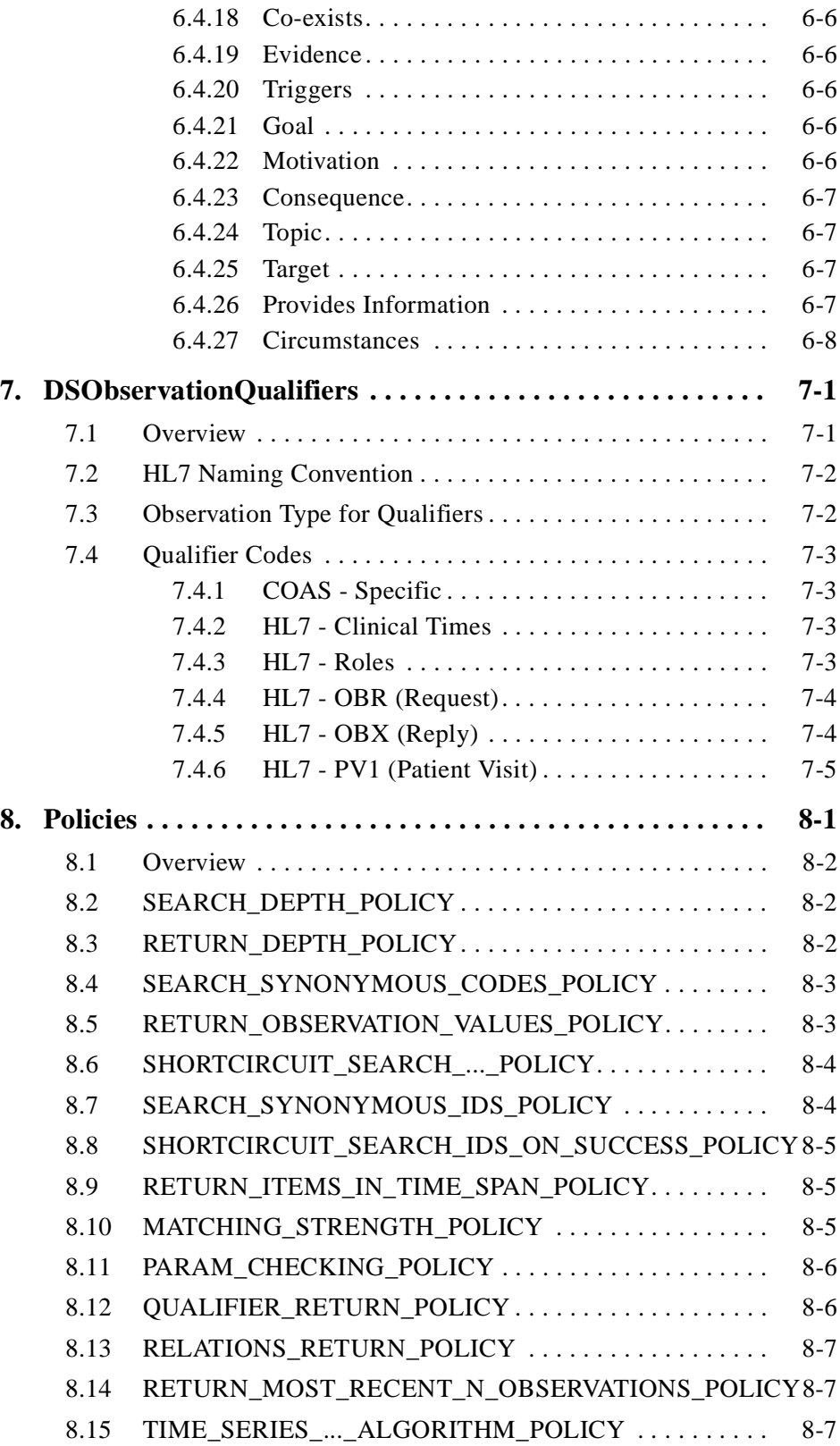

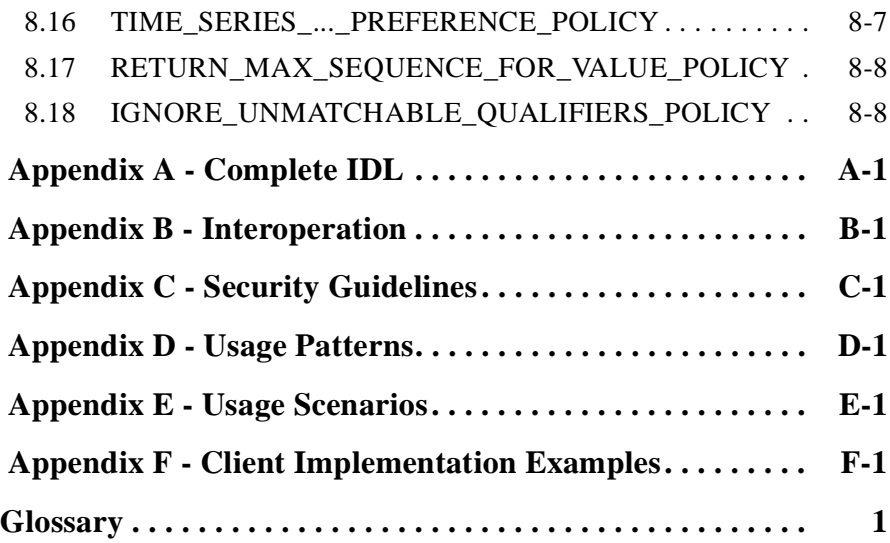

## *Preface*

## <span id="page-10-0"></span>*About the Object Management Group*

The Object Management Group, Inc. (OMG) is an international organization supported by over 800 members, including information system vendors, software developers and users. Founded in 1989, the OMG promotes the theory and practice of object-oriented technology in software development. The organization's charter includes the establishment of industry guidelines and object management specifications to provide a common framework for application development. Primary goals are the reusability, portability, and interoperability of object-based software in distributed, heterogeneous environments. Conformance to these specifications will make it possible to develop a heterogeneous applications environment across all major hardware platforms and operating systems.

OMG's objectives are to foster the growth of object technology and influence its direction by establishing the Object Management Architecture (OMA). The OMA provides the conceptual infrastructure upon which all OMG specifications are based.

## *What is CORBA?*

The Common Object Request Broker Architecture (CORBA), is the Object Management Group's answer to the need for interoperability among the rapidly proliferating number of hardware and software products available today. Simply stated, CORBA allows applications to communicate with one another no matter where they are located or who has designed them. CORBA 1.1 was introduced in 1991 by Object Management Group (OMG) and defined the Interface Definition Language (IDL) and the Application Programming Interfaces (API) that enable client/server object interaction within a specific implementation of an Object Request Broker (ORB). CORBA 2.0, adopted in December of 1994, defines true interoperability by specifying how ORBs from different vendors can interoperate.

## *Associated OMG Documents*

In addition to the CORBA Transportation specifications, the CORBA documentation set includes the following:

- **•** *Object Management Architecture Guide* defines the OMG's technical objectives and terminology and describes the conceptual models upon which OMG standards are based. It defines the umbrella architecture for the OMG standards. It also provides information about the policies and procedures of OMG, such as how standards are proposed, evaluated, and accepted.
- **•** *CORBA: Common Object Request Broker Architecture and Specification* contains the architecture and specifications for the Object Request Broker.
- **•** *CORBA Languages*, a collection of language mapping specifications. See the individual language mapping specifications.
- **•** *CORBAservices: Common Object Services Specification*, a collection of OMG's Object Services specifications.
- **•** *CORBAfacilities: Common Facilities Specification,* a collection of OMG's Common Facility specifications.
- **•** *CORBA Manufacturing*: Contains specifications that relate to the manufacturing industry. This group of specifications defines standardized object-oriented interfaces between related services and functions.
- **•** *CORBA Healthcare*: Comprised of specifications that relate to the healthcare industry and represents vendors, healthcare providers, payers, and end users.
- **•** *CORBA Finance*: Targets a vitally important vertical market: financial services and accounting. These important application areas are present in virtually all organizations: including all forms of monetary transactions, payroll, billing, and so forth.
- **•** *CORBA Telecoms*: Comprised of specifications that relate to the OMG-compliant interfaces for telecommunication systems.

The OMG collects information for each book in the documentation set by issuing Requests for Information, Requests for Proposals, and Requests for Comment and, with its membership, evaluating the responses. Specifications are adopted as standards only when representatives of the OMG membership accept them as such by vote. (The policies and procedures of the OMG are described in detail in the *Object Management Architecture Guide*.)

OMG formal documents are available from our web site in PostScript and PDF format. To obtain print-on-demand books in the documentation set or other OMG publications, contact the Object Management Group, Inc. at:

OMG Headquarters 250 First Avenue, Suite 201 Needham, MA 02494 USA Tel: +1-781-444-0404 Fax: +1-781-444-0320 pubs@omg.org http://www.omg.org

## *Acknowledgments*

The following companies submitted and/or supported parts of this specification:

- **•** 3M
- **•** AGFA
- **•** Baptist Health Systems of South Florida (BHSSF)
- **•** Care Data Systems, Inc.
- **•** CareFlow/Net, Inc.
- **•** CogniTech Corporation
- **•** GE Medical Systems
- **•** HBO & Company
- **•** HealthMagic, Inc.
- **•** Los Alamos National Labs (LANL)
- **•** Philips Medical Systems
- **•** Philips Research
- **•** Protocol Systems, Inc.
- **•** Sao Paulo Hospital das Clinicas
- **•** Sunquest
- **•** Theragraphics
- **•** Universidade Federal de Sao Paulo
- **•** University of Michigan Health Systems (UMHS)

## <span id="page-14-0"></span>*COAS Overview 1*

#### *Contents*

This chapter contains the following topics.

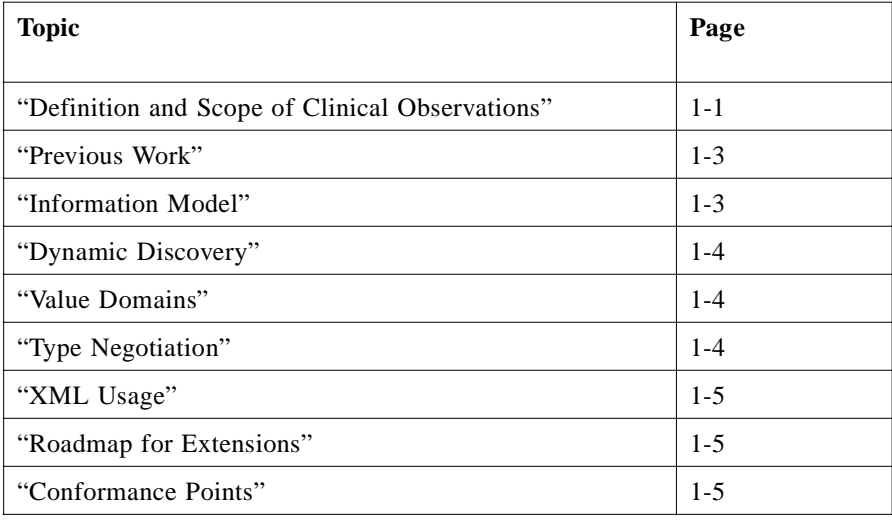

The Clinical Observations Access Service (COAS) is a set of interfaces and data structures with which a server can supply clinical observations.

## *1.1 Definition and Scope of Clinical Observations*

To determine the scope of a Clinical Observations Access Service we might start with a definition of "clinical observations." The 27th Edition of Dorland's Illustrated Medical Dictionary defines "clinical" as,

*1*

"pertaining to a clinic or to the bedside; pertaining to or founded on actual observation and treatment of patients, as distinguished from theoretical or basic sciences."

Webster's Ninth New Collegiate Dictionary defines "observation" as,

"2 b: a record obtained by the act of recognizing and noting a fact or occurrence often involving measurement with instruments 3: a judgment on or inference from what one has observed."

The COAS specification included the following definition of "clinical observations,"

"any information that has been captured about a single patient's medical/physical state and relevant context information."

Webster's Dictionary includes the following definitions of "information,"

"2 a: (1) knowledge obtained from investigation, study, or instruction (2) INTELLIGENCE, NEWS (3) FACTS, DATA."

The COAS specification goes on to add,

"This [information] may be derived by instruments such as in the case of images, vital signs, and lab results or it may be derived by a health professional via direct examination of the patient and transcribed(sic). This term applies to information that has been captured whether or not it has been reviewed by an appropriate authority to confirm its applicability to the patient record."

It is clear from the dictionary definitions of "observation" and "information" that the common usage of "clinical observations" includes, not just raw measurements and recordings, but also the knowledge and judgments obtained or inferred from them. Based on these definitions and conclusions, the following working definition of "clinical observations" is given, where the lists are intended to specifically include the areas mentioned rather than excluding other related areas:

"any measurement, recording, or description of the anatomical, physiological, pathological, or psychological state or history of a human being or any sample from a human being, and any impressions, conclusions, or judgments made regarding that individual within the context of the current delivery of healthcare."

All observations share a few common features:

- **•** They are made on a specific subject of care (e.g., patient, organ, population).
- **•** They represent a snap-shot of that subject in time, either at a particular time, or over some specified interval of time (time in this context includes the notion of both date and time).
- **•** They are made, or recorded, by an instrument or a healthcare professional in some clinical context.
- They are given (either by the patient, the healthcare institution, or society) some degree of confidentiality.

Observations can be quantitative, qualitative, and recordings. For example, vital signs and clinical laboratory results, trends in measured values, impressions from a clinical exam, correlation of several qualitative impressions, and images and manipulations of images such as digital subtraction angiography. For the purposes of our information model and the derived IDL, a clinical observation includes any clinically related item that has the necessary context information to enable it to be queried from a COAS server.

## <span id="page-16-0"></span>*1.2 Previous Work*

A number of the submitters and supporters of this specification have used CORBA for various observation access mechanisms.

3M - Observations are an integral part of the 3M Care Innovation Suite (http://www.mmm.com/market/healthcare/his/product/hems/menu.htm).

Care Data Systems - Observations are part of Care Data System's Integration and Access Channels and the Care Data Repository products (http://www.caredatasystems.com/guide/product-ov.htm).

CareFlow|Net - Observations are part of the CareFlow|Net transcription system (http://www.careflow.com/products.htm).

CERC - Observations are part of the Artemis project (http://www.cerc.wvu.edu/nlm/artemis.html).

HBO & Company - Observations are an integral part of the Clinical Information Systems products (http://206.217.199.68/caci/corporate/prodport.nsf/home).

Los Alamos National Laboratory - Observations are a major component of the TeleMed project (http://www.acl.lanl.gov/TeleMed/).

Philips Medical Systems - Observations are a major component of the MIRACLE project.

Protocol Systems - An observation service (COBS) is the major component of the Acuity Communications Option (ACO) vital signs server.

Sunquest - Observations are a central part of the Sunquest products (http://www.sunquest.com/marketing/).

Each of these projects brings different, complementary perspectives that have contributed to the COAS specification.

#### *1.3 Information Model*

There are a number of information models that deal with observations data. Some are associated with standards groups and are openly available. Others are the proprietary property of individual companies. The following lists most of the openly available information models that we know of that include observations data.

<span id="page-17-0"></span>**HL7** - The version 3.0 project is taking the knowledge developed during the previous HL7 standards and describing it in an information model

(http://www.mcis.duke.edu/standards/HL7/data-model/HL7/modelpage.html). This is a generalized model for healthcare that does include observations data. This model is subject to change over the next year or two.

**DICOM** - The Structured Reporting document (supplement 23) of DICOM contains an implied information model for clinical reports which contain observations data (ftp://ftp.nema.org/MEDICAL/DICOM/SUPPS/sup23\_fz.pdf).

**UK NHS** - The UK National Health Service has developed general information models for healthcare, based on a model called COSMOS that contains observations data. See http://smwww1.med.ic.ac.uk/dm/dmgm/ccpm2pt1.doc and http://smwww1.med.ic.ac.uk/dm/dmgm/ccpm2pt2.doc

**European Consortia** - The European Union has sponsored several projects whose purpose has been to develop and validate information models of healthcare. These include the GEHR and EHCR-SupA.

**CEN-TC251** - The European Committee for Standardization Technical Committee 251 has developed several pre-standards that involve models of healthcare. In particular, the CEN/TC251/N97-024 prestandard on "Healthcare Information System Architecture (HISA)."

#### *1.4 Dynamic Discovery*

Clinical observations cover a very wide set of data types. Servers are likely to offer widely different kinds of data, data formats supported, etc. COAS servers need to expose to clients relevant context information, such as the patient population they deal with, what kinds of observation types are supported, what kind of data formats are supported, which interfaces are implemented, etc. We have made an effort to do this via the **AccessComponent** interface. Se[e Section 3.7.2, "AccessComponent](#page-131-0)  [Interface," on page 3-60](#page-131-0) for details. However, it is not clear whether this effort will be sufficient to enable the discovery of all necessary capabilities.

## *1.5 Value Domains*

The Lexicon Query Service (LQS) contains the ability to query for ValueDomains. ValueDomains are the set of possible codes that can be used for a particular parameter or field. It is expected the LQS ValueDomains can be used by COAS for publishing meta information about the particular service implementation.

## *1.6 Type Negotiation*

Servers may support multiple formats for the same type of information, such as images in gif, tiff, and jpeg formats. COAS may need a way for clients to not only determine what formats are supported, but also to select which one(s) they can handle. Specifications for how this is to be accomplished has been left for future revisions of the COAS.

## <span id="page-18-0"></span>*1.7 XML Usage*

The eXtended Markup Language (XML) is gaining wide interest and support as a flexible format for describing highly structured information (documents).

COAS clients and servers may provide and use XML documents. XML is implicitly supported as a text string, for returned observations. Also, a COAS server could be easily designed to input an XML qualifier as a filter. See the client-implementation example ["Progress Note \(XML\)" on page F-5](#page-238-0) for more details.

#### *1.8 Roadmap for Extensions*

The COAS needs to provide a basis for future CORBAmed standards for accessing healthcare related information. The COAS specification provides a small number of core definitions, but it is expected that future CORBAmed RFPs will develop additional data definitions that can be used by COAS without extension of the interface, as well as develop extensions to COAS.

At the time of submission, RFPs have been published for a Clinical Image Access Service (CIAS) and a Report Management Service (RMS). These are expected to utilize COAS and/or to extend it. Potential responders to the CIAS and RMS RFPs have contributed to this COAS specification. This specification also includes DsTimeSeries as an example, in the area of vital signs support, of an extension of the data types and operation of COAS.

#### *1.9 Conformance Points*

This section describes the various conformance levels possible for a COAS compliant provider of clinical observations.

There are three categories of conformance:

- 1. Interface conformance (i.e., conformance to one or more interfaces described in this specification).
- 2. Data structure conformance (i.e., conformance to a mechanism for commiunicating structures containing the values of observations).
- 3. Qualified code conformance (i.e., conformance to a naming convention for the use of terms from other standards).

To be compliant with this specification, a server must have at least interface and data structure conformance. Qualified code conformance is optional.

#### *1.9.1 Interface Conformance Classes*

The following taxonomy is defined for specific conformance classes of COAS implementations. An implementation claiming conformance to any of these classes must conform to all of the interfaces specified for that class. An implementation may

*1*

claim conformance to multiple conformance classes as long as it is conformant to each one it claims. For an implementation to be COAS compliant, it must conform to at least one of the conformance classes in Table 1-1.

Each row in Table 1-1 includes the specification for a different conformance class. The columns represent the interfaces on the AccessComponent. A star '\*' in a column indicates the conformance class in that row includes the interface of that column.

| <b>Conformance Class</b> | Query<br><b>Access</b> | <b>Browse</b><br><b>Access</b> | Constraint<br><b>Access</b> | Asynch<br>Access | <b>Supplier</b><br><b>Access</b> | <b>Consumer</b><br><b>Access</b> | <b>Observation</b><br>Loader |
|--------------------------|------------------------|--------------------------------|-----------------------------|------------------|----------------------------------|----------------------------------|------------------------------|
| Simple COAS              | $\ast$                 |                                |                             |                  |                                  |                                  |                              |
| <b>Browse COAS</b>       | $\ast$                 | $\ast$                         |                             |                  |                                  |                                  |                              |
| ConstraintLanguage COAS  | $\ast$                 |                                | $\ast$                      |                  |                                  |                                  |                              |
| Asynchronous COAS        |                        |                                |                             | $\ast$           |                                  |                                  |                              |
| Supplier COAS            |                        |                                |                             |                  | $\ast$                           |                                  |                              |
| Consumer COAS            |                        |                                |                             |                  |                                  | $\ast$                           |                              |
| Loader COAS              |                        |                                |                             |                  |                                  |                                  | $\ast$                       |

*Table 1-1* Conformance Classes

- **•** '**Simple COAS**' This class provides the mechanisms to access observations with a minimum of effort.
- **•** '**Browse COAS**' This conformance class adds the ability to make queries on the results of previous queries, which enables the more interactive activity of browsing.
- **•** '**ConstraintLanguage COAS**' This class adds, to the Simple COAS class, the ability to use a constraint language in the construction of queries.
- **•** '**Asynchronous COAS**' This conformance class is an alternative to the Simple COAS class in that it provides the same access to observations, but it uses an asynchronous connection between the client and server instead of the more common synchronous connection.
- **•** '**Supplier COAS**' This class is an alternative to the Simple COAS class in that it provides the same access to observations, but it is oriented towards providing access to observations that may arrive in the future, and it uses a messaging communication style to return the observations when they become available. The client must implement the Consumer COAS class (below) to receive the observations sent by the Supplier COAS class server.
- **•** '**Consumer COAS**' This conformance class is the client side to the server interfaces in the Supplier COAS class.
- **•** '**Loader COAS**' This class provides a mechanism whereby legacy systems can be wrapped with a client COAS interface and can push their data into a COAS server.

## <span id="page-20-0"></span>*1.9.2 Data Structure Conformance Classes*

This specification was developed before the availability of compilers that support the Object-By-Value (OBV) technology, yet it anticipates it by including a mechanism for extensibility. These conformance classes specify the mechanism for communicating observation values. At this time there is only one mechanism: **\*'Single Struct COAS**' This class indicates that a server uses the single structure **ObservationDataStruct** as the explicit type returned/passed in **ObservationData**. Se[e Section 3.3.6,](#page-91-0)  ["ObservationData," on page 3-20](#page-91-0).

It is expected that future standardization will add conformance points for other data structuring used by servers. Note, these conformance classes are independent of the interface conformance class implemented by a server.

## *1.9.3 Qualified Code Conformance Classes*

This specification focuses on the mechanisms to communicate information between server and client. Qualified codes represent the application specific terms, which may be standardized by domain specific standardization bodies. This specification includes rules for translating the term names from another standard into the qualified codes used in this one.

**\*'HL7 Inside COAS**' - this class indicates the usage of HL7 defined observation types within a COAS server. Any server claiming conformance to this class must have observations that correspond to at least some HL7 types as defined in the *DSObservationQualifiers* chapter (Chapter 7 of this specification). Furthermore, those observation types must utilize the HL7 types as defined in this specification.

It is expected that future standardization will add conformance points for other domain specific term standards. Note, these conformance classes are optional and independent of the interface and data structure conformance class implemented by a server.

## <span id="page-22-0"></span>*COAS Information Model 2*

#### *Contents*

This chapter contains the following topics.

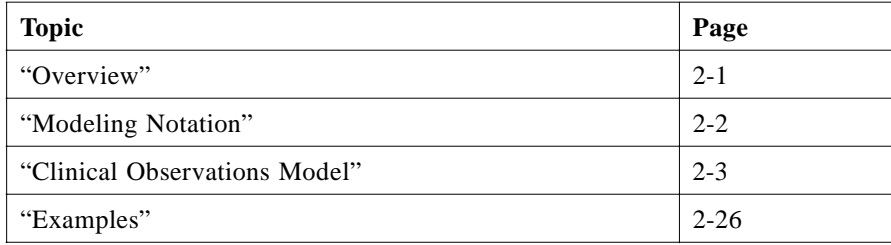

## *2.1 Overview*

This chapter describes the Clinical Observation Access Service information model. Throughout the development of this specification the model has undergone several modifications. The final version depicts a model that is flexible and reusable without adding flexibility that is unlikely to be used.

Several models were reviewed and used in determining the final model. Each model contained things that were valuable in helping us understand the problem and ensuring that we had a model that would accommodate the majority of needs.

Although this model is simplistic, it is also powerful enough to provide the extensibility that is needed in the healthcare domain. There are many individuals working on efforts to define and categorize healthcare information. However, there is not a great deal of consensus at this time. Consequently, a model was needed that could accommodate the efforts of these individuals as their work progresses and at the same time make something available today to help in moving the healthcare information technology forward. "Finding a simple solution takes time and effort, which can be frustrating. People often react to a simple model by saying, "Oh yes, that's obvious" and thinking "So why did it take so long to come up with it?" But

<span id="page-23-0"></span>*2*

simple models are always worth the effort. Not only do they make things easier to build, but more importantly they make them easier to maintain and extend in the  $f$ future." $1$ 

This model presumes that all entities within a healthcare domain can be modeled as composite or atomic observations. The word *observation* has been a long struggle from the beginning because of the fact that it carried different connotations for various groups and individuals. It is hoped that the reader will understand that the name is merely a placeholder, no name is perfect.

#### *2.2 Modeling Notation*

The notation used in this chapter comes from a tool<sup>2</sup> that implements the Unified Modeling Language  $(UML)^3$ .

## *2.2.1 Modeling Definitions*

Many of the definitions given here will be used throughout this chapter.

#### *Class Diagram*

A class diagram is a picture for describing generic descriptions of possible systems. Class diagrams and object diagrams are alternate representations of object models. Class diagrams contain classes and object diagrams contain objects.

#### *Collaboration Diagram*

Collaboration diagrams show objects, their links, and their messages. They can also contain simple class instances and class utility instances. Each collaboration diagram provides a view of the interactions or structural relationships that occur between objects and object-like entities in the current model.

#### *Object Diagram*

An object diagram shows the existence of objects and their relationships in the logical design of a system. An object diagram may represent all or part of the object structure of a system, and primarily illustrates the semantics of mechanisms in the logical design. A single object diagram represents a snapshot in time of an otherwise transitory event or configuration of objects.

<sup>1.</sup> Martin Fowler. *Analysis Patterns Reusable Object Models*. Addison Wesley. 1997. P 2.

<sup>2.</sup> Rational Rose® 98, Rose Enterprise Edition 1998. http://www.rational.com/

<sup>3.</sup> UML Notation Guide, Version 1.1. Rational Software, September 1997.

http://www.rational.com/uml/html/notation/

## <span id="page-24-0"></span>*2.3 Clinical Observations Model*

*2.3.1 Clinical Observations Model - Class Diagram*

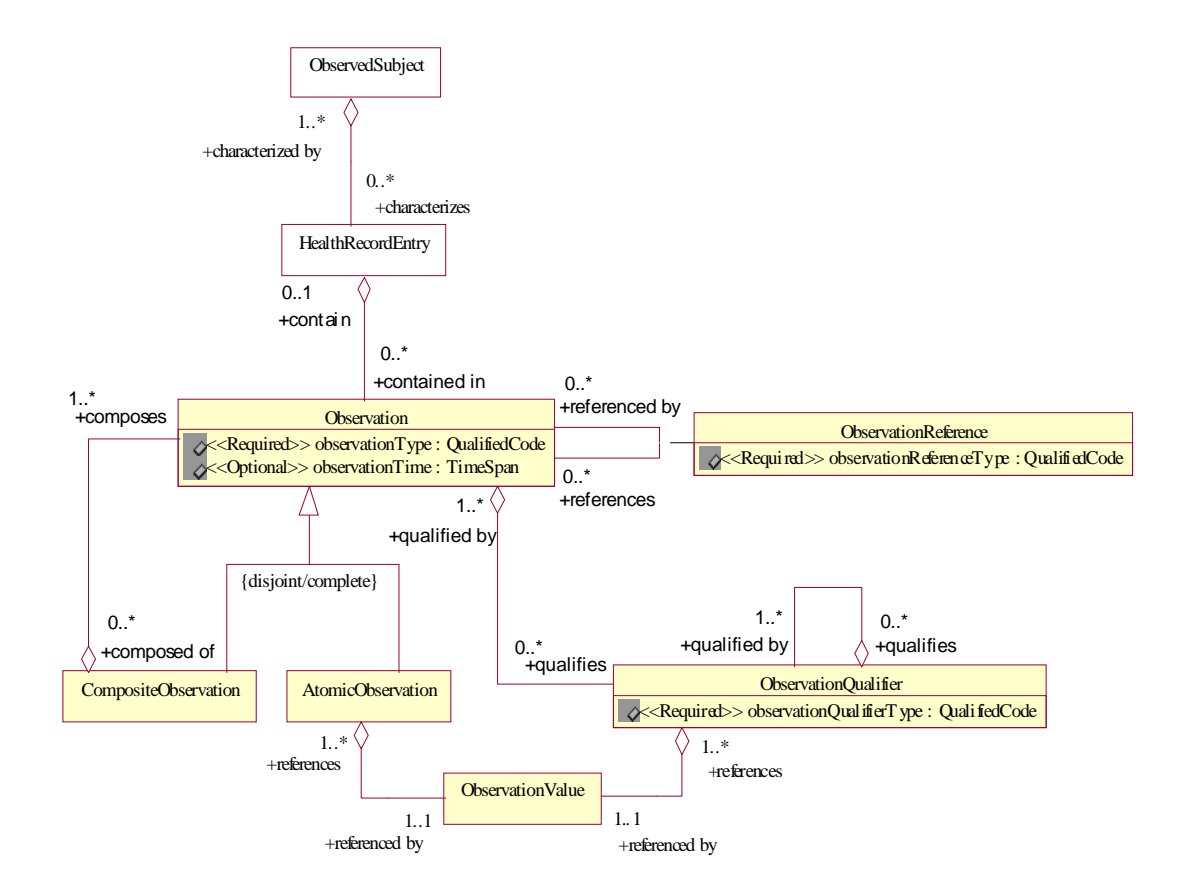

*Figure 2-1* COAS Class Diagram

This is a Class Diagram of Clinical Observations created to assist in the design of the Clinical Observations Access Service (COAS). "The logical view of a system describes the existence and meaning of the key abstractions that form the design."<sup>4</sup>

<sup>4.</sup> Grady Booch. *Object Oriented Design with Applications*. Benjamin Cummings. 1991.

<span id="page-25-0"></span>*2*

The **HealthRecordEntry** and **ObservedSubject** are represented in the model to show how they may fit into the overall design. Although they can both be supported by this model, we do not explicitly include any specialized services for them. We believe that this model, and the services derived from it, will accommodate them. They will be discussed in the section on Examples.

The following sections document the class diagram. Each of the entities in the class diagram will be discussed.

## *2.3.2 Observation*

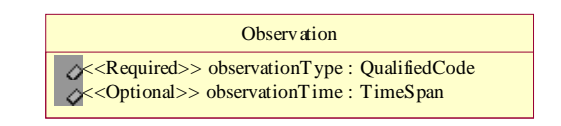

*Figure 2-2* Observation

Observation is an abstract class containing attributes that are inherited when a **CompositeObservation** is needed or when an **AtomicObservation** is needed.

**CompositeObservation** and **AtomicObservation** both inherit from Observation.

Observation is complete and disjoint. Complete meaning no more subclassing can be done off of Observation and disjoint meaning that instances may have only one of the given subtypes as a type.

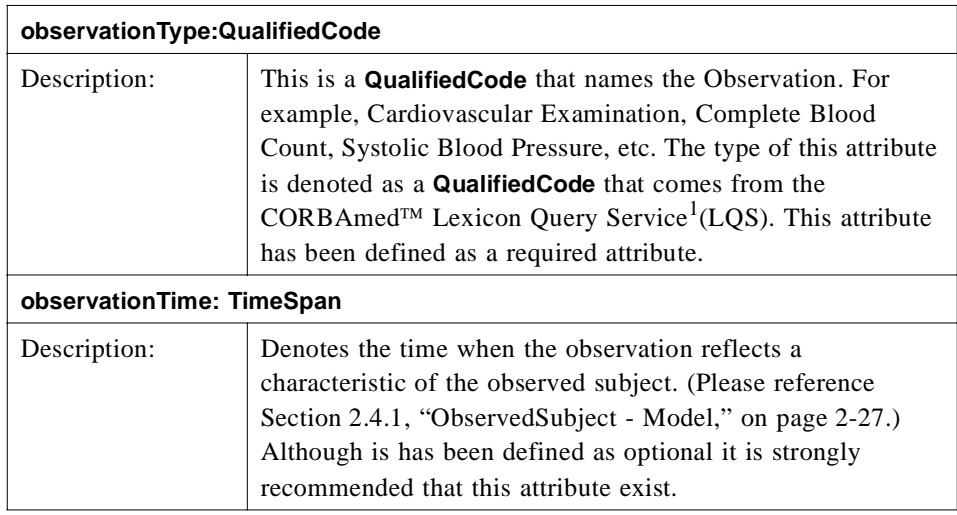

1. CORBAmed Lexicon Query Services, March 1998. OMG CORBAmed Document 98-03-22. http://www.omg.org/docs/corbamed/98-03-22.rtf

## <span id="page-26-0"></span>*2.3.3 CompositeObservation*

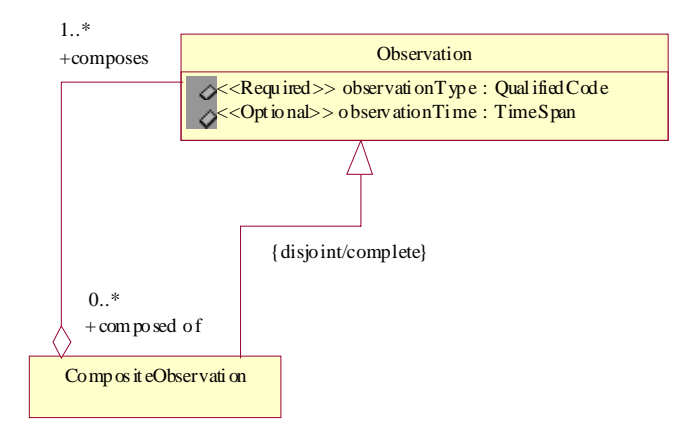

*Figure 2-3* CompositeObservation

A **CompositeObservation** is a container for a set of Observations. Such a set may be a Cardiovascular Examination, a Complete Blood Count, a LabUrineBattery, etc. A **CompositeObservation** inherits the attributes of an Observation.

A **CompositeObservation** has no value associated with it, it is used to give some semantic meaning to the contents that it encapsulates. For example, a Complete Blood Count is a **CompositeObservation** that contains components which are **AtomicObservations** such as White Blood Count, Red Blood Count, Hematocrit, etc. The **AtomicObservations** Red Blood Count, etc. themselves have a value associated with them but not Complete Blood Count. Complete Blood Count is merely used to provide a name for the structure of information contained within it.

#### *Relationships with Observation*

- **•** Zero or more **CompositeObservations** are composed of one or more Observations.
- **•** One or more Observations compose zero or more **CompositeObservations**.

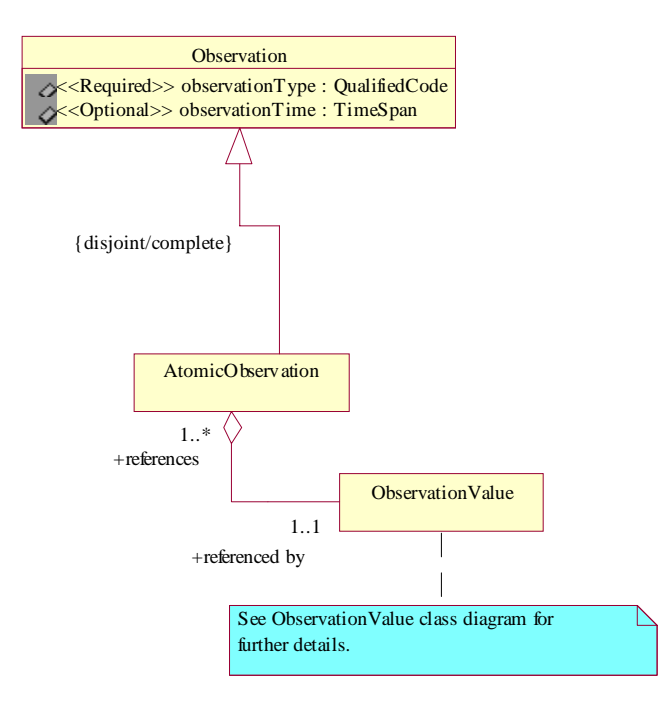

*Figure 2-4* AtomicObservation

An **AtomicObservation** is a single object with an associated value. An **AtomicObservation** inherits the attributes of an Observation.

Examples of **AtomicObservations** can be such things as While Blood Count, UrineColor, Systolic Blood Pressure, etc.

#### *Relationships with ObservationValue*

- **•** One or more **AtomicObservations** reference one and only one **ObservationValue**.
- **•** One and only one **ObservationValue** is referenced by one or more **AtomicObservations**.

## *2.3.5 ObservationReference*

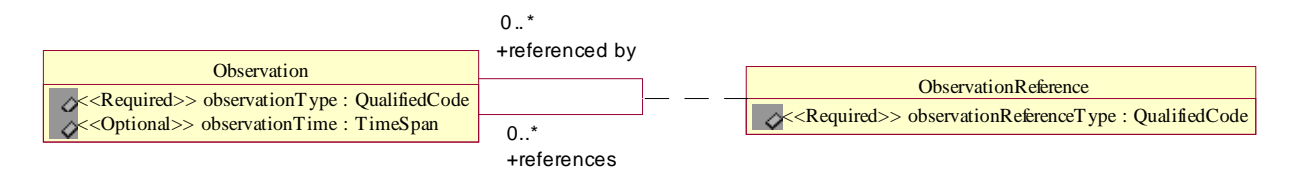

*Figure 2-5* ObservationReference

<span id="page-27-0"></span>*2*

<span id="page-28-0"></span>**ObservationReference** is an associated class defining a relationship between Observations. The **observationReferenceType** attribute denotes the type of relationship and should come from a well-defined terminology system.

#### *observationReferenceType:QualifiedCode*

The **observationReferenceType** attribute is used to denote the type of relationship that exists between two Observations.

Our intention has been to reference other coding schemes where possible as opposed to creating our own. The CEN Pre-Standard  $PT27<sup>5</sup>$  has already started to create a list of these (Table A.5) and could be used as a starting point.

#### *Relationships with Observation*

- **•** Zero or more Observations are referenced by zero or more Observations.
- **•** Zero or more Observations references zero or more Observations.

## *2.3.6 ObservationQualifier*

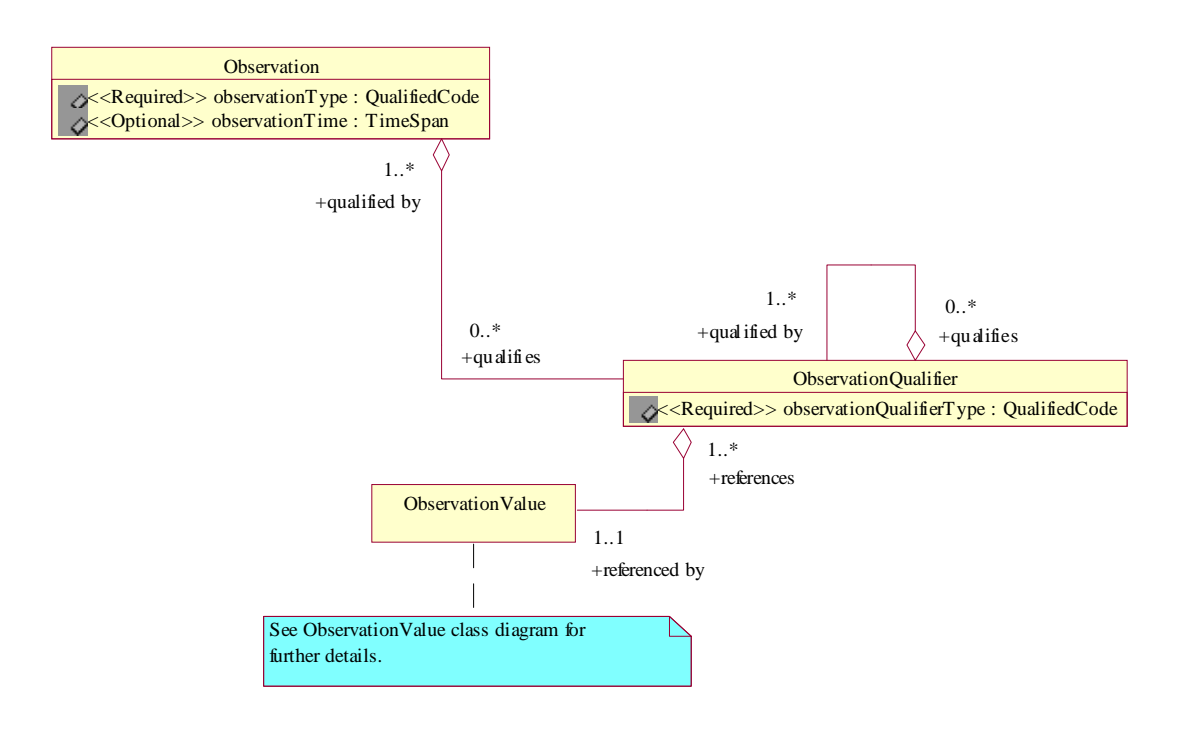

#### *Figure 2-6* ObservationQualifier

*2*

<sup>5.</sup> European PreStandard PT27-N13. *Health Care Informatics Electronic Health Care Record Communication Part 2 - Domain Termlist.* vers.3.0 of 1998-12-01.

An **ObservationQualifier** is not capable of standing alone. The information represented by the **ObservationValue** modifies the Observation being qualified. The following tables outline some of the possibilities for **ObservationQualifiers**:

*Table 2-1* ObservationQualifiers

| <b>Dates</b>                               | <b>Comments</b>                                                                                |
|--------------------------------------------|------------------------------------------------------------------------------------------------|
| Dates of documenting                       | for such things as create, edit, attesting, storing in a<br>database, transcribing, etc.       |
| dictation                                  |                                                                                                |
| transcribed                                |                                                                                                |
| sign-off                                   |                                                                                                |
| attestation                                |                                                                                                |
| recorded                                   |                                                                                                |
| Dates of awareness                         | for such things as reporting by patient, observing by<br>professional, reading a message, etc. |
| results become available                   |                                                                                                |
| Dates of (clinically<br>meaningful) events | for such things as sampling, observing, informing,<br>operating, etc.                          |
| observation                                |                                                                                                |
| onset                                      |                                                                                                |
| procedure                                  |                                                                                                |
| projection                                 |                                                                                                |
| consultation                               |                                                                                                |
| specimen drawn                             |                                                                                                |
| lab processing times                       |                                                                                                |
| verification                               |                                                                                                |
| QA review                                  |                                                                                                |
| collection                                 |                                                                                                |

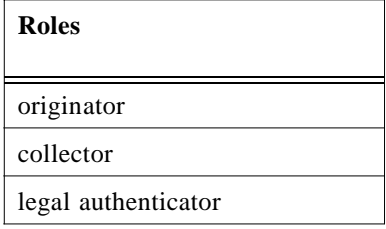

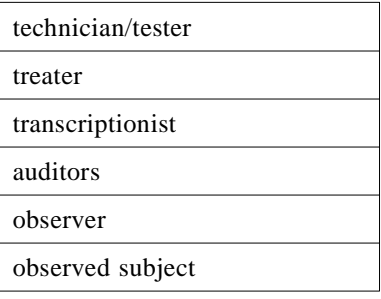

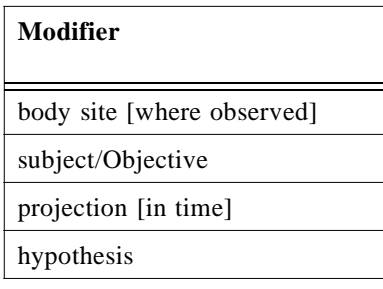

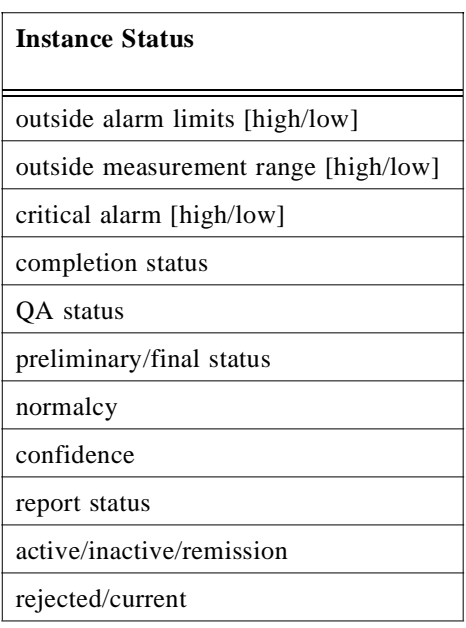

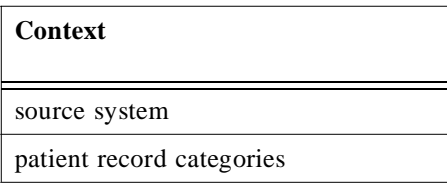

*2*

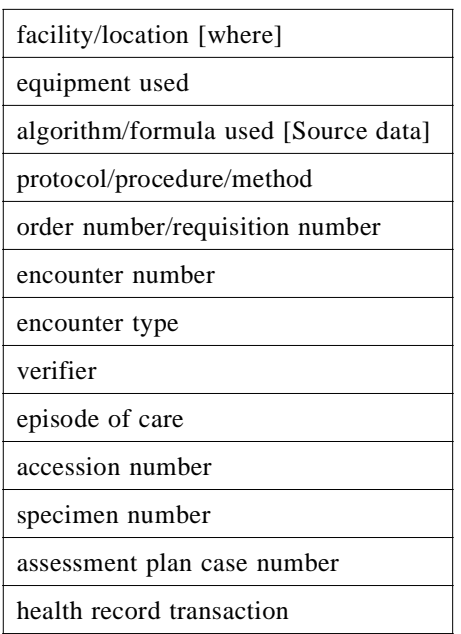

<u> 1989 - Johann Barn, mars eta bainar e</u>

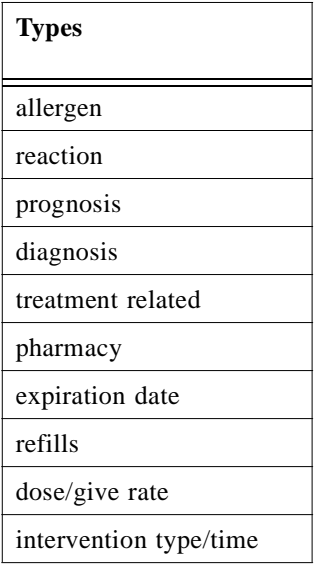

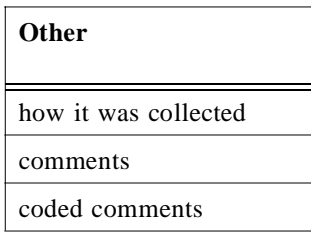

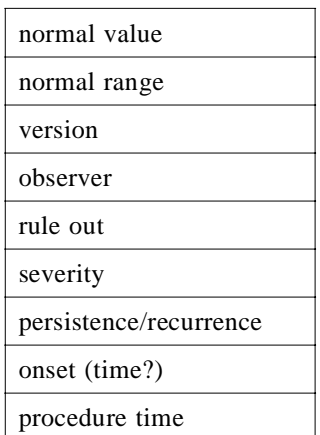

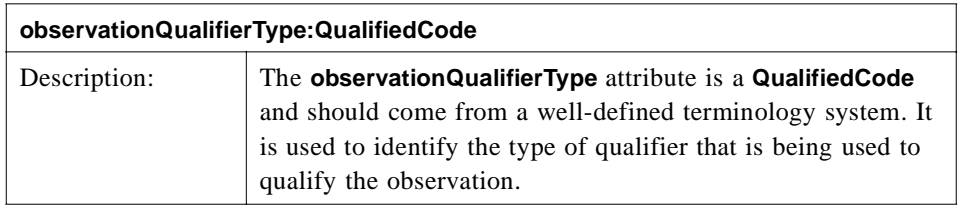

#### *Relationships with Observation*

- **•** Zero or more **ObservationQualifiers** qualifies one or more Observations.
- **•** One or more Observations are qualified by zero or more **ObservationQualifiers**.

#### *Relationships with ObservationValue*

- **•** One or more **ObservationQualifiers** references one and only one **ObservationValue**.
- **•** One and only one **ObservationValue** is referenced by one or more **ObservationQualifiers**.

#### *Relationships with ObservationQualifier*

- **•** Zero or more **ObservationQualifiers** qualifies one or more **ObservationQualifiers**.
- **•** One or more **ObservationQualifiers** are qualified by zero or more **ObservationQualifiers**.

## <span id="page-33-0"></span>*2.3.7 ObservationValue*

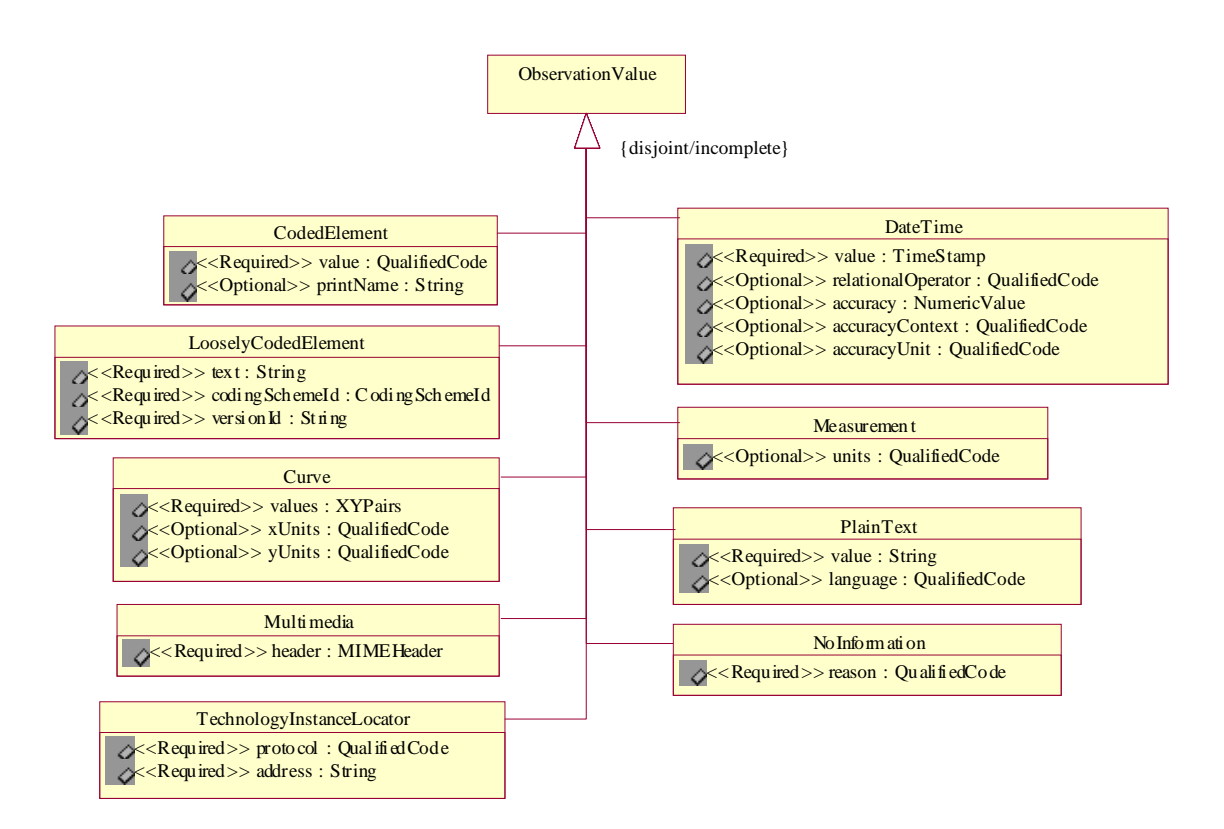

*Figure 2-7* ObservationValue

This is a Class Diagram for **ObservationValue**.

An **ObservationValue** is a manifestation of forms of biological phenomenon. In this model we have selected a subset of all possible values. We realize that our set is not complete, yet we believe it to be disjoint. There are many efforts underway<sup>6</sup> in determining what these values should and should not be within the arena of healthcare. This model attempts to define those that are most importance at this time. Because **ObservationValue** is an abstract type, the ability to extend **ObservationValue** exists and should assist as new or modified **ObservationValues** are identified.

<sup>6.</sup> HL7 Version 3 Data Type Redesign Project http://aurora.rg.iupui.edu/v3dt/

#### *CodedElement*

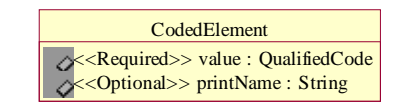

*Figure 2-8* CodedElement

The **CodedElement** provides a mechanism to allow for values that have been coded in some form or another. Coded in the sense that they have a unique identifier. This unique identifier can then be used to ask a terminology system specific questions about the **CodedElement**, for example, its representation based on some context, or its definition, etc.

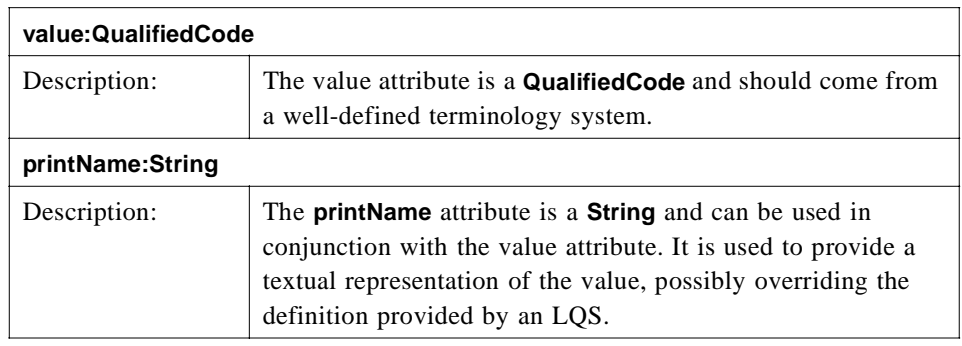

#### *LooselyCodedElement*

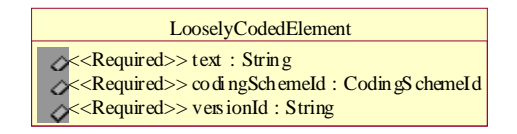

*Figure 2-9* LooselyCodedElement

There are times when a code that the user wants cannot be realized or found within a terminology system (e.g., is not in the list of allowable values). In which case the **LooselyCodedElement** can be used to send text instead. Such instances may occur when there are incomplete lists of coded values or "starter sets" for a given domain, for example, sex, marital status, race, ethnicity, order priorities, etc. The expectation is that the value sent for this field is nearly always coded, but exceptions are allowed.

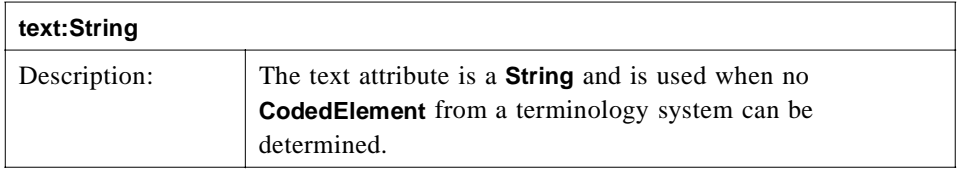

*2*

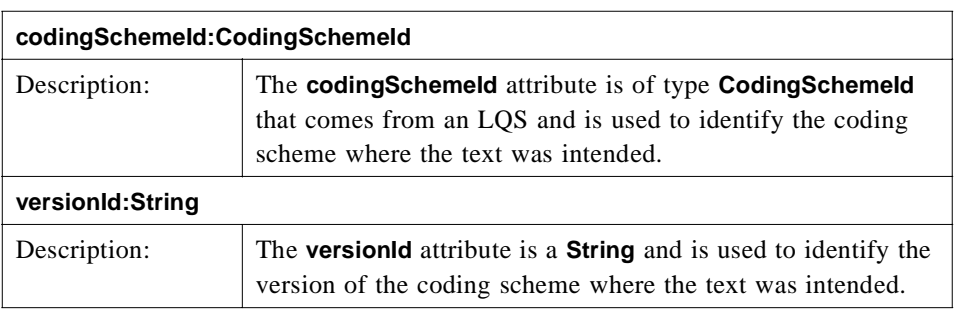

#### *Curve*

.

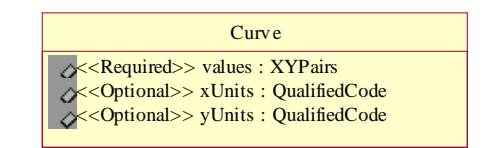

*Figure 2-10* Curve

Some observation values can be plotted graphically. Curve is used to assist in the retrieval of such information. It is not the intention to fully identify all the necessary attributes that may be needed for formalized plotting algorithms but rather to supply enough information so that it is possible to plot information in a Cartesian coordinate..

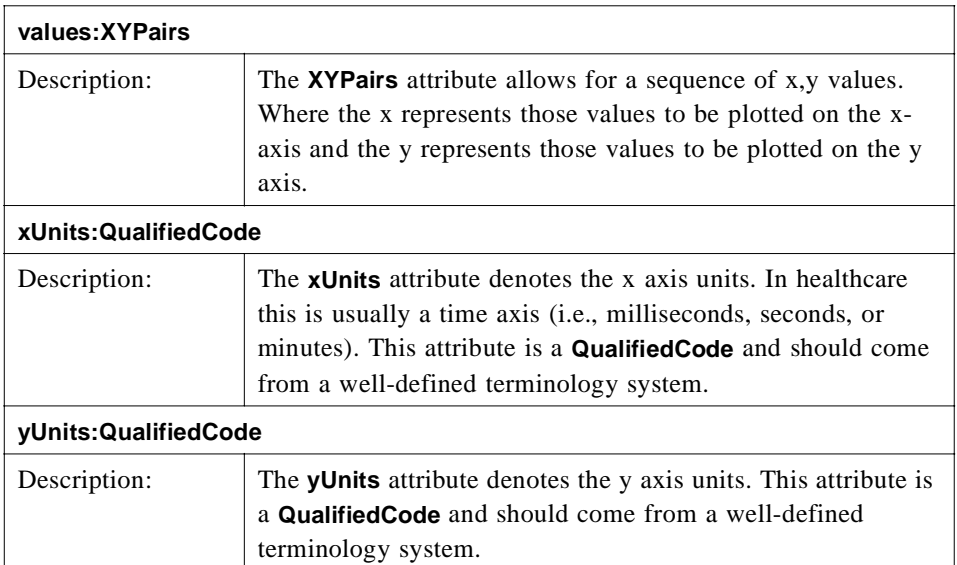
## *Multimedia*

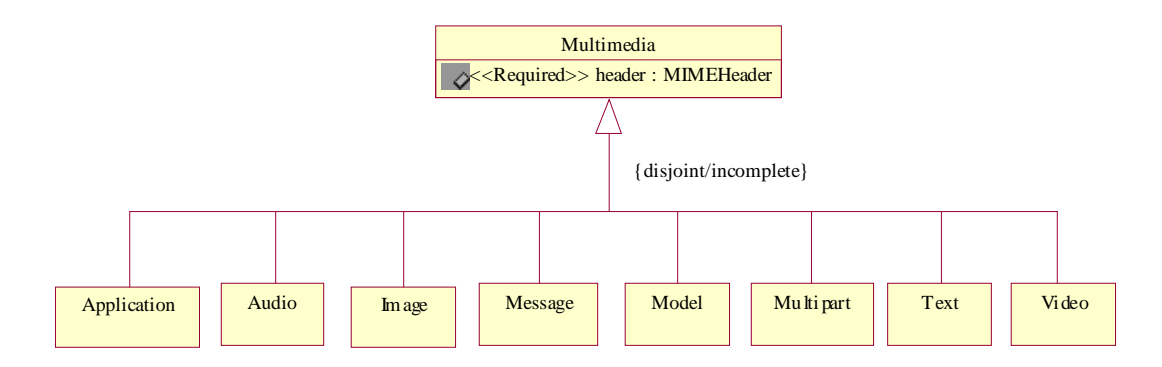

*Figure 2-11* Multimedia

There exists a set of documents, collectively called the Multipurpose Internet Mail Extensions, or MIME, that specify a standard for conveying various media types over the Internet.

The MIME Content-Type header field and media type mechanism have been carefully designed to be extensible, and it is expected that the set of media type/subtype pairs and their associated parameters will grow significantly over time. To ensure that the set of such values is developed in an orderly, well-specified, and public manner, the MIME standard specifies a registration process that uses the Internet Assigned Numbers Authority  $(IANA)^7$  as a central registry for MIME's various areas of extensibility.

With this in mind we have opted to utilize the MIME as the mechanism for retrieving multimedia information. Rather than attempt to provide a description of each of the media types (Application, Audio, Image, Message, Model, Multipart, Text, and Video) it seems more reasonable to provide a reference to these. They can be found in the RFC2048<sup>8</sup> document.

#### **header:MIMEHeader**

The MIME specifications define a number of header fields that are used to describe the content of a MIME entity. These header fields occur in at least two contexts:

- **•** As part of a regular message header.
- **•** In a MIME body part header within a multipart construct.

The formal definition of these header fields is as follows:

**•** Entity-headers

<sup>7.</sup> The Internet Assigned Numbers Authority http://www.iana.org/listinfo.html

<sup>8.</sup> http://www.rfc-editor.org/rfc.html

- **•** MIME-message-headers
- **•** MIME-part-headers

The syntax of the various specific MIME header fields are described in the RFC2045<sup>9</sup> document.

The multimedia data itself follows immediately after the header fields that describe that portion of the data. This data is often encoded such that it is correctly conveyed via legacy internet mail servers which can only handle 7-bit ASCII characters.

#### *TechnologyInstanceLocator*

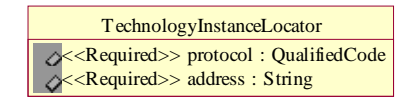

*Figure 2-12* TechnologyInstanceLocator

A TechnologyInstanceLocator<sup>10</sup> is used to reference information that has some tie to a technology that can perform some action. It is a generalization of the well-known Universal Resource Locator, or Uniform Resource Locator (URL) concept.

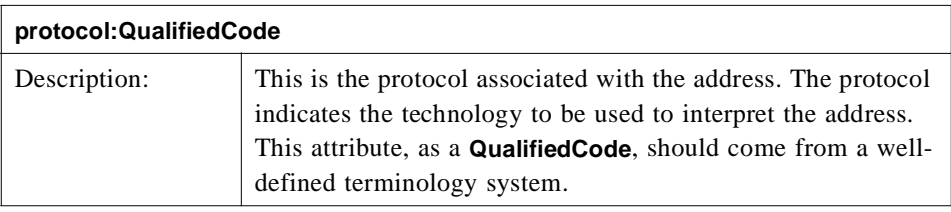

The following denotes some current internet protocols:

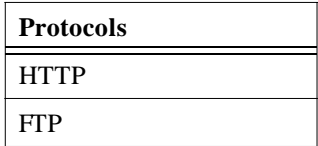

<sup>9.</sup> http://www.rfc-editor.org/rfc.html

<sup>10.</sup> HL7 Version 3 Data Type Redesign Project http://aurora.rg.iupui.edu/v3dt/

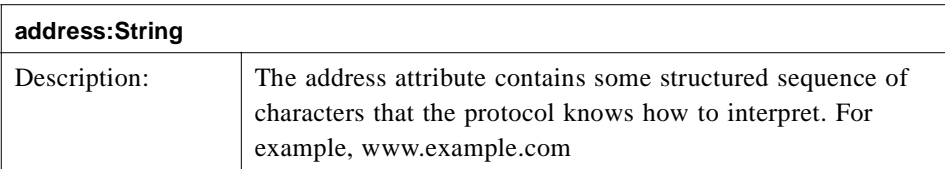

## *DateTime*

| DateTime                                             |
|------------------------------------------------------|
| <b>S</b> <required>&gt; value : TimeStamp</required> |
|                                                      |
| S< <dptional>&gt; accuracy: NumericValue</dptional>  |
| <b>Solutional</b> >> accuracyContext: QualifiedCode  |
| S<<br>Optional>> accuracyUnit : QualifiedCode        |

*Figure 2-13* DateTime

A **DateTime** is used to communicate when some event occurred or when some observations was made, recorded, or verified.

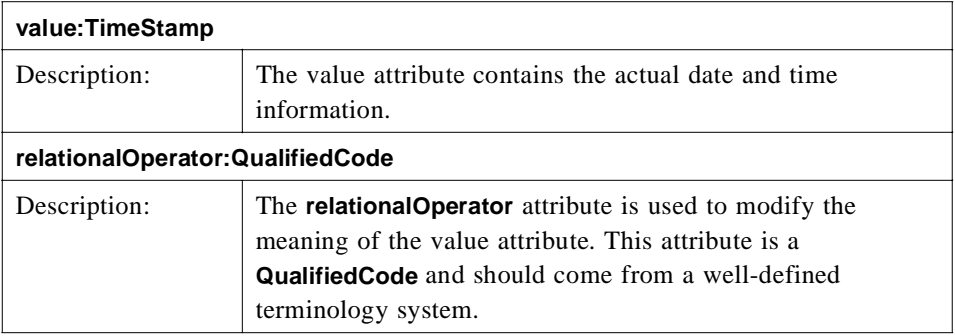

The basic relational operators are denoted as follows:

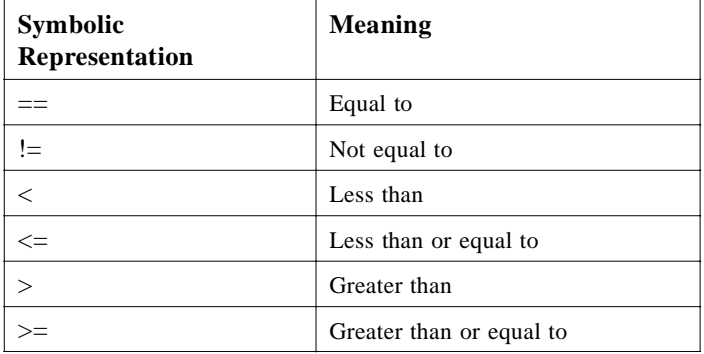

The symbolic representation comes from the C language. The coding scheme may denote the symbolic representation differently based on the context (may be a programming language) but the meaning should be consistent with the foregoing. This attribute can be used to denote that an observation was not at some time value by using the not-equal-to meaning.

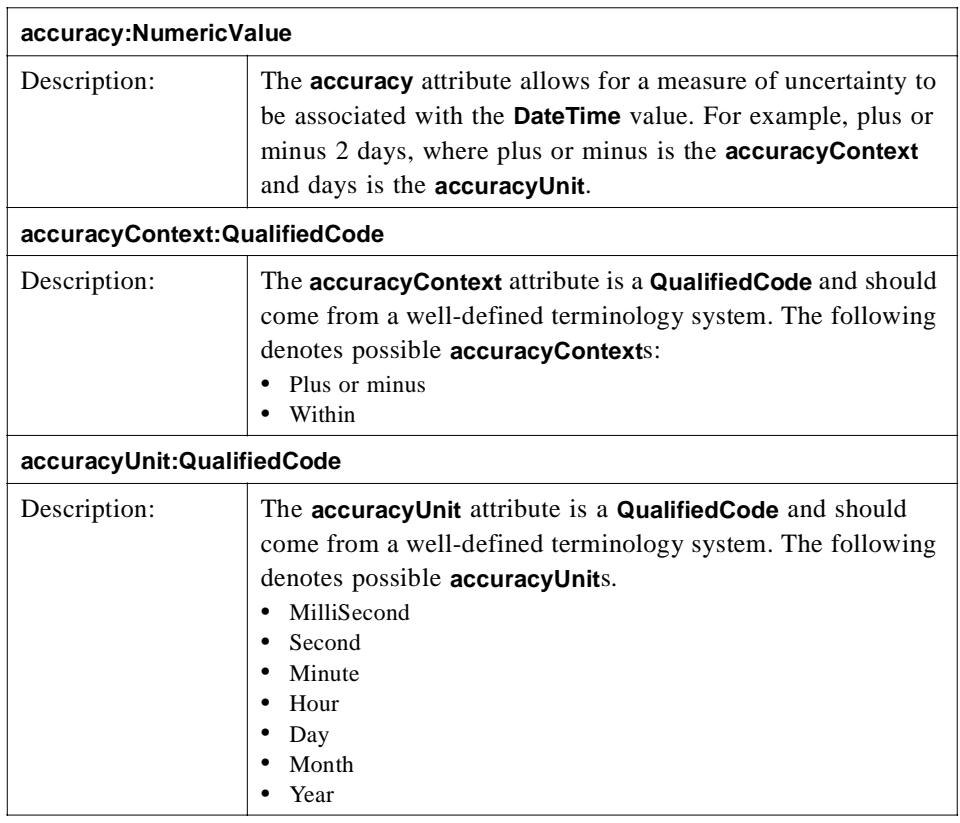

**Note – Accuracy**, **accuracyContext**, and **accuracyUnit** should be used together as a set.

#### *Measurement*

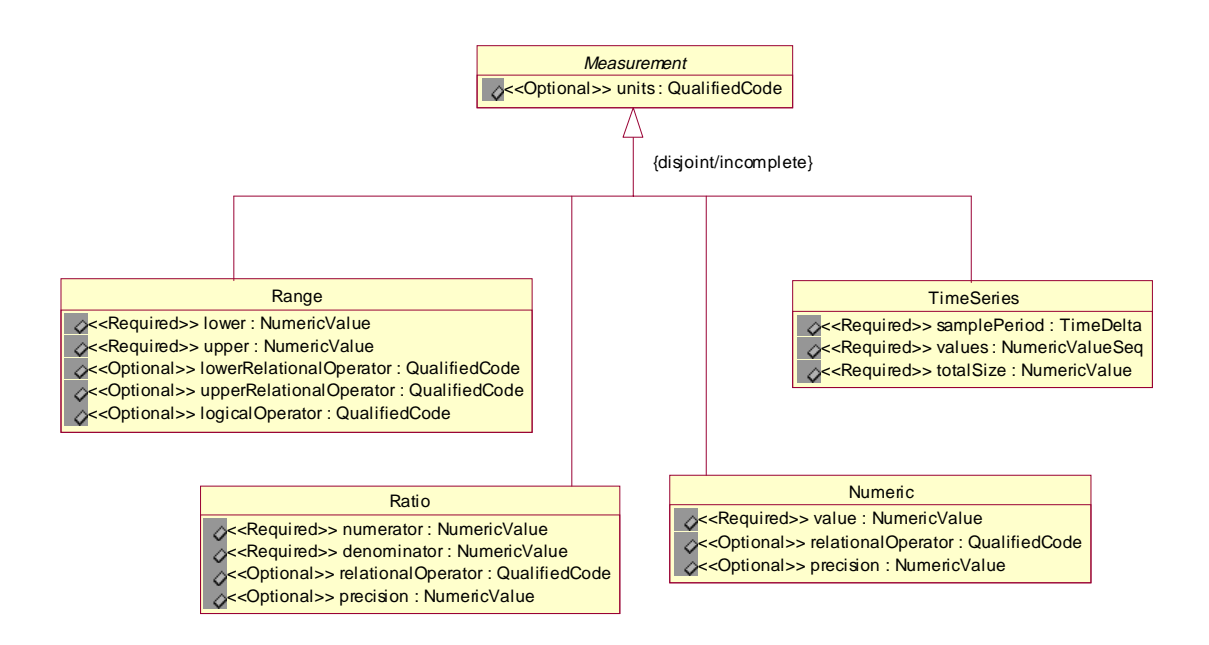

*Figure 2-14* Measurement

This is a Class Diagram for Measurement.

In this model we have identified a subset of all possible Measurements. We realize that this is not complete, yet we believe it to be disjoint. Measurements can occur in a wide variety of forms. We have concentrated on those that we believed were widely used.

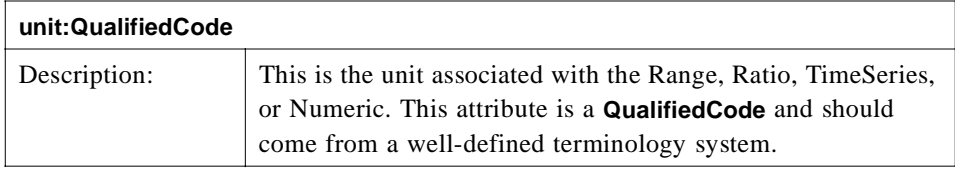

## *Range*

| Range                                                                                                    |
|----------------------------------------------------------------------------------------------------|
| S< <required>&gt; lower : NumericValue<br/>S&lt;<required>&gt; upper : NumericValue<br/>S&lt;<optional>&gt; lowerRelationalOperator : QualifiedCode<br/>S&lt;<optional>&gt; upperRelationalOperator : QualifiedCode</optional></optional></required></required> |
|                                                                                                    |
|                                                                                                    |
|                                                                                                    |
| <b>Continual&gt;&gt;</b> logicalOperator: QualifiedCode                                                                                                    |
|                                                                                                    |

*Figure 2-15* Range

Range is used to associate two related values together with the ability to apply relational and logical operators for combinatory expressions. For example,  $>= 1 \&\&$  $\le$  5. It is assumed that the value in the lower attribute is less than or equal to the value in the upper attribute.

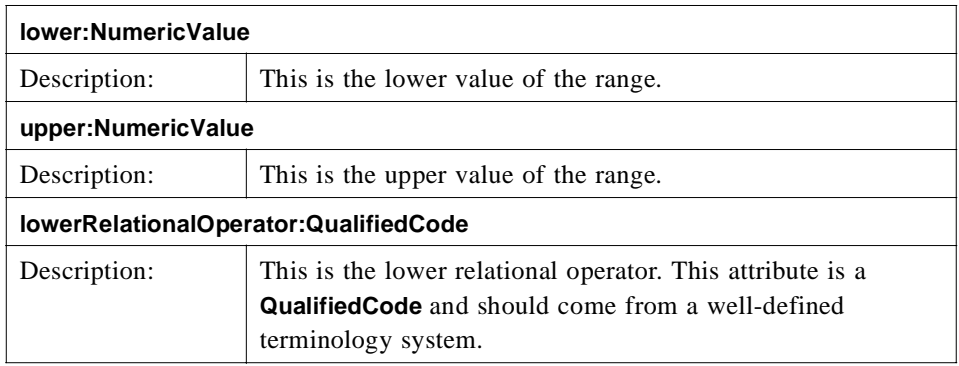

The basic relational operators are denoted as follows:

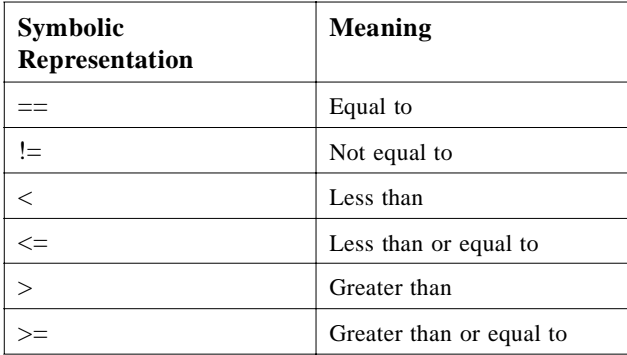

The symbolic representation comes from the C language. The terminology system may denote the symbolic representation differently based on some context (may be a programming language) but the meaning should be consistent with the foregoing.

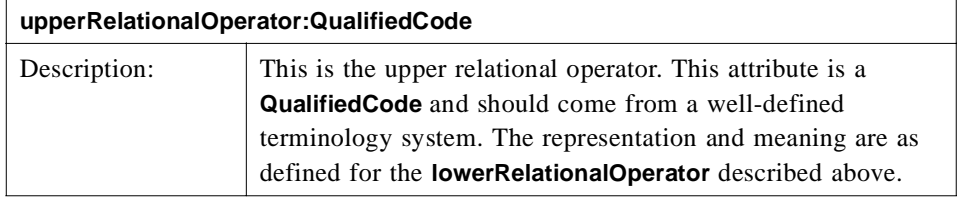

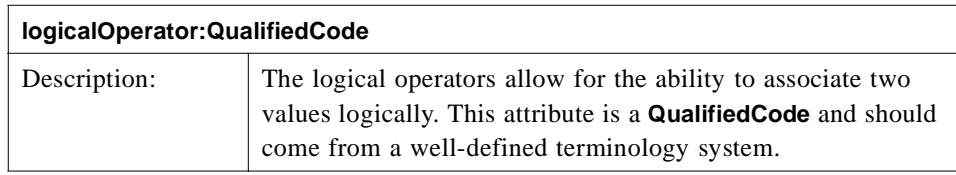

The basic logical operators are denoted as follows:

&& And

 $||$  Or

The symbolic representation comes from the C language. The terminology system may denote the symbolic representation differently based on some context (may be a programming language) but the meaning should be consistent with the foregoing.

## *Ratio*

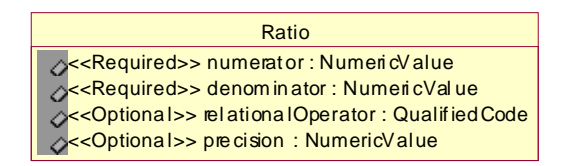

*Figure 2-16* Ratio

A ratio value contains a numerator quantity and a denominator quantity. Ratio can be used when referring to clinical laboratory observations that are measured by serial dilution methods.<sup>11</sup> Thus, the ability to express titers which occur in laboratory medicine. A titer is the maximal dissolution at which an analyte can still be detected. Typical values of titers are: "1:32", "1:64","1:128", etc. Powers of 1/2 or 1/10 are also common. It should be noted that the ratio data type must not be used as a handy representation of two related values. In particular, blood pressure values, commonly reported as 120/80 mm Hg, are not ratios.

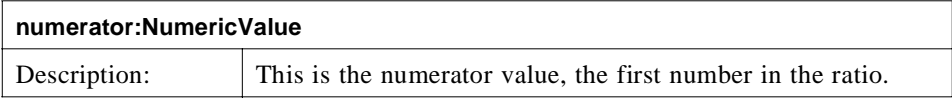

<sup>11.</sup> Dr. Stanley M. Huff et all. Linking a Medical Vocabulary to a Clinical Data Model using Abstract Syntax Notation 1.

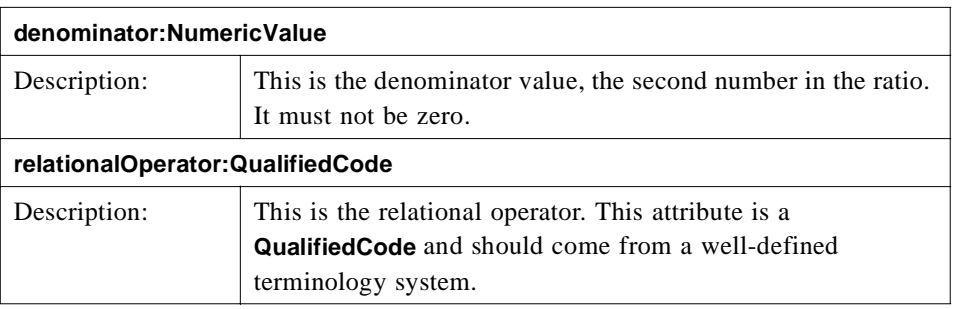

The basic relational operators are denoted as follows:

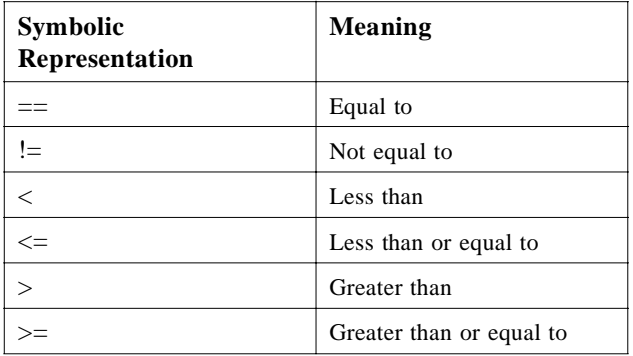

The symbolic representation comes from the C language. The terminology system may denote the symbolic representation differently based on some context (may be a programming language) but the meaning should be consistent with the foregoing.

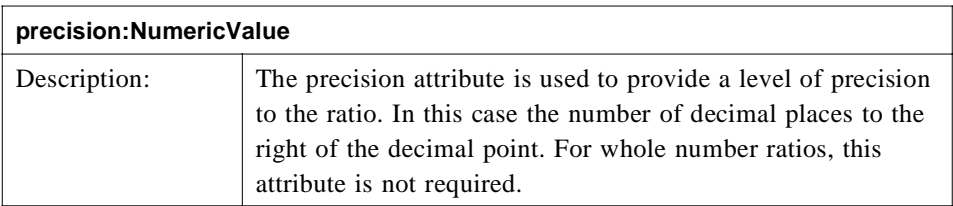

## *TimeSeries*

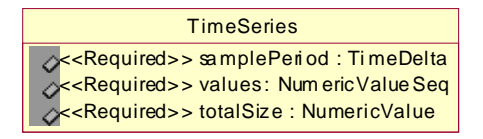

*Figure 2-17* TimeSeries

**TimeSeries** supports the retrieval of an array of values. Within healthcare, arrays of values are typically samples over time, and so we have included an attribute for the sample period.

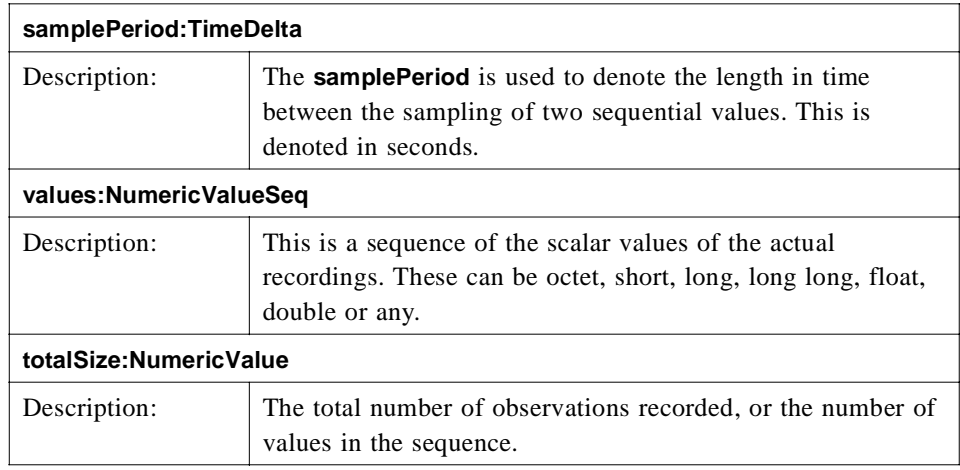

## *Numeric*

| <b>Numeric</b>                                                                                                    |
|----------------------------------------------------------------------------------------------------|
| <b>S</b> <required>&gt; value : NumericValue<br/><b>Solutional System Accord Set 2016</b> Code<br/>S&lt;<optional>&gt; precision : NumericValue</optional></required> |

*Figure 2-18* Numeric

Numeric is used to communicate a single measurement or quantitative value.

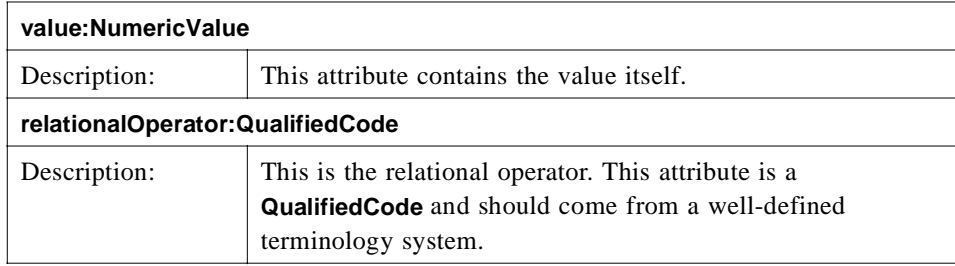

The basic relational operators are denoted as follows:

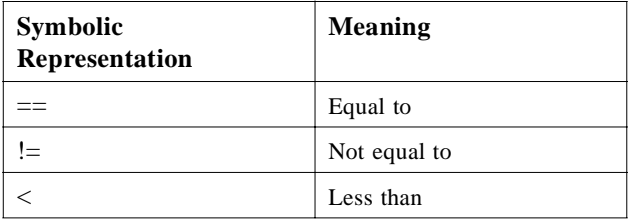

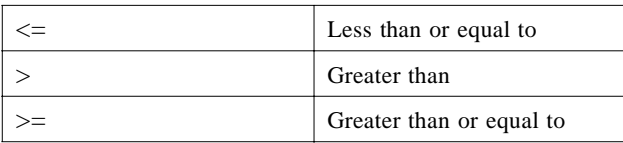

The symbolic representation comes from the C language. The terminology system may denote the symbolic representation differently based on some context (may be a programming language) but the meaning should be consistent with the foregoing.

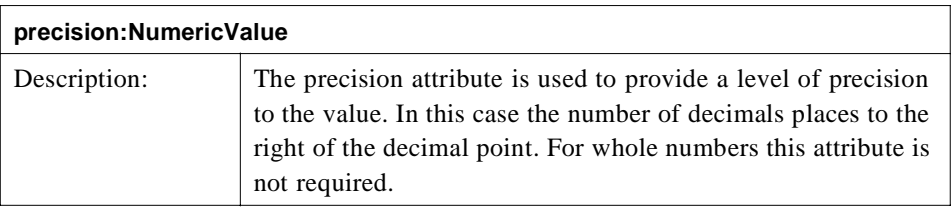

## *PlainText*

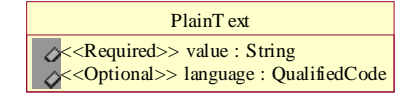

*Figure 2-19* PlainText

**PlainText** is used to communicate observation values as ideas in the form of writing.

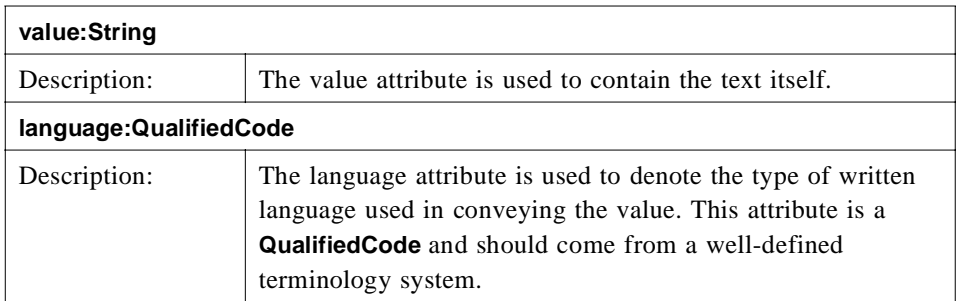

The following denotes a subset of potential languages.

- **•** English
- **•** French
- **•** German
- **•** Italian
- **•** Spanish

### *NoInformation*

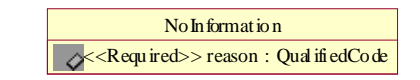

*Figure 2-20* NoInformation

There are instances when it is appropriate to denote that information is unavailable or missing. A **NoInformation** value can occur in place of any other value to express both that specific information is missing and how or why it is missing.<sup>12</sup>

### **Reason:QualifiedCode**

The reason attribute is used to denote why the information is missing or unavailable. This attribute is a **QualifiedCode** and should come from a well-defined terminology system.

The following represents a potential set of reasons:

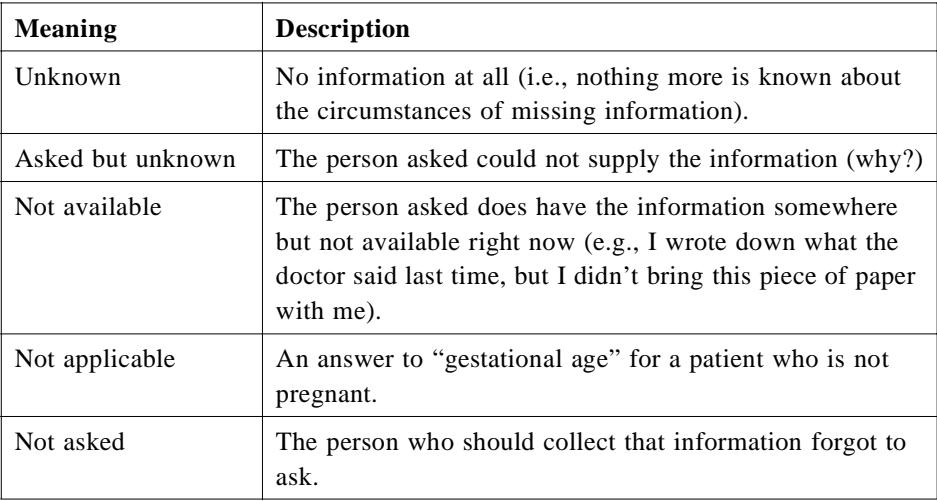

<sup>12.</sup> HL7 Version 3 Data Type Redesign Project http://aurora.rg.iupui.edu/v3dt/

# *2.4 Examples*

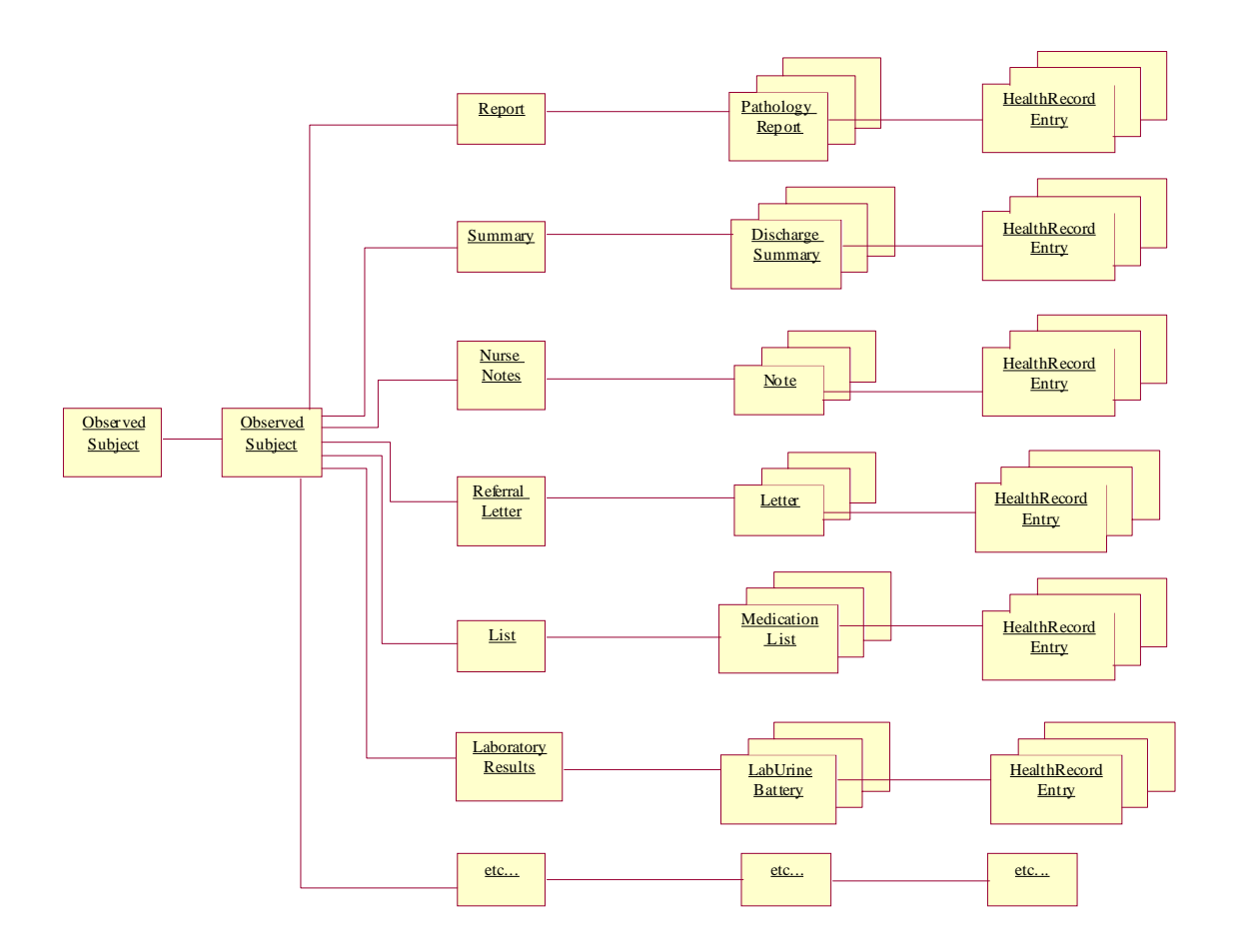

*Figure 2-21* Example Health Records

This is a Collaboration Diagram for an example of the health records of an observed subject.

This diagram represents an example of how one might put together a representation of medical information. This diagramming technique is known as a collaboration diagram and is used to represent interactions. It provides a view of the interactions or structural relationships that occur between objects and object-like entities in the current model. In this case an **ObservedSubject** is considered a Person (patient) that has many links to specific types of medical information categories. For example; reports, nurse notes, and Laboratory Results. These categories themselves have links to specific instances of that type of medical information. These specific instances of medical information have links to specific information that gives meaning about that particular instance of medical information.

So, following one set of links, we see that a Person (patient) has Laboratory Results, which contains instances of LabUrineBatterys where each LabUrineBattery has a link to a HealthRecordEntry.

Also, the **ObservedSubject** (Person / patient) has links to another **ObservedSubject**, such as their parent, child, or spouse.

## *2.4.1 ObservedSubject - Model*

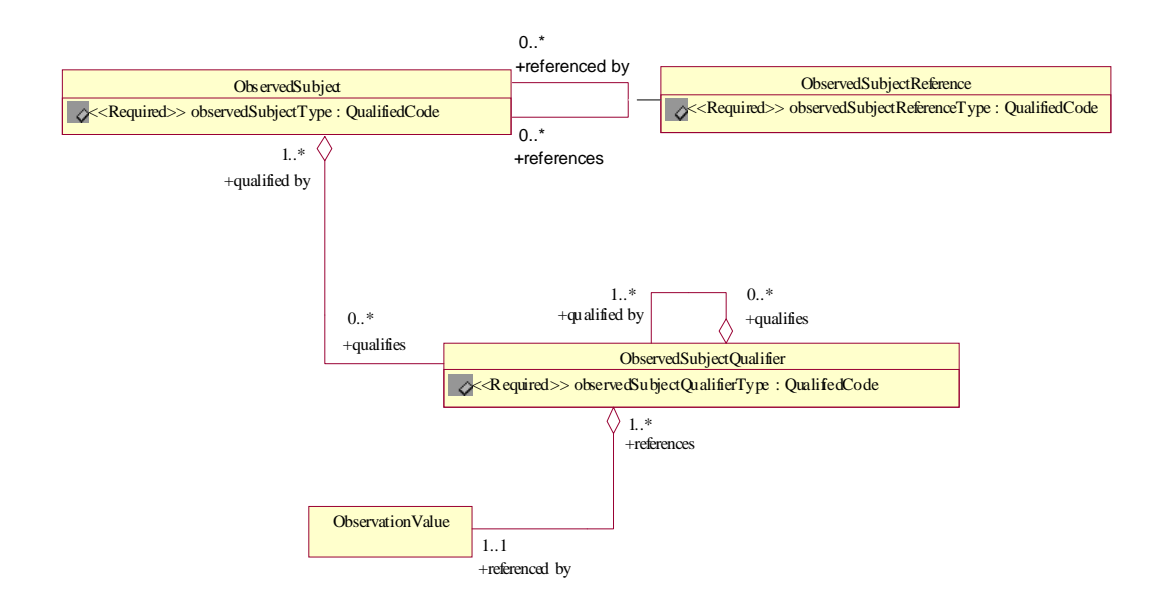

*Figure 2-22* ObservedSubject - Model

As mentioned earlier, we have set **ObservedSubject** outside the scope of this specification and therefore we only include this model as an informational reference. Please notice the similarities with the Clinical Observations Model. The **ObservedSubject** could merely be placed on top of the Clinical Observations Model. In essence an **ObservedSubject** is a **CompositeObservation**.

We focused on the patient when developing this specification but were aware of other **ObservedSubject**s and modeled accordingly so as not to dismiss the notion of **ObservedSubject**s other than a patient.

The following denotes potential **ObservedSubject**s:

- **•** Patient
- **•** Family Unit
- **•** Population Cohort
- **•** Organ

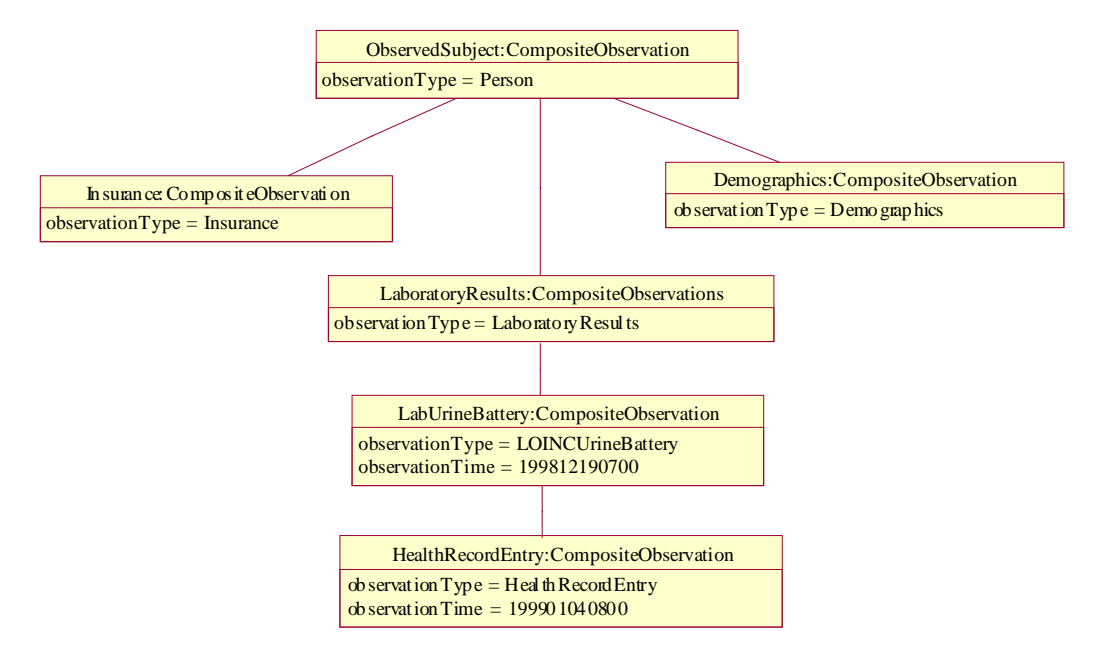

*Figure 2-23* ObservedSubject - Example

This is an Object Diagram for one possible representation of an **ObservedSubject** in a healthcare information environment

## *ObservedSubject:CompositeObservation*

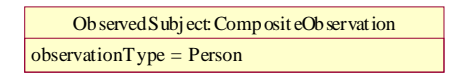

*Figure 2-24* ObservedSubject:CompositeObservation

This instance of an **ObservedSubject** is typed as a Person (patient) and has a **CompositeObservation** link of type Insurance, a **CompositeObservation** link of type Demographic, and a **CompositeObservation** link of type **LaboratoryResult**. This diagram is not meant to be normative but rather to show an example of what an **ObservedSubject** of type **Person** (patient) may have associated with it.

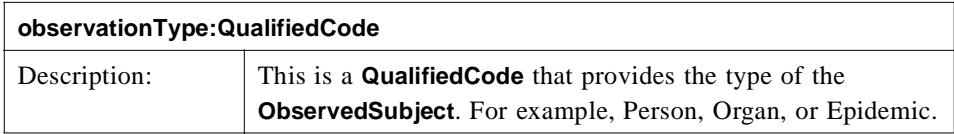

#### *Insurance:CompositeObservation*

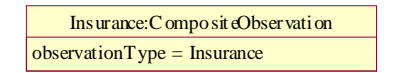

*Figure 2-25* Insurance:CompositeObservation

A Person (patient) in a healthcare information environment usually has a link to some insurance information. This diagram does not fully exploit what a **CompositeObservation** of type Insurance has as its **AtomicObservations** or other **CompositeObservations**. It is merely shown as a possible scenario.

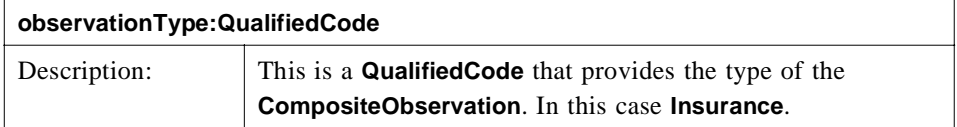

#### *Demographics:CompositeObservation*

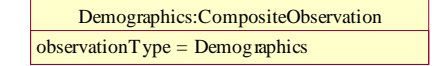

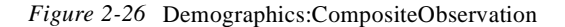

A Person (patient) in a healthcare information environment usually has a link to some demographic information. This diagram does not fully exploit what a

**CompositeObservation** of type Demographic has as its **AtomicObservation**s or other **CompositeObservation**s. It is merely shown as a possible scenario.

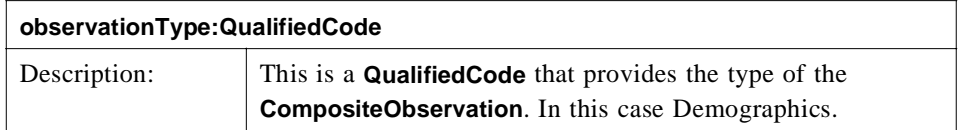

*LaboratoryResults:CompositeObservation*

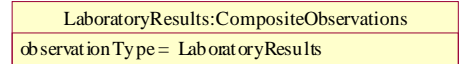

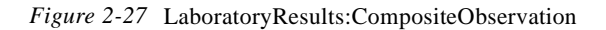

A Person (patient) in a healthcare information environment usually has a link to some **LaboratoryResults** information. In this example the **LaboratoryResults** has a link to a **CompositeObservation** of type **LabUrineBattery**.

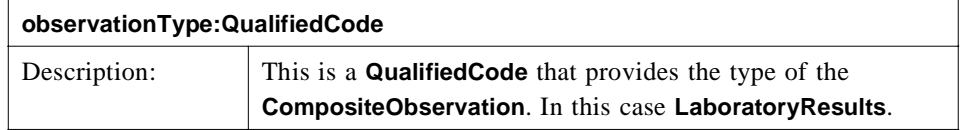

*LabUrineBattery:CompositeObservation*

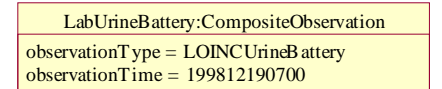

*Figure 2-28* LabUrineBattery:CompositeObservation

**LaboratoryResults** have links to Laboratory Tests. In this case a **LabUrineBattery** has been depicted.

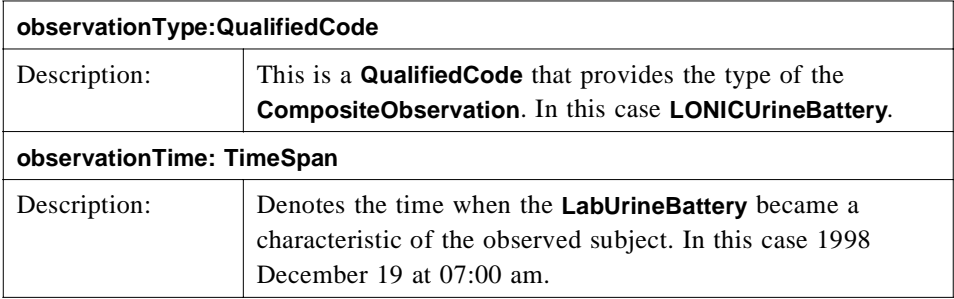

#### *HealthRecordEntry:CompositeObservation*

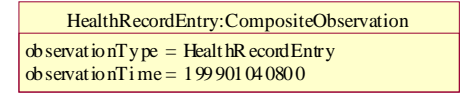

*Figure 2-29* HealthRecordEntry:CompositeObservation

A **HealthRecordEntry** may be linked to a Laboratory Test. See the ["HealthRecordEntry - Example" on page 2-44](#page-65-0) for a further description.

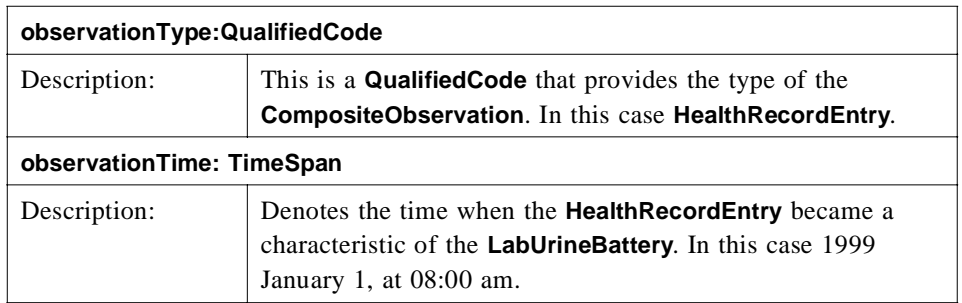

# *2.4.3 LabUrineBattery - Example*

.

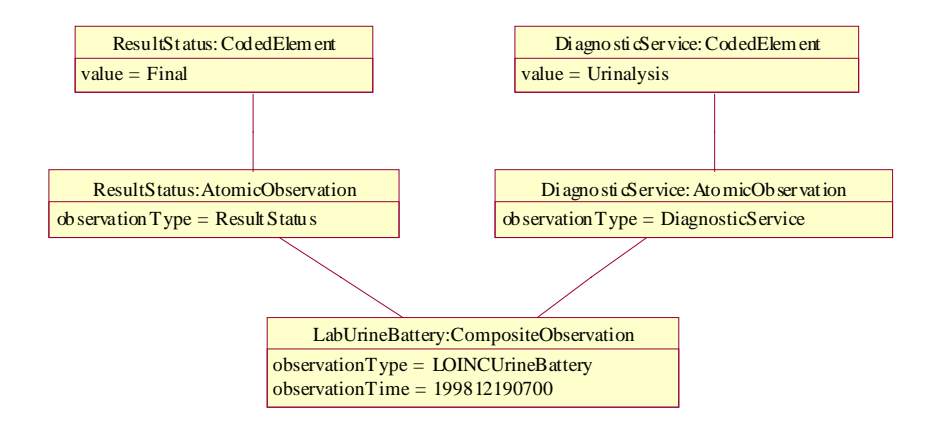

*Figure 2-30* LabUrineBattery - Example

This is an Object Diagram for what might be a way to represent a **CompositeObservation** of type **LONICLabUrineBattery**. The LONIC<sup>TM13</sup> database provides a set of universal names and ID codes for identifying laboratory and clinical observations.

## *LabUrineBattery:CompositeObservation*

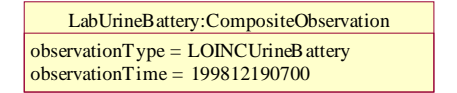

*Figure 2-31* LabUrineBattery:CompositeObservation

13. http://www.mcis.duke.edu/standards/HL7/termcode/loinc.htm

A Laboratory Test, in this case a **LabUrineBattery**, has been depicted. This example shows two **AtomicObservations** being linked to the **LabUrineBattery**, a **ResultStatus** and a **DiagnosticService**.

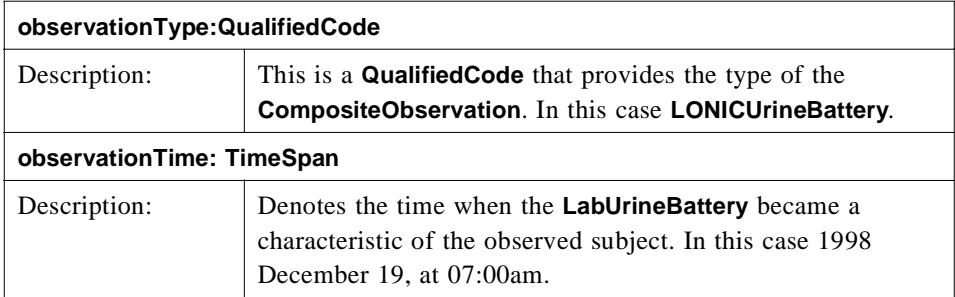

## *ResultStatus:AtomicObservation*

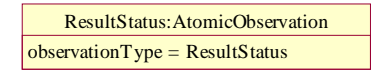

*Figure 2-32* ResultStatus:AtomicObservation

**LaboratoryResults** usually have an indicator to identify the status of the result.

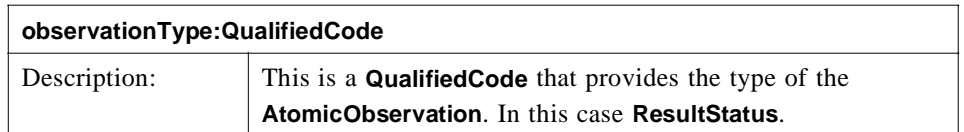

### *ResultStatus:CodedElement*

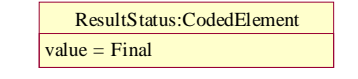

*Figure 2-33* ResultStatus:CodedElement

**ResultStatus** is an **AtomicObservation** and therefore has an **ObservationValue** linked to it. In this case it is a **CodedElement** and should come from a well defined terminology system.

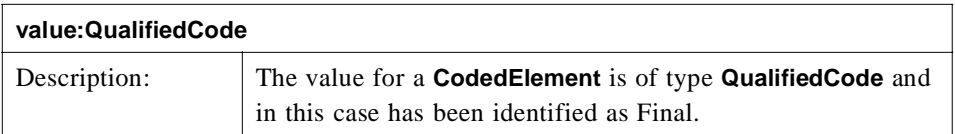

## *DiagnosticService:AtomicObservation*

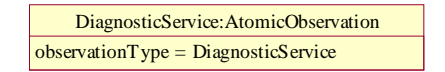

*Figure 2-34* DiagnosticService:AtomicObservation

**LaboratoryResults** may have an indicator of the diagnostic service that performed the laboratory test.

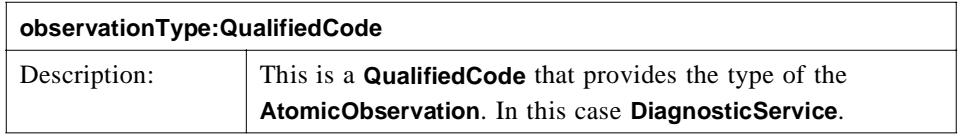

## *DiagnosticService:CodedElement*

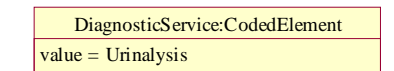

*Figure 2-35* DiagnosticService:CodedElement

**DiagnosticService** is an **AtomicObservation** and therefore has an **ObservationValue** linked to it. In this case it is a **CodedElement** and should come from a well defined terminology system.

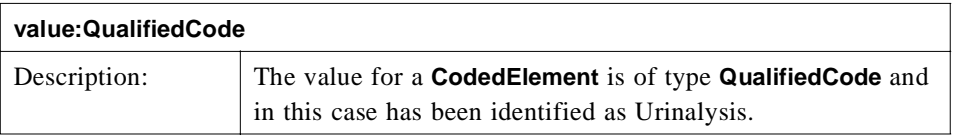

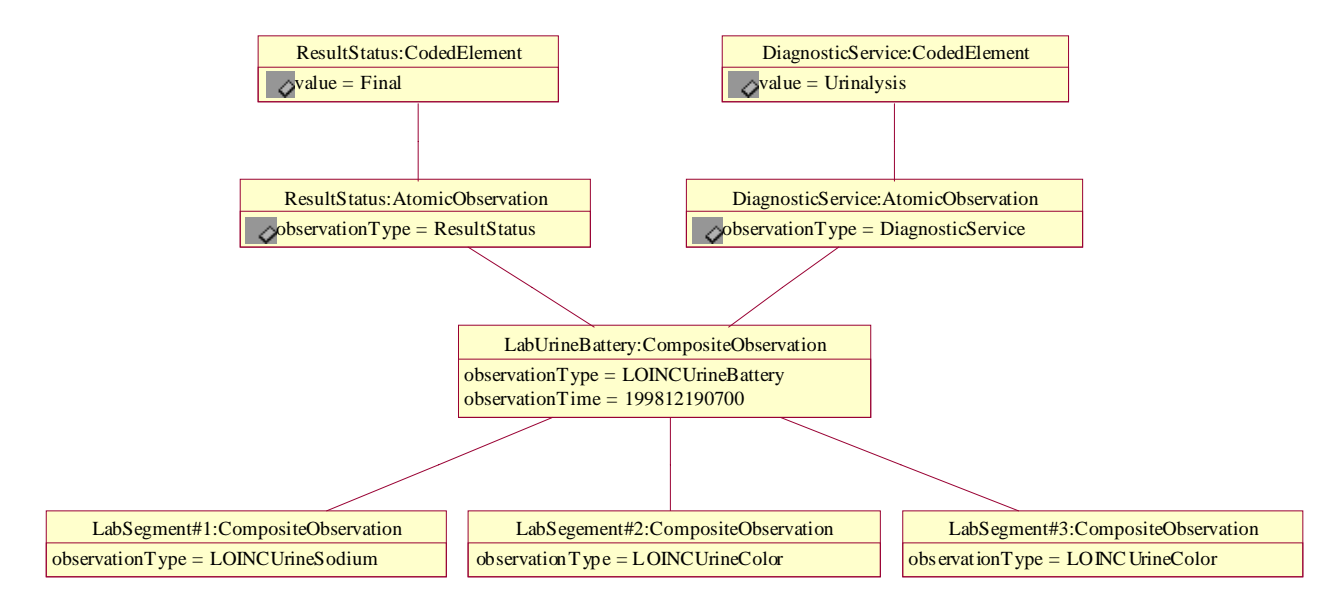

*Figure 2-36* LabUrineBattery - LabSegments

This is an Object Diagram showing an extension to the previous **LONICLabUrineBattery** example with the addition of three specific test results.

## *LabSegment#1:CompositeObservation*

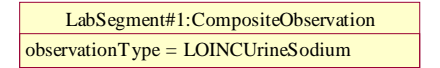

*Figure 2-37* LabSegment#1:CompositeObservation

#### A **CompositeObservation** of type **LOINCUrineSodium**.

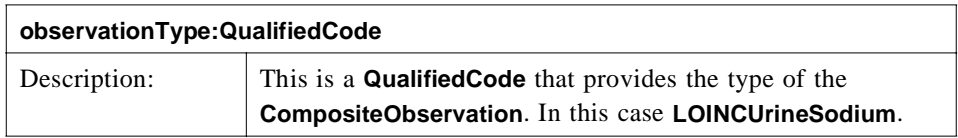

## *LabSegment#2:CompositeObservation*

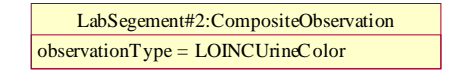

*Figure 2-38* LabSegment#2:CompositeObservation

## A **CompositeObservation** of type **LOINCUrineColor**.

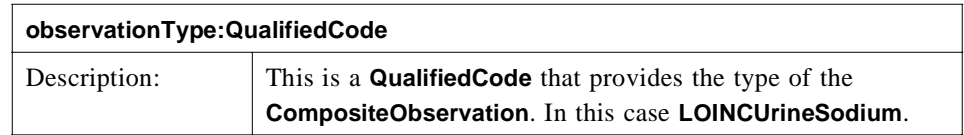

## *LabSegment#3:CompositeObservation*

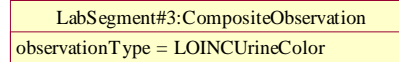

*Figure 2-39* LabSegment#3:CompositeObservation

## A **CompositeObservation** of type **LOINCUrineColor**.

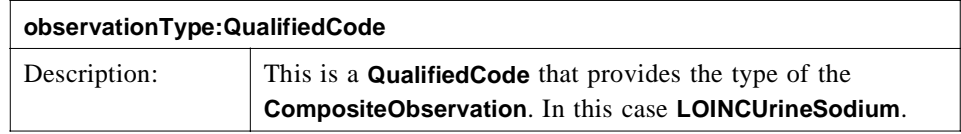

# *2.4.5 LabUrineBattery - LabSegment#1 - LONICUrineSodium*

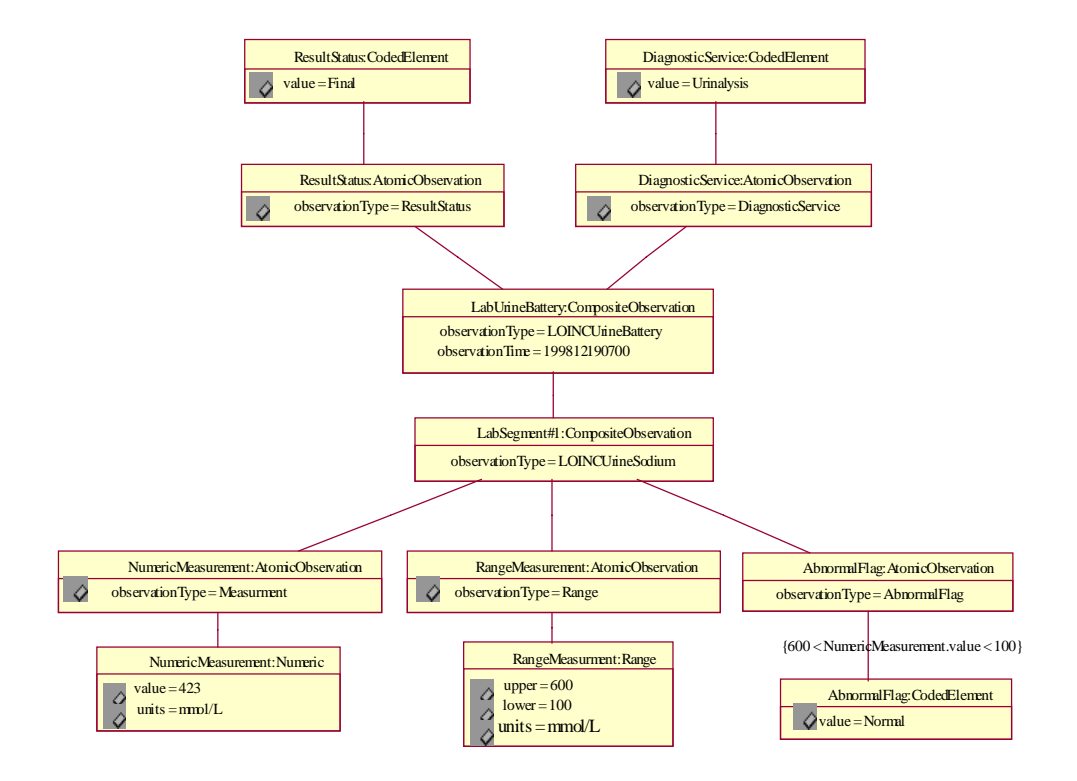

*Figure 2-40* LabUrineBattery - LabSegment#1 - LOINCUrineSodium

This is an Object Diagram that shows an extension of the detail in one of the lab test results, namely the **LONICLabUrineSodium**.

#### *NumericMeasurement:AtomicObservation*

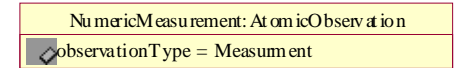

*Figure 2-41* NumericMeasurement:AtomicObservation

#### **LOINCUrineSodium** has a **NumericMeasuremen**t linked to it.

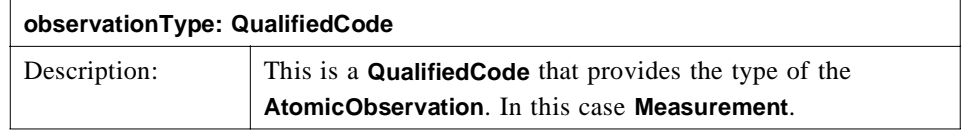

## *NumericMeasurement:Numeric*

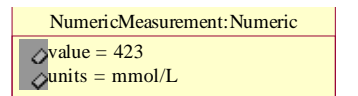

*Figure 2-42* NumericMeasurement:Numeric

**NumericMeasurement** is an **AtomicObservation** and therefore has an **ObservationValue** linked to it. In this case it is a numeric value.

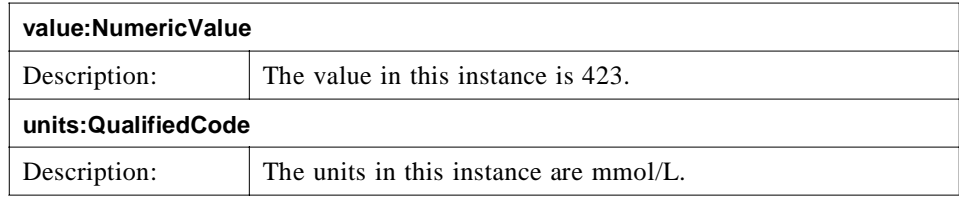

## *RangeMeasurement:AtomicObservation*

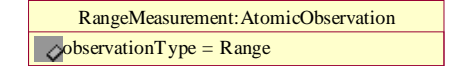

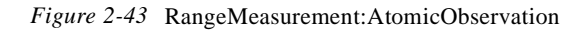

#### **LOINCUrineSodium** has a **RangeMeasurement** linked to it.

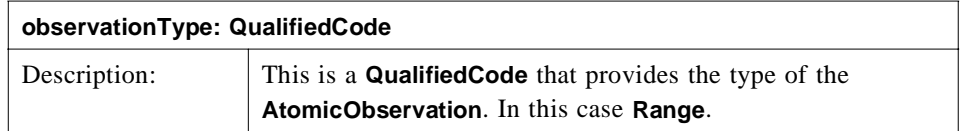

#### *RangeMeasurement:Range*

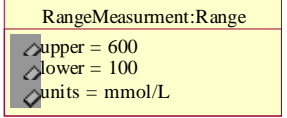

*Figure 2-44* RangeMeasurement:Range

**RangeMeasurement** is an **AtomicObservation** and therefore has an **ObservationValue** linked to it. In this case it is a range.

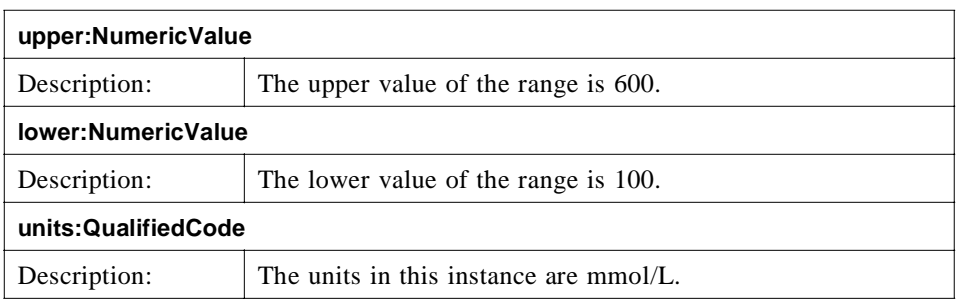

## *AbnormalFlag:AtomicObservation*

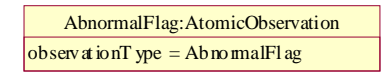

*Figure 2-45* AbnormalFlag:AtomicObservation

#### **LOINCUrineSodium** has an **AbnormalFlag** linked to it.

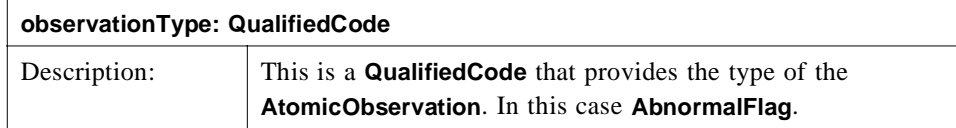

## *AbnormalFlag:CodedElement*

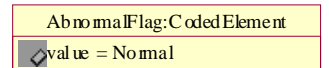

*Figure 2-46* AbnormalFlag:CodedElement

**AbnormalFlag** is an **AtomicObservation** and therefore has an **ObservationValue** linked to it. In this case it is a **CodedElement** and should come from a well defined terminology system.

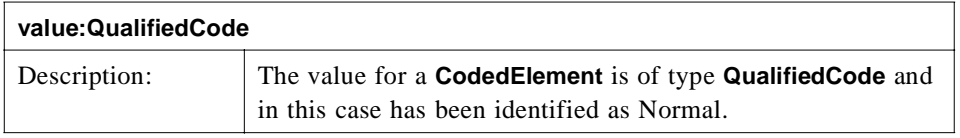

# *2.4.6 LabUrineBattery - LabSegment#2 - LONICUrineColor*

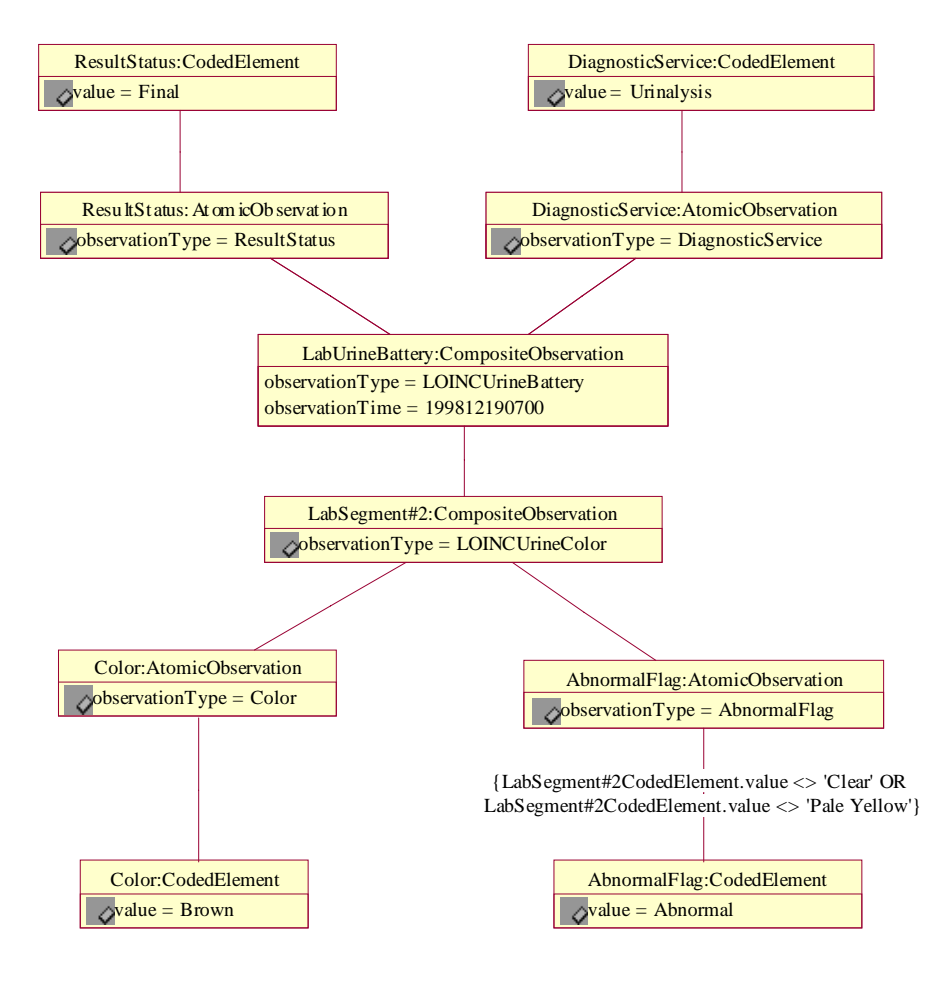

*Figure 2-47* LabUrineBattery - LabSegment#2 - LOINCUrineColor

This is an Object Diagram for our example LabUrineBattery - LabSegment - LOINCUrineColor.

#### *Color:AtomicObservation*

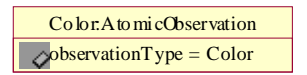

*Figure 2-48* Color:AtomicObservation

LOINCUrineSodium has a Color linked to it.

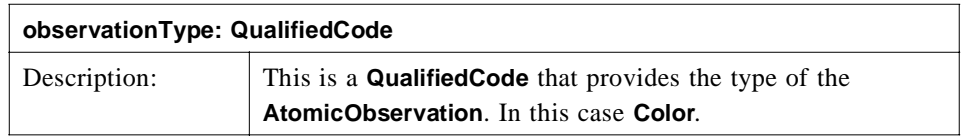

## *Color:CodedElement*

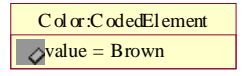

*Figure 2-49* Color:CodedElement

Color is an **AtomicObservation** and therefore has an **ObservationValue** linked to it. In this case it is a **CodedElement** and should come from a well defined terminology system.

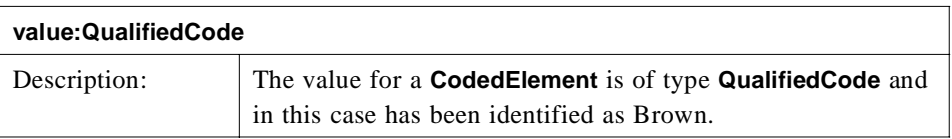

#### *AbnormalFlag:AtomicObservation*

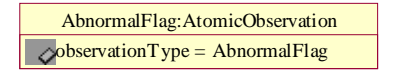

*Figure 2-50* AbnormalFlag:AtomicObservation

LOINCUrineSodium has an **AbnormalFlag** linked to it.

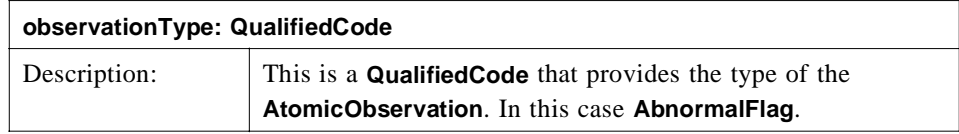

#### *AbnormalFlag:CodedElement*

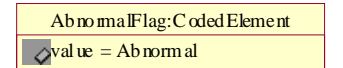

*Figure 2-51* AbnormalFlag:CodedElement

**AbnormalFlag** is an **AtomicObservation** and therefore has an **ObservationValue** linked to it. In this case it is a **CodedElement** and should come from a well defined terminology system.

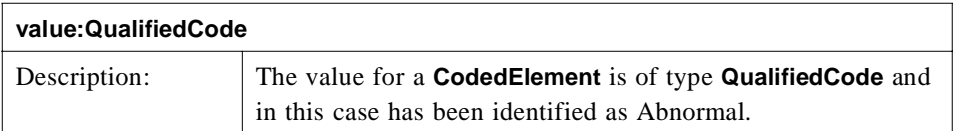

# *2.4.7 LabUrineBattery - LabSegment#3 - LOINCUrineColor*

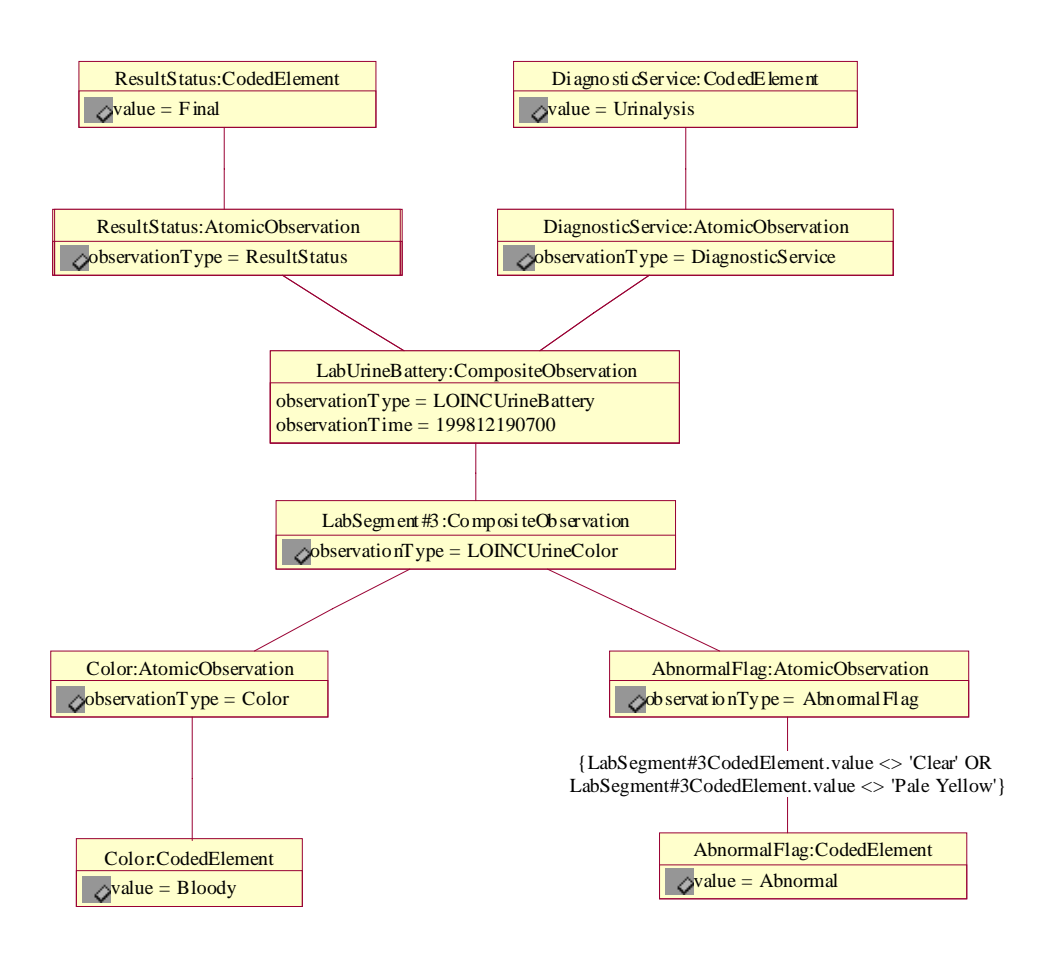

*Figure 2-52* LabUrineBattery - LabSegment#3 - LOINCUrineColor

This is an Object Diagram for our example LabUrineBattery - LabSegment - LOINCUrineColor.

## *Color:AtomicObservation*

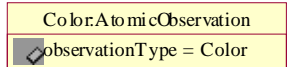

*Figure 2-53* Color:AtomicObservation

LOINCUrineSodium has a Color linked to it.

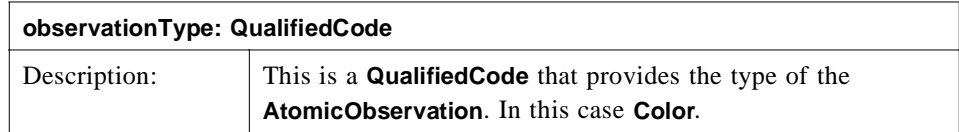

#### *Color:CodedElement*

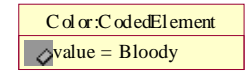

*Figure 2-54* Color:CodedElement

Color is an **AtomicObservation** and therefore has an **ObservationValue** linked to it. In this case it is a **CodedElement** and should come from a well defined terminology system.

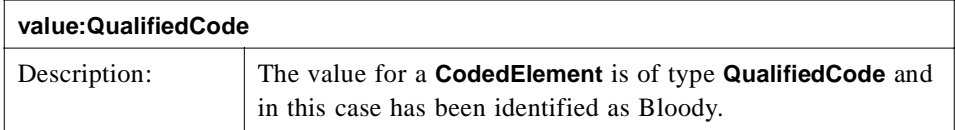

## *AbnormalFlag:AtomicObservation*

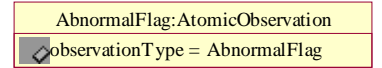

*Figure 2-55* AbnormalFlag:AtomicObservation

LOINCUrineSodium has an **AbnormalFlag** linked to it.

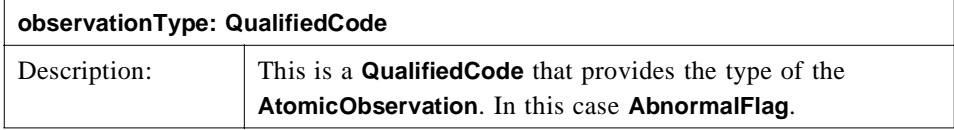

### *AbnormalFlag:CodedElement*

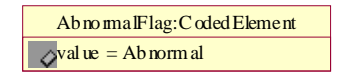

*Figure 2-56* AbnormalFlag:CodedElement

**AbnormalFlag** is an **AtomicObservation** and therefore has an **ObservationValue** linked to it. In this case it is a **CodedElement** and should come from a well defined terminology system.

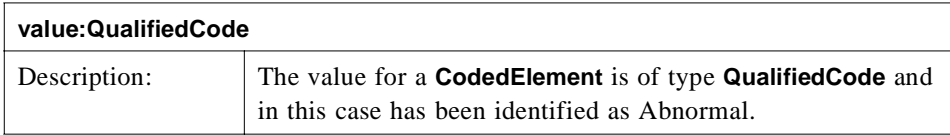

# *2.4.8 HealthRecordEntry - Model*

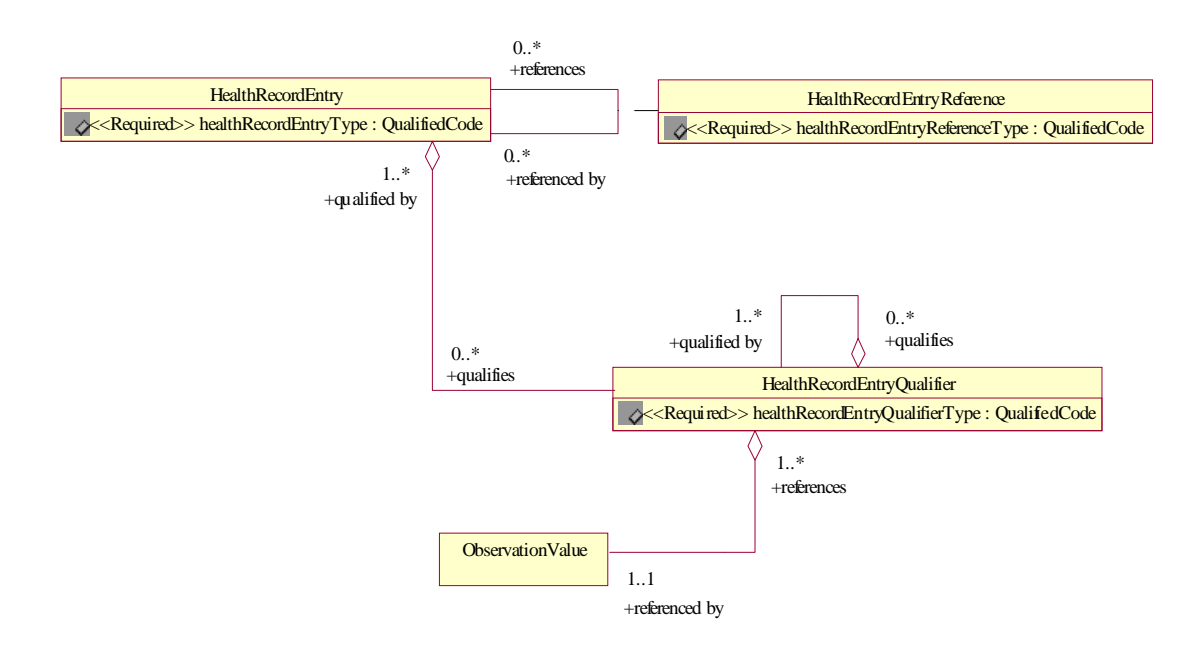

*Figure 2-57* HealthRecordEntry - Possible Model

As mentioned early in this chapter, we have set **HealthRecordEntry** outside the scope of this specification and therefore we only include this example as an informational reference. Please notice the similarities with the Clinical Observations Model. The **HealthRecordEntry** could merely be placed on top of the Clinical Observations Model. In essence a **HealthRecordEntry** is a **CompositeObservation**.

# *2.4.9 HealthRecordEntry - Example*

<span id="page-65-0"></span>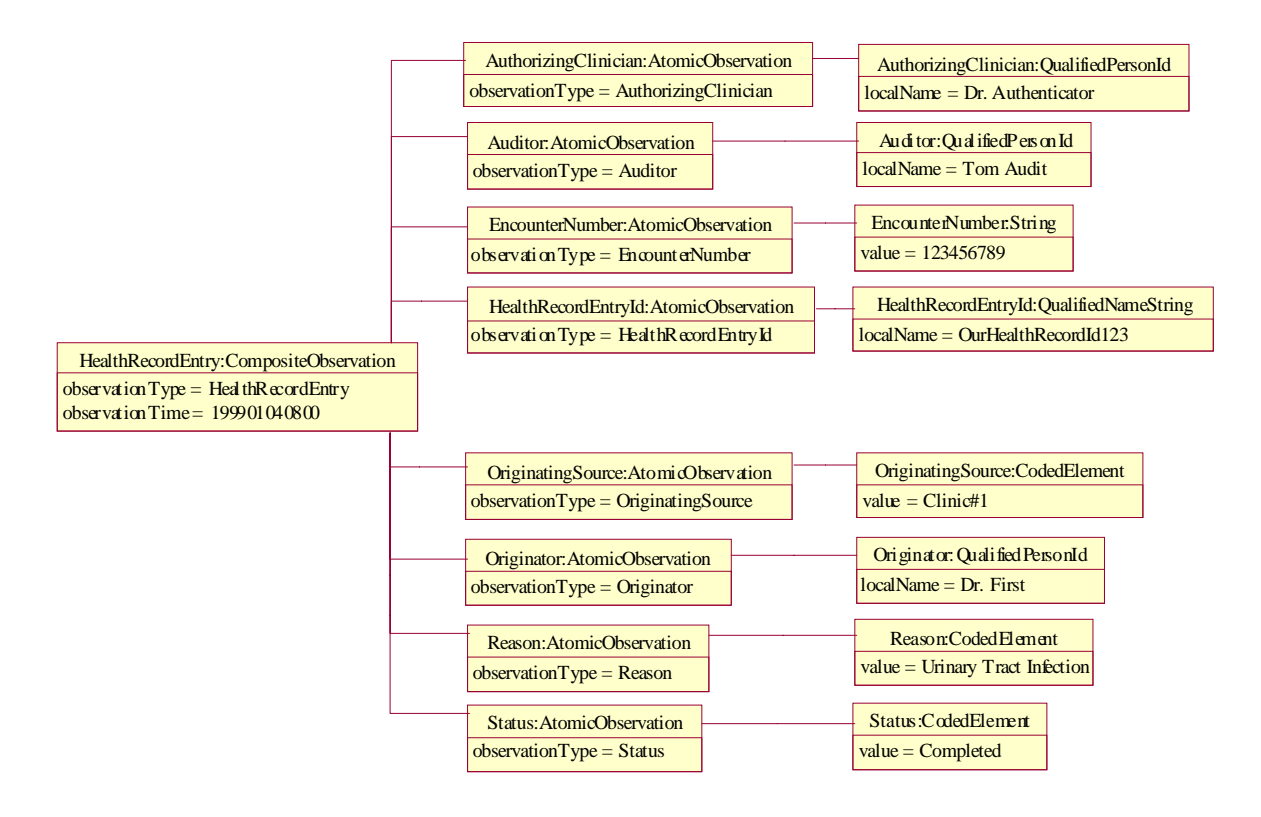

*Figure 2-58* HealthRecordEntry - Example

This is an example Object Diagram for a possible **HealthRecordEntry**.

#### *HealthRecordEntry:CompositeObservation*

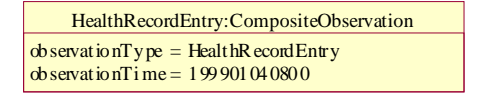

*Figure 2-59* HealthRecordEntry:CompositeObservation

A **HealthRecordEntry** can be used to provide transactional information that is associated with an Observation.

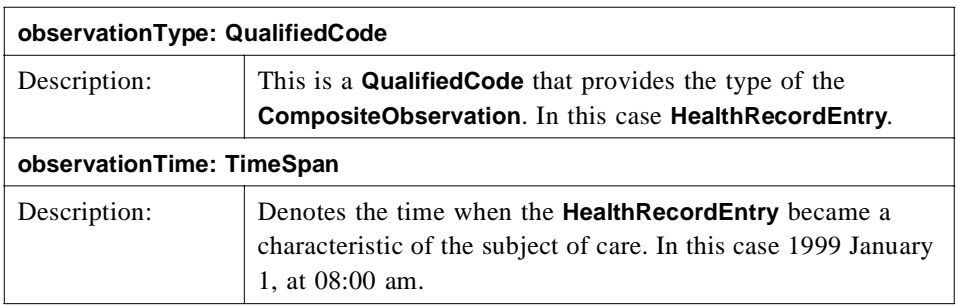

#### *AuthoringClinician:AtomicObservation*

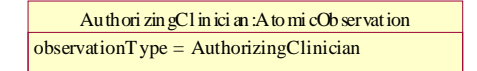

*Figure 2-60* AuthoringClinician:AtomicObservation

The **AuthoringClinician** can be used to identify the responsible individual.

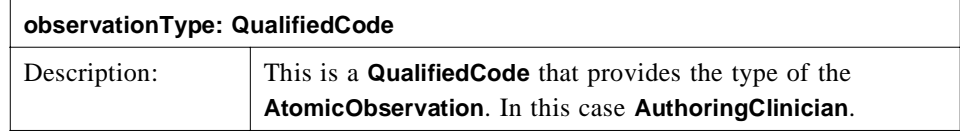

## *AuthoringClinician:QualifiedPersonId*

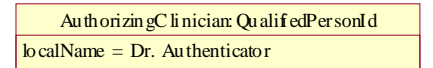

*Figure 2-61* AuthoringClinician:QualifiedPersonId

**AuthoringClinician** is an **AtomicObservation** and therefore has an **ObservationValue** linked to it. In this case it is a **QualifiedPersonId** and should come from some Enterprise Master Patient Index. There are other attributes associated with a **QualifiedPersonId** other than **localName** but not included in this example for brevity. Further information can be attained from the CORBAmed<sup>TM</sup> Person Identification Service<sup>14</sup> (PIDS).

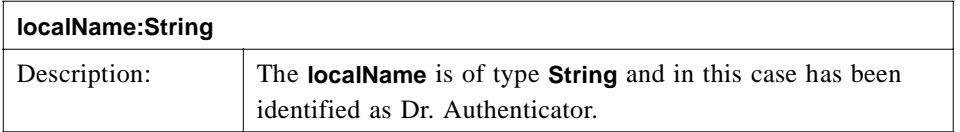

## *Auditor:AtomicObservation*

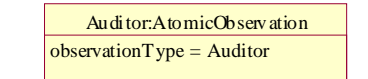

*Figure 2-62* Auditor:AtomicObservation

The **Auditor** can be used to identify the individual from the medical records department that was responsible for finalizing this information.

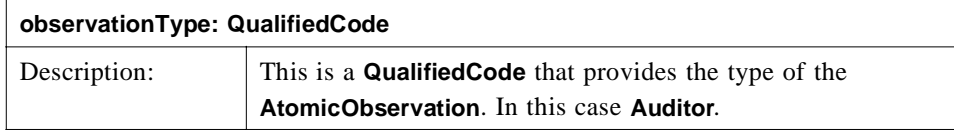

### *Auditor:QualifiedPersonId*

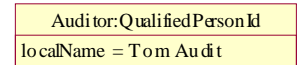

*Figure 2-63* AuthoringClinician:QualifiedPersonId

**AuthoringClinician** is an **AtomicObservation** and therefore has an **ObservationValue** linked to it. In this case it is a **QualifiedPersonId** and should come from some Enterprise Master Patient Index.

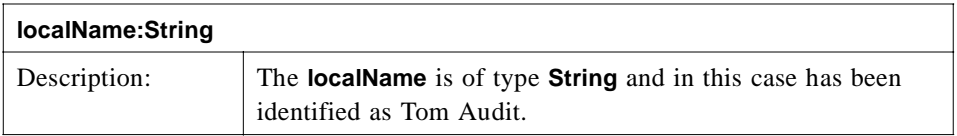

## *EncounterNumber:AtomicObservation*

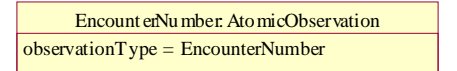

*Figure 2-64* EncounterNumber:AtomicObservation

<sup>14.</sup> CORBAmed Person Identification Services, March 1998. OMG CORBAmed Document 98-02-29. http://www.omg.org/docs/corbamed/98-02-29.rtf

The **EncounterNumber** can be used as some unique system identifier for this particular instance of information.

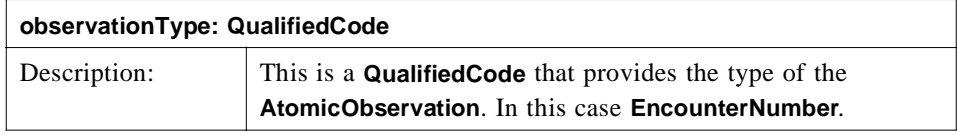

### *EncounterNumber:String*

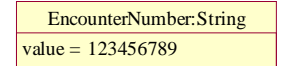

*Figure 2-65* EncounterNumber:String

**EncounterNumber** is an **AtomicObservation** and therefore has an **ObservationValue** linked to it. In this case it is a **String**.

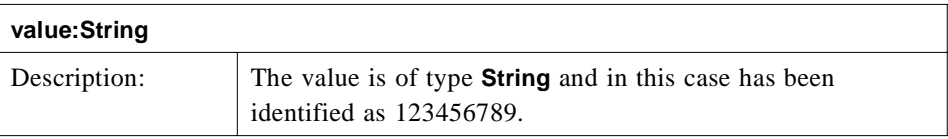

#### *HealthRecordEntryId:AtomicObservation*

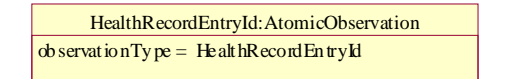

*Figure 2-66* HelathRecordEntryId:AtomicObservation

The **HealthRecordEntryId** can be used as some unique system identifier for the **HealthRecordEntry** itself.

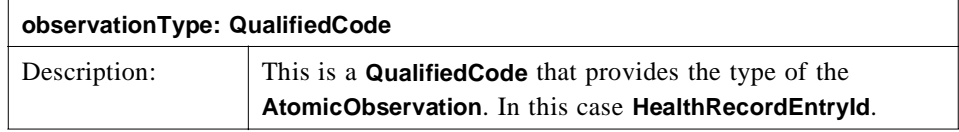

#### *HealthRecordEntryId:String*

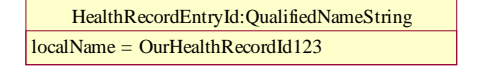

*Figure 2-67* HealthRecordEntryId:String

**HealthRecordEntryId** is an **AtomicObservation** and therefore has an **ObservationValue** linked to it. In this case it is a **QualifiedNameString**. There are other attributes associated with a **QualifiedNameString** other than **localName** but not included in this example for brevity. **QualifiedNameString** is identified in the CORBAmed<sup>™</sup> LQS.

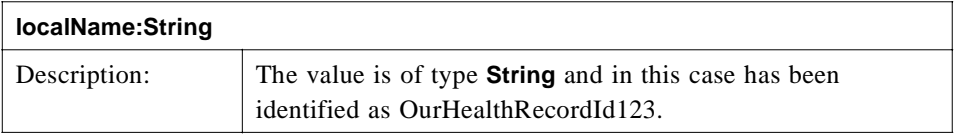

#### *OriginatingSource:AtomicObservation*

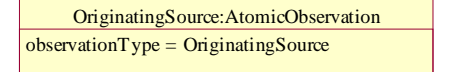

*Figure 2-68* OriginatingSource:AtomicObservation

The **OriginatingSource** can be used to identify where this information originated from.

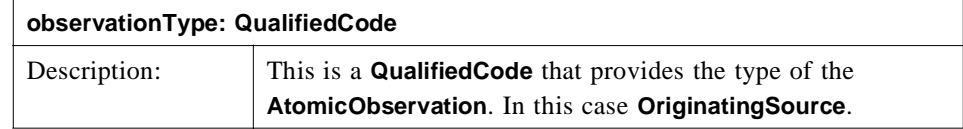

#### *OriginatingSource:CodedElement*

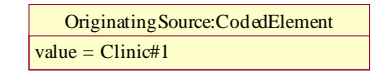

*Figure 2-69* OriginatingSource:CodedElement

**OriginatingSource** is an **AtomicObservation** and therefore has an **ObservationValue** linked to it. In this case it is a **CodedElement**.

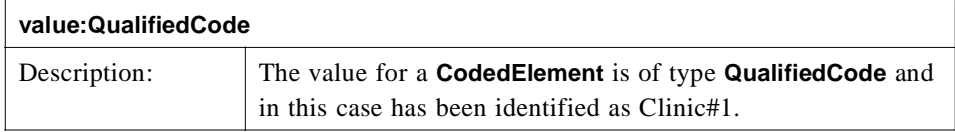

## *Originator:AtomicObservation*

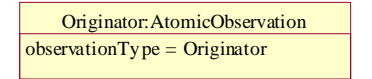

*Figure 2-70* Originator:AtomicObservation

The **Originator** can be used to identify who was the originator of this information.

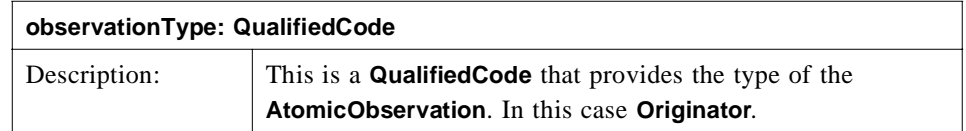

## *Originator:QualifiedPersonId*

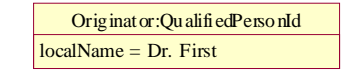

*Figure 2-71* Originator:QualifiedPersonId

Originator is an **AtomicObservation** and therefore has an **ObservationValue** linked to it. In this case it is a **QualifiedPersonId** and should come from some Enterprise Master Patient Index.

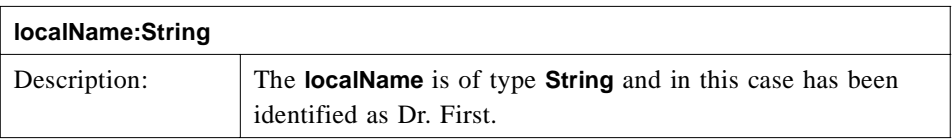

#### *Reason:AtomicObservation*

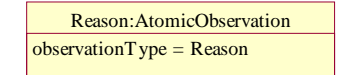

*Figure 2-72* Reason:AtomicObservation

The **Reason** can be used to identify why this was necessary.

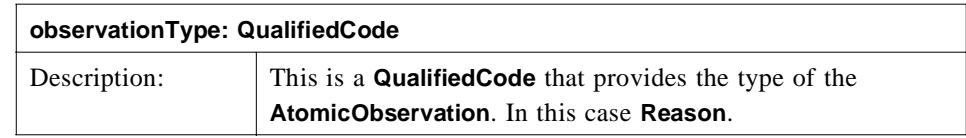

## *Reason:CodedElement*

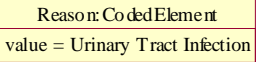

*Figure 2-73* Reason:CodedElement

Reason is an **AtomicObservation** and therefore has an **ObservationValue** linked to it. In this case it is a **CodedElement**.

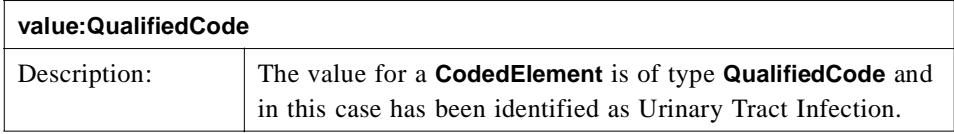

## *Status:AtomicObservation*

Status:AtomicObservation observationType = Status

*Figure 2-74* Status:AtomicObservation

The **Status** can be used to indicate the state of the information.

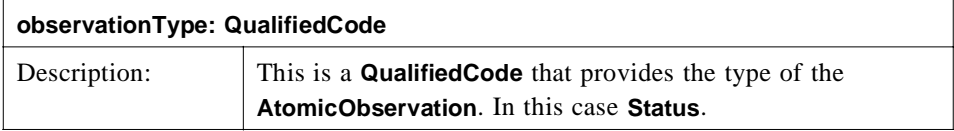

*Status:CodedElement*

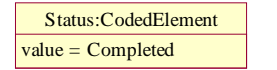

*Figure 2-75* Status:CodedElement

Status is an **AtomicObservation** and therefore has an **ObservationValue** linked to it. In this case it is a **CodedElement**.

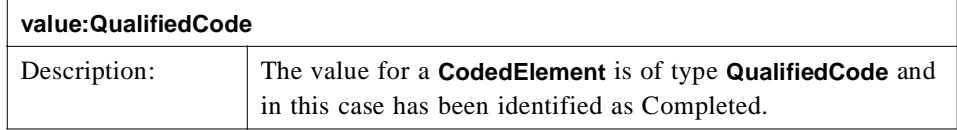
# *DSObservationAccess Service 3*

## *Contents*

This chapter contains the following topics.

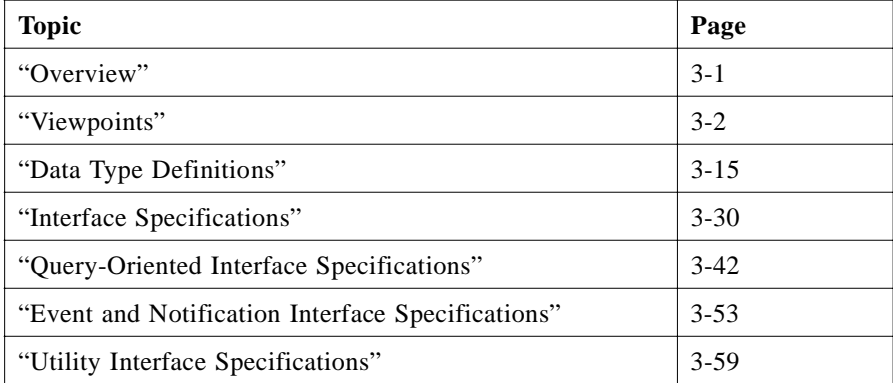

## *3.1 Overview*

The **DsObservationAccess** service has many interfaces and definitions, and can be viewed from several perspectives. Several viewpoints are first shown by UML diagrams. Each viewpoint is chosen to describe one aspect of the entire service and its types. These initial viewpoints are not complete descriptions, showing only relevant information for a viewpoint while hiding irrelevant information.

After the viewpoints, all IDL types and interfaces are described in detail.

## <span id="page-73-0"></span>*3.2 Viewpoints*

This section provides an overview of the **DsObservationAccess** service. The service is presented from several viewpoints which may include overlapping information. The viewpoints are not meant to be orthogonal.

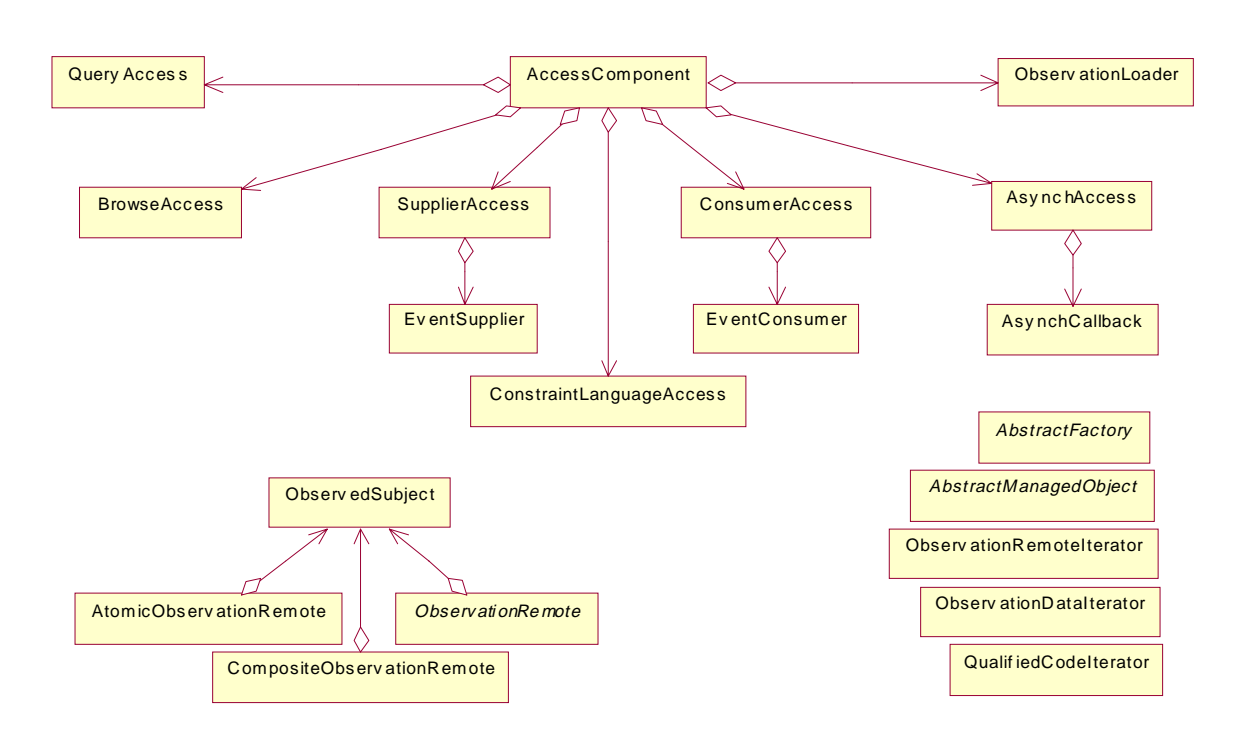

### *3.2.1 Navigable Relationships Viewpoint*

*Figure 3-1* Direct navigation between interfaces.

All interfaces defined in the **DsObservationAccess** module are shown on the diagram above. Iterators and abstract interfaces do not have direct navigation. Attributes and operations are hidden in this diagram in order to focus in on the navigable relationships.

Only direct navigation is shown. Some of the query interfaces have indirect mechanisms to traverse to other interfaces as well. For example, a browse operation could return references to an **ObservedSubject** or **ObservationRemote**.

The starting point in the **DsObservationAccess** service is the **AccessComponent** interface. From there a client can traverse to the other core interfaces on the component. This traversal capability is one of the basis for the componentization (See [Section 3.2.3, "Componentization Viewpoint," on page 3-](#page-75-0)4).

## *3.2.2 Interface Inheritance Viewpoint*

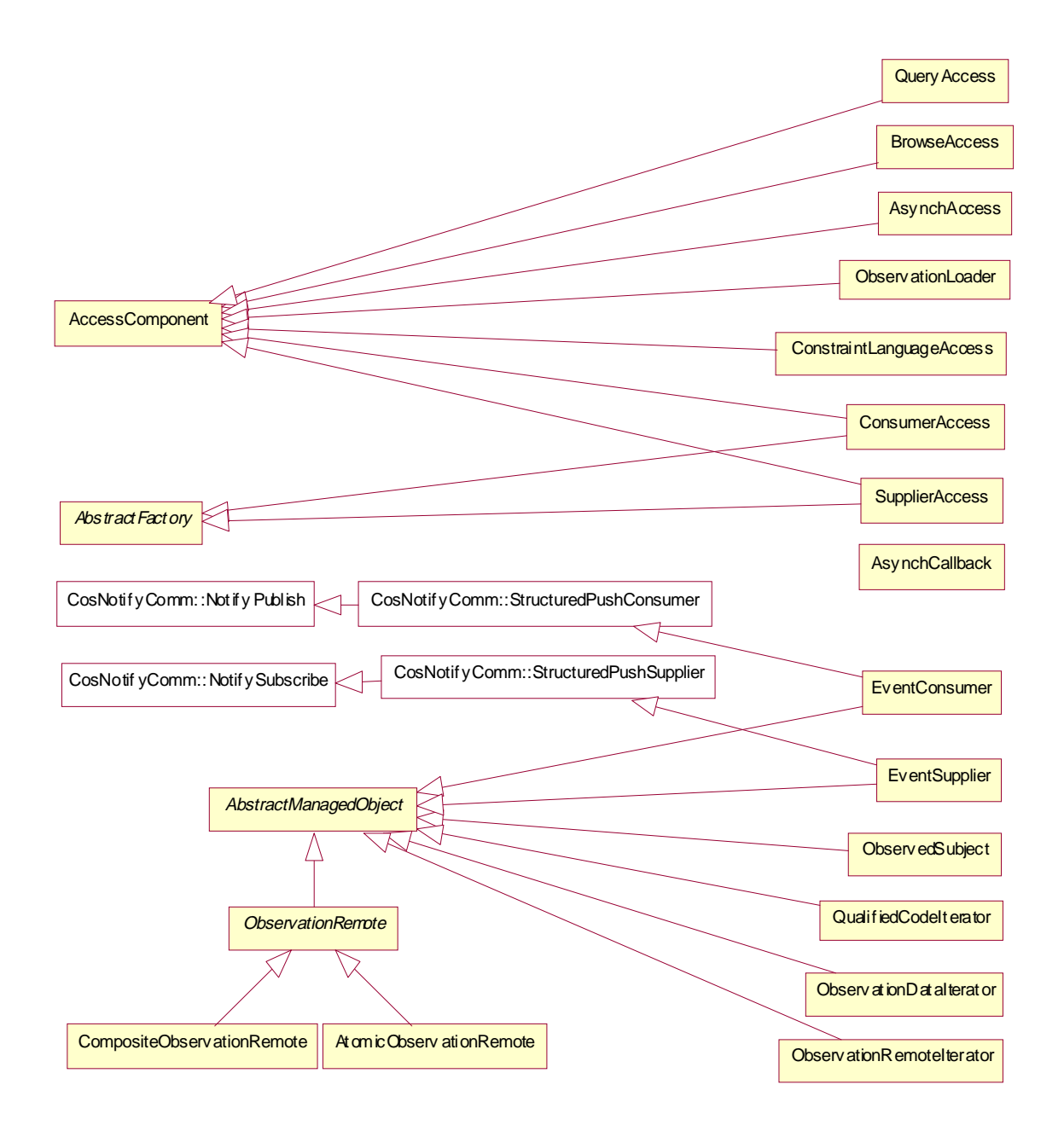

*Figure 3-2* Inheritance relationship between the various **DsObservationAccess** interfaces.

This diagram shows the inheritance relationship between the **DsObservationAccess** service interfaces. The attributes and operations are hidden in this diagram to focus in on the inheritance relationships.

**AccessComponent** is the superclass for componentization (Se[e Section 3.2.3,](#page-75-0)  ["Componentization Viewpoint," on page 3-4](#page-75-0)).

*3*

<span id="page-75-0"></span>The four interfaces from the **CosEvent** module are part of the OMG Event Service. The Event Service is not required for the **DsObservationAccess** event system, although its use is facilitated by the use of some common interfaces.

The **AbstractManagedObject** interface contains a single operation, **done()**, which allows a client to indicate when it is done with an object. All subclasses of **AbstractManagedObject** are instantiated or activated according to client requests, with their lifetime under server control. A well-behaved client will signal when it is done with such a remote object, and a savvy server will keep some timer for cleanup after ill-behaved clients or traumatic client termination.

The **ObservationRemote** object can have subtypes that are either composite or atomic observations. See [Section 3.2.5, "Local/Remote Observations Viewpoint," on page 3-](#page-77-0)6 for more details.

### *3.2.3 Componentization Viewpoint*

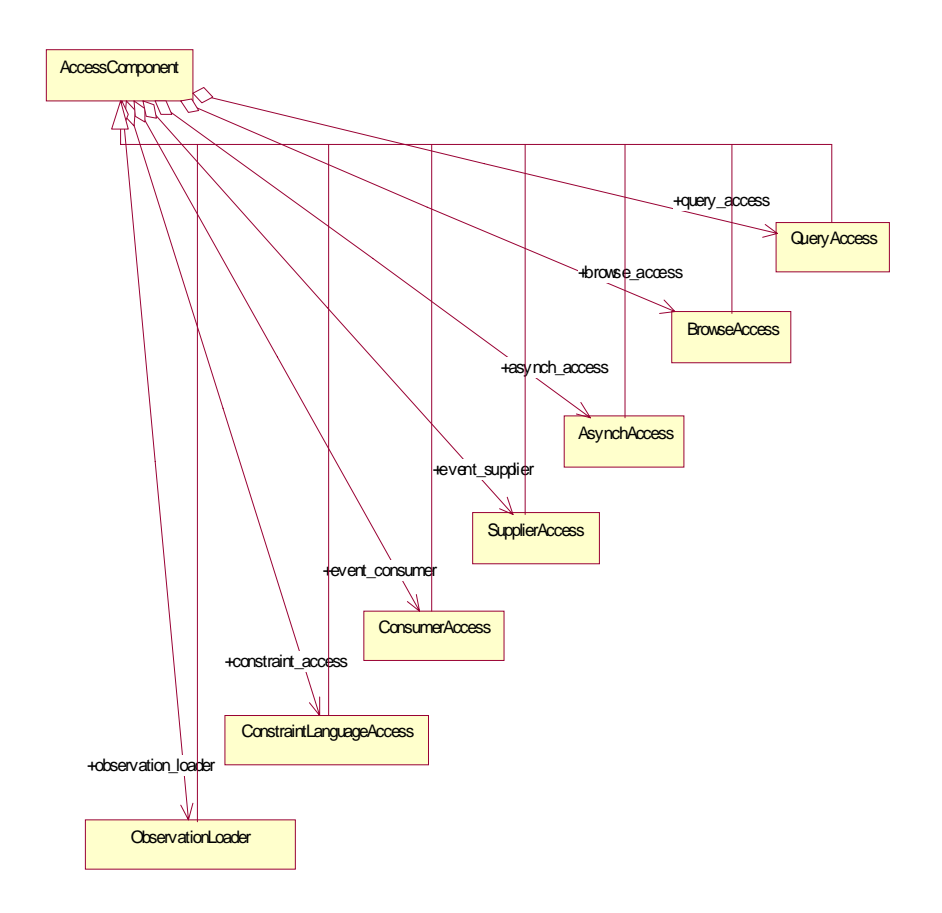

*Figure 3-3* Simplified view of **ObservationAccess::AccessComponent** and its subclasses.

The base interface **AccessComponent** includes a means for dynamic discovery of all implemented components. Servers need implement only components which fit their purpose, according to conformance level.

The components each inherit from the **AccessComponent**, which in turn has references to other components, so a client of one component can navigate from one to another easily.

## *3.2.4 Full Component Viewpoint*

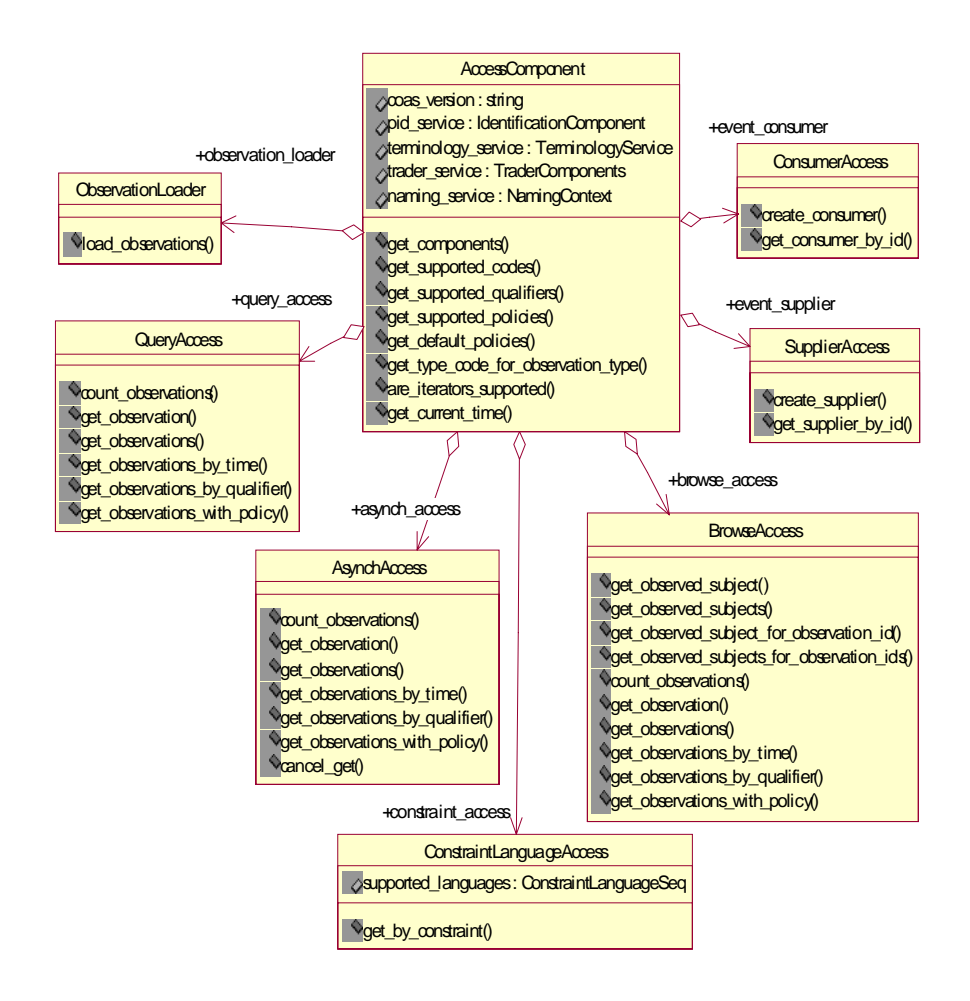

*Figure 3-4* Full view of attributes and operations for **AccessComponent** and its subclasses.

The diagram above shows the components available from **AccessComponent**, and their attributes and operations. Several of the components share operations with similar names like "**get\_observation()**" with similar semantics.

### <span id="page-77-0"></span>*3.2.5 Local/Remote Observations Viewpoint*

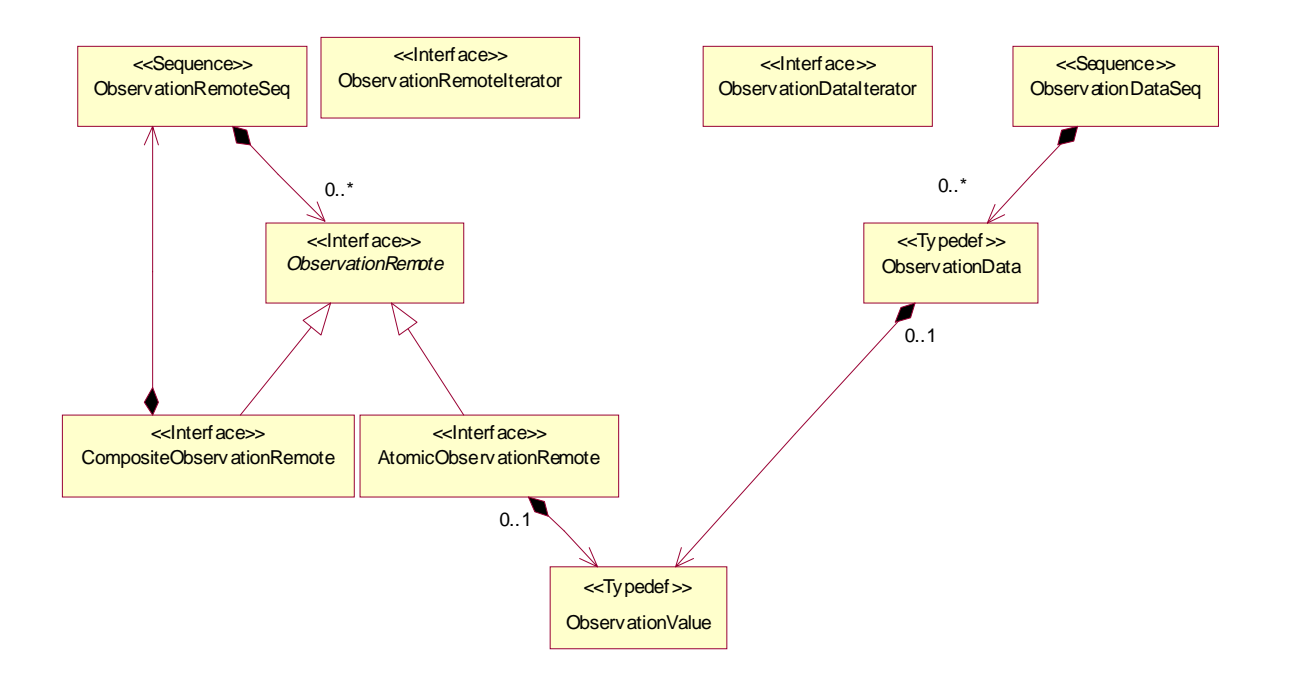

*Figure 3-5* Showing a comparison between observations accessed by reference (remote) and observations accessed by value (local).

The **DsObservationAccess** service can support both reference and value access to observations. This viewpoint shows a comparison between observations returned by value (**ObservationData**) and those returned by reference (**ObservationRemote**). In both the local and remote flavors, only an "atomic" observation has an actual value, while a "composite" observation is a collection of other observations.

The division of observations into composite or atomic observations is accomplished differently for local access vs. remote access. The abstract interface **ObservationRemote** has concrete subclasses, so an **ObservationRemote** is either atomic or composite, with no possible ambiguity. If **ObservationData** was defined using Object-By-Value (OBV), then the same subclassing mechanism would be used to separate atomic from composite observations. However, because structs cannot be subclassed in IDL, a struct based definition has the potential for ambiguity to exist between atomic and composite observations. Although the potential for ambiguity exists, there is a semantic requirement that each **ObservationData** be either atomic (have a value) or composite (have a non-zero aggregation of other observations), but not both at the same time.

See [Section 3.2.7, "Remote Observations Viewpoint," on page 3-](#page-79-0)8 for more detailed information about remote (by reference) observations.

See Section 3.2.6, "Local Observations Viewpoint," on page 3-7 for more detailed information about local (by value) observations.

### *3.2.6 Local Observations Viewpoint*

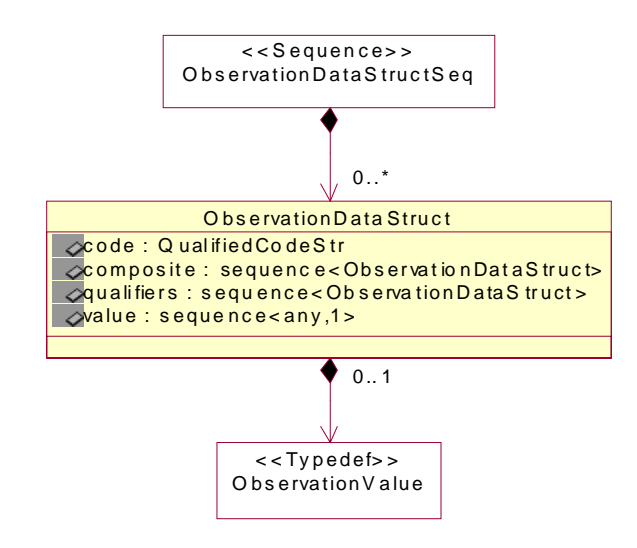

*Figure 3-6* Detail UML for **ObservationDataStruct**

**ObservationDataStruct** is the struct for passing "local" observations between client and server by value within **ObservationDataStruct**, defined as a **CORBA::any**. Since **DsObservationAccess** does not use Objects-by-Value (OBV), and structs have no polymorphism, the struct used for observations must encapsulate both composite observations and atomic observations. A composite observation will have a non-zero amount of items in the **composite** attribute, and zero items in the **value** attribute. Conversely, an atomic local observation will have zero items in the **composite** attribute, and a single item in the **value** attribute.

Qualifiers modify all of the data "beneath" them in a hierarchy. For example, a modifier of "Normalcy=abnormal" found in a composite observation would apply to all the items in the composite. However, qualifiers found lower in a tree of data can override modifiers found higher up in the tree, so a leaf observation could have a modifier "Normalcy=normal" which applied to just that leaf, despite any qualifier higher-up in the tree.

See [Section 3.3.6, "ObservationData," on page 3-20](#page-91-0) for the more details.

### <span id="page-79-0"></span>*3.2.7 Remote Observations Viewpoint*

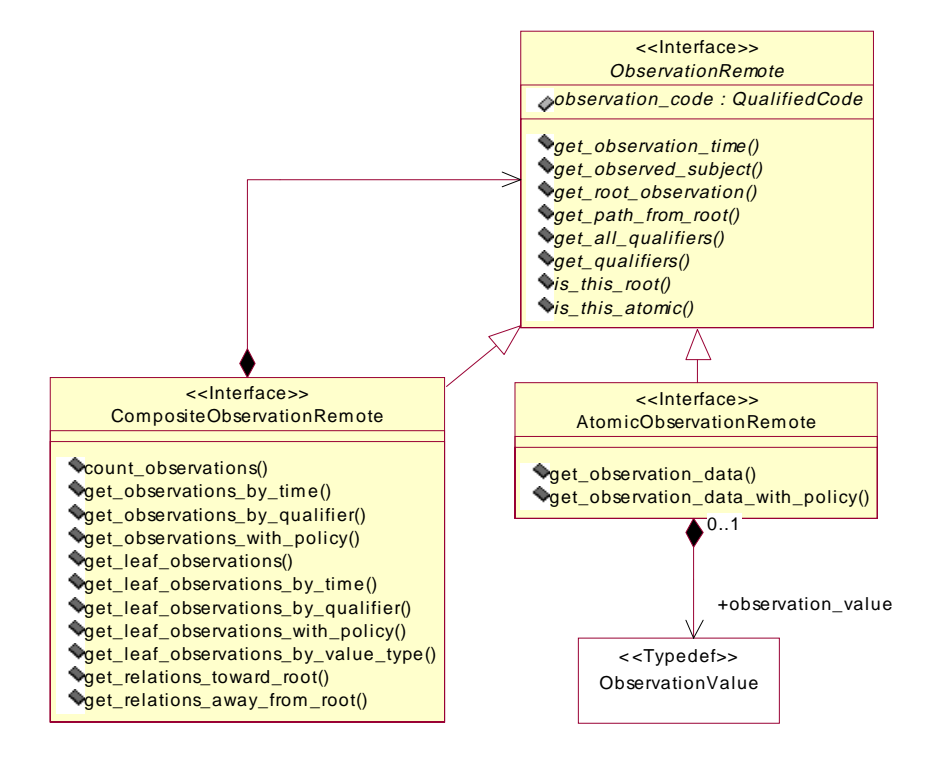

*Figure 3-7* The operations and attributes for **ObservationRemote** and its subclasses.

**ObservationRemote** encapsulates remote references for observations. A remote observation is either a composite observation or an atomic observation. A composite observation aggregates a set of observations, like a set of lab values, each of which is an atomic observation, with a single data value.

See [Section 3.2.10, "Browsing Access Viewpoint," on page 3-11](#page-82-0) for more information about the remote browsing style of access.

See [Section 3.4.2, "ObservationRemote Interface," on page 3-3](#page-102-0)1 for the interface specification.

See [Section 3.4.4, "CompositeObservationRemote Interface," on page 3-34](#page-105-0) for the type specification.

See [Section 3.4.3, "AtomicObservationRemote Interface," on page 3-3](#page-104-0)3 for the type specification.

## *3.2.8 Common Access Operations Viewpoint*

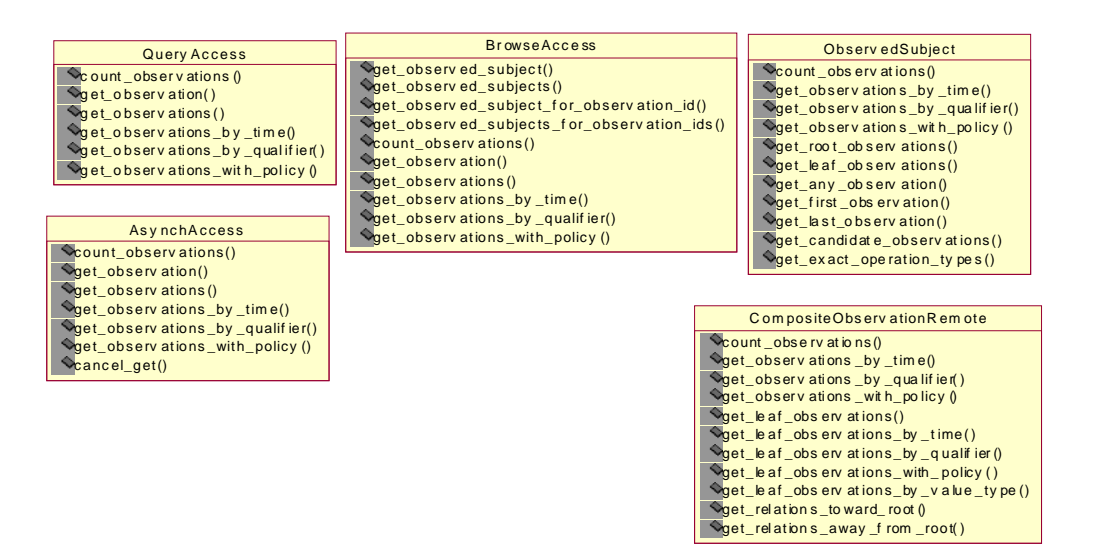

*Figure 3-8* Common "**get\_\*()**" style operations on multiple interfaces.

This viewpoint shows that many interfaces have common operation names. A similar operation name implies similar semantics for the operation, though the return value may be local (**QueryAccess**), remote (**BrowseAccess**), or arriving asynchronously (**AsynchAccess**).

See the following for some of the different styles of access:

- **•** [Section 3.5.2, "QueryAccess Interface," on page 3-4](#page-116-0)5
- **•** [Section 3.2.10, "Browsing Access Viewpoint," on page 3-1](#page-82-0)1
- **•** [Section 3.2.11, "Asynchronous Access Viewpoint," on page 3-1](#page-83-0)2

## *3.2.9 Simple Query Access Viewpoint*

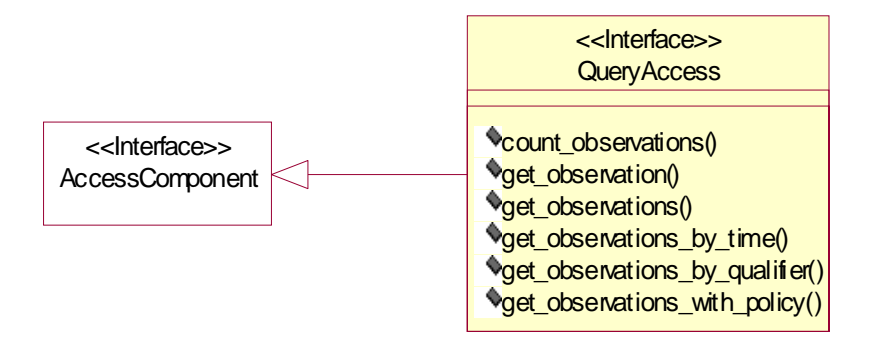

*Figure 3-9* The **QueryAccess** interface is the simplest interface for query access.

**QueryAccess** is the most straightforward and fundamental of all the components. The client passes a query to the server and receives a response synchronously, as a local struct. The client blocks until the server returns the results or throws an exception.

**QueryAccess** has operations which provide a growing list of parameters for filtering the observations known by the server.

See [Section 3.5.2, "QueryAccess Interface," on page 3-4](#page-116-0)5 for a detailed specification of the interface.

### <span id="page-82-0"></span>*3.2.10 Browsing Access Viewpoint*

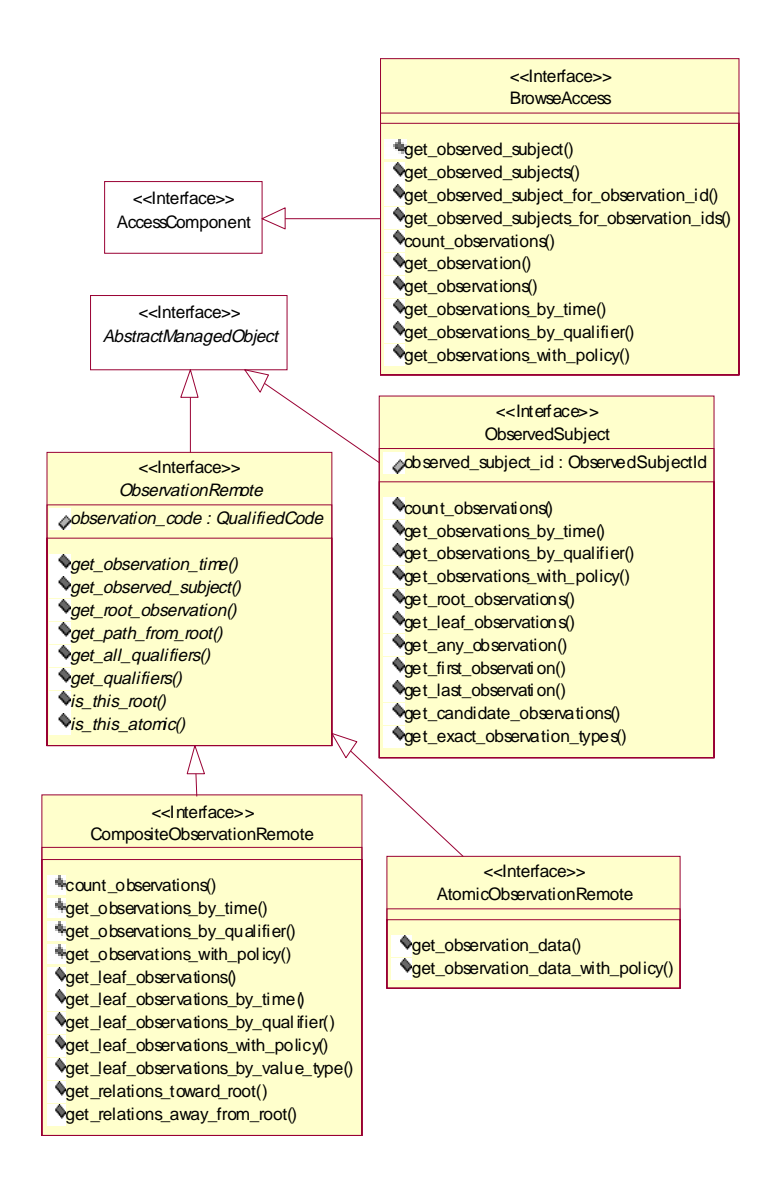

*Figure 3-10* The main interfaces involved with browsing

**BrowseAccess** makes use of remote proxies to explore the servers store of observations. A client can interactively access information a piece at a time. Each piece of information retrieved has links to other pieces of information that the client may access, with other queries possible based on the context of the previous requests. The server is required to keep context on the references passed back for this navigational convenience.

<span id="page-83-0"></span>Interactive access may be useful when the client program displays the results and capabilities to the user after each command. A minimum of information has to be passed between the client and server with each action, although this mechanism adds responsibility to the server to maintain the lifecycle of a potentially large number of objects.

**BrowseAccess** has a number of operations that return object references to a remote **ObservedSubject** or **ObservationRemote**.

See [Section 3.5.1, "BrowseAccess Interface," on page 3-43](#page-114-0) for a detailed description of this interface.

The **ObservedSubject** interface encapsulates the set of observations about one observed subject, typically a person, though a subject could be a tissue sample or an animal in a veterinary setting.

See [Section 3.4.6, "ObservedSubject Interface," on page 3-38](#page-109-0) for a detailed description of this interface.

### *3.2.11 Asynchronous Access Viewpoint*

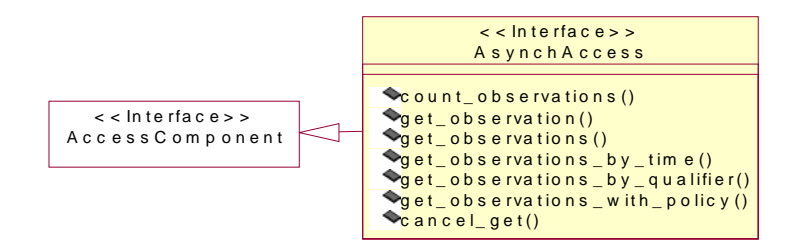

*Figure 3-11* The interfaces dealing with asynchronous query invocations.

**AsynchAccess** allows a client to request information with the results delivered asynchronously. This prevents the client from having to do a blocking call to the server until the results can be returned. Asynchronous access may have various uses:

- **•** Partial results: an asynchronous interface can return a result in pieces. This may be useful for something like image sets, to show the first one while receiving the rest, as well as for federation (send results back as they are received from various sources).
- **•** Single-threaded clients: A single-thread GUI client could, for example, tend to repaint and user-click responsibilities while asynchronous requests are outstanding.
- **•** Multiple requests: a client can post several simultaneous requests and process results in the order they are received, rather than proceeding serially from one to the next. Without this, results from a fast server could, in effect, wait on results from a slow server.
- **•** Query portability between servers: an asynchronous request can be passed from one server to another, which responds directly to the client.
- **•** Asynchronous model: for servers that get their data from asynchronous processes, an asynchronous mechanism may be the best fit. For example, DICOM can involve response times of millisecond to milli-decade (if the media is off-line), so a **DsObservationAccess** server which provides this data may want to provide it asynchronously, to match the source.

**AsynchAccess** affords asynchronous posting of results because the client passes in its own object reference to an **AsynchCallback** object. This points up some potential drawbacks to asynchronous access:

- **•** Firewalls: a client behind a firewall may not be able to receive the callback.
- The client can no longer rely on TCP-level time-outs which bound a query duration for a synchronous call. Instead, the client must take responsibility to track outstanding requests and provide some ability to handle requests that fail because of a network outage or some other traumatic termination.
- **•** If multiple requests are outstanding, the client must hold the state (**ClientCallId**) requests in order to identify them when fulfilled.
- **•** The client must be prepared for multiple, partial returns to a single request.

The **AsynchAccess** interface has operations similar to the **QueryAccess** synchronous interface, though instead of "real" return values, the operations all return a **ServerCallId** value, which simply identifies the request from the server point of view. **AsynchAccess** also has an operation to cancel an outstanding request. See [Section 3.5.3, "AsynchAccess Interface," on page 3-4](#page-120-0)9 for a detailed description of these operations.

The **AsynchCallback** interface is implemented by the client to the **DsObservationAccess** server. The server calls it back with the results, or with an exception condition. See [Section 3.5.4, "AsynchCallback Interface," on page 3-5](#page-123-0)2 for a detailed description of the interface.

### *3.2.12 Event Management Viewpoint*

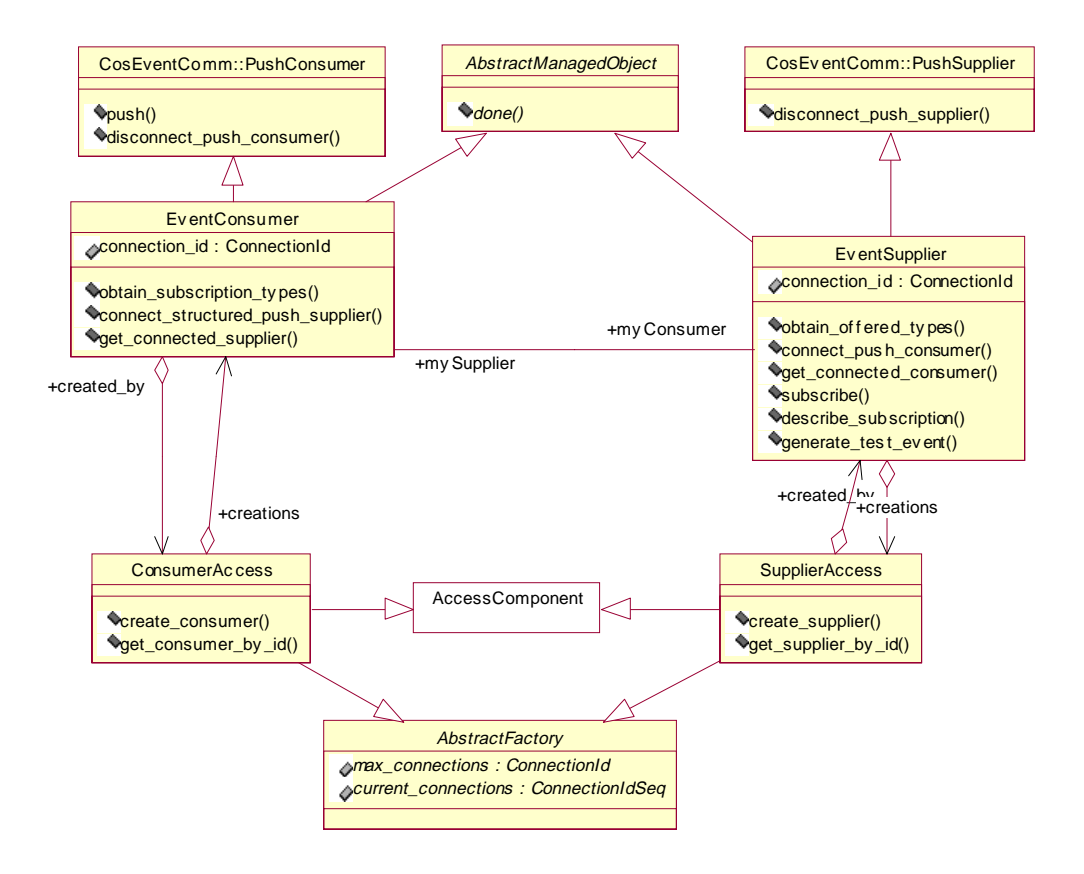

*Figure 3-12* The consumer and supplier interfaces involved with event management.

The **DsObservationAccess** service supports querying for observations that occur in the future. This support is similar to asynchronous access in that a client (consumer) registers an interest in particular observations, and the server (supplier) calls them back with the information at some future time. However, the callback may happen repeatedly since the interest in particular observations translates into a subscription that lasts at least as long as the lifetime of the **EventSupplier**. Servers may add value (not required or specified herein) by offering a subscription qualifier for a persistent subscription, which survives across client and/or server restarts.

**ConsumerAccess** and **SupplierAccess** are the components that manage the registration to consume and supply future observations, respectively. The event mechanism was designed to give flexibility in connecting up event endpoints, including consideration to do the following:

**•** Facilitate the use of the OMG Notification Service or Event Service as an intermediary channel.

- <span id="page-86-0"></span>**•** Allow consumer and supplier endpoints to connect themselves to one another, without an intermediary channel.
- Allow the use of an external management application to connect consumer/supplier endpoints and channels, without explicit custom-coding assistance from the endpoints or channels for such an external management application.

The **AbstractFactory** interface contains two common attributes for connections (maximum and current amount), which are needed by both the **ConsumerAccess** and **SupplierAccess**. See [Section 3.7.5, "AbstractFactory Interface," on page 3-6](#page-135-0)4 for the details.

The **ConsumerAccess** adds an operation to instantiate an **EventConsumer** and to access any formerly-created **EventConsumer** by its ID number, a unique number determined by the **ConsumerAccess** at instantiation. Se[e Section 3.6.4,](#page-129-0)  ["ConsumerAccess Interface," on page 3-58](#page-129-0) for a detailed description of this interface.

The **SupplierAccess** extends the capability of the **AbstractFactory** just as did **ConsumerAccess**. See [Section 3.6.3, "SupplierAccess Interface," on page 3-5](#page-128-0)7 for a detailed description of this interface.

The **EventConsumer** interface inherits from the **CosEventComm::PushConsumer** interface to facilitate use with the OMG **CosEvent** Service. Se[e Section 3.6.2,](#page-126-0)  ["EventConsumer Interface," on page 3-55](#page-126-0) for a detailed description of the interface.

The **EventSupplier** interface inherits from the **CosEventComm::PushSupplier** interface to facilitate use with the OMG **CosEvent** Service. The **EventSupplier** includes operations to establish a connection, and to begin a subscription to events. See [Section 3.6.1, "EventSupplier Interface," on page 3-53](#page-124-0) for a detailed description of the interface.

## *3.3 Data Type Definitions*

The following sections describe all the IDL for the data types used within the **DsObservationAccess** module.

**#ifndef \_DS\_OBSERVATION\_ACCESS\_IDL\_ #define \_DS\_OBSERVATION\_ACCESS\_IDL\_**

**... module DsObservationAccess {**

**};**

 **...**

**#endif // \_DS\_OBSERVATION\_ACCESS\_IDL\_**

The "Ds" prefix of **DsObservationAccess** stands for "Domain Service." All OMG specifications from a domain task force are expected to start with "Ds" to isolate a particular name space from potential clashes.

## *3.3.1 Include Files*

**#include <CosNaming.idl> #include <CosTrading.idl> #include <TerminologyServices.idl> #include <NamingAuthority.idl> #include <PersonIdService.idl> #include <NamingAuthority.idl> #include <CosEventComm.idl> #include <CosEventChannelAdmin.idl> #include <orb.idl>**

## *3.3.2 External Typedefs*

These definitions rename types from other standards. This section delineates all **DsObservationAccess** dependencies on other standards.

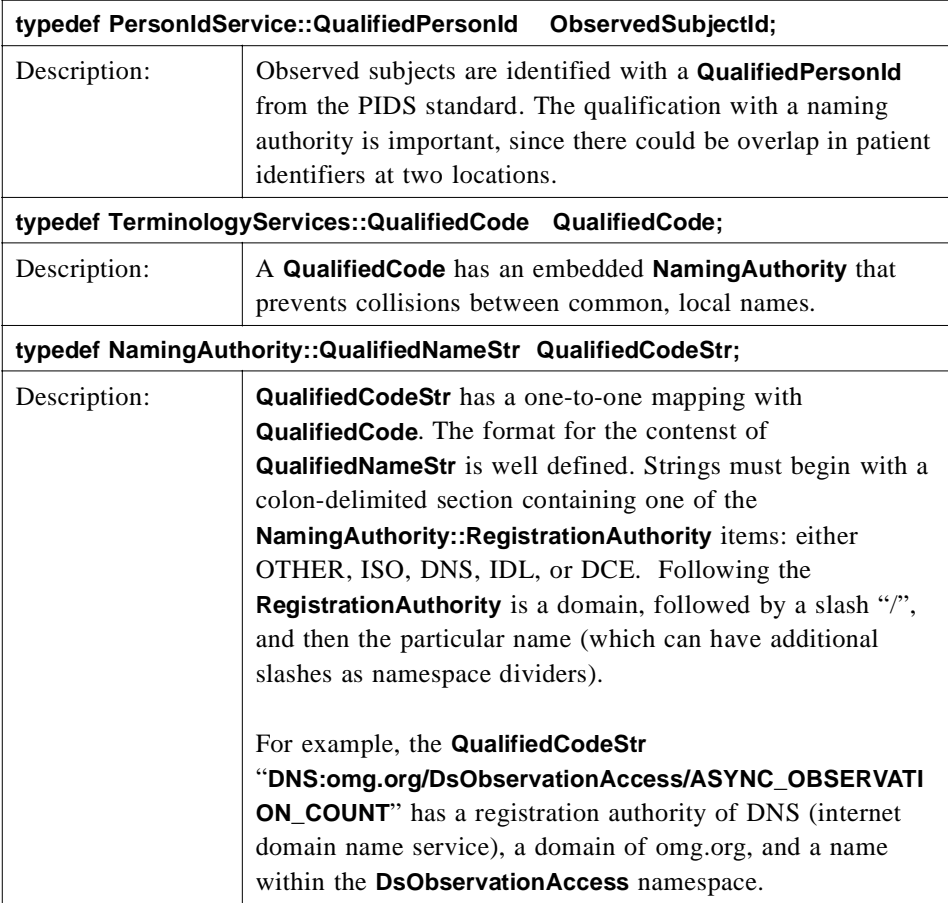

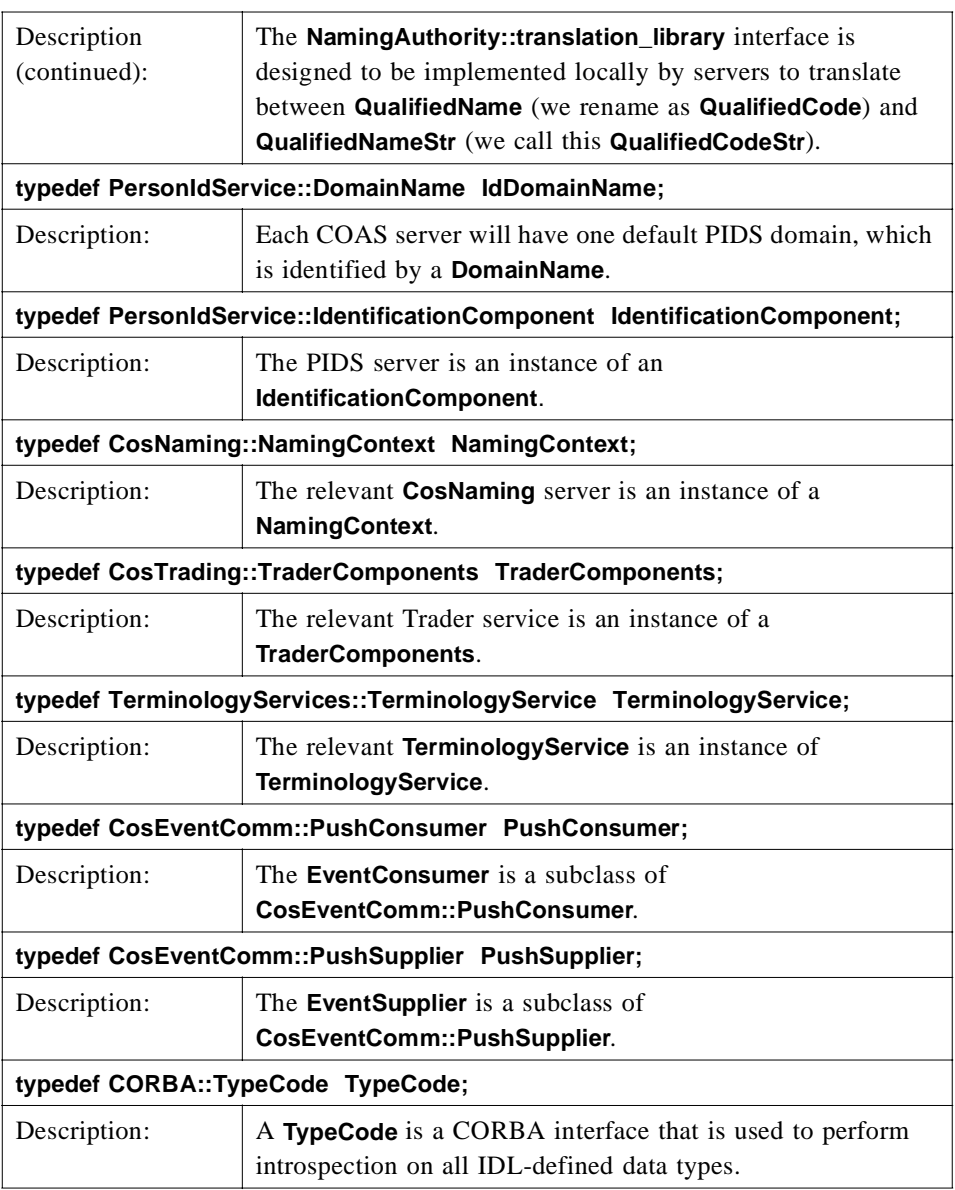

## *3.3.3 Forward Declarations*

**interface AbstractFactory; interface AbstractManagedObject; interface AccessComponent; interface AsynchCallback; interface AsynchAccess; interface AtomicObservationRemote; interface BrowseAccess; interface CompositeObservationRemote; interface ConsumerAccess;**

**interface ConstraintLanguageAccess; interface EventConsumer; interface EventSupplier; interface ObservationDataIterator; interface ObservationLoader; interface ObservationRemote; interface ObservationRemoteIterator; interface ObservedSubject; interface QualifiedCodeIterator; interface QueryAccess; interface SupplierAccess;**

These forward declarations for interfaces facilitates the grouping of definitions without concern for precedence, since all interfaces are declared here.

### *3.3.4 AccessComponentData*

**struct AccessComponentData {**

**QueryAccess query\_access;**

**BrowseAccess browse\_access;**

**AsynchAccess asynch\_access;**

**ConstraintLanguageAccess constraint\_access;**

**ObservationLoader observation\_loader;**

**ConsumerAccess consumer\_access;**

**SupplierAccess supplier\_access;**

#### **};**

**AccessComponentData** provides a means to supply references to all implemented components via **AccessComponent.get\_components()**. This is a convenience for clients that have a single reference to a single component, and wish to use a different component. Since different servers may have different levels of conformity, some will implement a given component and others will not. If a component is not implemented by the server, that attribute will be null.

For example, if a client has a reference to a **BrowseAccess** component, and now wishes to use a **QueryAccess** component, the client can call **get\_components()** on his **BrowseAccess** component and examine the **query\_access** field. If **query\_access** is non-null, that component is implemented.

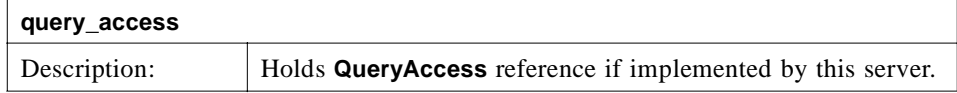

*3*

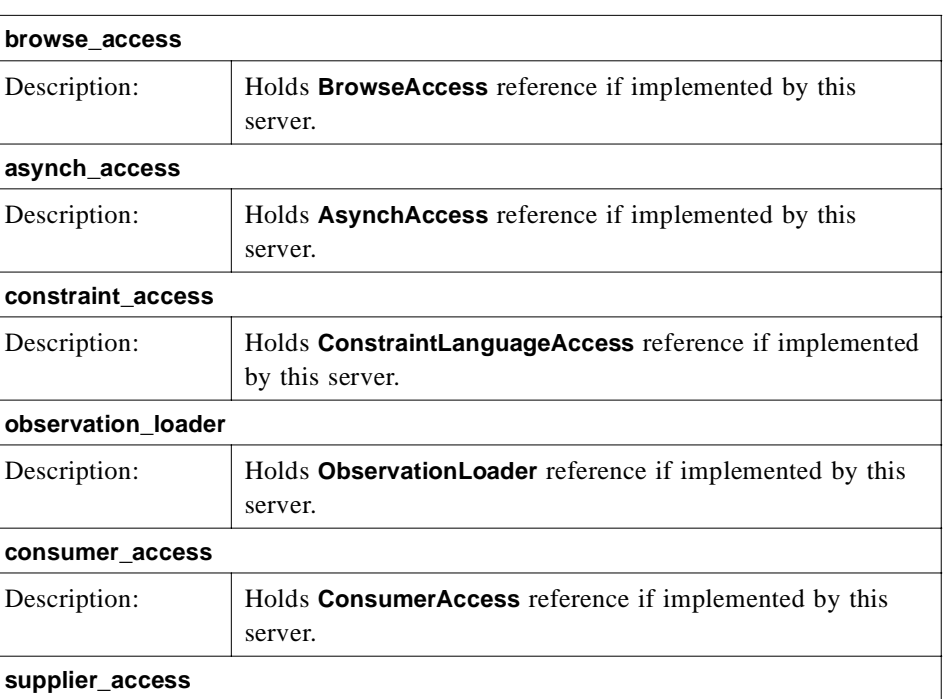

## *3.3.5 AsynchException*

**struct AsynchException {**

**QualifiedCodeStr exception\_name;**

server.

**string message;**

**};**

**AsynchException** is a struct because the asynchronous callback mechanism cannot employ the typical exception mechanism of CORBA synchronous call. Instead, a request that results in an exception must be delivered to the **AsynchCallback** interface, just as a regular result is delivered, with a struct.

Description: **Holds SupplierAccess** reference if implemented by this

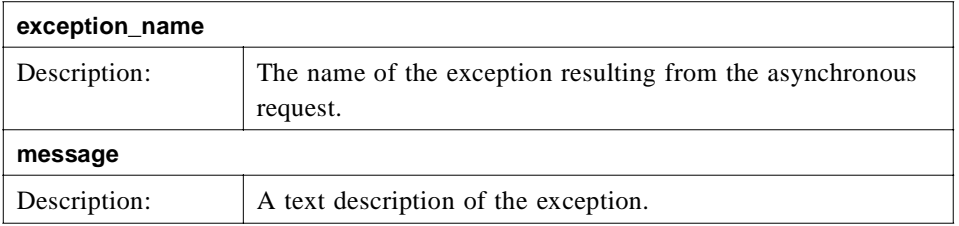

## <span id="page-91-0"></span>*3.3.6 ObservationData*

**typedef any ObservationData; struct ObservationDataStruct { QualifiedCodeStr code; sequence<ObservationDataStruct> composite; sequence<ObservationDataStruct> qualifiers; sequence<any,1> value;**

**};**

**ObservationData** is the heart of the query mechanism. Observations are passed by value via the **Corba::any** type, which enables extensibility by allowing the possibility of using valuetype or other structured definitions for observations in the future or by local agreement in specialized environments. In this specification a single structure, **ObservationDataStruct**, is defined to contain all types of observations.

**ObservationDataStruct** encapsulates both composite and atomic observations, which is accomplished by including attributes for both an aggregation and a single value. These attributes, **composite** and **value**, are intended to be used in a mutually exclusive manner. One of the two attributes should be a zero-length sequence. An Observation must be a composite observation or an atomic observation, but not both.

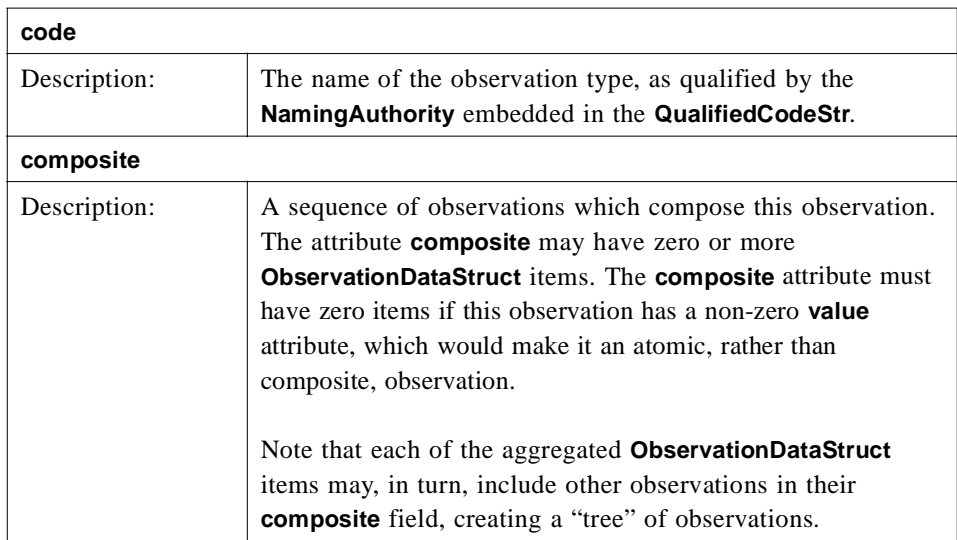

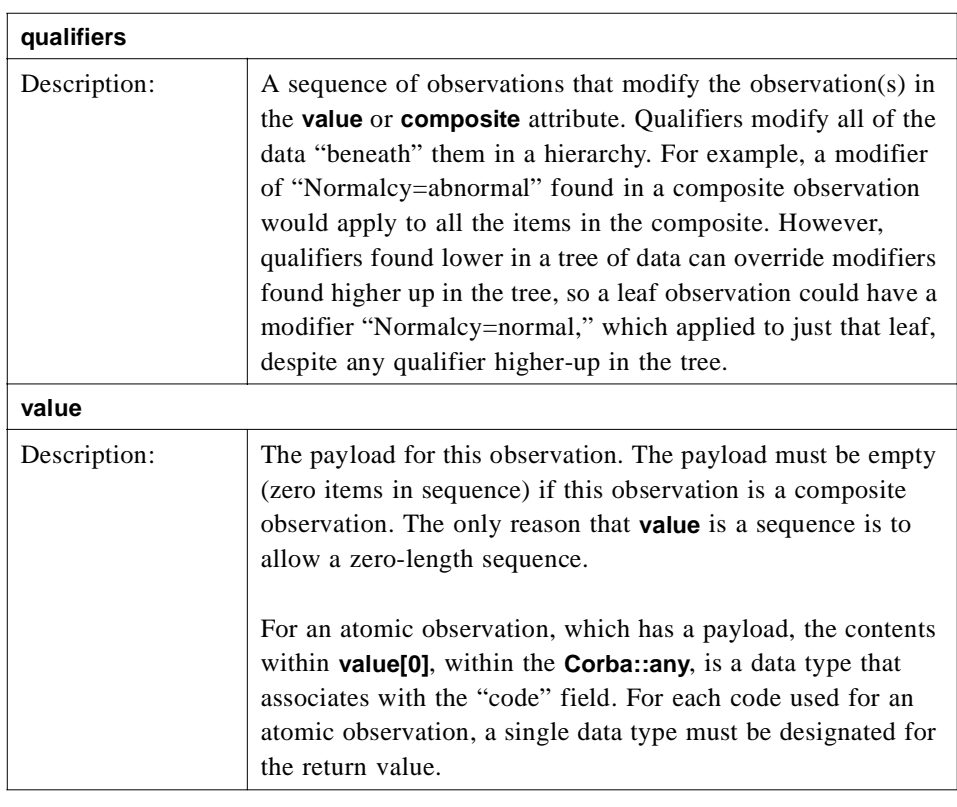

## *3.3.6.1 ObservationQualifier*

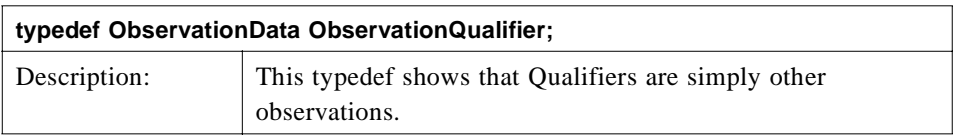

## *3.3.7 ObservationId*

**struct ObservationId {**

 **QualifiedCodeStr code;**

 **string opaque;**

**};**

An **ObservationId** uniquely identifies a particular COAS observation within a server. It is persistent over time, and can be stored by a client for use later. However, a client may not create or modify an **ObservationId**.

The client is responsible for remembering the server associated with a given **ObservationId**. If the client connects to multiple servers, the client can, for example, keep all **ObservationId**s from a particular server in a single collection associated with the server, or store an **ObservationId** within some wrapping structure, which provided fields for server identification as well.

There has been discussion of adding fields to **ObservationId** for a server name and domain. Currently, there is no for provision for the globally identifying server names in some federation of COAS servers, so it is not clear what would be appropriate for server identification field(s).

One possibility for handling **ObservationId**s within a federation of COAS servers can be implemented as follows:

Assume a federation of COAS servers where a higher-level server named "Middle" is a middleware conduit for some (static) group of lower-level COAS servers. All queries to Middle are routed to one of many lower-level COAS servers, and the resulting information is passed back to the client, including qualifiers like **ObservationId**s. However, when supplying these **ObservationId**s to its client, Middle must modify them slightly. The **ObservationId**s must allow Middle to recognize the original source for the observation. To accomplish this, Middle can prepend source-server information to the opaque string, followed by a clear delimiter. Upon receipt of the **ObservationId** from a client, Middle strips out this source-server information, using it to pass back a reconstituted **ObservationId** to the proper source server.

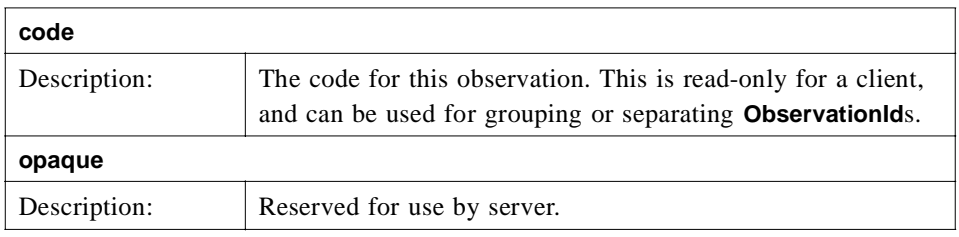

### *3.3.8 NameValuePair*

**struct NameValuePair {**

**QualifiedCodeStr name;**

**any value;**

**};**

A simple associate of name and value.

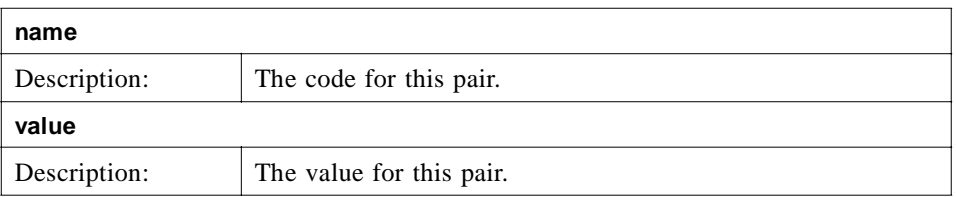

## *3.3.9 Subscription*

**struct Subscription {**

**sequence<ObservedSubjectId> who;**

**sequence<QualifiedCodeStr> what;**

**sequence<ObservationQualifier> qualifier;**

**sequence<NameValuePair> policy;**

**};**

Subscription encapsulates all the parameters which make up a query for future data, as needed for a **SupplierAccess** component.

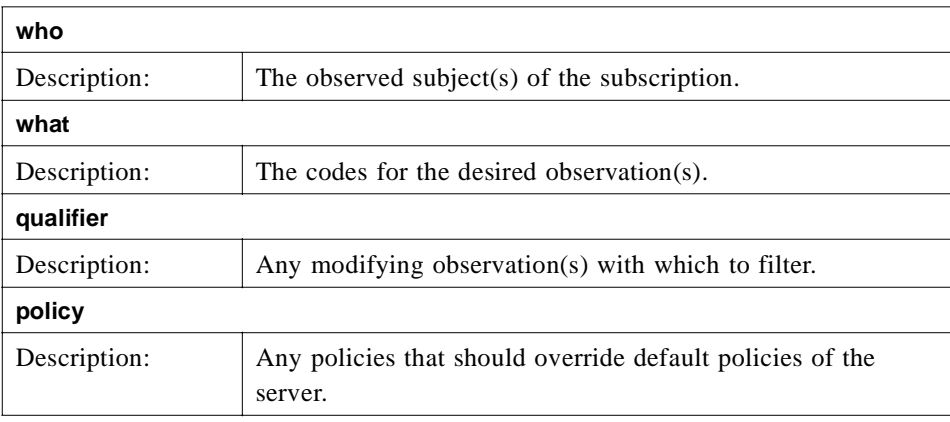

## *3.3.10 TimeStamp*

#### **typedef string TimeStamp; // ISO 8601 representation, with restrictions**

**TimeStamp** is a string representation of date and time, following the ISO 8601:1988 standard, with some restrictions and modifications. The string format is restricted to the "extended" ISO 8601 format which includes delimiters, years must be specified with century digits, and a wildcard character is added. A complete **TimeStamp** format is:

#### **YYYY-MM-DDThh:mm:ss.dddTZD**

(e.g., 1997-07-16T19:20:30.45+01:00) where:

**YYYY = four-digit year (1582 minimum, 9999 maximum)**

- **MM = two-digit month (01=January, etc.)**
- **DD = two-digit day of month (01 through 31)**
- **T = date/time separator**
- **hh = two digits of hour (00 through 23; am/pm NOT allowed)**
- **mm = two digits of minute (00 through 59)**
- **ss = two digits of second (00 through 60; 60 indicates a positive leap second)**

**ddd = one or more digits for decimal fraction of a second (no limit on number of digits)**

**TZD = time zone designator (Z to indicate UTC, or +hh:mm or -hh:mm from UTC)**

Partial **TimeStamp** formats are allowed, which indicate "unknown" for items omitted. For example, a **TimeStamp** consisting only of

#### 1993-02-14

is interpreted as an unknown time on the 14th of February, 1993, while

13:10:30

is interpreted as an unknown date, with time of 13:10:30 in the server's time zone (absence of a time zone designator indicates local time).

**TimeStamp** allows a character outside the ISO 8601 specification, a wildcard for individual **TimeStamp** elements. **TIME\_WILDCARD** = "?" is provided in the constants section. Use this character to indicate that a specific field should be treated as "unknown" for **TimeStamp**s received from COAS (output), and as a "wildcard" for **TimeStamp** parameters supplied to COAS (input).

For example, receiving "1999-??-02T22:00:00Z" as an output **TimeStamp** would be equivalent to the concept of "2nd day of an unknown month in 1999, at 22:00:00 GMT". For an input **TimeStamp**, this string would represent, for matching purposes, "the 2nd day of any month in 1999, at 22:00:00 GMT".

The lower bound for **TimeStamp** is specified as "1582-10-15T00:00:00Z", the date when the Gregorian calendar was put into effect, putting month and day calculations on a firm basis.

## *3.3.11 TimeSpan*

#### **struct TimeSpan {**

**TimeStamp start\_time;**

**TimeStamp stop\_time;**

**};**

*3*

**TimeSpan** encapsulates a duration of time with two bounding **TimeStamp**s. The semantics for interpreting the endpoints is INCLUSIVE. The endpoints are part of, included in, the span of time. This span is defined for use in COAS instead of employing the ISO 8601 notation of <timestamp>/<timestamp> within one string.

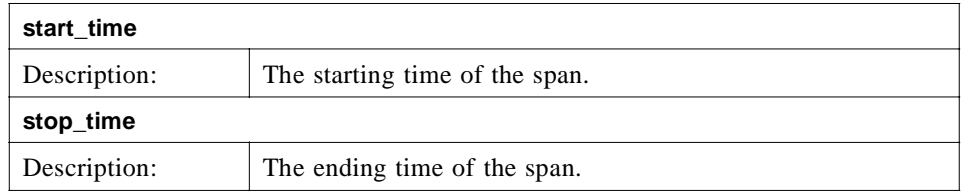

### *3.3.12 Constants*

```
const string EARLIEST_TIME = "1582-10-15T00:00:00Z";
const string LATEST_TIME = "9999-12-31T23:59:59Z";
const string TIME_WILDCARD = "?";
```

```
const QualifiedCodeStr PARTIAL_RESULT = 
  "DNS:omg.org/DsObservationAccess/PARTIAL_RESULT";
const QualifiedCodeStr COMPLETING_RESULT = 
  "DNS:omg.org/DsObservationAccess/COMPLETING_RESULT";
```
**COMPLETING\_RESULT** and **PARTIAL\_RESULT** are used by the **AsynchAccess** interface during a callback to indicate the status of the callback--completing a request, or only partially completing a request.

#### **const QualifiedCodeStr ASYNC\_OBSERVATION\_COUNT = "DNS:omg.org/DsObservationAccess/ASYNC\_OBSERVATION\_COUNT"; typedef unsigned long ASYNC\_OBSERVATION\_COUNT\_type;**

**ASYNC\_OBSERVATION\_COUNT** is an observation type, used solely to identify the return value of the operation **AsynchAccess.count\_observations()**. It does not make sense to use this code in a query, since **count\_observations()** explicitly names the "what" part of the query parameters. Only the return value needs identification. The value in that returned **ObservationData** is an **unsigned long**, and shown by the typedef **ASYNC\_OBSERVATION\_COUNT\_type**.

```
const QualifiedCodeStr EVENT_SOURCE_DOMAIN = 
  "DNS:omg.org/DsObservationAccess/EVENT_SOURCE_DOMAIN";
const QualifiedCodeStr EVENT_SOURCE_SERVER_NAME = 
  "DNS:omg.org/DsObservationAccess/EVENT_SOURCE_SERVER_NAME";
const QualifiedCodeStr EVENT_NAME = 
  "DNS:omg.org/DsObservationAccess/EVENT_NAME";
const QualifiedCodeStr TEST_EVENT = 
  "DNS:omg.org/DsObservationAccess/TEST_EVENT";
typedef long TEST_EVENT_type;
```
**EVENT\_\*** constants apply to the **SupplierAccess** component:

**EVENT SOURCE DOMAIN:** the enterprise domain (likely a PIDS context) within which the event originated.

**EVENT\_SOURCE\_SERVER\_NAME**: the name of the **DsObservationAccess** service that originated the event.

**EVENT\_NAME**: this code is intended for use when a **CosNotification** service is employed. The **CosNotification** service allows filtering within the channel, based on name-value pairs, so this code would be used to identify the name of the particular event, with a value equal to the **QualifiedCodeStr** of the event itself.

**TEST\_EVENT** is the observation code used by the **SupplierAccess** when responding to **SupplierAccess.generate\_test\_event()**. The value returned in the **ObservationData** is a **long**, as shown by the typedef **TEST\_EVENT\_type**.

#### **const QualifiedCodeStr TRADER\_1\_0\_CONSTRAINT\_LANGUAGE = "DNS:omg.org/DsObservationAccess/TRADER\_1\_0\_CONSTRAINT\_LANGUAGE";**

**const QualifiedCodeStr OCL\_1\_1\_CONSTRAINT\_LANGUAGE = "DNS:omg.org/DsObservationAccess/OCL\_1\_1\_CONSTRAINT\_LANGUAGE";**

**TRADER\_1\_0\_CONSTRAINT\_LANGUAGE** and **OCL\_1\_1\_CONSTRAINT\_LANGUAGE** are two possible choices for the language used by **ConstraintLanguageAccess**. However, the choice of constraint language is left to the implementation.

#### **const QualifiedCodeStr COAS\_OBSERVATION\_ID = "DNS:omg.org/DsObservationAccess/COAS\_OBSERVATION\_ID";**

#### **typedef ObservationId COAS\_OBSERVATION\_ID\_type;**

**COAS OBSERVATION ID** is the code for a qualifier, which provides a unique COAS identifier for an observation. Any qualifier with this code will have, in its value **CORBA::any**, a struct of type **ObservationId**, as indicated by **COAS\_OBSERVATION\_ID\_type**. In other words, the one-to-one association between a name-value pair are, in this instance, **COAS\_OBSERVATION\_ID** and **ObservationId**.

### *3.3.13 Internal Typedefs*

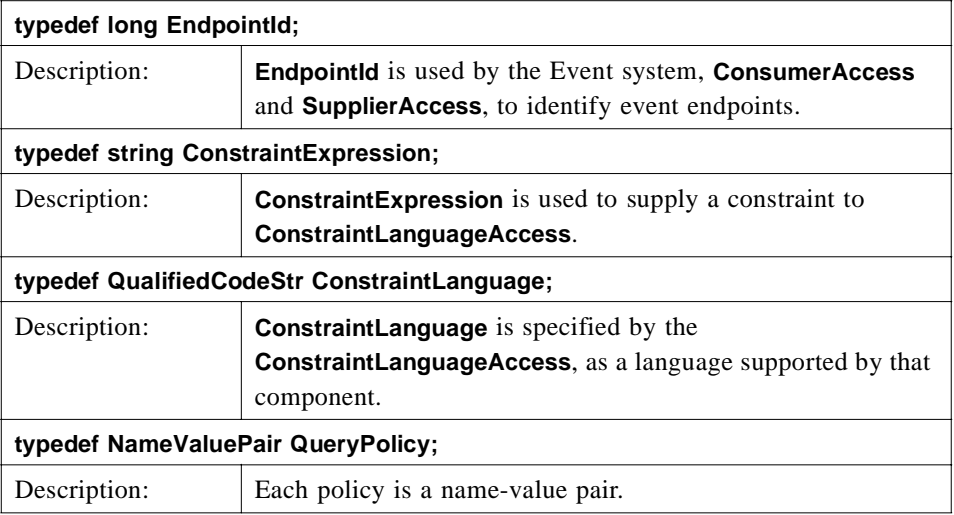

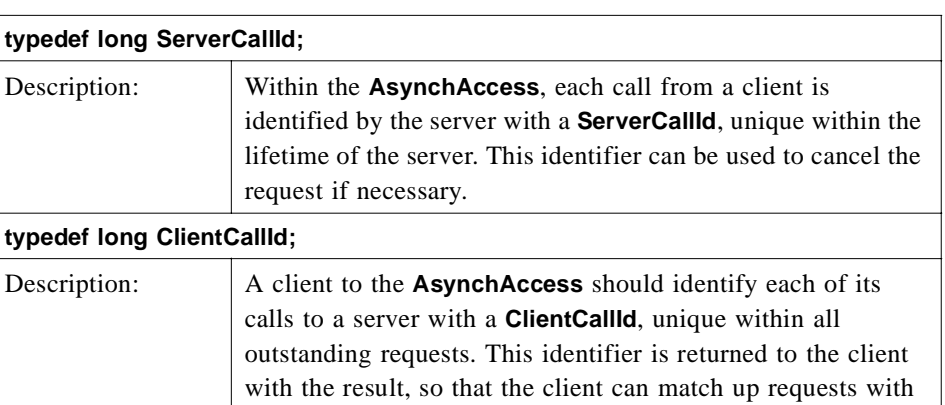

responses, should there be more than one call outstanding.

## *3.3.14 Sequences*

**typedef sequence<AtomicObservationRemote> AtomicObsRemoteSeq;**

**typedef sequence<ConstraintLanguage> ConstraintLanguageSeq;**

**typedef sequence<EndpointId> EndpointIdSeq;**

**typedef sequence<ObservationData> ObservationDataSeq;**

**typedef sequence<ObservationDataStruct> ObservationDataStructSeq;**

**typedef sequence<ObservationId> ObservationIdSeq;**

**typedef sequence<ObservationQualifier> ObservationQualifierSeq;**

**typedef sequence<ObservationRemote> ObservationRemoteSeq;**

**typedef sequence<ObservedSubjectId> ObservedSubjectIdSeq;**

**typedef sequence<ObservedSubject> ObservedSubjectSeq;**

**typedef sequence<QualifiedCodeStr> QualifiedCodeStrSeq;**

**typedef sequence<QueryPolicy> QueryPolicySeq;**

**typedef sequence<Subscription> SubscriptionSeq;**

The above IDL defines the sequence data types for the **DsObservationAccess** service.

### *3.3.15 Exceptions*

**exception DuplicateCodes {**

#### **QualifiedCodeStrSeq codes;**

**};**

*3*

The DuplicateCodes exception is raised when the same code is passed multiple times as a parameter to an operation. A complete list of distinct duplicated codes is returned.

#### **exception DuplicateIds {**

#### **ObservedSubjectIdSeq ids;**

**};**

The DuplicateIds exception is raised when the same **ObservedSubjectId** is passed multiple times as a parameter to an operation. A complete list of distinct duplicated ids is returned.

#### **exception DuplicateOids {**

#### **ObservationIdSeq oids;**

**};**

The DuplicateOids exception is raised when the same **ObservationId** is passed multiple times as a parameter to an operation. A complete list of distinct duplicated **ObservationIds** is returned.

#### **exception DuplicatePolicies {**

**QueryPolicySeq policies;**

**};**

The DuplicatePolicies exception is raised when the same **QueryPolicy** is passed multiple times as a parameter to an operation. A complete list of distinct duplicated policies is returned.

#### **exception DuplicateQualifiers {**

**ObservationQualifierSeq qualifiers;**

#### **};**

The DuplicateQualifiers exception is raised when the same **ObservationQualifierData** is passed multiple times as a parameter to an operation. A complete list of distinct duplicated qualifiers is returned.

#### **exception InvalidCodes {**

**QualifiedCodeStrSeq codes;**

#### **};**

The InvalidCodes exception is raised when an unrecognized (unsupported) **QualifiedCodeStr** is passed as a parameter to an operation. A complete list of invalid codes is returned.

#### **exception InvalidEndpointId {**

**EndpointIdSeq endpoint\_ids;**

#### **};**

The InvalidEndpointId exception is raised when an invalid **EndpointId** is passed as a parameter to an operation. Only active connections may be specified. A complete list of invalid connection ids is returned.

#### **exception InvalidConstraint {**

**string constraint;**

**};**

The InvalidConstraint exception is raised when a constraint is passed as a parameter to an operation and the server cannot parse the constraint in accordance with a supported language. The invalid constraint is returned.

#### **exception InvalidIds {**

#### **ObservedSubjectIdSeq ids;**

**};**

The InvalidIds exception is raised when an **ObservedSubjectId** is passed as a parameter to an operation when the server does not know about that ID. A complete list of invalid ids is returned.

#### **exception InvalidOids {**

#### **ObservationIdSeq oids;**

#### **};**

The InvalidOids exception is raised when a **ObservationId** is passed as a parameter to an operation when the server does not know about that observation ID. A complete list of invalid ids is returned.

#### **exception InvalidPolicies {**

#### **QualifiedCodeStrSeq policies;**

#### **};**

The InvalidPolicies exception is raised when an unrecognized (unsupported) **QueryPolicy** is passed as a parameter to an operation. A complete list of invalid policies is returned.

#### **exception InvalidQualifiers {**

#### **QualifiedCodeStrSeq qualifiers;**

**};**

*3*

<span id="page-101-0"></span>The InvalidQualifiers exception is raised when an unrecognized (unsupported) **ObservationQualifierData** is passed as a parameter to an operation. A complete list of violating qualifiers is returned.

#### **exception InvalidTimeSpan {**

#### **TimeSpan span;**

**};**

The InvalidTimeSpan exception is raised when an invalid **TimeSpan** is passed as a parameter to an operation. The time span may be incorrectly specified, with a start time greater than an ending time, or with unparsable items.

#### **exception MaxConnectionsExceeded {**

#### **unsigned long max\_connections;**

**};**

The MaxConnectionsExceeded exception is raised when an event access object (**EventSupplier** or **EventConsumer**) already has reached its maximum supported number of connections, and a client tries to create another one. The maximum number of connections is returned.

#### **exception NotImplemented {**

#### **};**

NotImplemented is raised when a particular COAS server does not implement a particular operation. This exception allows a conformance class to have optional operations. Any operation with this exception is optional.

#### **exception NoSubscription {**

**};**

The NoSubscription exception is raised trying to access subscription information on a **EventSupplier** when no subscription has been set.

## *3.4 Interface Specifications*

## *3.4.1 Foundational Observation-Oriented Interfaces*

The description of the **DsObservationAccess** interfaces begins with those that map most closely to the COAS Information Model (i.e., Observation-Oriented interfaces). They support the successive refinement and interactive browsing styles of data retrieval and data discovery.

## <span id="page-102-0"></span>*3.4.2 ObservationRemote Interface*

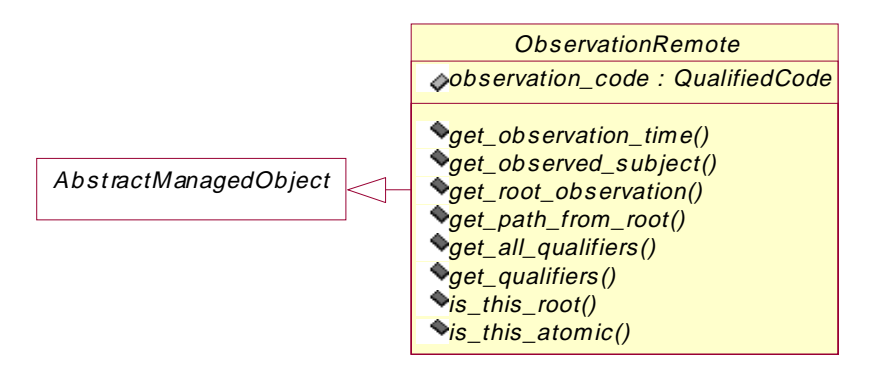

*Figure 3-13* ObservationRemote Interface

#### **interface ObservationRemote : AbstractManagedObject {**

**readonly attribute QualifiedCodeStr observation\_code;**

**TimeSpan get\_observation\_time ();**

**ObservedSubject get\_observed\_subject ();**

**ObservationRemote get\_root\_observation ();**

**ObservationData get\_path\_from\_root ();**

**ObservationQualifierSeq get\_all\_qualifiers ();**

**ObservationQualifierSeq get\_qualifiers ( in QualifiedCodeStrSeq qualifier\_names ) raises ( InvalidCodes );**

**boolean is\_this\_root ();**

**boolean is\_this\_atomic ();**

**};**

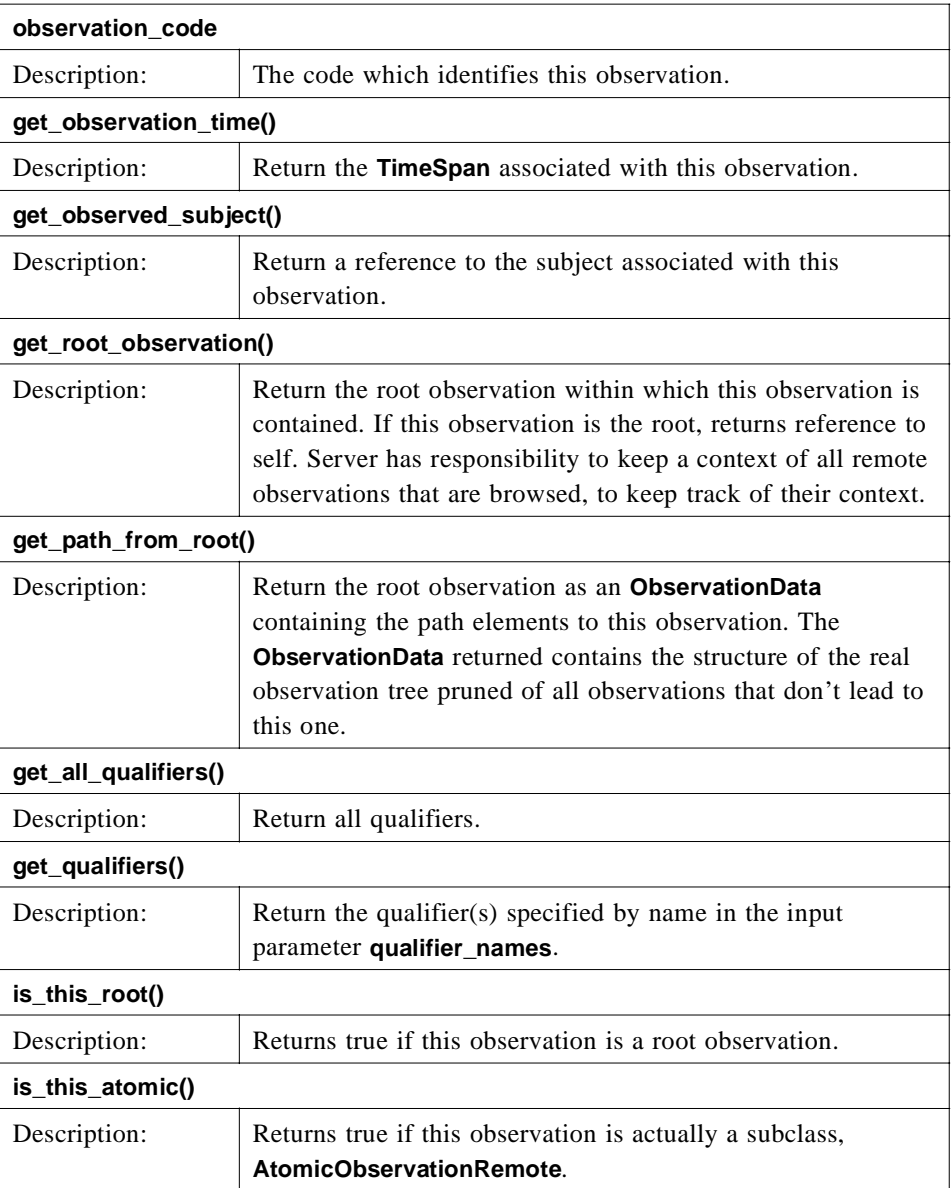

## <span id="page-104-0"></span>*3.4.3 AtomicObservationRemote Interface*

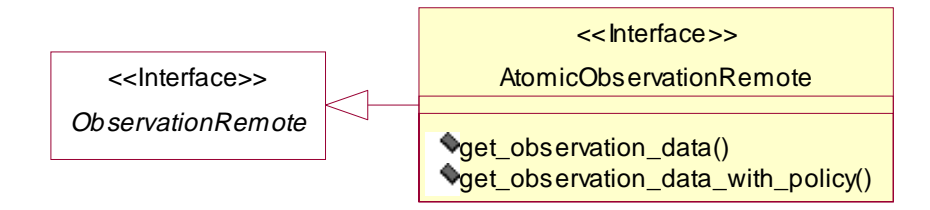

*Figure 3-14* AtomicObservationRemote Interface

#### **interface AtomicObservationRemote : ObservationRemote {**

**ObservationData get\_observation\_data ();**

**ObservationData get\_observation\_data\_with\_policy ( in QueryPolicySeq policy );**

**};**

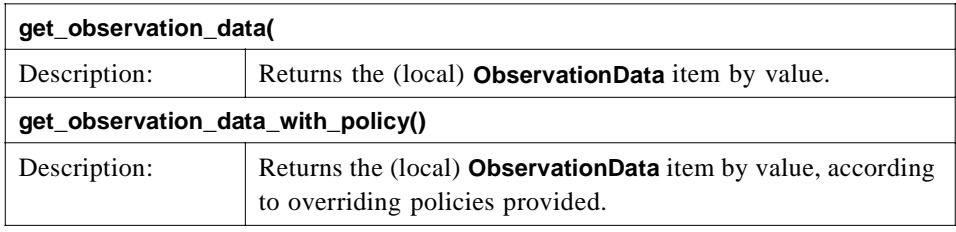

## *3.4.4 CompositeObservationRemote Interface*

<span id="page-105-0"></span>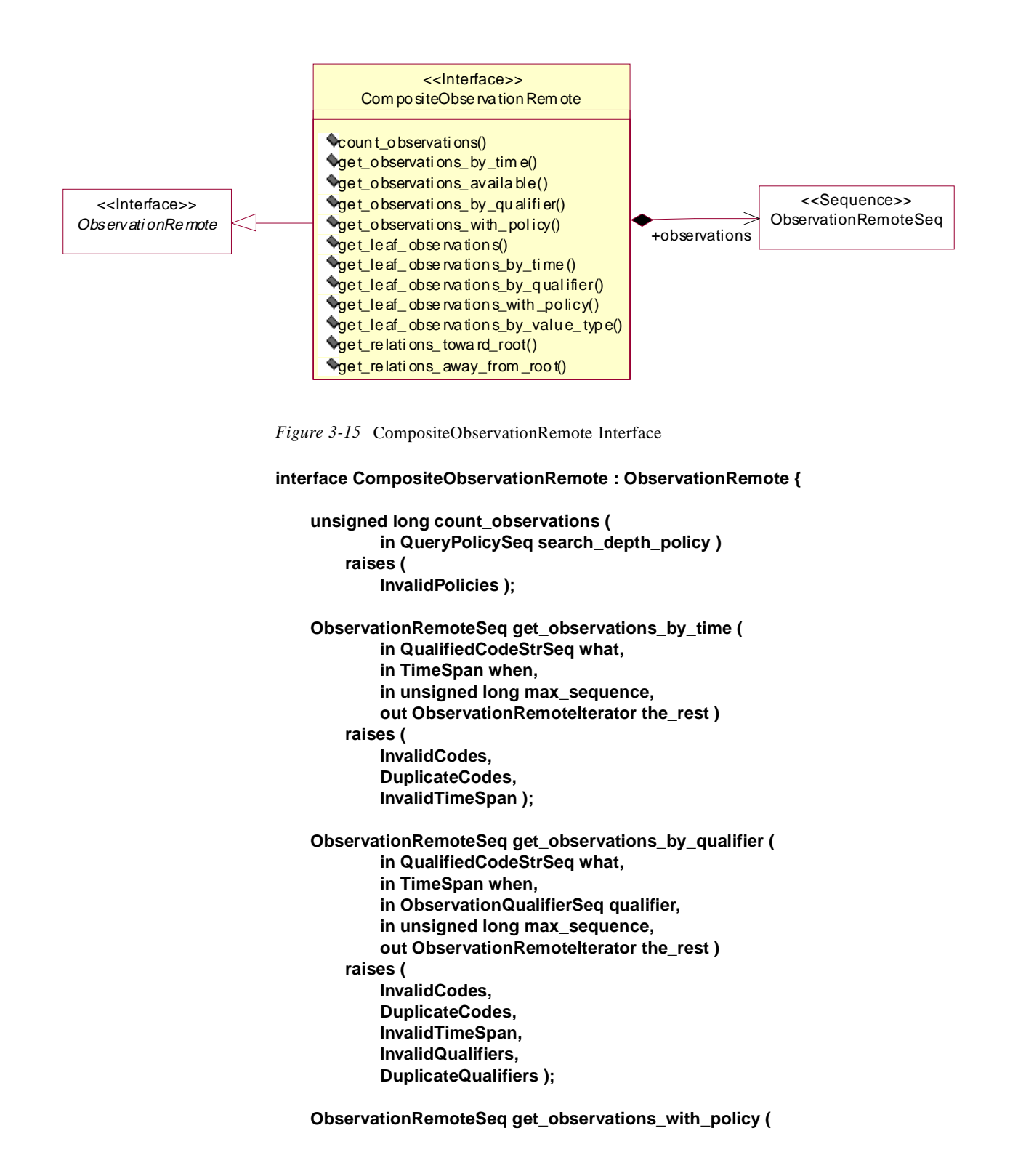

*3*

**in QualifiedCodeStrSeq what, in TimeSpan when, in ObservationQualifierSeq qualifier, in QueryPolicySeq policy, in unsigned long max\_sequence, out ObservationRemoteIterator the\_rest ) raises ( InvalidCodes, DuplicateCodes, InvalidTimeSpan, InvalidQualifiers, DuplicateQualifiers, InvalidPolicies, DuplicatePolicies ); AtomicObsRemoteSeq get\_leaf\_observations (); AtomicObsRemoteSeq get\_leaf\_observations\_by\_time ( in QualifiedCodeStrSeq what, in TimeSpan when, in unsigned long max\_sequence, out ObservationRemoteIterator the\_rest ) raises ( InvalidCodes, DuplicateCodes, InvalidTimeSpan ); AtomicObsRemoteSeq get\_leaf\_observations\_by\_qualifier ( in QualifiedCodeStrSeq what, in TimeSpan when, in ObservationQualifierSeq qualifier, in unsigned long max\_sequence, out ObservationRemoteIterator the\_rest ) raises ( InvalidCodes, DuplicateCodes, InvalidTimeSpan, InvalidQualifiers, DuplicateQualifiers ); AtomicObsRemoteSeq get\_leaf\_observations\_with\_policy ( in QualifiedCodeStrSeq what, in TimeSpan when, in ObservationQualifierSeq qualifier, in QueryPolicySeq policy, in unsigned long max\_sequence, out ObservationRemoteIterator the\_rest ) raises ( InvalidCodes, DuplicateCodes, InvalidTimeSpan, InvalidQualifiers, DuplicateQualifiers, InvalidPolicies, DuplicatePolicies );**

**AtomicObsRemoteSeq get\_leaf\_observations\_by\_value\_type ( in QualifiedCodeStrSeq what, in TimeSpan when, in ObservationQualifierSeq qualifier, in QualifiedCodeStr value\_type, in unsigned long max\_sequence, out ObservationRemoteIterator the\_rest ) raises ( InvalidCodes, DuplicateCodes, InvalidTimeSpan, InvalidQualifiers, DuplicateQualifiers ); ObservationDataSeq get\_relations\_toward\_root (**

**in QualifiedCodeStrSeq relation\_name );**

**ObservationDataSeq get\_relations\_away\_from\_root ( in QualifiedCodeStrSeq relation\_name );**

**};**

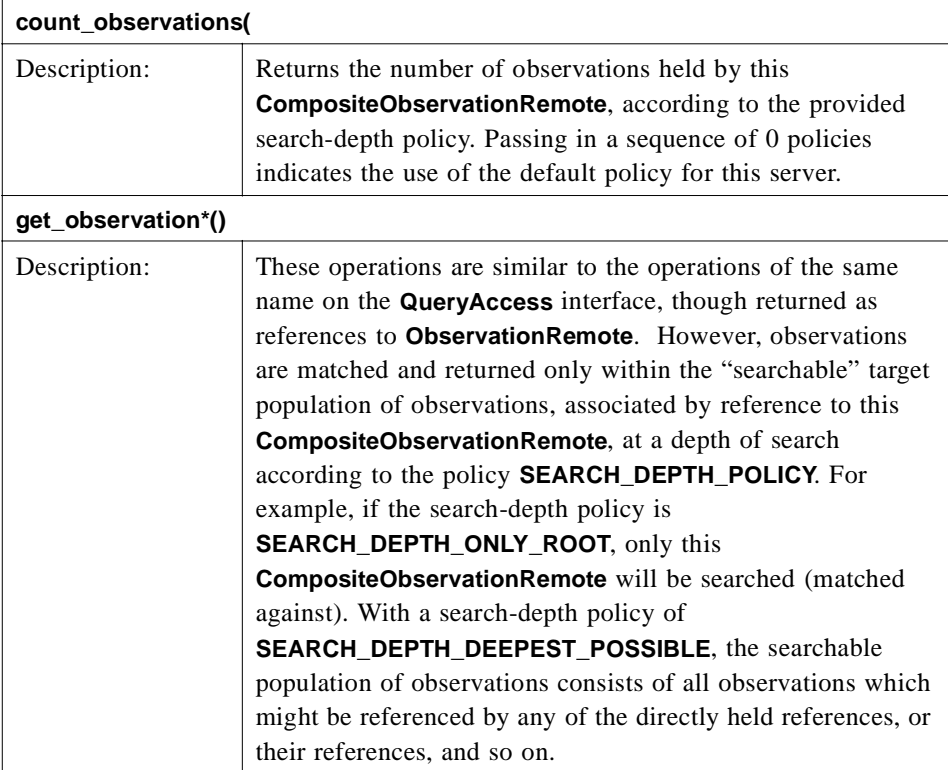
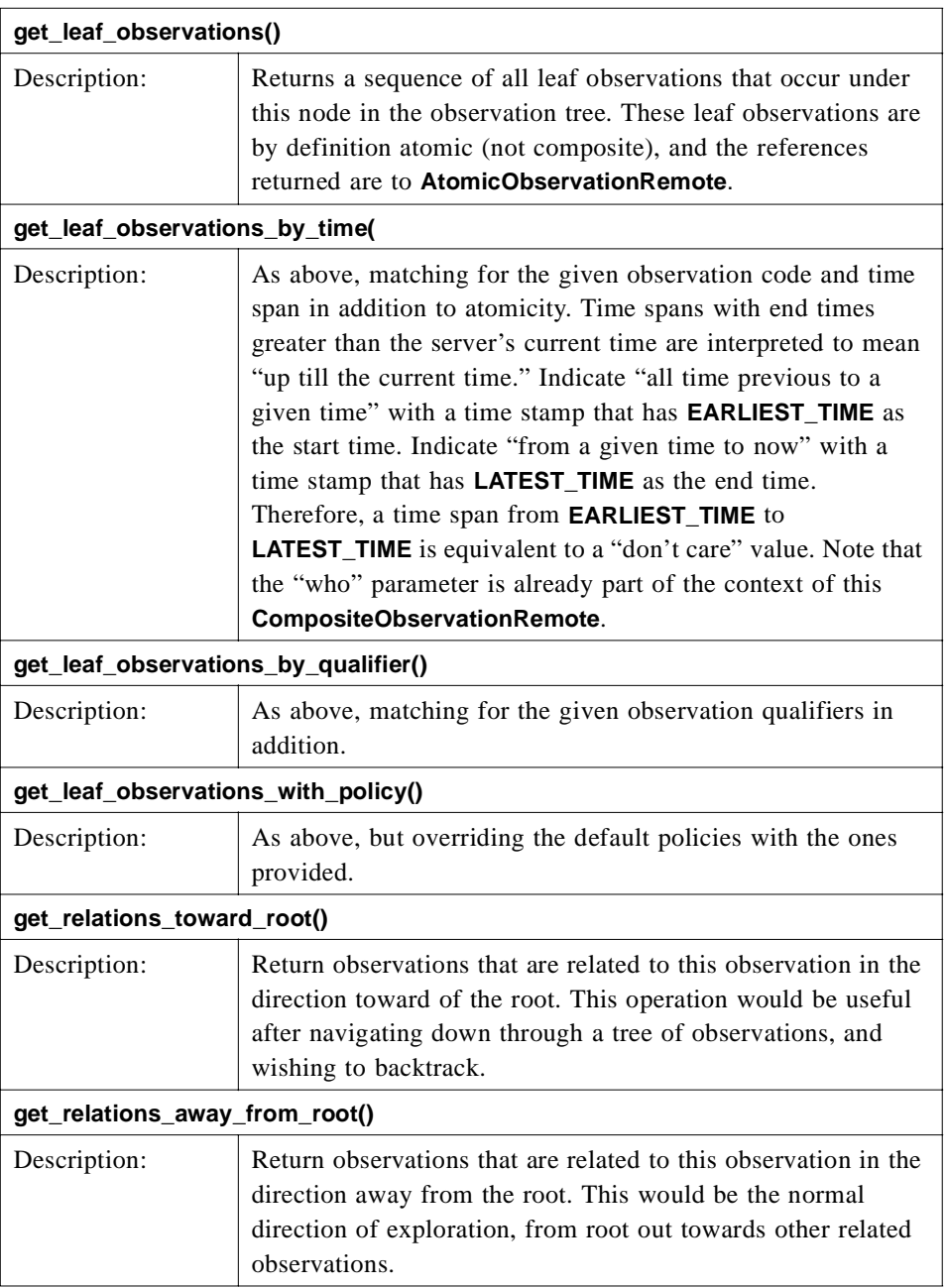

### *3.4.5 ObservationRemoteIterator Interface*

**interface ObservationRemoteIterator : AbstractManagedObject {**

```
unsigned long max_left ();
boolean next_n (
       in unsigned long n,
       out ObservationRemoteSeq observation_remote_seq );
```
**};**

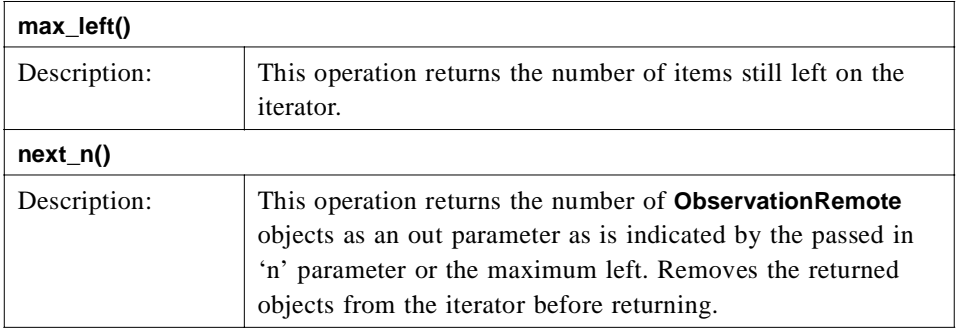

*3.4.6 ObservedSubject Interface*

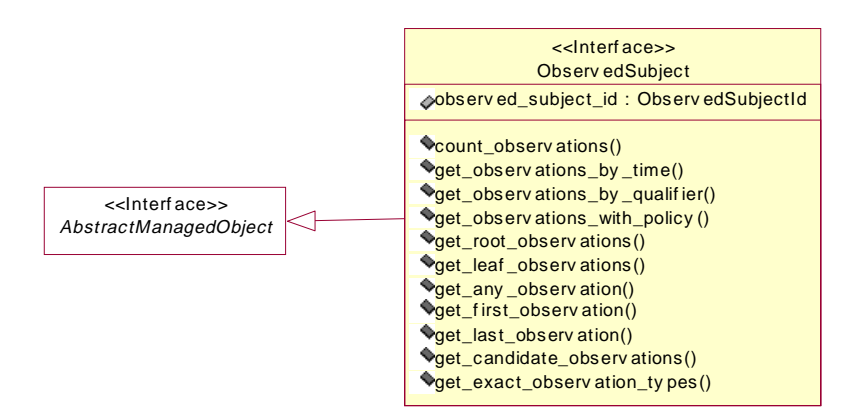

*Figure 3-16* ObservedSubject Interface

**interface ObservedSubject : AbstractManagedObject { readonly attribute ObservedSubjectId observed\_subject\_id; unsigned long count\_observations ( in QualifiedCodeStrSeq what, in TimeSpan when, in ObservationQualifierSeq qualifier, in QueryPolicySeq policy ) raises ( InvalidCodes, DuplicateCodes, InvalidTimeSpan, InvalidQualifiers, DuplicateQualifiers, InvalidPolicies, DuplicatePolicies ); ObservationRemoteSeq get\_observations\_by\_time ( in QualifiedCodeStrSeq what, in TimeSpan when, in unsigned long max\_sequence, out ObservationRemoteIterator the\_rest ) raises ( InvalidCodes, DuplicateCodes, InvalidTimeSpan ); ObservationRemoteSeq get\_observations\_by\_qualifier ( in QualifiedCodeStrSeq what, in TimeSpan when, in ObservationQualifierSeq qualifier, in unsigned long max\_sequence, out ObservationRemoteIterator the\_rest ) raises ( InvalidCodes, DuplicateCodes, InvalidTimeSpan, InvalidQualifiers, DuplicateQualifiers ); ObservationRemoteSeq get\_observations\_with\_policy ( in QualifiedCodeStrSeq what, in TimeSpan when, in ObservationQualifierSeq qualifier, in QueryPolicySeq policy, in unsigned long max\_sequence, out ObservationRemoteIterator the\_rest ) raises ( InvalidCodes, DuplicateCodes, InvalidTimeSpan, InvalidQualifiers, DuplicateQualifiers,**

**InvalidPolicies,**

**DuplicatePolicies ); ObservationRemoteSeq get\_root\_observations ( in QualifiedCodeStrSeq what, in TimeSpan when, in unsigned long max\_sequence, out ObservationRemoteIterator the\_rest ) raises ( InvalidCodes, DuplicateCodes, InvalidTimeSpan ); AtomicObsRemoteSeq get\_leaf\_observations ( in QualifiedCodeStrSeq what, in TimeSpan when, in unsigned long max\_sequence, out ObservationRemoteIterator the\_rest ) raises ( InvalidCodes, DuplicateCodes, InvalidTimeSpan ); ObservationRemote get\_any\_observation ( in QualifiedCodeStrSeq what, in TimeSpan when ) raises ( InvalidCodes, DuplicateCodes, InvalidTimeSpan ); ObservationRemote get\_first\_observation ( in QualifiedCodeStrSeq what, in TimeSpan when ) raises ( InvalidCodes, DuplicateCodes, InvalidTimeSpan );**

> **ObservationRemote get\_last\_observation ( in QualifiedCodeStrSeq what, in TimeSpan when ) raises ( InvalidCodes, DuplicateCodes, InvalidTimeSpan );**

**ObservationRemoteSeq get\_candidate\_observations ( in QualifiedCodeStrSeq what, in TimeSpan when, in ObservationQualifierSeq qualifier, in unsigned long max\_sequence, out ObservationRemoteIterator the\_rest ) raises ( InvalidCodes, DuplicateCodes,**

**InvalidTimeSpan, InvalidQualifiers, DuplicateQualifiers );**

**ObservationRemoteSeq get\_exact\_observation\_types ( in QualifiedCodeStrSeq what, in TimeSpan when, in unsigned long max\_sequence, out ObservationRemoteIterator the\_rest ) raises ( InvalidCodes, DuplicateCodes, InvalidTimeSpan );**

**};**

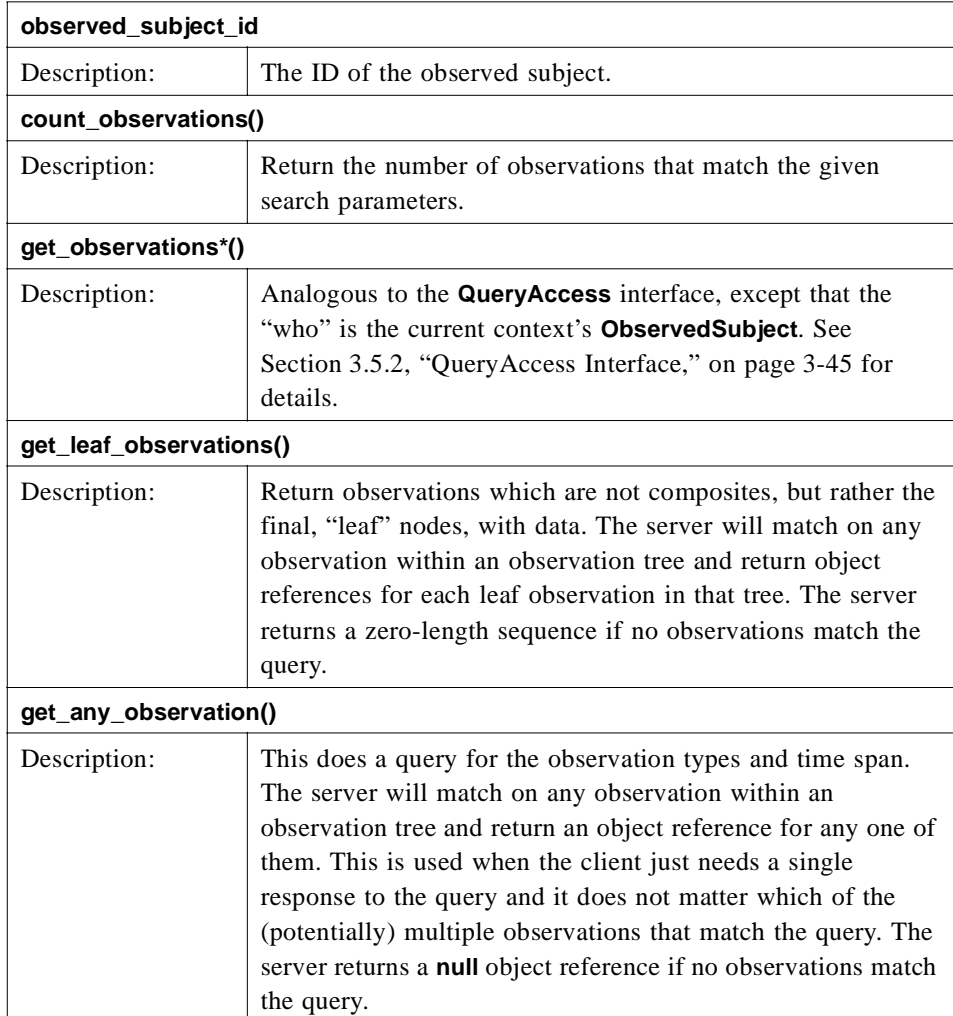

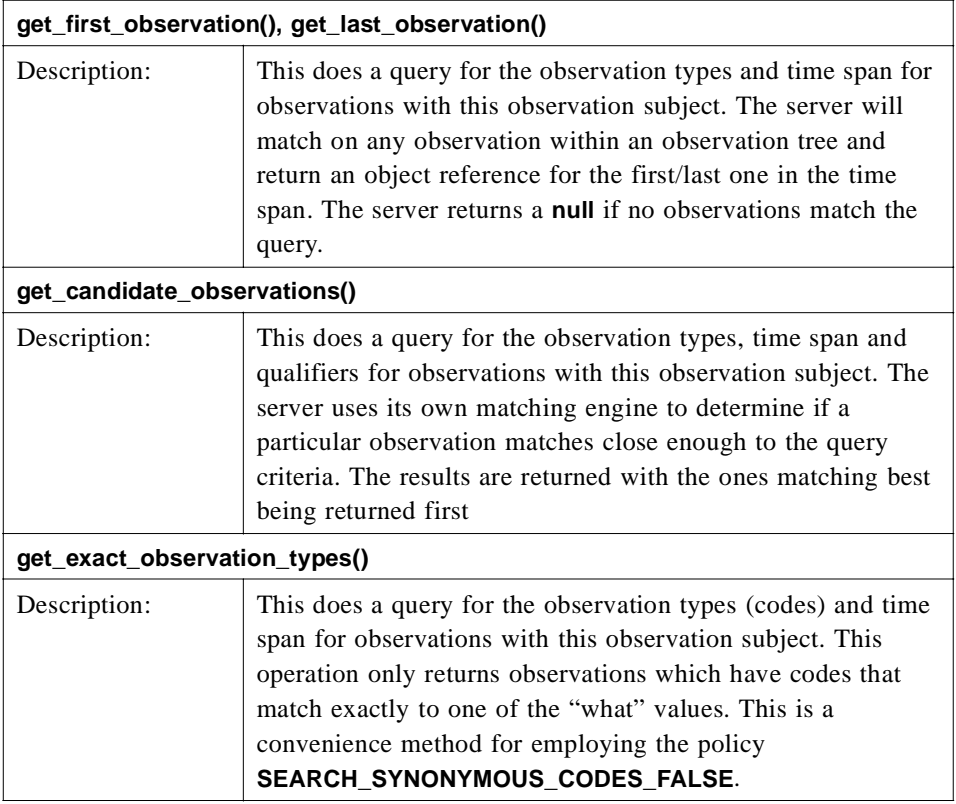

# *3.5 Query-Oriented Interface Specifications*

The second set of **DsObservationAccess** interfaces to be discussed are those that are more function oriented (i.e., Query-Oriented interfaces). They support the use of query functionality for retrieval of a lot of data in a single request.

#### *3.5.1 BrowseAccess Interface*

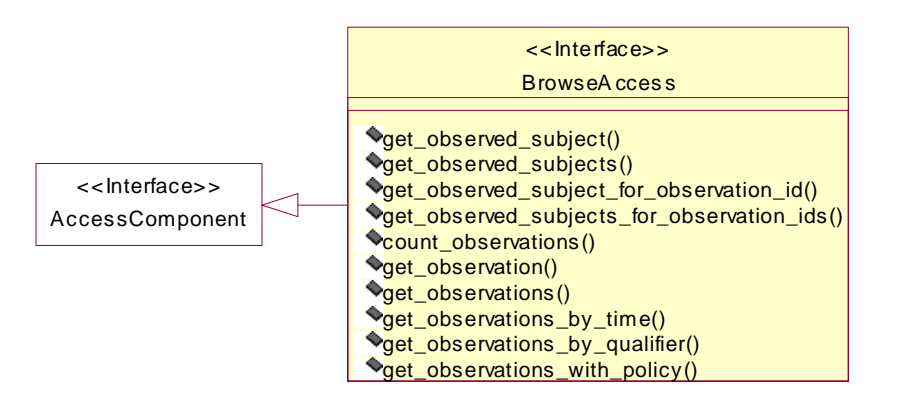

*Figure 3-17* BrowseAccess Interface

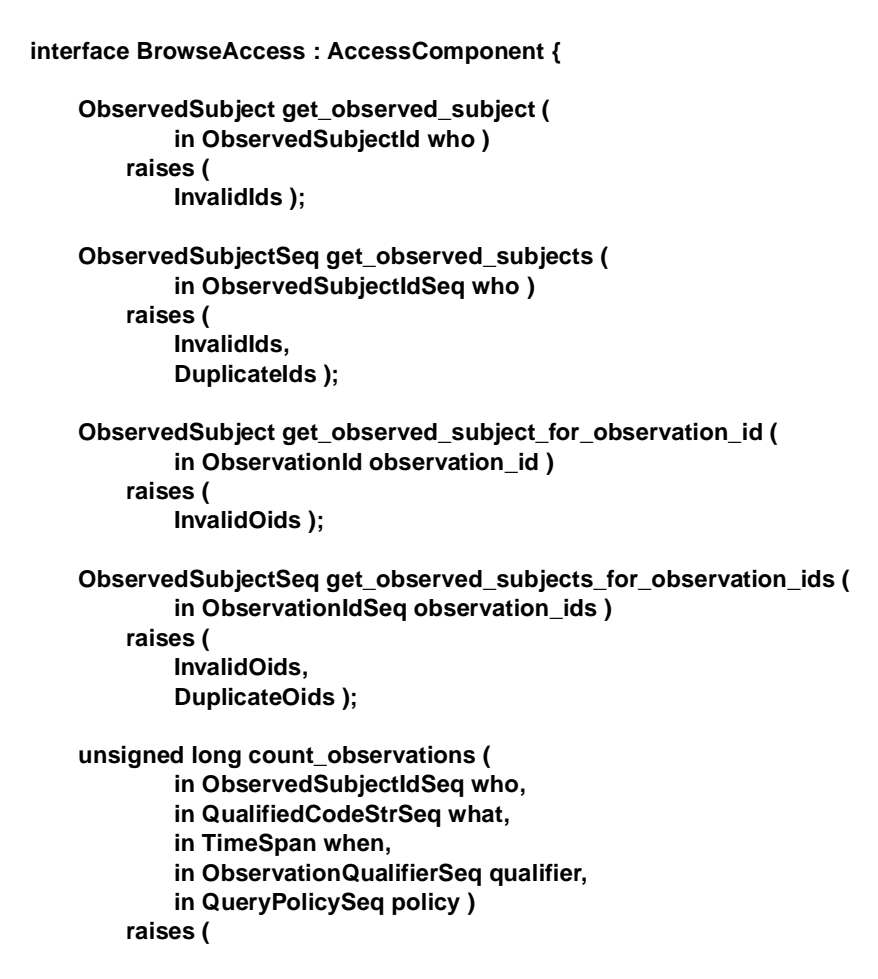

**InvalidIds, DuplicateIds, InvalidCodes, DuplicateCodes, InvalidTimeSpan, InvalidQualifiers, DuplicateQualifiers, InvalidPolicies, DuplicatePolicies ); ObservationRemote get\_observation ( in ObservationId observation\_id ) raises ( InvalidOids ); ObservationRemoteSeq get\_observations ( in ObservationIdSeq observation\_ids ) raises ( InvalidOids, DuplicateOids ); ObservationRemoteSeq get\_observations\_by\_time ( in ObservedSubjectId who, in QualifiedCodeStrSeq what, in TimeSpan when, in unsigned long max\_sequence, out ObservationRemoteIterator the\_rest ) raises ( InvalidIds, InvalidCodes, DuplicateCodes, InvalidTimeSpan ); ObservationRemoteSeq get\_observations\_by\_qualifier ( in ObservedSubjectIdSeq who, in QualifiedCodeStrSeq what, in TimeSpan when, in ObservationQualifierSeq qualifier, in unsigned long max\_sequence, out ObservationRemoteIterator the\_rest ) raises ( InvalidIds, DuplicateIds, InvalidCodes, DuplicateCodes, InvalidTimeSpan, InvalidQualifiers, DuplicateQualifiers ); ObservationRemoteSeq get\_observations\_with\_policy ( in ObservedSubjectIdSeq who, in QualifiedCodeStrSeq what, in TimeSpan when, in ObservationQualifierSeq qualifier, in QueryPolicySeq policy,**

```
in unsigned long max_sequence,
    out ObservationRemoteIterator the_rest )
raises (
    InvalidIds,
    DuplicateIds,
    InvalidCodes,
    DuplicateCodes,
    InvalidTimeSpan,
    InvalidQualifiers,
    DuplicateQualifiers,
    InvalidPolicies,
    DuplicatePolicies );
```
**};**

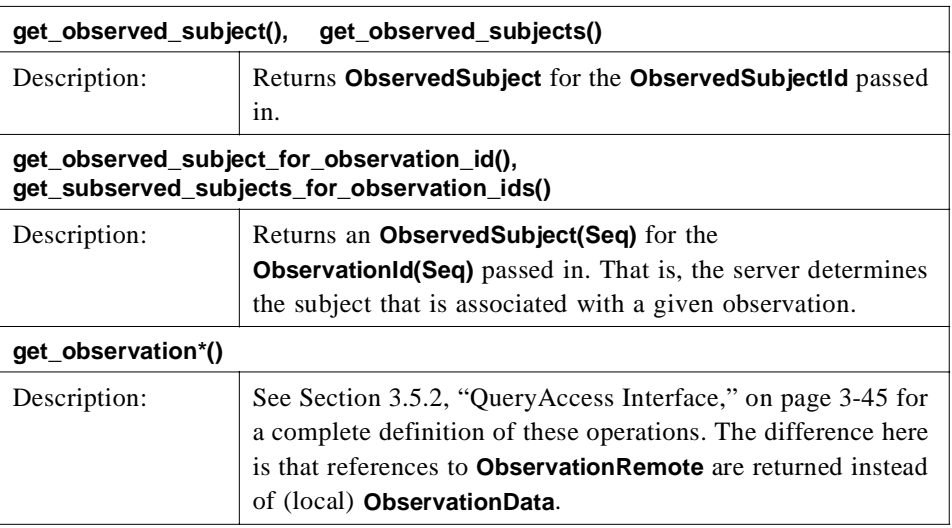

### *3.5.2 QueryAccess Interface*

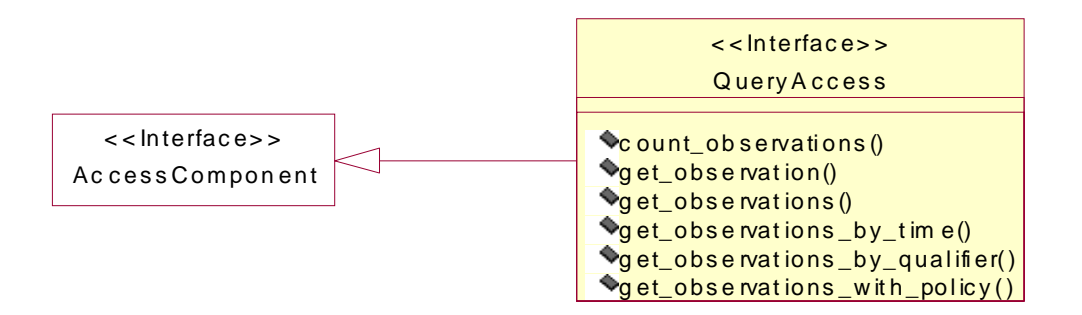

*Figure 3-18* QueryAccess Interface

**interface QueryAccess : AccessComponent { unsigned long count\_observations ( in ObservedSubjectIdSeq who, in QualifiedCodeStrSeq what, in TimeSpan when, in ObservationQualifierSeq qualifier, in QueryPolicySeq policy ) raises ( InvalidIds, DuplicateIds, InvalidCodes, DuplicateCodes, InvalidTimeSpan, InvalidQualifiers, DuplicateQualifiers, InvalidPolicies, DuplicatePolicies ); ObservationData get\_observation ( in ObservationId observation\_id ) raises ( InvalidOids ); ObservationDataSeq get\_observations ( in ObservationIdSeq observation\_ids ) raises ( InvalidOids, DuplicateOids ); ObservationDataSeq get\_observations\_by\_time ( in ObservedSubjectId who, in QualifiedCodeStrSeq what, in TimeSpan when, in unsigned long max\_sequence, out ObservationDataIterator the\_rest ) raises ( InvalidIds, InvalidCodes, DuplicateCodes, InvalidTimeSpan ); ObservationDataSeq get\_observations\_by\_qualifier ( in ObservedSubjectIdSeq who, in QualifiedCodeStrSeq what, in TimeSpan when, in ObservationQualifierSeq qualifier, in unsigned long max\_sequence, out ObservationDataIterator the\_rest ) raises ( InvalidIds, DuplicateIds, InvalidCodes, DuplicateCodes, InvalidTimeSpan,**

**InvalidQualifiers, DuplicateQualifiers );**

**ObservationDataSeq get\_observations\_with\_policy ( in ObservedSubjectIdSeq who, in QualifiedCodeStrSeq what, in TimeSpan when, in ObservationQualifierSeq qualifier, in QueryPolicySeq policy, in unsigned long max\_sequence, out ObservationDataIterator the\_rest ) raises ( InvalidIds, DuplicateIds, InvalidCodes, DuplicateCodes, InvalidTimeSpan, InvalidQualifiers, DuplicateQualifiers, InvalidPolicies, DuplicatePolicies );**

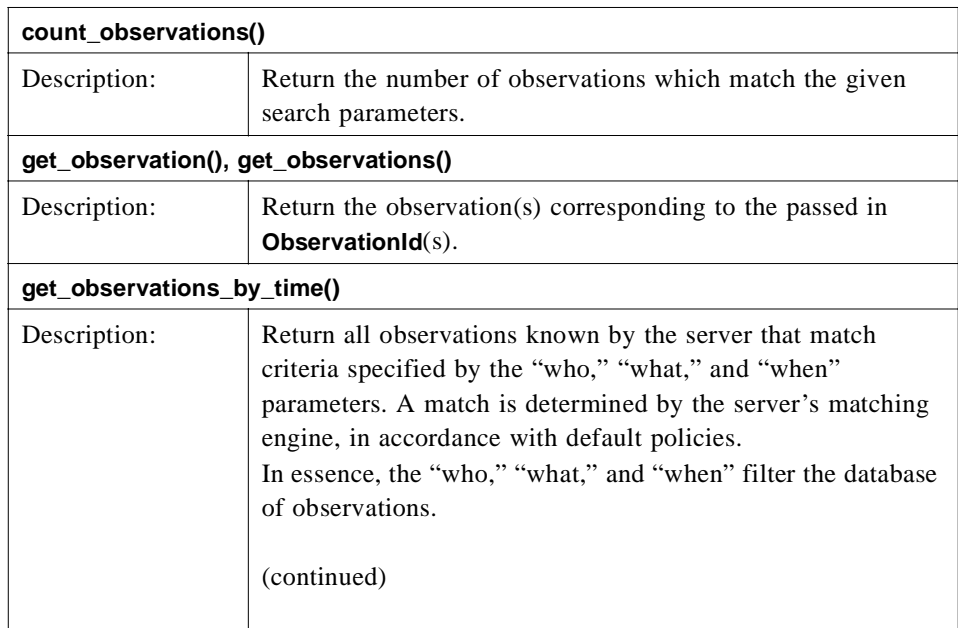

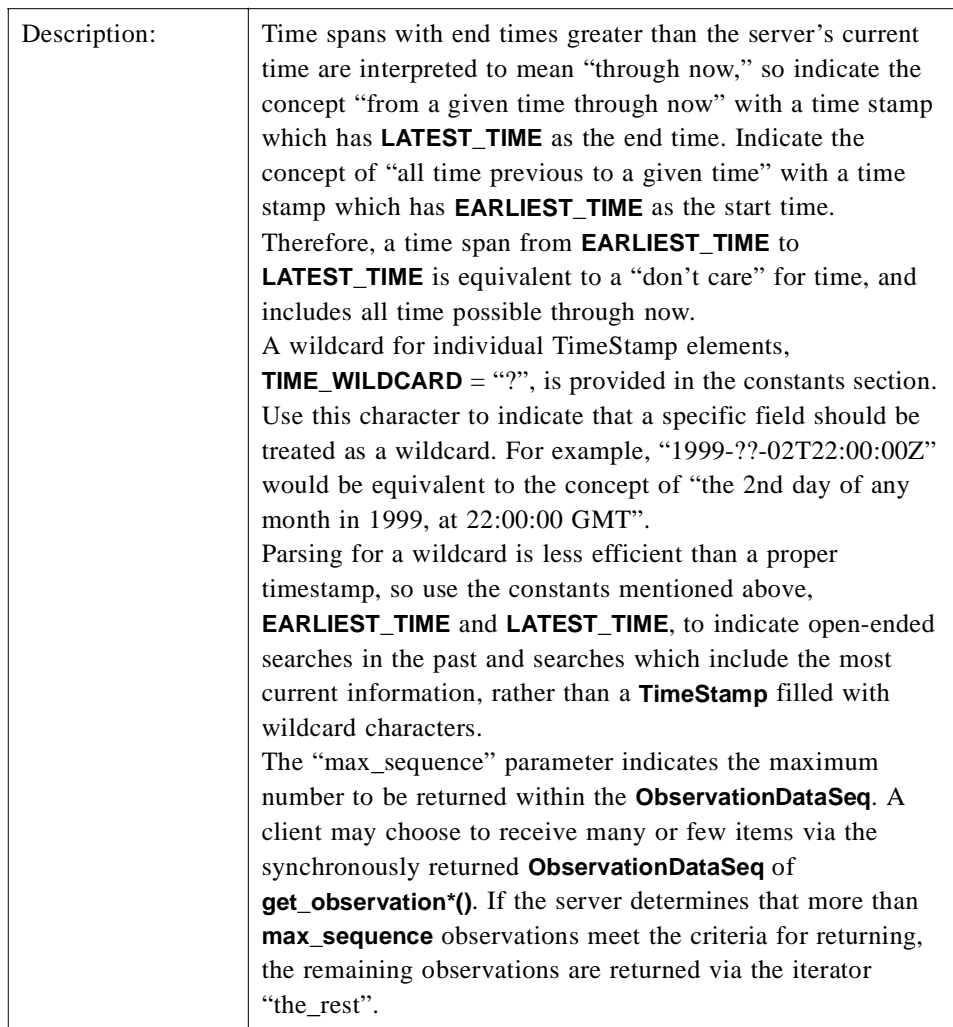

**Note –** A server may not support iterators (Se[e Section 3.7.2, "AccessComponent](#page-131-0)  [Interface," on page 3-60](#page-131-0).), since iterators are remote objects and require the server to keep state. In the cases where all observations fit in the sequence, and where iterators are not supported, **the\_rest** will be **null**, and the returned **ObservationDataSeq** will contain all the observations.

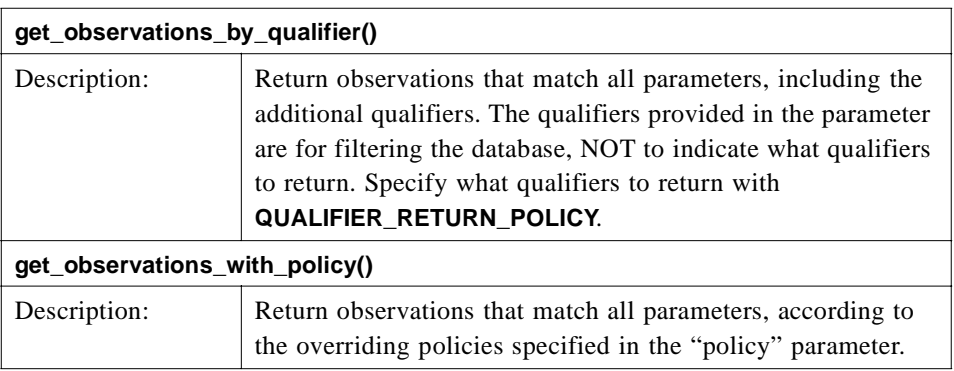

### *3.5.3 AsynchAccess Interface*

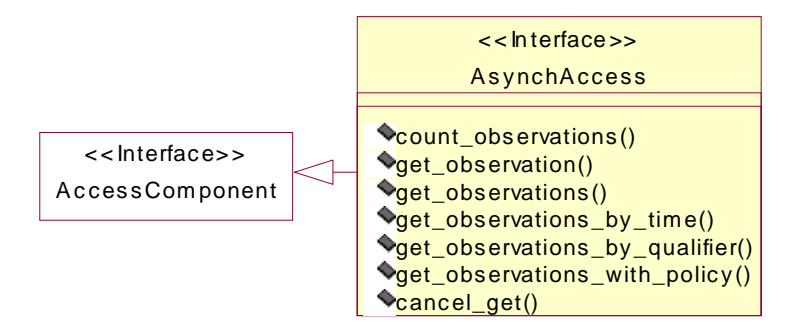

*Figure 3-19* AsynchAccess Interface

**interface AsynchAccess : AccessComponent {**

**ServerCallId count\_observations (**

- **in ObservedSubjectIdSeq who,**
- **in QualifiedCodeStrSeq what,**
- **in TimeSpan when,**
- **in ObservationQualifierSeq qualifier,**
- **in QueryPolicySeq policy,**
- **in ClientCallId client\_call\_id,**
- **in AsynchCallback client\_callback );**

**ServerCallId get\_observation (**

- **in ObservationId observation\_id,**
- **in ClientCallId client\_call\_id,**
- **in AsynchCallback client\_callback );**

**ServerCallId get\_observations ( in ObservationIdSeq observation\_ids, in ClientCallId client\_call\_id,**

**in AsynchCallback client\_callback );**

- **ServerCallId get\_observations\_by\_time (**
	- **in ObservedSubjectId who,**
	- **in QualifiedCodeStrSeq what,**
	- **in TimeSpan when,**
	- **in unsigned long max\_sequence,**
	- **in ClientCallId client\_call\_id,**
	- **in AsynchCallback client\_callback );**

#### **ServerCallId get\_observations\_by\_qualifier (**

- **in ObservedSubjectIdSeq who,**
- **in QualifiedCodeStrSeq what,**
- **in TimeSpan when,**
- **in ObservationQualifierSeq qualifier,**
- **in unsigned long max\_sequence,**
- **in ClientCallId client\_call\_id,**
- **in AsynchCallback client\_callback );**

#### **ServerCallId get\_observations\_with\_policy (**

- **in ObservedSubjectIdSeq who,**
- **in QualifiedCodeStrSeq what,**
- **in TimeSpan when,**
- **in ObservationQualifierSeq qualifier,**
- **in QueryPolicySeq policy,**
- **in unsigned long max\_sequence,**
- **in ClientCallId client\_call\_id,**
- **in AsynchCallback client\_callback );**

**void cancel\_get ( in ServerCallId server\_call\_id );**

#### **};**

The **AsynchAccess** component offers a means to make requests without blocking for the result synchronously. However, it adds complexity to the client. In particular, the client must instantiate a callback interface, register this CORBA object with the ORB, and take responsibility for timing out a request.

In contrast, a synchronous CORBA call can time-out a request in a relatively automatic fashion, with a timer in the TCP layer, typically set to 30 seconds or 1 minute, and generally provided within an ORB. An asynchronous request has no such automatic timer support in the ORB. A client must provide logic so that when a call does not complete, for whatever reason, the client does the right thing.

Also, there is no implied timing dependency between finishing a request and getting a reply. An asynchronous reply might begin before the request is completed. Clients must be prepared for an answer callback before they begin a request. In particular, the **client call id** should be ready for use at the callback implementation before the request is made, to identify any response if multiple calls are outstanding.

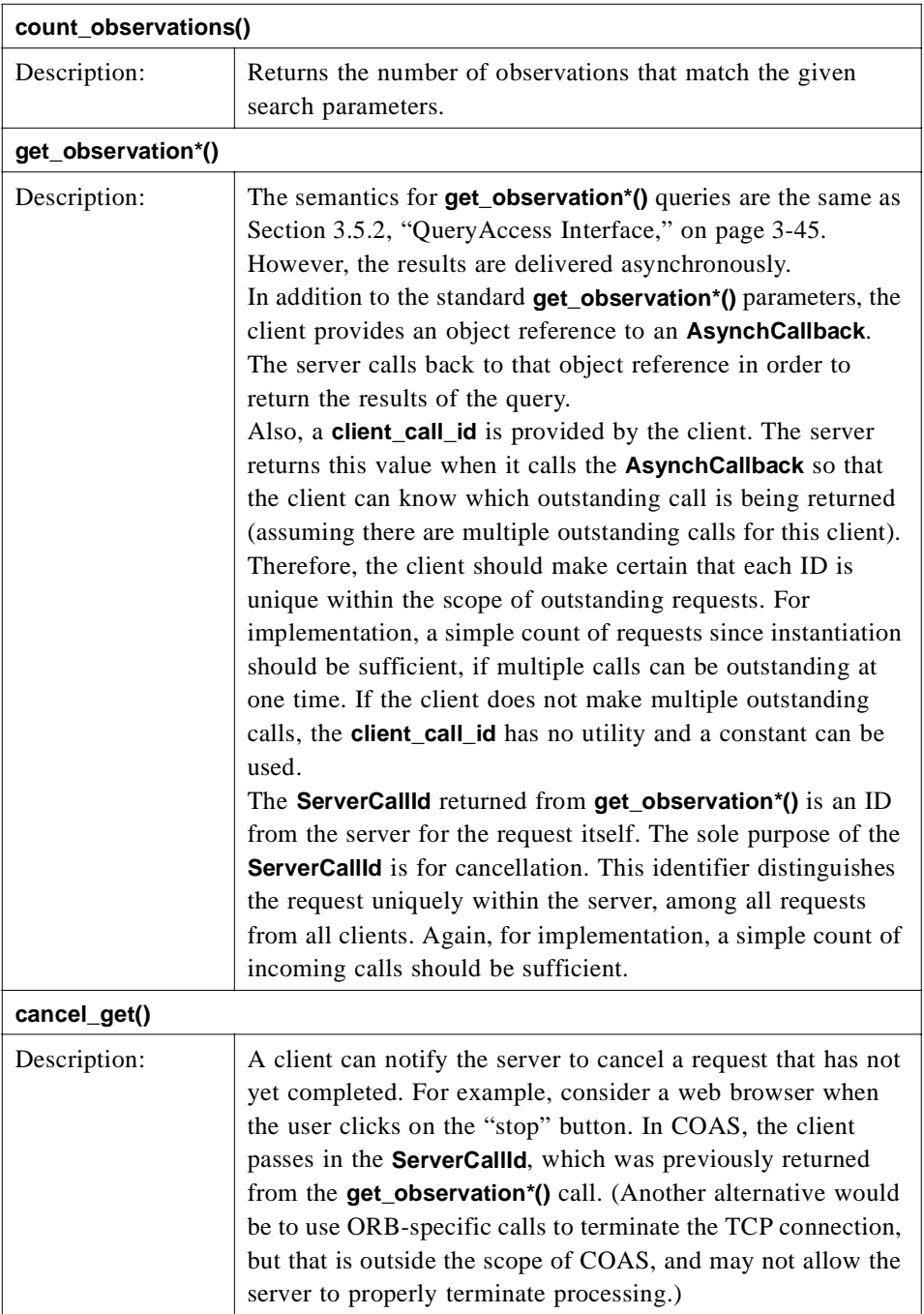

**Note –** The **cancel\_get()** function is a courtesy to the server only. The server is NOT responsible to actually stop the call. The call may complete, and the server may return the result by calling the **AsynchCallback** of the client. The client is responsible for discarding the answer in this case. Another alternative would be to unregister the **AsynchCallback** with the ORB.

### *3.5.4 AsynchCallback Interface*

**interface AsynchCallback {**

**void put\_observations ( in ObservationDataSeq as\_sequence, in ObservationDataIterator as\_iterator, in ClientCallId client\_call\_id, in QualifiedCodeStrSeq result\_status );**

**void put\_exception ( in ClientCallId client\_call\_id, in AsynchException the\_exception );**

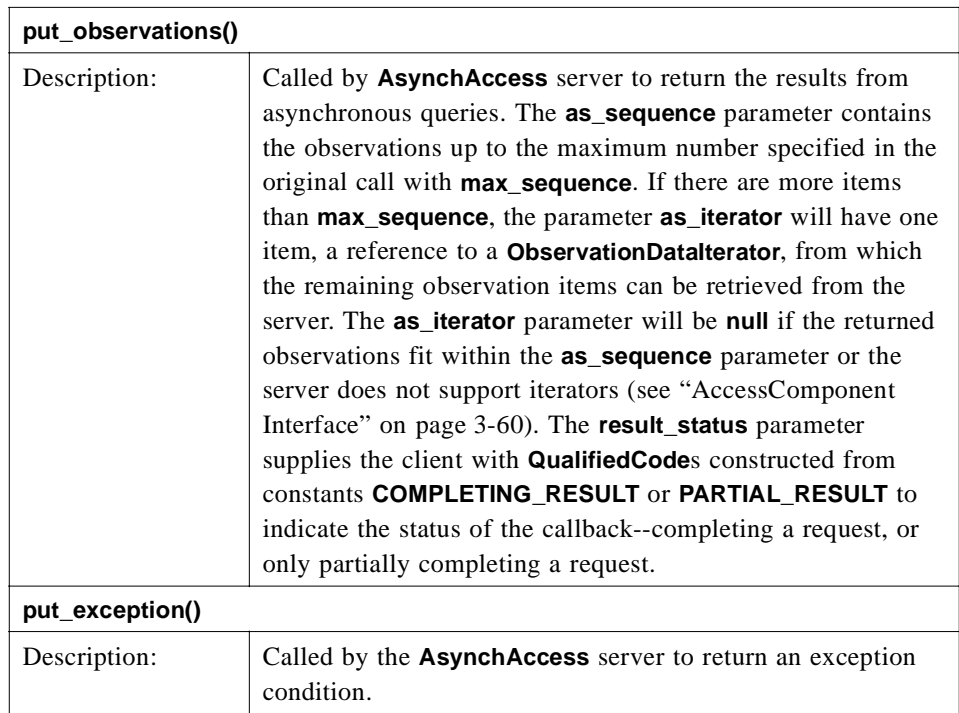

### *3.5.5 ConstraintLanguageAccess*

**interface ConstraintLanguageAccess : AccessComponent {**

**readonly attribute ConstraintLanguageSeq supported\_languages;**

```
ObservationDataSeq get_by_constraint (
        in ConstraintExpression constraint,
        in QueryPolicySeq policy,
        in unsigned long max_sequence,
        out ObservationDataIterator the_rest )
    raises (
        InvalidConstraint,
        InvalidPolicies,
        DuplicatePolicies );
```
**};**

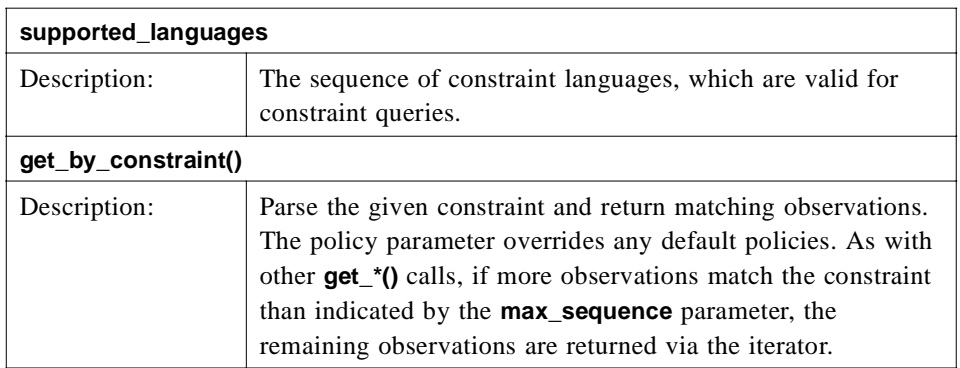

### *3.6 Event and Notification Interface Specifications*

This section discusses the **DsObservationAccess** interfaces that subclass various interfaces in **CosEvent**. They support the notification of clients by one or more servers when an observation of interest has "arrived." They also send either the **ObservationData** itself, or sufficient information to retrieve the observation using another **DsObservationAccess** interface.

### *3.6.1 EventSupplier Interface*

**interface EventSupplier : AbstractManagedObject, PushSupplier {**

readonly attribute EndpointId endpoint id;

**QualifiedCodeStrSeq obtain\_offered\_codes ();**

**void connect\_push\_consumer ( in PushConsumer push\_consumer ) raises (**

**CosEventChannelAdmin::AlreadyConnected );**

```
PushConsumer get_connected_consumer ()
   raises (
       CosEventComm::Disconnected );
void subscribe (
       in SubscriptionSeq subscriptions )
   raises (
       CosEventComm::Disconnected );
SubscriptionSeq describe_subscriptions ()
   raises (
       NoSubscription );
void generate_test_event (
       in ClientCallId clientId )
   raises (
       CosEventComm::Disconnected );
```
**};**

The **EventSupplier** interface encapsulates all that is necessary to supply events. Each supplier instance can be connected with exactly one **EventConsumer**. A server typically creates one or more suppliers for each client that wishes to receive events. A typical client implements the **EventConsumer** interface, and connects this consumer instance with an **EventSupplier** provided by the server's **SupplierAccess.create\_supplier()**.

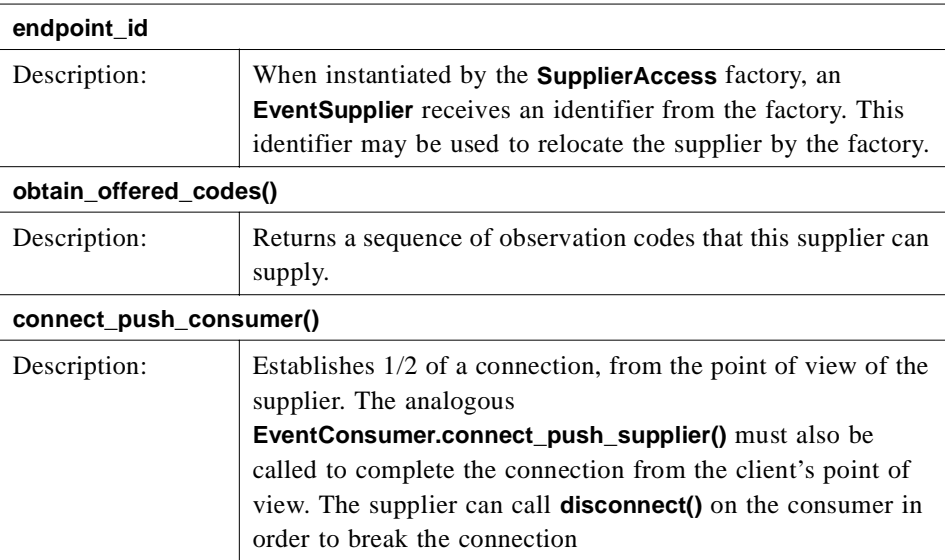

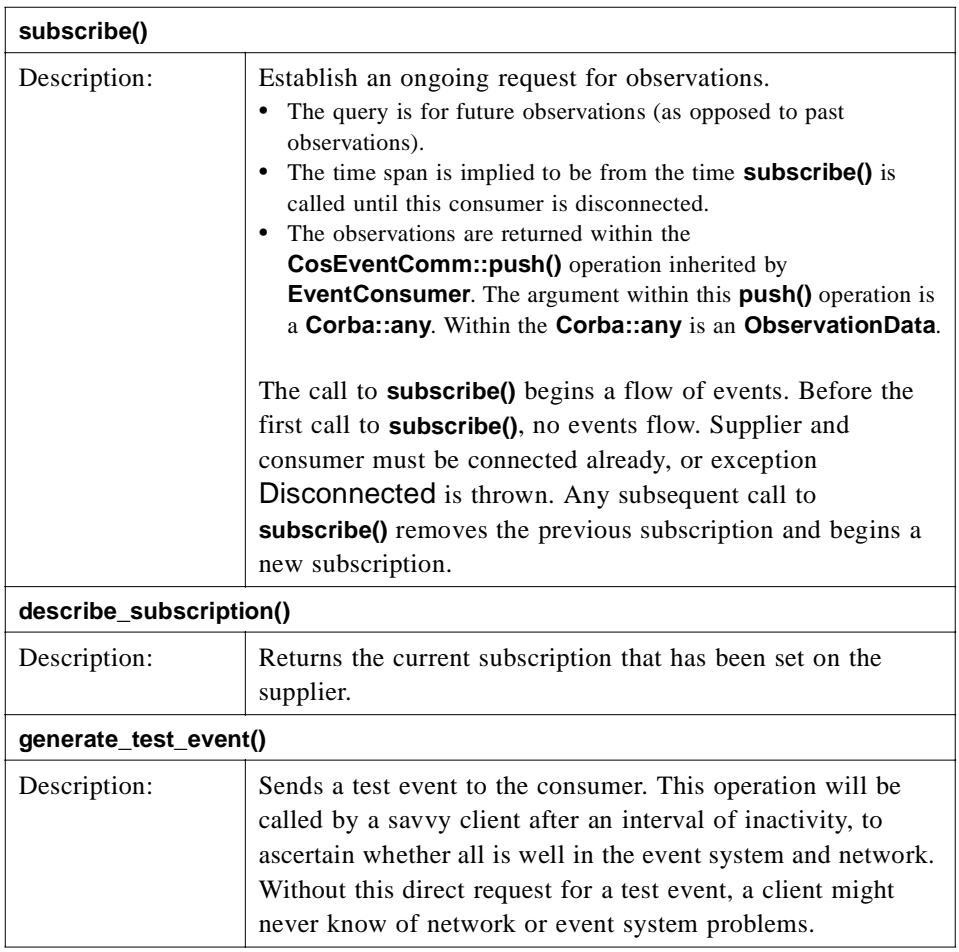

The event resulting from this call will arrive, as with all events, in a **Corba::any**. Within the **Corba::any** will be an **ObservationData** as follows:

#### **ObservationDataStruct**

 **code: TEST\_EVENT // see constants composite: [] // empty qualifiers: [] // empty** value: Any { clientId } // Any containing a long, the value of the input parameter

In other words, an **ObservationDataStruct** with a predetermined code **TEST\_EVENT** from the constants section of this IDL, and with a payload of the given input parameter **clientId**.

### *3.6.2 EventConsumer Interface*

**interface EventConsumer : AbstractManagedObject, PushConsumer {**

readonly attribute EndpointId endpoint\_id;

```
SubscriptionSeq obtain_subscriptions ();
void connect_push_supplier (
       in PushSupplier push_supplier )
   raises (
       CosEventChannelAdmin::AlreadyConnected );
PushSupplier get_connected_supplier ()
   raises(
       CosEventComm::Disconnected );
```
**};**

The **EventConsumer** interface encapsulates all that is necessary to receive events. Each consumer instance can be connected with exactly one **EventSupplier**. A server would itself create an **EventConsumer** only when the server wished to receive events itself. Typically, a client would NOT call **ConsumerAccess.create\_consumer()**, but rather implement the **EventConsumer** interface directly. After instantiating one of these "home grown" instances of **EventConsumer**, a typical client would connect this consumer instance with an **EventSupplier** provided by the server's **SupplierAccess.create\_supplier()**.

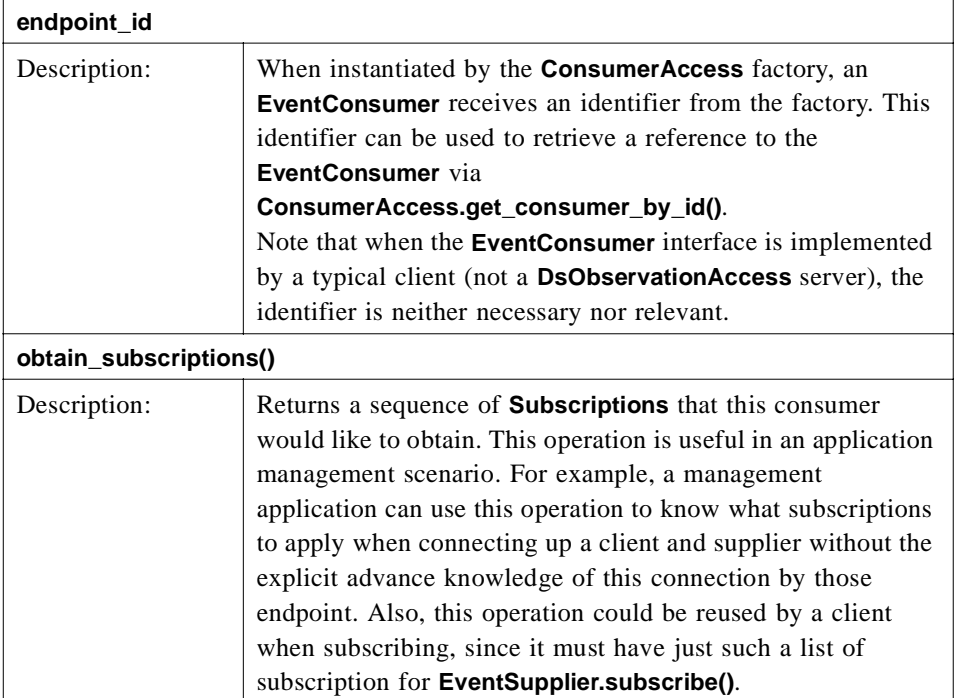

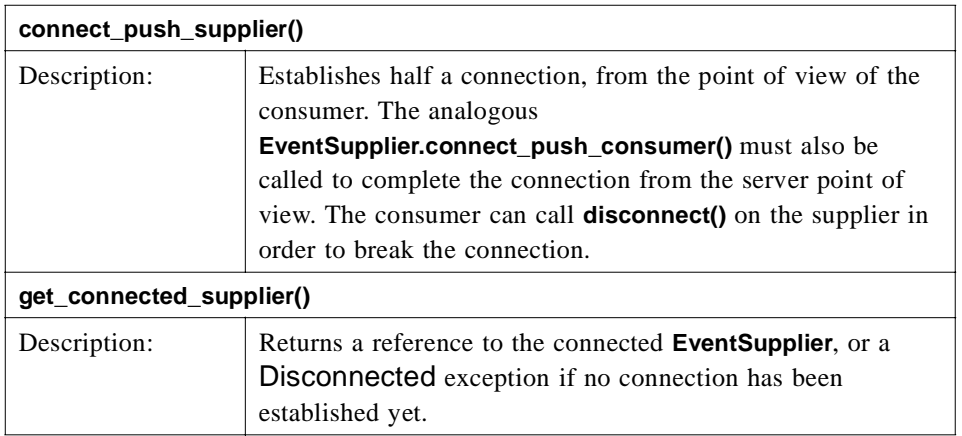

*3*

### *3.6.3 SupplierAccess Interface*

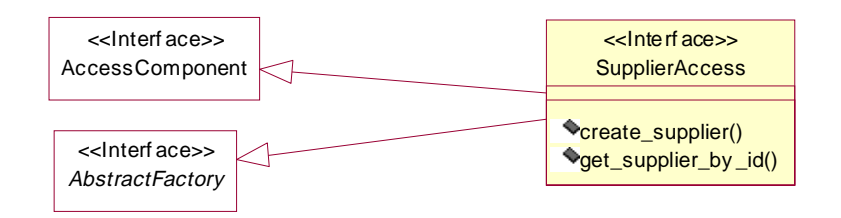

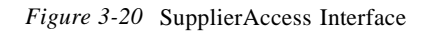

**interface SupplierAccess : AbstractFactory, AccessComponent {**

**EventSupplier create\_supplier () raises ( MaxConnectionsExceeded ); EventSupplier get\_supplier\_by\_id ( in EndpointId endpoint\_id ) raises ( InvalidEndpointId );**

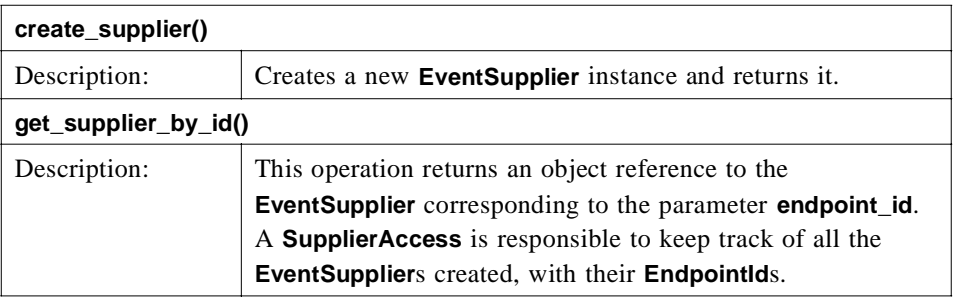

### *3.6.4 ConsumerAccess Interface*

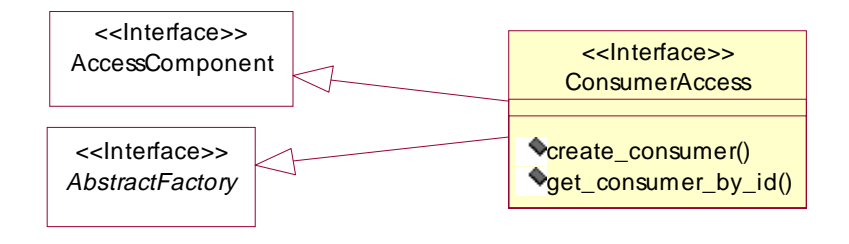

*Figure 3-21* ConsumerAccess Interface

**interface ConsumerAccess : AbstractFactory, AccessComponent {**

```
EventConsumer create_consumer ()
   raises (
       MaxConnectionsExceeded );
EventConsumer get_consumer_by_id (
       in EndpointId endpoint_id )
   raises (
       InvalidEndpointId );
```
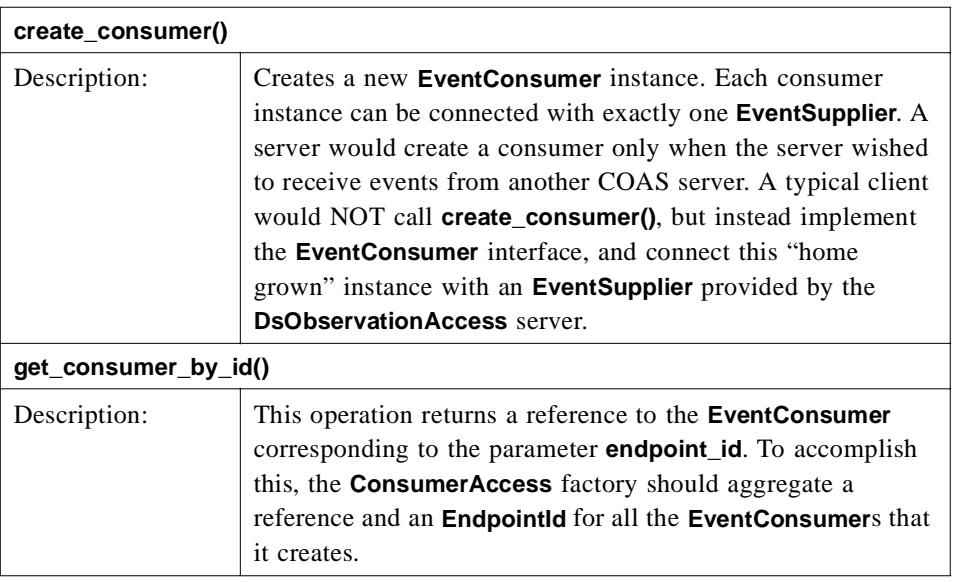

# *3.7 Utility Interface Specifications*

The rest of the **DsObservationAccess** interfaces are described in this section.

### *3.7.1 ObservationLoader Interface*

#### **interface ObservationLoader : AccessComponent {**

**void load\_observations ( in ObservationDataSeq observations );**

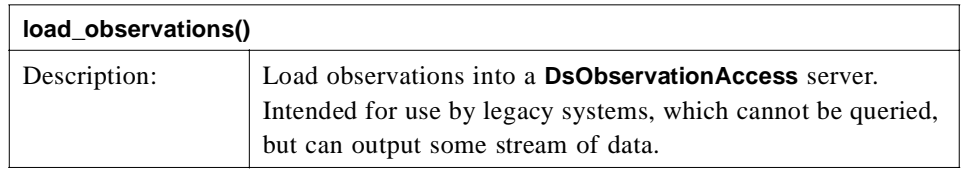

### *3.7.2 AccessComponent Interface*

<span id="page-131-0"></span>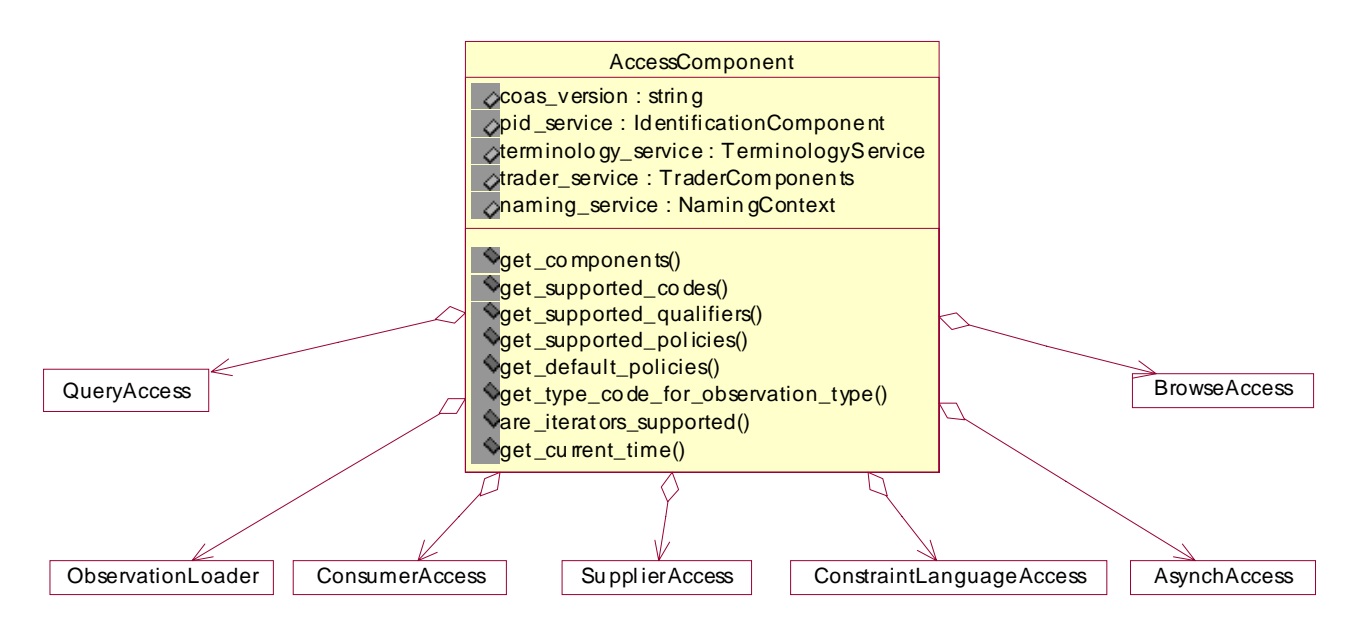

*Figure 3-22* AccessComponent Interface

**interface AccessComponent {**

**readonly attribute string coas\_version;**

**readonly attribute IdentificationComponent pid\_service;**

**readonly attribute TerminologyService terminology\_service;**

**readonly attribute TraderComponents trader\_service;**

**readonly attribute NamingContext naming\_service;**

**AccessComponentData get\_components ();**

**QualifiedCodeStrSeq get\_supported\_codes ( in unsigned long max\_sequence, out QualifiedCodeIterator the\_rest );**

**QualifiedCodeStrSeq get\_supported\_qualifiers ( in QualifiedCodeStr code ) raises ( InvalidCodes, NotImplemented );**

**QualifiedCodeStrSeq get\_supported\_policies ();**

**QueryPolicySeq get\_default\_policies ();**

```
TypeCode get_type_code_for_observation_type (
        in QualifiedCodeStr observation_type )
   raises (
       InvalidCodes, 
       NotImplemented );
```
**boolean are\_iterators\_supported ();**

**TimeStamp get\_current\_time ();**

**};**

**AccessComponent** is the superclass of all components. **AccessComponent** allows discovery of the context of OMG services that a given component may use, in the form of references for pertinent services. These attributes may be **null**, indicating that the given service is lacking or unknown. Note that for each interface that provides the **AccessComponent** operations, those interfaces return the same response to each operation for a specific COAS server. So for example, a

**QueryAccess.get\_supported\_codes()** operation will return the same response as the **BrowseAccess.get\_supported\_codes()** for the same COAS server.

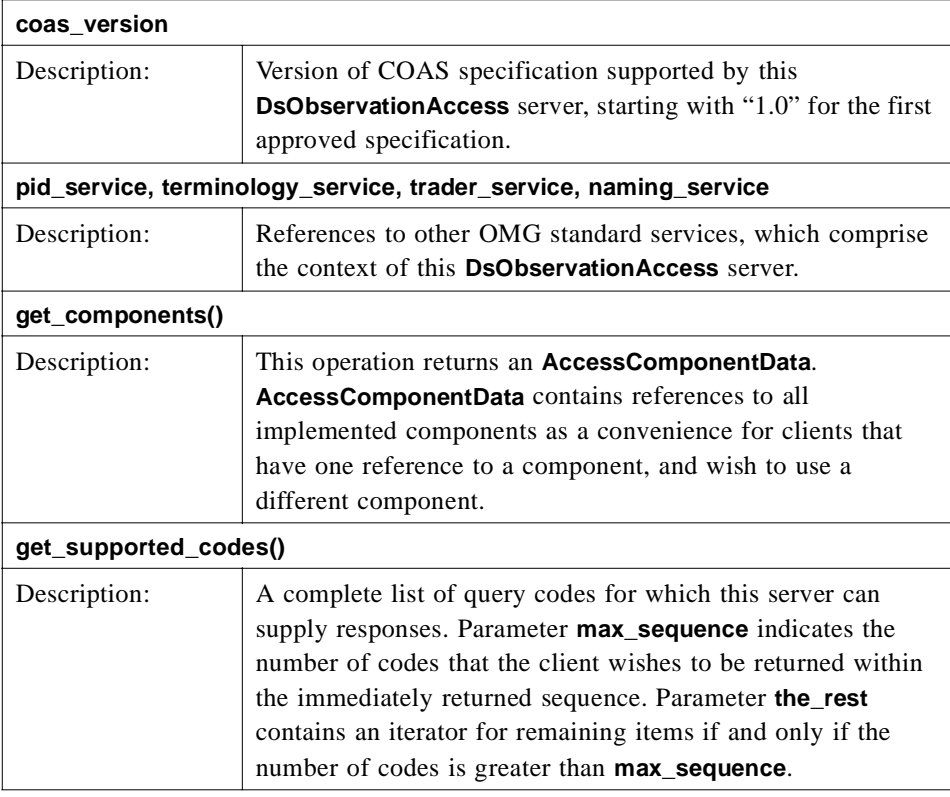

**Note –** A query code is synonymous with a **QualifiedCode** from a terminology system and denotes a type of observation, such as Complete Blood Cound, Systolic Blood Pressure, etc.

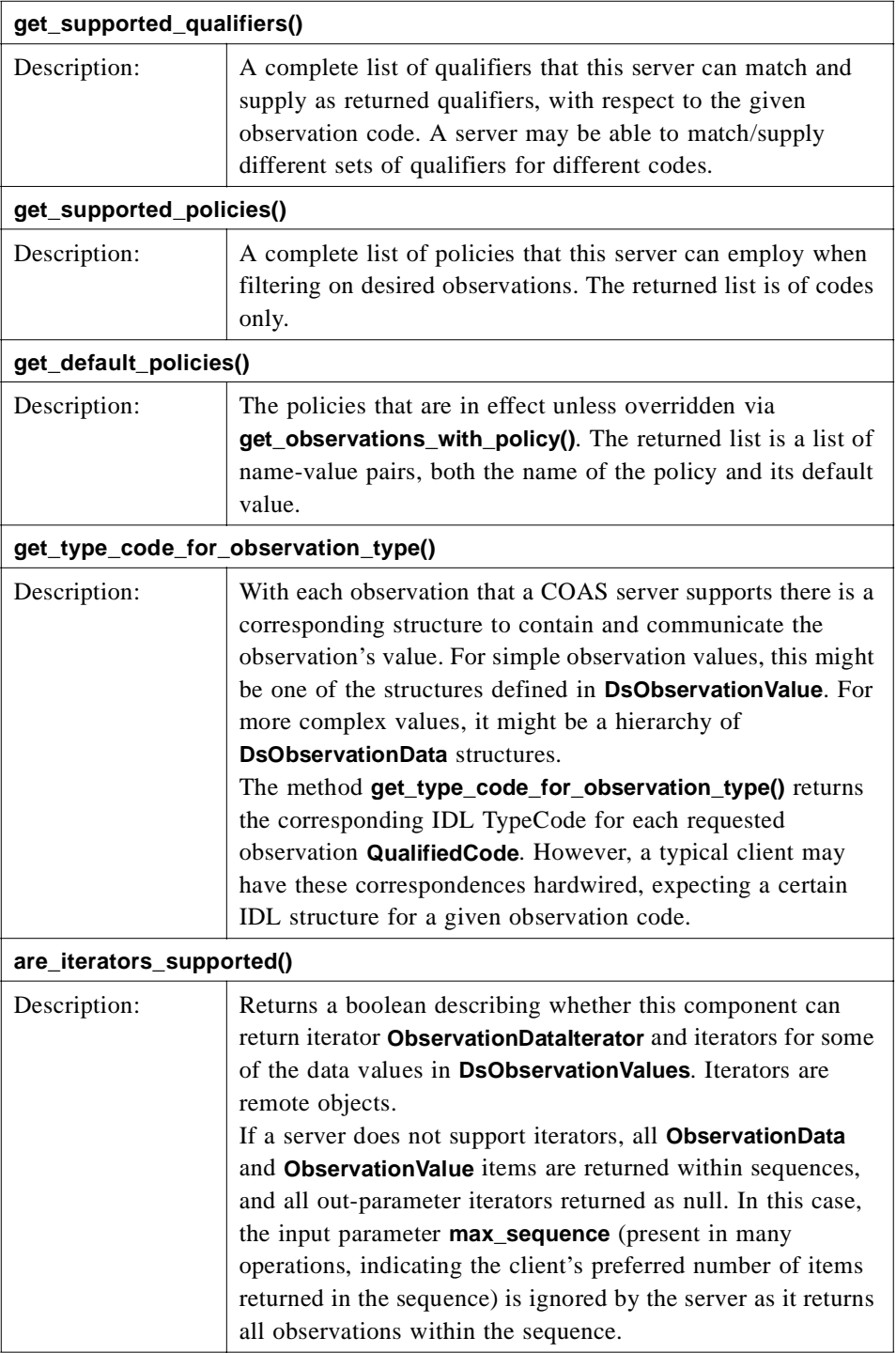

<span id="page-134-0"></span>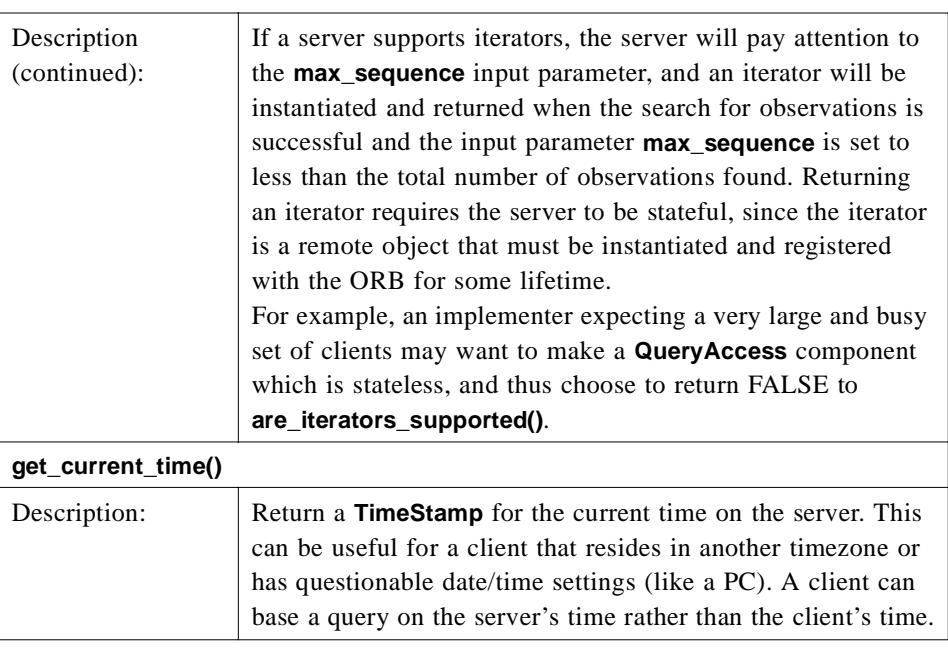

# *3.7.3 ObservationDataIterator Interface*

#### **interface ObservationDataIterator : AbstractManagedObject {**

```
unsigned long max_left ();
boolean next_n (
        in unsigned long n,
        out ObservationDataSeq observation_data_seq );
```
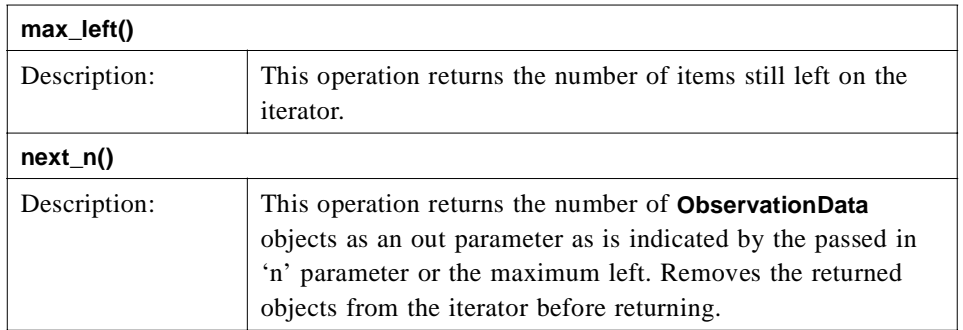

### *3.7.4 QualifiedCodeIterator Interface*

**interface QualifiedCodeIterator : AbstractManagedObject {**

**out QualifiedCodeStrSeq codes );**

```
unsigned long max_left ();
boolean next_n (
        in unsigned long n,
```
**};**

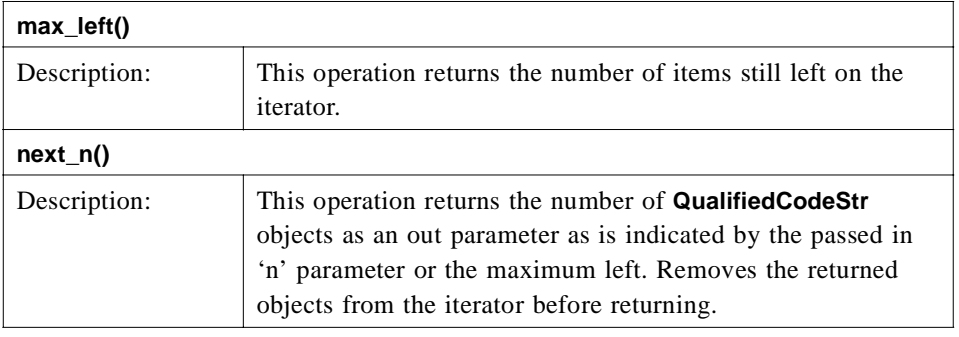

### *3.7.5 AbstractFactory Interface*

**interface AbstractFactory {**

**readonly attribute long max\_connections;**

**readonly attribute EndpointIdSeq current\_connections;**

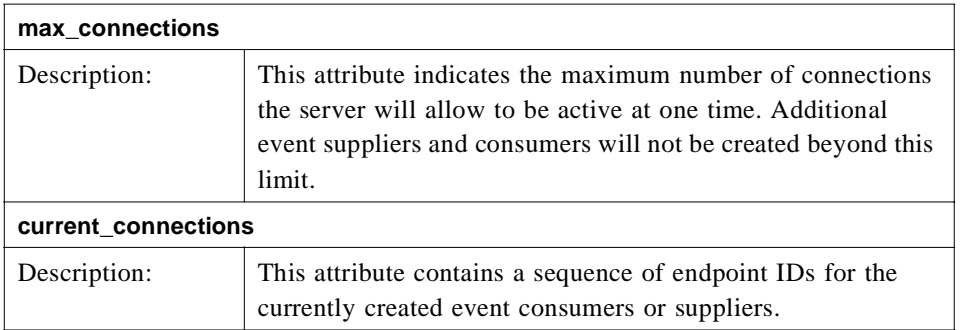

# *3.7.6 AbstractManagedObject Interface*

#### **interface AbstractManagedObject {**

#### **void done ();**

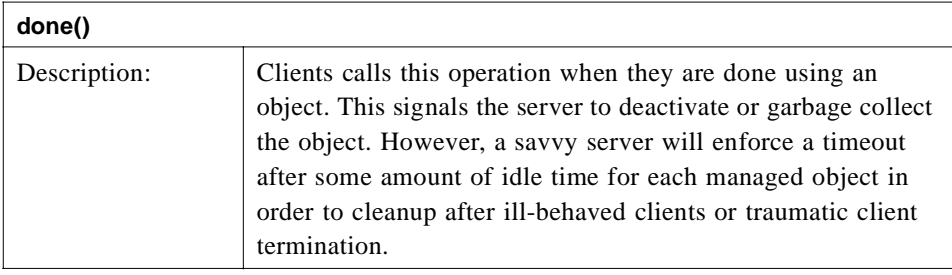

# <span id="page-138-0"></span>*DSObservation Values 4*

### *Contents*

This chapter contains the following topics.

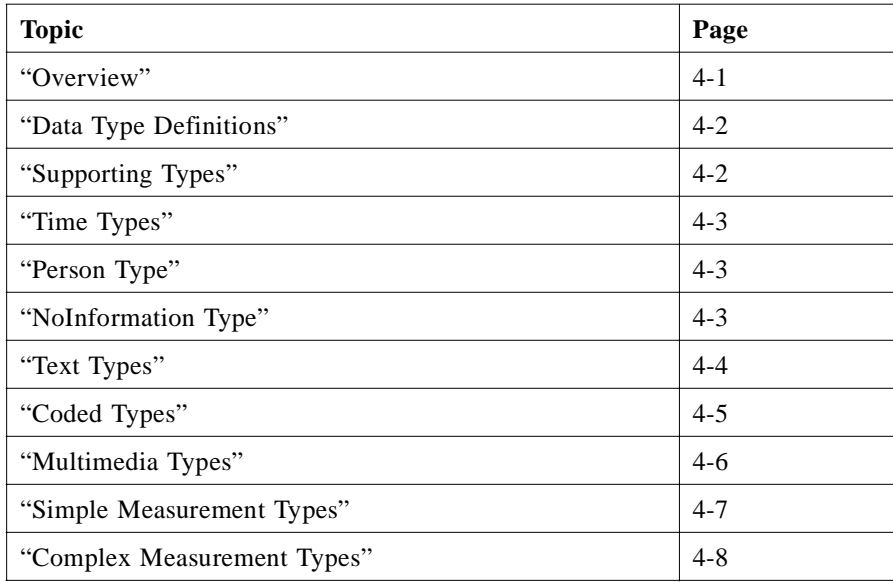

### *4.1 Overview*

The **DsObservationValue** module defines the data containers for the Clinical Observations Access Service (COAS) specification. **ObservationValue** types are containers for the results of observing forms of biological phenomenon.

<span id="page-139-0"></span>This IDL was based on the Information Model presented i[n Section 4.1, "Overview,"](#page-138-0)  [on page 4-1](#page-138-0). A subset of all possible data containers was selected, with the goal of making them as simple as possible. This set is not complete, but is believed to be disjoint.

If the Objects-by-Value (OBV) technology was used, many of the data types defined in this module would have been sub-classes of an **ObservationValue** class. However, OBV was not available to a sufficient degree during the finalization of this specification. The submitters tried to preserve the notion of inheritance even in defining the data containers as **structs**, by using a comment **<struct name>:ObservationValue** to indicate this intended inheritance. A future revision of COAS may replace the **CORBA::any** in **ObservationDataStruct** with OBV.

### *4.2 Data Type Definitions*

The following sections describe all the OMG IDL for the data types used within the **DsObservationValue** module. To indicate which data types are intended to be subclasses from **ObservationValue**, we have placed a comment immediately before those definitions containing the syntax "**<child class>: ObservationValue**".

**// File: DsObservationValue.idl**

**#ifndef \_DS\_OBSERVATION\_VALUE\_IDL\_ #define \_DS\_OBSERVATION\_VALUE\_IDL\_**

**#include "DsObservationAccess.idl"**

**#pragma prefix "omg.org"**

**module DsObservationValue**

**{ ...**

**};**

**#endif // \_DS\_OBSERVATION\_VALUE\_IDL\_**

The "Ds" prefix of **DsObservationValue** stands for "Domain Service." All OMG services are expected to start with "Ds" to isolate a particular name space from potential clashes.

### *4.3 Supporting Types*

**typedef TerminologyServices::ConceptCode ConceptCode; typedef NamingAuthority::QualifiedNameStr QualifiedCodeStr;**

**typedef DsObservationAccess::AbstractManagedObject AbstractManagedObject;**

**ConceptCode** and **QualifiedCodeStr** are imported type definitions from the Lexicon Query Service (LQS) and Person Identification Service (PIDS) specifications.

**AbstractManagedObject** is an abstract interface that provides a convenience function for a client to notify the server when they are done using some remote object.

### <span id="page-140-0"></span>*4.4 Time Types*

**// DateTime : ObservationValue; typedef DsObservationAccess::TimeStamp DateTime;**

**// TimeSpan : ObservationValue; typedef DsObservationAccess::TimeSpan TimeSpan;**

These data types reuse the time definitions from **DsObservationAccess**. Descriptions for them can be found in "DateTime" on page 4-3 and in [Section 3.3.10, "TimeStamp,"](#page-94-0)  [on page 3-23](#page-94-0).

### *4.4.1 DateTime*

A **DateTime** conveys a point in time, including the date.

#### *4.4.2 TimeSpan*

A **TimeSpan** conveys a period of time, with a beginning and end.

### *4.5 Person Type*

**// Person : ObservationValue; typedef DsObservationAccess::ObservedSubjectId Person;**

This data type is reused from **DsObservationAccess**. A description for it can be found in [Section 3.3.2, "External Typedefs," on page 3-16](#page-87-0).

#### *4.5.1 Person*

A Person contains an ID from a PIDS. It can be used to identify an organ, patient, healthcare provider, or population.

### *4.6 NoInformation Type*

**// NoInformation : ObservationValue; struct NoInformation { QualifiedCodeStr reason; string text\_description;**

**};**

**const QualifiedCodeStr NO\_INFORMATION = "DNS:omg.org/DsObservationValue/NO\_INFORMATION";** There are instances when it is appropriate to convey that information is unavailable or missing. For further discussion and an example see "NoInformation" on page 4-4.

#### *4.6.1 NoInformation*

A **NoInformation** value indicates both that specific information is missing and how or why it is missing. It can occur in place of any other observation value.

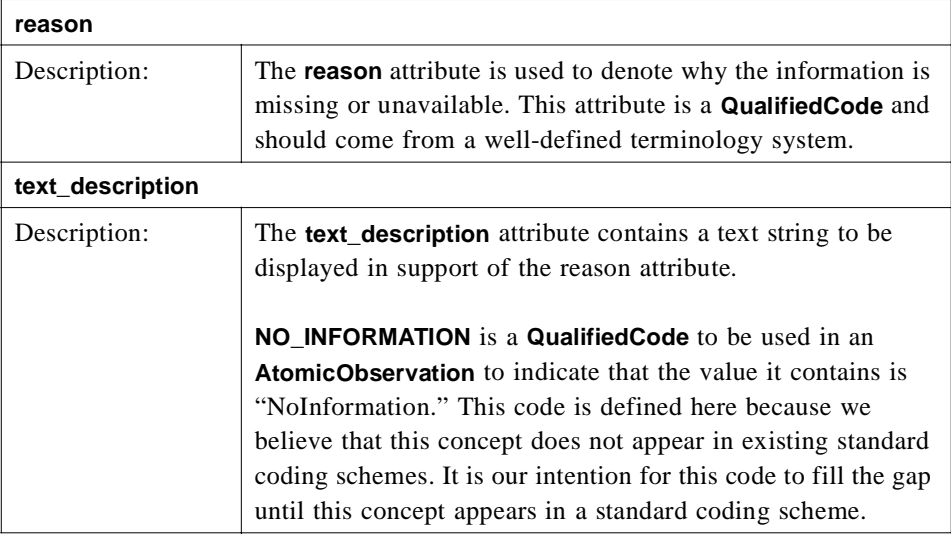

### *4.7 Text Types*

<span id="page-141-0"></span>*4*

**// PlainText : ObservationValue; typedef string PlainText;**

```
// UniversalResourceIdentifier : ObservationValue;
struct UniversalResourceIdentifier {
    ConceptCode protocol;
    string address;
};
```
#### **// PhysicalLocationDescription : ObservationValue; typedef string PhysicalLocationDescription;**

Although there are several data types that use a string to carry the information, only one communicates the observation directly. The others contain textual references or pointers to the location or resource where the data can be accessed.

### *4.7.1 Plain Text*

**PlainText** is used to communicate observation values as ideas in the form of writing. It is expected that along with the text will be a qualifier that indicates the language in which the text is written.

# <span id="page-142-0"></span>*4.7.2 UniversalResourceIdentifier*

A **UniversalResourceIdentifier** is used to reference information that has some tie to a technology that can perform some action.

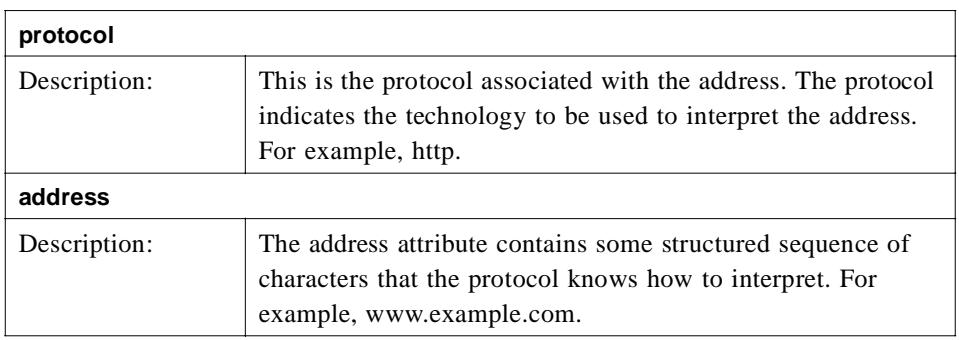

#### *4.7.3 PhysicalLocationDescription*

A **PhysicalLocationDescription** is used to reference information or items that are not located within some information space, but are instead located in some physical space.

### *4.8 Coded Types*

**// CodedElement : ObservationValue; typedef TerminologyServices::QualifiedCodeInfo CodedElement;**

```
// LooselyCodedElement : ObservationValue;
struct LooselyCodedElement {
    string text;
    TerminologyServices::CodingSchemeId coding_scheme_id;
    TerminologyServices::VersionId version_id;
};
```
The coded data types provide a mechanism to communicate observation values that have been coded in some form or another. Further information can be found in the "CodedElement" and "LooselyCodedElement" sections below.

### *4.8.1 CodedElement*

A **CodedElement** is coded in the sense that it is a unique identifier. This unique identifier can then be used to ask a terminology system specific questions about the **CodedElement**. For example, its representation based on some context, or its definition.

### *4.8.2 LooselyCodedElement*

There are times when a code that the user wants cannot be realized or found within a terminology system (e.g., is not in the list of allowable values). In which case the **LooselyCodedElement** can be used to send text instead.

<span id="page-143-0"></span>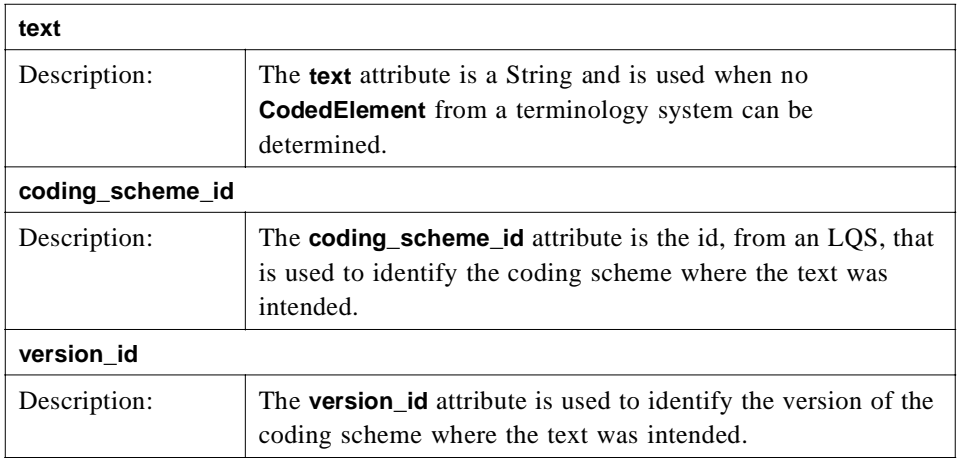

# *4.9 Multimedia Types*

**typedef sequence<octet> Blob;**

```
interface MultimediaIterator : AbstractManagedObject {
```

```
unsigned long max_left ();
    boolean next_n (
        in unsigned long n,
        out Blob multimedia_part );
};
// Multimedia : ObservationValue;
struct Multimedia {
    string content_type;
    string other_mime_header_fields;
    Blob a_blob;
    unsigned long long total_size;
    MultimediaIterator the_iterator;
};
```
We define a supporting data type and an interface for the Multimedia data type.

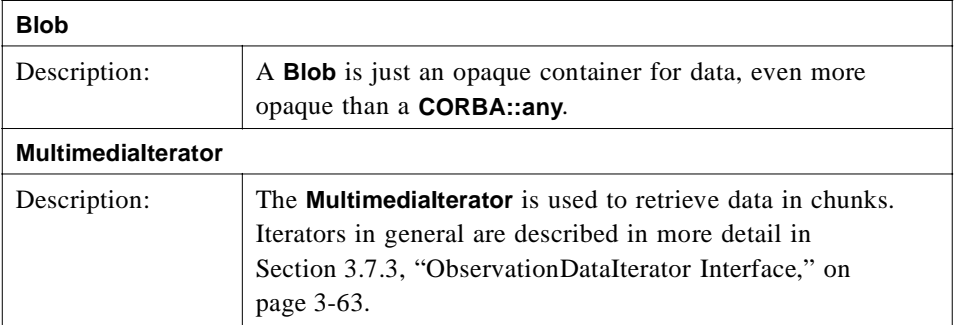
### *4.9.1 Multimedia*

For the communication of observations such as images, audio or video recordings, or large documents, the Multipurpose Internet Mail Extensions (MIME) standard is used.

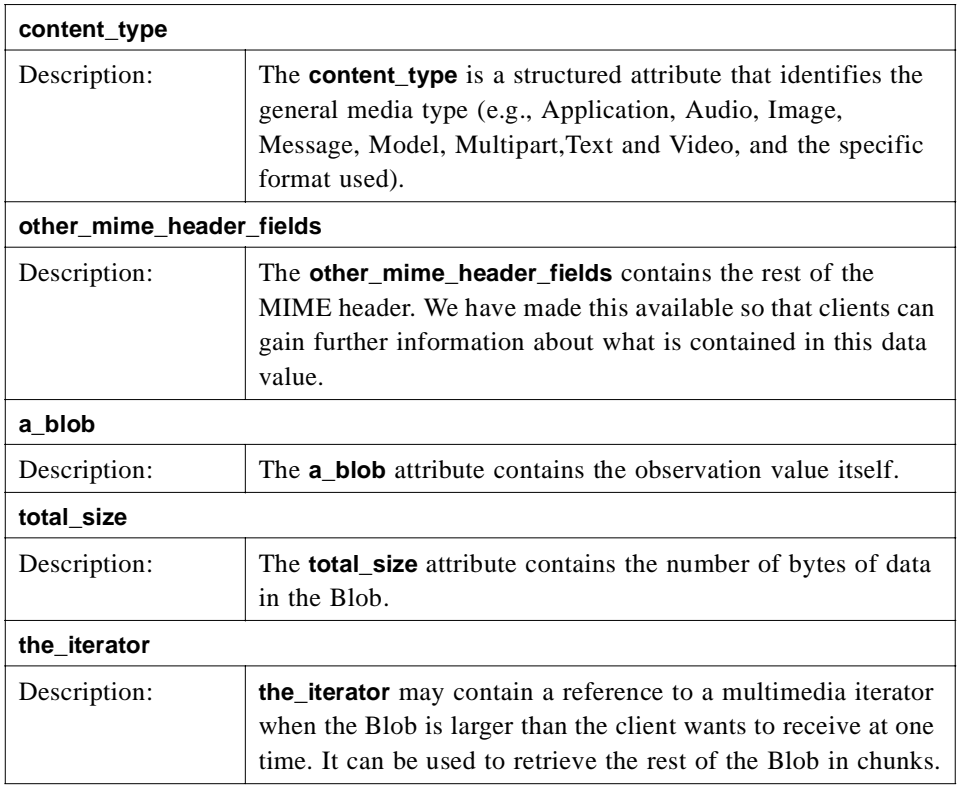

## *4.10 Simple Measurement Types*

```
// Numeric : ObservationValue;
struct Numeric {
    QualifiedCodeStr units;
    float value;
};
// Range : ObservationValue;
struct Range {
    QualifiedCodeStr units;
    float lower;
    float upper;
};
// Ratio : ObservationValue;
struct Ratio {
    float numerator;
    float denominator;
};
```
The simple measurement types are designed to contain single or paired numbers, that is quantitative measurements or observations. The units associated with the **Numeric** and **Range** types are **QualifiedCode**s and should come from a well-defined terminology system. All other attributes mentioned in the Measurement sections should be attached to the relevant **AtomicObservation** as qualifiers.

#### *4.10.1 Numeric*

**Numeric** is used to communicate a single measurement or quantitative value.

#### *4.10.2 Range*

**Range** is used to associate two related values together. For example,  $1 \le x \le 5$ . It is assumed that the value in the lower attribute is less than or equal to the value in the upper attribute.

### *4.10.3 Ratio*

A **Ratio** value contains a numerator quantity and a denominator quantity, and is used in those situations where the ratio is more easily understood than the equivalent real number. It should be noted that the ratio data type must not be used as a handy representation of two related values. In particular, blood pressure values, commonly reported as 120/80 mm Hg, are not ratios!

### *4.11 Complex Measurement Types*

```
struct XYPair {
    float x;
    float y;
};
typedef sequence<XYPair> XYPairSeq;
interface CurveIterator : AbstractManagedObject {
    unsigned long max_left ();
    boolean next_n (
        in unsigned long n,
        out XYPairSeq curve_part );
};
// Curve : ObservationValue;
struct Curve {
    XYPairSeq xy_pairs;
    QualifiedCodeStr x_units; 
    QualifiedCodeStr y_units; 
    unsigned long long total_size;
    CurveIterator the_iterator;
};
```
In **DsObservationValue** we define one data type that contains many measurements. To support this data type several supporting methods must be defined.

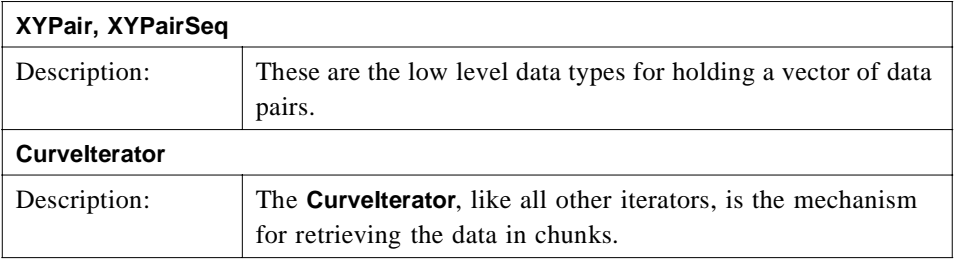

### *4.11.1 Curve*

**Curve** is a data type for retrieving paired measurements or values.

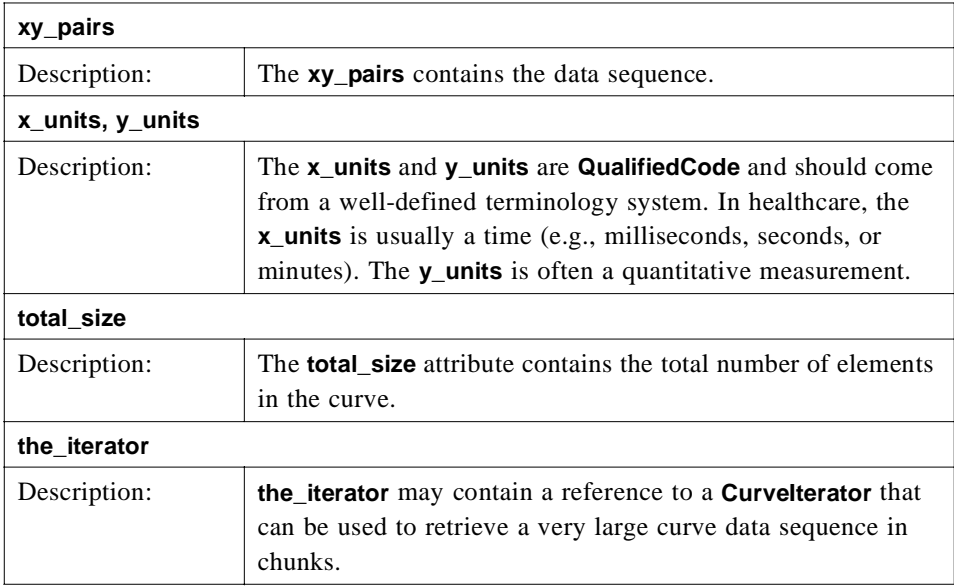

<u> 1989 - Johann Stoff, deutscher Stoffen und der Stoffen und der Stoffen und der Stoffen und der Stoffen und der </u>

# *DSObservationTimeSeries 5*

### *Contents*

This chapter contains the following topics.

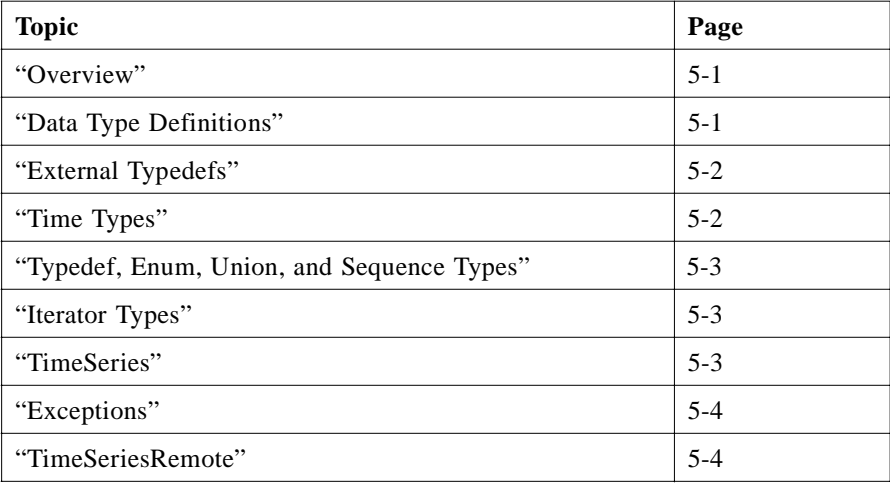

### *5.1 Overview*

The **DsObservationTimeSeries** module defines an extension to the basic data types and interfaces of the **DsObservationAccess** and **DsObservationValue** modules. The **TimeSeries** data types and operations were designed to support the unique features and needs of accessing vital sign waveforms.

### *5.2 Data Type Definitions*

The following sections list all the IDL for the data types used within the **DsObservationTimeSeries** module.

<span id="page-149-0"></span>**// File: DsObservationTimeSeries.idl**

**#ifndef \_DS\_OBSERVATION\_TIME\_SERIES\_IDL\_ #define \_DS\_OBSERVATION\_TIME\_SERIES\_IDL\_**

**#include <DsObservationAccess.idl>**

**module DsObservationTimeSeries {**

**... };**

#endif // DS\_OBSERVATION\_TIME\_SERIES\_IDL

Provides an **#ifdef** wrapper to preclude multiple inclusions.

#### *5.3 External Typedefs*

**typedef DsObservationAccess::AbstractManagedObject AbstractManagedObject; typedef DsObservationAccess::NameValuePair NameValuePair; typedef DsObservationAccess::QueryPolicy QueryPolicy; typedef DsObservationAccess::QueryPolicySeq QueryPolicySeq; typedef DsObservationAccess::ObservationQualifierSeq ObservationQualifierSeq; typedef DsObservationAccess::QualifiedCodeStr QualifiedCodeStr; typedef DsObservationAccess::TimeStamp TimeStamp; typedef DsObservationAccess::TimeSpan TimeSpan;**

Describes external dependencies.

### *5.4 Time Types*

**// TimeDelta : ObservationValue; struct TimeDelta { float delta; // calculated with constants below, NOT with calendaring QualifiedCodeStr units; }; // approximations for time deltas, NOT for calendaring**

**const float YEAR = 31557600.0; // 60\*60\*24\*365.25 const float MONTH = 2629800.0; // 60\*60\*24\*365.25/12 const float DAY = 86400.0; // 60\*60\*24 const float HOUR = 3600.0; // 60\*60 const float MINUTE = 60.0; // 60**  $const$  float SECOND = 1.0;  $\frac{1}{1}$  1 **const float MILLISECOND = 0.001; // 1/1000**

**TimeDelta** is intended for calculation with the time constants provided. For example, an appropriate use of **TimeDelta** might be the time difference between the beginning of an EKG session and the end of the session. This difference would be expressed as seconds or milliseconds, with any necessary calculation (converting from minutes or hours) via the constants provided. This is different than UTC calculations based on the calendar. In particular, the number of seconds in a given calendar day or year may vary since the spin of the earth varies, and UTC is kept in relative harmony with that spin.

### <span id="page-150-0"></span>*5.5 Typedef, Enum, Union, and Sequence Types*

```
typedef NameValuePair Filter;
typedef sequence<Filter> FilterSeq;
enum ValueSeqType { OtherSeqDataType, OctetType, ShortType,
   LongType, LongLongType, FloatType, DoubleType
};
union ValueSeq switch ( ValueSeqType ) {
    case OctetType : sequence< octet > octet_seq;
    case ShortType : sequence< short > short_seq;
    case LongType : sequence< long > long_seq;
    case LongLongType : sequence< long long > long_long_seq;
    case FloatType : sequence< float > float_seq;
    case DoubleType : sequence< double > double_seq;
    case OtherSeqDataType : any the_any;
};
```
**typedef sequence<QualifiedCodeStr,1> OptionalCodeSeq; typedef sequence<float,1> OptionalFloatSeq;**

### *5.6 Iterator Types*

**interface TimeSeriesIterator : AbstractManagedObject {**

**unsigned long max\_left ();**

**boolean next\_n ( in unsigned long n, out ValueSeq curve\_part );**

**};**

### *5.7 TimeSeries*

```
// TimeSeries : ObservationValue;
struct TimeSeries {
    TimeDelta sample_period;
    ValueSeq values;
    QualifiedCodeStr value_units;
    unsigned long long total_size; // number of items in values + remaining on 
   iterator
    TimeSeriesIterator the_iterator;
```
**};**

**TimeSeries** will include a non-null iterator if the number of items in the sequence "values" is greater than the current policy

**RETURN\_MAX\_SEQUENCE\_FOR\_VALUE\_POLICY**. In other words, specify the number of items desired in the sequence with this policy, and that will determine whether an iterator is returned also.

This policy is analogous to the parameter "max\_sequence" in **QueryAccess.get\_observations\_by\_time()** and similar operations. The input parameter "max\_sequence" specifies the number of observations to return in a sequence. But a single observation which contains a **TimeSeries** payload in its **ObservationDataStruct.value (CORBA::any)** may have any number of items in the **TimeSeries.values** (a sequence). The number of items desired by the client is specified via the **RETURN\_MAX\_SEQUENCE\_FOR\_VALUE\_POLICY**.

#### <span id="page-151-0"></span>*5.8 Exceptions*

**exception OutOfRange{};**

**exception NotImplemented{};**

**exception FilterNotSupported{};**

**exception NoValidValues{};**

### *5.9 TimeSeriesRemote*

**struct TimeSeriesRemoteAttributes { QualifiedCodeStr code; QualifiedCodeStr units; OptionalCodeSeq accuracy; OptionalFloatSeq precision; OptionalFloatSeq corner\_frequency; OptionalFloatSeq highest\_frequency; TimeSpan time\_span; TimeDelta time\_delta; unsigned long long total\_size; QualifiedCodeStrSeq supported\_filters; QueryPolicySeq supported\_policies;**

**};**

**// TimeSeriesRemote : ObservationValue; interface TimeSeriesRemote : AbstractManagedObject {**

**readonly attribute QualifiedCodeStr code; readonly attribute QualifiedCodeStr units; readonly attribute OptionalCodeSeq accuracy; readonly attribute OptionalFloatSeq precision; readonly attribute OptionalFloatSeq corner\_frequency; readonly attribute OptionalFloatSeq highest\_frequency; readonly attribute TimeSpan time\_span; readonly attribute TimeDelta time\_delta; readonly attribute unsigned long long total\_size; readonly attribute QualifiedCodeStrSeq supported\_filters; readonly attribute QueryPolicySeq supported\_policies; readonly attribute ValueSeqType default\_value\_type;**

**TimeSeriesRemoteAttributes get\_attributes ();**

```
float get_sample_number ( 
        in unsigned long long index,
        out ObservationQualifierSeq qualifiers )
    raises (
        OutOfRange );
float get_sample ( 
        in TimeStamp time_stamp,
        out ObservationQualifierSeq qualifiers )
    raises (
        OutOfRange );
TimeSeries get_snippet ( 
        in TimeSpan time_span,
        out ObservationQualifierSeq qualifiers )
    raises (
        OutOfRange );
float get_max ( 
        in TimeSpan time_span )
    raises (
        OutOfRange, 
        NoValidValues );
float get_min ( 
        in TimeSpan time_span )
    raises (
        OutOfRange, 
        NoValidValues );
float get_mean ( 
        in TimeSpan time_span )
    raises (
        OutOfRange, 
        NoValidValues );
float get_median ( 
        in TimeSpan time_span )
    raises (
        OutOfRange, 
        NoValidValues );
TimeSeries get_resampled ( 
        in TimeSpan time_span, 
        in TimeDelta sample_rate,
        in QueryPolicySeq policy,
        out ObservationQualifierSeq qualifiers )
    raises (
        NotImplemented );
TimeSeries get_rescaled ( 
        in TimeSpan time_span, 
        in float scale_factor,
        in QueryPolicySeq policy,
        out ObservationQualifierSeq qualifiers )
```

```
5
```

```
raises (
        NotImplemented );
TimeSeries get_resampled_rescaled ( 
        in TimeSpan time_span, 
        in TimeDelta sample_rate,
        in float scale_factor,
        in QueryPolicySeq policy,
        out ObservationQualifierSeq qualifiers )
    raises (
        NotImplemented );
TimeSeries get_filtered ( 
        in TimeSpan time_span, 
        in FilterSeq filters,
        in QueryPolicySeq policy,
        out ObservationQualifierSeq qualifiers )
    raises (
        NotImplemented,
        FilterNotSupported );
```
**};**

(partial documentation follows)

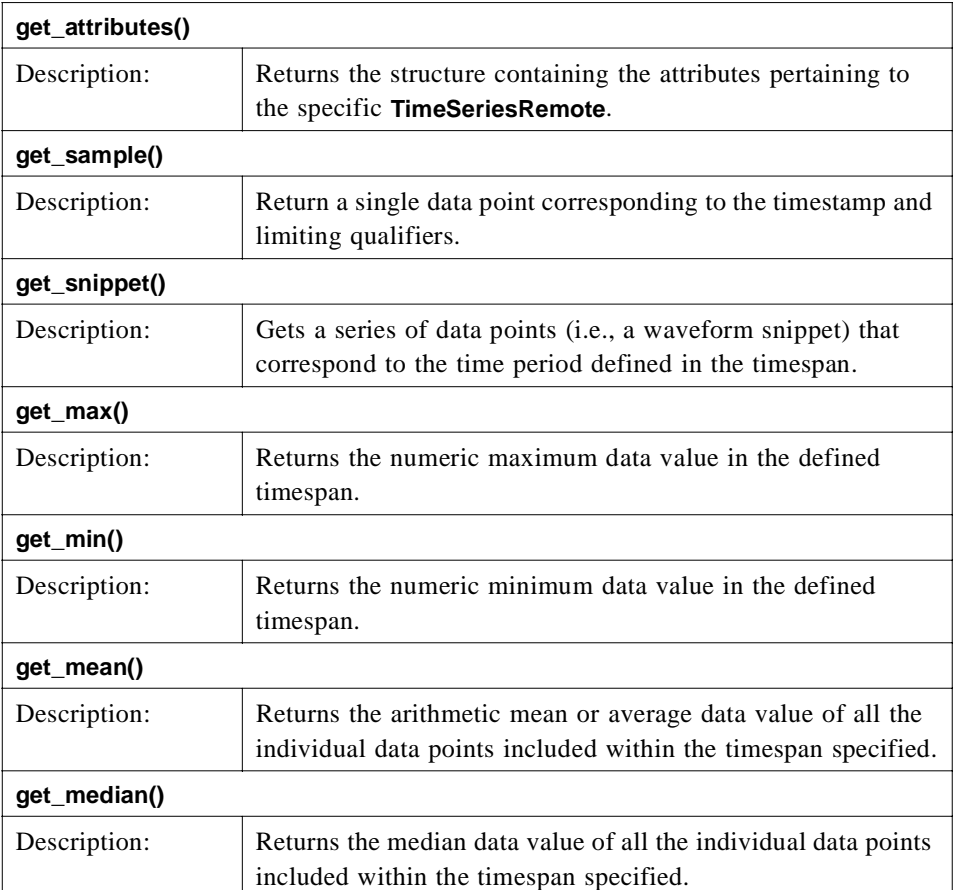

# *DSObservationRelations 6*

### *Contents*

This chapter contains the following topics.

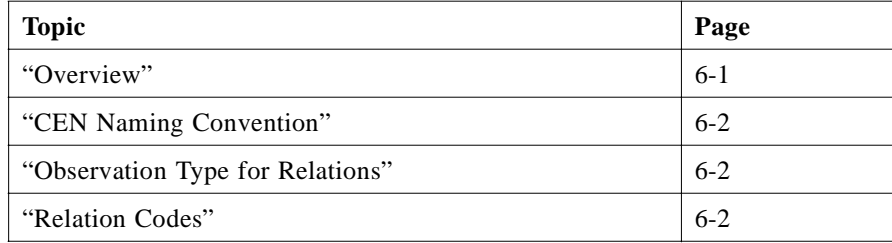

### *6.1 Overview*

This section describes the relations that can exist between observations. In COAS, a relation is modeled by a qualifying, composite observation that has a code describing the relationship. This qualifying, composite observation links an observation and its related observations.

For example, consider a relationship where Observation A is caused by a number of other observations. In the graphic below, a linking **ObservationDataStruct** structure, Observation B, holds the identity of that relationship, along with the list of related observations.

<span id="page-155-0"></span>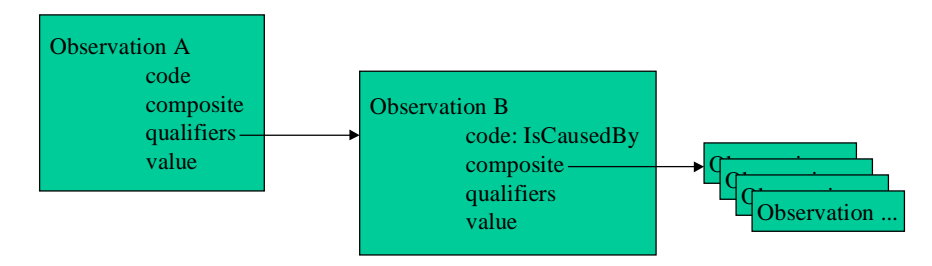

*Figure 6-1* Observation B relates Observation A with other observations. A "IsCausedBy" others.

A starter set of codes for relations is defined below. The relations indicated by these codes are documented in the Comité Européen De Normalisation (CEN, European Committee For Standardization) First Working Document of Electronic Healthcare, Record Communication - Part 2: Domain Termlist, (CEN/TC 251/N98-116).

### *6.2 CEN Naming Convention*

Code names from CEN/TC 251/N98-116 (table A.5) are created as follows:

- **•** start with "DNS:omg.org/DsObservationAccess/relation/CENTC251N98116/".
- **•** add relationship names from table A.5, translated as:
	- replace "/" with " ".
	- **•** replace space with nothing, capitalizing next word.
	- **•** omit apostrophe, periods, parenthesis, and other punctuation.

### *6.3 Observation Type for Relations*

Each observation code is associated with a particular IDL static type definition. All relation codes refer to composite observations. Hence their observation type in COAS is a composite observation, which is just **ObservationData**.

#### **typedef DsObservationAccess::ObservationData RELATION\_type;**

### *6.4 Relation Codes*

### *6.4.1 Produce*

Relations that produce or are produced by healthcare activity.

#### **const QualifiedCodeStr Produces =**

**"DNS:omg.org/DsObservationAccess/relation/CENTC251N98116/Produces";**

#### **const QualifiedCodeStr IsProducedBy =**

**"DNS:omg.org/DsObservationAccess/relation/CENTC251N98116/IsProducedBy";**

### *6.4.2 Document*

Relations that document or are documented by a healthcare activity.

#### **const QualifiedCodeStr Documents =**

**"DNS:omg.org/DsObservationAccess/relation/CENTC251N98116/Documents";**

#### **const QualifiedCodeStr IsDocumentedBy = "DNS:omg.org/DsObservationAccess/relation/CENTC251N98116/IsDocumentedBy";**

*6.4.3 Report*

Relations that report or are reported by a healthcare activity.

#### **const QualifiedCodeStr Reports = "DNS:omg.org/DsObservationAccess/relation/CENTC251N98116/Reports";**

#### **const QualifiedCodeStr IsReportedBy = "DNS:omg.org/DsObservationAccess/relation/CENTC251N98116/IsReportedBy";**

#### *6.4.4 Graphic*

Relations that describe or are described by graphic properties of a graphic object.

#### **const QualifiedCodeStr Describes = "DNS:omg.org/DsObservationAccess/relation/CENTC251N98116/Describes";**

#### **const QualifiedCodeStr IsDescribedBy =**

**"DNS:omg.org/DsObservationAccess/relation/CENTC251N98116/IsDescribedBy";**

#### *6.4.5 Identified/Incorporated*

Relations that are identified by or incorporates a graphic object within a study product.

#### **const QualifiedCodeStr IsIdentifiedWithin = "DNS:omg.org/DsObservationAccess/relation/CENTC251N98116/IsIdentifiedWithin";**

#### **const QualifiedCodeStr IsIncorporatedBy = "DNS:omg.org/DsObservationAccess/relation/CENTC251N98116/IsIncorporatedBy";**

#### *6.4.6 Source/Derived*

Relations that are sources for or are derived from a graphic property from a study product.

#### **const QualifiedCodeStr IsSourceFor =**

**"DNS:omg.org/DsObservationAccess/relation/CENTC251N98116/IsSourceFor";**

#### **const QualifiedCodeStr IsDerivedFrom =**

**"DNS:omg.org/DsObservationAccess/relation/CENTC251N98116/IsDerivedFrom";**

Relations that are compared to or are reference for a situation.

#### **const QualifiedCodeStr IsComparedTo = "DNS:omg.org/DsObservationAccess/relation/CENTC251N98116/IsComparedTo";**

#### **const QualifiedCodeStr IsReferenceFor = "DNS:omg.org/DsObservationAccess/relation/CENTC251N98116/IsReferenceFor";**

#### *6.4.8 Recorded*

Relations that are recorded against a family history.

#### **const QualifiedCodeStr IsRecordedAgainst = "DNS:omg.org/DsObservationAccess/relation/CENTC251N98116/IsRecordedAgainst";**

#### *6.4.9 Supersede*

Relations that supersede or are superseded by a clinical state.

The relation "supersede" must not be confused with mechanisms used to manage different versions of a document. This link in fact refers to different judgements performed at different times according to evolving evidence. For example, a change of diagnosis after new evidence is discovered.

#### **const QualifiedCodeStr Supersedes = "DNS:omg.org/DsObservationAccess/relation/CENTC251N98116/Supersedes";**

#### **const QualifiedCodeStr IsSupersededBy = "DNS:omg.org/DsObservationAccess/relation/CENTC251N98116/IsSupersededBy";**

#### *6.4.10 Framework*

Relations that are a framework for or is framed in.a situation, or document.

**const QualifiedCodeStr IsFrameworkFor = "DNS:omg.org/DsObservationAccess/relation/CENTC251N98116/IsFrameworkFor";**

#### **const QualifiedCodeStr IsFramedBy =**

**"DNS:omg.org/DsObservationAccess/relation/CENTC251N98116/IsFramedBy";**

### *6.4.11 Phase*

Relations that have phases or are phases of a healthcare activity.

#### **const QualifiedCodeStr HasPhase = "DNS:omg.org/DsObservationAccess/relation/CENTC251N98116/HasPhase";**

#### **const QualifiedCodeStr IsPhaseOf = "DNS:omg.org/DsObservationAccess/relation/CENTC251N98116/IsPhaseOf";**

### *6.4.12 Next Phase*

Relations that have a next phase or are a next phase in a healthcare activity.

**const QualifiedCodeStr HasNextPhase = "DNS:omg.org/DsObservationAccess/relation/CENTC251N98116/HasNextPhase";**

**const QualifiedCodeStr IsNextPhaseWRT = "DNS:omg.org/DsObservationAccess/relation/CENTC251N98116/IsNextPhaseWRT";**

#### *6.4.13 Associate*

Relations that are associated with a condition.

#### **const QualifiedCodeStr IsAssociateTo = "DNS:omg.org/DsObservationAccess/relation/CENTC251N98116/IsAssociateTo";**

### *6.4.14 Assigned/Setting*

Relations that are assigned to or are a setting for situation assigned to a problem.

#### **const QualifiedCodeStr IsAssignedTo = "DNS:omg.org/DsObservationAccess/relation/CENTC251N98116/IsAssignedTo";**

#### **const QualifiedCodeStr IsSettingFor = "DNS:omg.org/DsObservationAccess/relation/CENTC251N98116/IsSettingFor";**

#### *6.4.15 Interpretation*

Relations that are interpretations of or are interpreted as a condition of findings, or reports.

**const QualifiedCodeStr IsInterpretationOf = "DNS:omg.org/DsObservationAccess/relation/CENTC251N98116/IsInterpretationOf";**

**const QualifiedCodeStr IsInterpretedAs = "DNS:omg.org/DsObservationAccess/relation/CENTC251N98116/IsInterpretedAs";**

#### *6.4.16 Progress*

Relations that have progress or are progress of a condition.

#### **const QualifiedCodeStr HasProgress = "DNS:omg.org/DsObservationAccess/relation/CENTC251N98116/HasProgress";**

**const QualifiedCodeStr IsProgressOf = "DNS:omg.org/DsObservationAccess/relation/CENTC251N98116/IsProgressOf";**

### *6.4.17 Cause*

*6*

Relations that have causes or are causes of a condition.

**const QualifiedCodeStr HasCause = "DNS:omg.org/DsObservationAccess/relation/CENTC251N98116/HasCause";**

**const QualifiedCodeStr IsCauseOf = "DNS:omg.org/DsObservationAccess/relation/CENTC251N98116/IsCauseOf";**

#### *6.4.18 Co-exists*

Relations that co-exist with a condition.

**const QualifiedCodeStr CoExistsWith = "DNS:omg.org/DsObservationAccess/relation/CENTC251N98116/CoExistsWith";**

#### *6.4.19 Evidence*

Relations that have evidence for or are evidence of a diagnosis.

#### **const QualifiedCodeStr HasEvidence = "DNS:omg.org/DsObservationAccess/relation/CENTC251N98116/HasEvidence";**

#### **const QualifiedCodeStr IsEvidenceFor = "DNS:omg.org/DsObservationAccess/relation/CENTC251N98116/IsEvidenceFor";**

### *6.4.20 Triggers*

Relations that trigger or are triggered by presence of a risk state.

**const QualifiedCodeStr Triggers = "DNS:omg.org/DsObservationAccess/relation/CENTC251N98116/Triggers";**

**const QualifiedCodeStr IsTriggeredBy = "DNS:omg.org/DsObservationAccess/relation/CENTC251N98116/IsTriggeredBy";**

*6.4.21 Goal*

Relations that have goals or are goals of a healthcare activity.

**const QualifiedCodeStr HasGoal = "DNS:omg.org/DsObservationAccess/relation/CENTC251N98116/HasGoal";**

**const QualifiedCodeStr IsGoalOf = "DNS:omg.org/DsObservationAccess/relation/CENTC251N98116/IsGoalOf";**

### *6.4.22 Motivation*

Relations that have motivation or are motivation for a healthcare activity.

**const QualifiedCodeStr HasMotivation = "DNS:omg.org/DsObservationAccess/relation/CENTC251N98116/HasMotivation";**

#### **const QualifiedCodeStr IsMotivationFor =**

**"DNS:omg.org/DsObservationAccess/relation/CENTC251N98116/IsMotivationFor";**

#### *6.4.23 Consequence*

Relations that have consequences or are consequences of a healthcare activity.

#### **const QualifiedCodeStr HasConsequence = "DNS:omg.org/DsObservationAccess/relation/CENTC251N98116/HasConsequence";**

#### **const QualifiedCodeStr IsConsequenceOf = "DNS:omg.org/DsObservationAccess/relation/CENTC251N98116/IsConsequenceOf";**

#### *6.4.24 Topic*

Relations that have topics or are topics for informing.

#### **const QualifiedCodeStr HasTopic = "DNS:omg.org/DsObservationAccess/relation/CENTC251N98116/HasTopic";**

#### **const QualifiedCodeStr IsTopicFor = "DNS:omg.org/DsObservationAccess/relation/CENTC251N98116/IsTopicFor";**

#### *6.4.25 Target*

Relations that have targets or are targets for informing.

**const QualifiedCodeStr HasTarget = "DNS:omg.org/DsObservationAccess/relation/CENTC251N98116/HasTarget";**

**const QualifiedCodeStr IsTargetOf = "DNS:omg.org/DsObservationAccess/relation/CENTC251N98116/IsTargetOf";**

### *6.4.26 Provides Information*

Relations that provide information about a condition.

**const QualifiedCodeStr ProvidesInformationAbout = "DNS:omg.org/DsObservationAccess/relation/CENTC251N98116/ProvidesInformationAbout";**

Relations that have circumstances or are circumstances for supporting an activity.

**const QualifiedCodeStr HasCircumstances = "DNS:omg.org/DsObservationAccess/relation/CENTC251N98116/HasCircumstances";**

**const QualifiedCodeStr IsCircumstanceOf = "DNS:omg.org/DsObservationAccess/relation/CENTC251N98116/IsCircumstanceOf";**

# *DSObservationQualifiers 7*

#### *Contents*

This chapter contains the following topics.

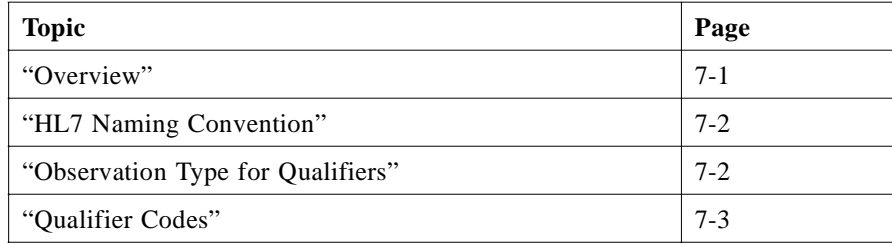

### *7.1 Overview*

This chapter describes a set of codes defined for qualifiers. Qualifiers are observations that can be used to modify and refine the meaning of other observations. For example, **Date\_TimeOfTheObservation** and **OrderingProvider** are common qualifiers. Along with an observation like the amount of glucose in a blood sample, COAS clients will often be interested in the time of the observation and the care provider who ordered it.

The codes below, mostly from HL7 v.2.3, provide a starter set of qualifiers. This set is in no way intended to imply an exhaustive set. However, by use of the COAS naming convention detailed below, the implication here is that all data definitions of HL7v2.3 are usable as observations and qualifiers.

Furthermore, definitions from the Comité Européen De Normalisation (CEN, European Committee For Standardization) First Working Document of Electronic Healthcare, Record Communication - Part 2: Domain Termlist, (CEN/TC 251/N98-116) are all potential qualifiers and observations. See Section 6.2, "CEN Naming Convention," on page 6-2.

These codes are defined with qualifiers in mind, but the codes can be used as query codes as well. For example, a COAS client might wish to query for all ordering providers for a given patient over a given time span. In this case, the code **OrderingProvider** would be used as the (query) observation code rather than in the list

### *7.2 HL7 Naming Convention*

<span id="page-163-0"></span>*7*

Code names from HL7v2.3 are created as follows: based on HL7 v3.2 standard distribution, appendix A. (APPA.doc), table A.6 DATA ELEMENT NAMES:

- **•** start with "DNS:omg.org/DsObservationAccess/HL72.3/"
- add the HL7 segment, like OBX or PID, plus a slash

of qualifiers regarding some other observation.

- **•** add HL7 data element names taken from table A.6, translated as:
	- replace "/" with "
	- **•** replace space with nothing, capitalizing next word
	- **•** omit apostrophe, periods, parenthesis, and other punctuation.

Most of the examples below are HL7 components with multiple subcomponents. To identify individual subcomponents, additional slash(es) + subcomponent name(s) can follow the component names. For example, in the OBR (result) segment, one particular code,

#### **const QualifiedCodeStr SpecimenSource = "DNS:omg.org/DsObservationAcess/HL72.3/OBR/SpecimenSource"**

**SpecimenSource**, is a composite. One subcomponent of **SpecimenSource**, the body site, can be specified as

#### **const QualifiedCodeStr SpecimenSourceBodySite = "DNS:omg.org/DsObservationAccess/HL72.3/OBR/SpecimenSource/BodySite";**

by appending the name "/BodySite" as shown. Thus, **SpecimenSourceBodySite** refers to the specific subcomponent of **SpecimenSource**.

### *7.3 Observation Type for Qualifiers*

Each observation code is associated with a particular IDL static type definition. Most of the examples below are HL7 components with multiple subcomponents. Hence their observation type in COAS is a composite observation, which is just **ObservationData**.

#### **typedef DsObservationAccess::ObservationData COMPOSITE\_OBSERVATION\_type;**

However, a small subcomponent, **SpecimenSourceBodySite**, is listed in HL7 documentation as having type (CE), coded element. This would correspond to a **QualifiedCodeStr** in COAS.

The association between code and data definition can be confirmed for a particular server with **AccessComponent.get type code for observation type()**.

One way to indicate this association in static IDL is to list a code **<code>**, and immediately following it, a typedef for a type with name **<code>\_type**. For example,

**const QualifiedCodeStr SpecimenSourceBodySite = "DNS:omg.org/DsObservationAccess/HL72.3/OBR/SpecimenSource/BodySite"; typedef QualifiedCodeStr SpecimenSourceBodySite\_type;**

### <span id="page-164-0"></span>*7.4 Qualifier Codes*

The following qualifiers are identified as a starter set.

#### *7.4.1 COAS - Specific*

**const QualifiedCodeStr COAS\_OBSERVATION\_ID = "DNS:omg.org/DsObservationAccess/COAS\_OBSERVATION\_ID";**

### *7.4.2 HL7 - Clinical Times*

**const QualifiedCodeStr Date\_TimeOfTheObservation = "DNS:omg.org/DsObservationAccess/HL72.3/OBX/Date\_TimeOfTheObservation";**

**const QualifiedCodeStr EventOnsetDate\_Time = "DNS:omg.org/DsObservationAccess/HL72.3/PEO/EventOnsetDate\_Time";**

**const QualifiedCodeStr OrderEffectiveDate\_Time = "DNS:omg.org/DsObservationAccess/HL72.3/ORC/OrderEffectiveDate\_Time";**

**const QualifiedCodeStr ProcedureDate\_Time = "DNS:omg.org/DsObservationAccess/HL72.3/PR1/ProcedureDate\_Time";**

**const QualifiedCodeStr RequestedDate\_Time = "DNS:omg.org/DsObservationAccess/HL72.3/OBR/RequestedDate\_Time";**

**const QualifiedCodeStr VerificationDate\_Time = "DNS:omg.org/DsObservationAccess/HL72.3/IN1/VerificationDate\_Time";**

- **const QualifiedCodeStr ActionDate\_Time = "DNS:omg.org/DsObservationAccess/HL72.3/GOL/ActionDate\_Time";**
- **const QualifiedCodeStr AttestationDate\_Time = "DNS:omg.org/DsObservationAccess/HL72.3/DG1/AttestationDate\_Time";**

**const QualifiedCodeStr TranscriptionDate\_Time = "DNS:omg.org/DsObservationAccess/HL72.3/TXA/TranscriptionDate\_Time";**

*7.4.3 HL7 - Roles*

**const QualifiedCodeStr PatientIDExternalID = "DNS:omg.org/DsObservationAccess/HL72.3/PID/PatientIDExternalID";** **const QualifiedCodeStr PatientIDInternalID = "DNS:omg.org/DsObservationAccess/HL72.3/PID/PatientIDInternalID"; const QualifiedCodeStr OrderingProvider = "DNS:omg.org/DsObservationAccess/HL72.3/OBR/OrderingProvider"; const QualifiedCodeStr ProducerID = "DNS:omg.org/DsObservationAccess/HL72.3/OBX/ProducerID"; const QualifiedCodeStr CollectorIdentifier = "DNS:omg.org/DsObservationAccess/HL72.3/OBR/CollectorIdentifier"; const QualifiedCodeStr ResponsibleObserver = "DNS:omg.org/DsObservationAccess/HL72.3/OBX/ResponsibleObserver"; const QualifiedCodeStr Technician = "DNS:omg.org/DsObservationAccess/HL72.3/OBR/Technician"; const QualifiedCodeStr PrincipalResultInterpreter = "DNS:omg.org/DsObservationAccess/HL72.3/OBR/PrincipalResultInterpreter";**

### *7.4.4 HL7 - OBR (Request)*

**const QualifiedCodeStr SpecimenSource = "DNS:omg.org/DsObservationAccess/HL72.3/OBR/SpecimenSource";**

**const QualifiedCodeStr ReasonForStudy = "DNS:omg.org/DsObservationAccess/HL72.3/OBR/ReasonForStudy";**

**const QualifiedCodeStr DiagnosticServiceSectionID = "DNS:omg.orgDsObservationAccess/HL72.3/OBR/DiagnosticServiceSectionID";**

**const QualifiedCodeStr SpecimenSourceBodySite = "DNS:omg.orgDsObservationAccess/HL72.3/OBR/SpecimenSourceBodySite";**

### *7.4.5 HL7 - OBX (Reply)*

**const QualifiedCodeStr AbnormalFlags = "DNS:omg.org/DsObservationAccess/HL72.3/OBX/AbnormalFlags";**

**const QualifiedCodeStr ObservationMethod = "DNS:omg.org/DsObservationAccess/HL72.3/OBX/ObservationMethod";**

**const QualifiedCodeStr Units = "DNS:omg.org/DsObservationAccess/HL72.3/OBX/Units";**

**const QualifiedCodeStr ReferencesRange = "DNS:omg.org/DsObservationAccess/HL72.3/OBX/ReferencesRange";**

**const QualifiedCodeStr ObservationIdentifier = "DNS:omg.org/DsObservationAccess/HL72.3/OBX/ObservationIdentifier";** *7.4.6 HL7 - PV1 (Patient Visit)*

**const QualifiedCodeStr PatientLocation = "DNS:omg.org/DsObservationAccess/HL72.3/PV1/PatientLocation";**

# *Policies 8*

### *Contents*

This chapter contains the following topics.

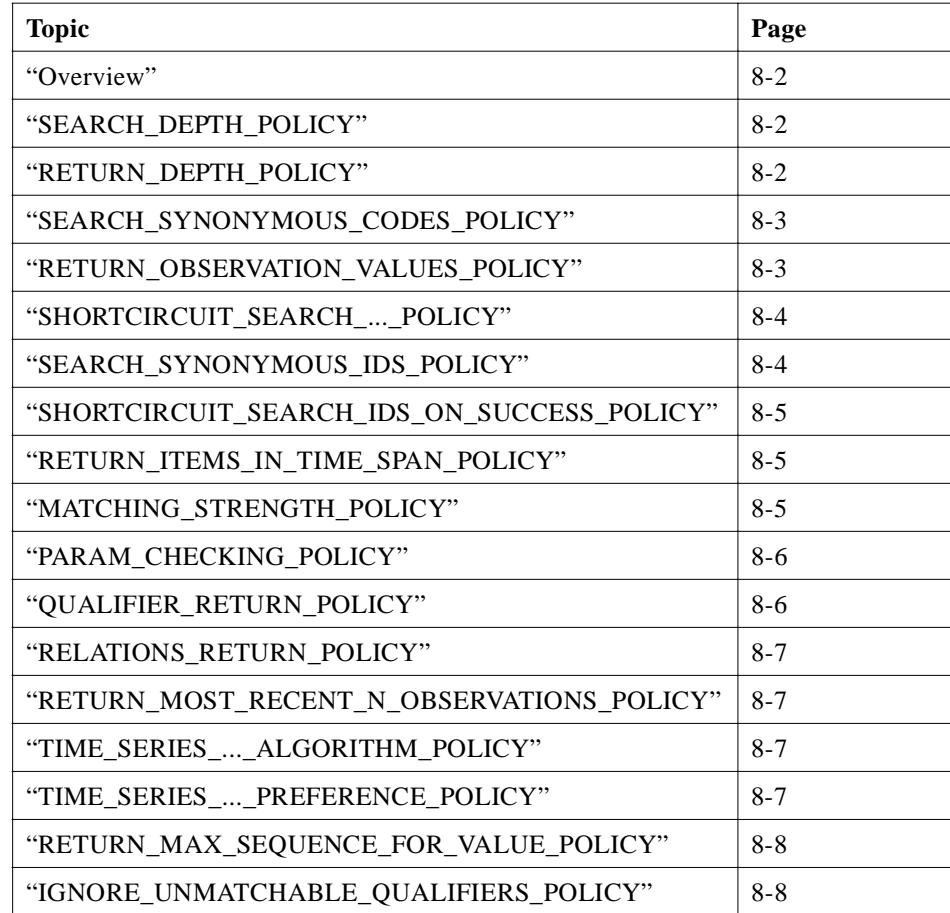

#### <span id="page-169-0"></span>*8.1 Overview*

Policies are name-value pairs, which instruct the server on how to search and return observations. They consist of a policy name (a **QualifiedCodeStr**) and a value (a **CORBA::any**). Each policy has a typedef to define what is inside the **CORBA::any**.

### *8.2 SEARCH\_DEPTH\_POLICY*

#### **const QualifiedCodeStr SEARCH\_DEPTH\_POLICY = "DNS:omg.org/DsObservationAccess/policy/SEARCH\_DEPTH\_POLICY"; typedef short SearchDepthPolicyType;**

**const SearchDepthPolicyType SEARCH\_DEPTH\_ONLY\_ROOT = 0x0; const SearchDepthPolicyType SEARCH\_DEPTH\_DEEPEST\_POSSIBLE = 0x7FFF;**

**SEARCH\_DEPTH\_POLICY** indicates how many levels down an item hierarchy a server is to look for a match to the input parameters. Only positive integers, including zero, make sense:

- **•** 0 means just the root of the tree.
- **•** 1 means to search the root and one level of items below the root.
- **•** 2 means to search the root and two more levels down
- **•** 3 means to search the root and three more levels down
- **• SEARCH DEPTH DEEPEST POSSIBLE** means to search all levels for a match.
- **• Default** = **SEARCH\_DEPTH\_DEEPEST\_POSSIBLE**.

### *8.3 RETURN\_DEPTH\_POLICY*

**const QualifiedCodeStr RETURN\_DEPTH\_POLICY = "DNS:omg.org/DsObservationAccess/policy/RETURN\_DEPTH\_POLICY"; typedef QualifiedCodeStr ReturnDepthPolicyType;**

**const ReturnDepthPolicyType RETURN\_DEPTH\_ROOT\_ONLY = "DNS:omg.org/DsObservationAccess/policy/RETURN\_DEPTH\_ROOT\_ONLY"; const ReturnDepthPolicyType RETURN\_DEPTH\_ALL = "DNS:omg.org/DsObservationAccess/policy/RETURN\_DEPTH\_ALL"; const ReturnDepthPolicyType RETURN\_DEPTH\_ALL\_LEAVES = "DNS:omg.org/DsObservationAccess/policy/RETURN\_DEPTH\_ALL\_LEAVES"; const ReturnDepthPolicyType RETURN\_DEPTH\_LEAVES\_OF\_MATCHED = "DNS:omg.org/DsObservationAccess/policy/RETURN\_DEPTH\_LEAVES\_OF\_MATCHED"; const ReturnDepthPolicyType RETURN\_DEPTH\_MATCHED\_ONLY = "DNS:omg.org/DsObservationAccess/policy/RETURN\_DEPTH\_MATCHED\_ONLY"; const ReturnDepthPolicyType RETURN\_DEPTH\_MATCHED\_AND\_DOWN = "DNS:omg.org/DsObservationAccess/policy/RETURN\_DEPTH\_MATCHED\_AND\_DOWN";**

> **• RETURN\_DEPTH\_POLICY** indicates which items in a potential tree of items that get returned. After matching on certain items, these items may have various other related items contained in their "composite" field, making up a "tree" of items from the (matched) root item.

- <span id="page-170-0"></span>**• ROOT\_ONLY** means that only the root item is returned.
- **• RETURN\_ALL** means the full item structure gets returned from the root, down to and including the leaves.
- **MATCHED ONLY** means to only return the item that was matched on, independent of where it is in the tree.
- **• MATCHED\_AND\_DOWN** means to return a tree of items starting with the one matched, down to and including the leaf items.
- **• LEAVES\_OF\_MATCHED** means to only return the leaf items of the part of the tree starting from the matched item on down but no BranchItems.
- **• ALL\_LEAVES** means to return all LeafItems in the whole tree that had a match, starting from the root.
- **• Default** = **RETURN\_DEPTH\_MATCHED\_AND\_DOWN**.

### *8.4 SEARCH\_SYNONYMOUS\_CODES\_POLICY*

**const QualifiedCodeStr SEARCH\_SYNONYMOUS\_CODES\_POLICY = "DNS:omg.org/DsObservationAccess/policy/SEARCH\_SYNONYMOUS\_CODES\_POLICY"; typedef QualifiedCodeStr SearchSynonymousCodesPolicyType;**

**const SearchSynonymousCodesPolicyType SEARCH\_SYNONYMOUS\_CODES\_FALSE = "DNS:omg.org/DsObservationAccess/policy/SEARCH\_SYNONYMOUS\_CODES\_FALSE"; const SearchSynonymousCodesPolicyType SEARCH\_SYNONYMOUS\_CODES\_TRUE = "DNS:omg.org/DsObservationAccess/policy/SEARCH\_SYNONYMOUS\_CODES\_TRUE";**

- **• SEARCH\_SYNONYMOUS\_CODES\_POLICY** indicates to search for all possible matches on a code, including any synonymous codes or subtype codes that the server might know as a result of a Terminology (LQS) service or otherwise. For example, if searching for all "blood-cell count" observations, both a red-blood-cell count and white-blood-cell count would match, as subtypes.
- **• SEARCH\_SYNONYMOUS\_CODES\_TRUE** means all synonyms and subtypes are considered matches too.
- **• SEARCH\_SYNONYMOUS\_CODES\_FALSE** means that only an exact match will be returned. Thus, FALSE implies that the set of codes is treated as an XOR list.
- **• default** = **SEARCH\_SYNONYMOUS\_CODES\_TRUE**

### *8.5 RETURN\_OBSERVATION\_VALUES\_POLICY*

**const QualifiedCodeStr RETURN\_OBSERVATION\_VALUES\_POLICY = "DNS:omg.org/DsObservationAccess/policy/RETURN\_OBSERVATION\_VALUES\_POLICY"; typedef QualifiedCodeStr ReturnObservationValuesPolicyType;**

**const ReturnObservationValuesPolicyType RETURN\_NO\_OBSERVATION\_VALUES = "DNS:omg.org/DsObservationAccess/policy/RETURN\_NO\_OBSERVATION\_VALUES"; const ReturnObservationValuesPolicyType RETURN\_OBSERVATION\_VALUES = "DNS:omg.org/DsObservationAccess/policy/RETURN\_OBSERVATION\_VALUES";**

- <span id="page-171-0"></span>**• RETURN\_OBSERVATION\_VALUES\_POLICY** is useful when only contextual ("meta") information is desired. No values are returned, only qualifiers. That is, **ObservationDataStruct.value** sequences are returned empty, even for atomic observations. Use this policy when, for example, a value is large, and the network traffic to download it to a client would be considerable. The client can display all the context information from qualifiers (observation time, ordering provider, etc.) in some list of observations, without downloading the actual item until a user clicks to examine the actual data.
- **• default** = **RETURN\_OBSERVATION\_VALUES**

### *8.6 SHORTCIRCUIT\_SEARCH\_...\_POLICY*

**const QualifiedCodeStr SHORTCIRCUIT\_SEARCH\_CODES\_ON\_SUCCESS\_POLICY = "DNS:omg.org/DsObservationAccess/policy/ SHORTCIRCUIT\_SEARCH\_CODES\_ON\_SUCCESS\_POLICY"; typedef boolean ShortcircuitSearchCodesOnSuccessPolicyType;**

**const ShortcircuitSearchCodesOnSuccessPolicyType SHORTCIRCUIT\_SEARCH\_CODES\_ON\_SUCCESS\_FALSE = FALSE; const ShortcircuitSearchCodesOnSuccessPolicyType SHORTCIRCUIT\_SEARCH\_CODES\_ON\_SUCCESS\_TRUE = TRUE;**

- **• SHORTCIRCUIT\_SEARCH\_CODES\_ON\_SUCCESS\_POLICY** is employed only when a sequence of query codes is passed in. If a successful match is found for one of the codes, this policy indicates to discard the rest of the codes, short circuiting the search for other codes. Such a policy might be useful in a situation where it is not clear what qualified code will work for a given server, so that multiple codes are used.
- **• default** = **SHORTCIRCUIT\_SEARCH\_CODES\_ON\_SUCCESS\_FALSE**

### *8.7 SEARCH\_SYNONYMOUS\_IDS\_POLICY*

**const QualifiedCodeStr SEARCH\_SYNONYMOUS\_IDS\_POLICY = "DNS:omg.org/DsObservationAccess/policy/SEARCH\_SYNONYMOUS\_IDS\_POLICY"; typedef boolean SearchSynonymousIdsPolicyType;**

**const SearchSynonymousIdsPolicyType SEARCH\_SYNONYMOUS\_IDS\_FALSE = FALSE; const SearchSynonymousIdsPolicyType SEARCH\_SYNONYMOUS\_IDS\_TRUE = TRUE;**

- **• SEARCH\_SYNONYMOUS\_IDS\_POLICY** indicates whether or not to search for all possible matches on an ID, including any synonyms that might be known by the server via a PIDS translation or otherwise.
- **• default** = **SEARCH\_SYNONYMOUS\_IDS\_TRUE**

### <span id="page-172-0"></span>*8.8 SHORTCIRCUIT\_SEARCH\_IDS\_ON\_SUCCESS\_POLICY*

**const QualifiedCodeStr SHORTCIRCUIT\_SEARCH\_IDS\_ON\_SUCCESS\_POLICY = "DNS:omg.org/DsObservationAccess/policy/** SHORTCIRCUIT\_SEARCH\_IDS\_ON\_SUCCESS\_POLICY"; **typedef boolean ShortcircuitSearchIdsOnSuccessPolicyType;**

**const ShortcircuitSearchIdsOnSuccessPolicyType**  SHORTCIRCUIT\_SEARCH\_IDS\_ON\_SUCCESS\_FALSE = FALSE; **const ShortcircuitSearchIdsOnSuccessPolicyType SHORTCIRCUIT\_SEARCH\_IDS\_ON\_SUCCESS\_TRUE = TRUE;**

- **• SHORTCIRCUIT\_SEARCH\_IDS\_ON\_SUCCESS\_POLICY** is used in a situation where a sequence of subject IDs is passed in. If a successful match is found for one of the Ids, the policy indicates to discard the rest of the Ids, short-circuit any further searching for other codes. Such a policy might be useful in a situation where it is not clear what Id will work for a given server.
- **• default** = **SHORTCIRCUIT\_SEARCH\_IDS\_ON\_SUCCESS\_FALSE**

### *8.9 RETURN\_ITEMS\_IN\_TIME\_SPAN\_POLICY*

**const QualifiedCodeStr RETURN\_ITEMS\_IN\_TIME\_SPAN\_POLICY = "DNS:omg.org/DsObservationAccess/policy/ RETURN\_ITEMS\_IN\_TIME\_SPAN\_POLICY"; typedef QualifiedCodeStr ReturnItemsInTimeSpanPolicyType;**

- **const ReturnItemsInTimeSpanPolicyType RETURN\_ITEMS\_IN\_TIME\_SPAN\_FIRST\_ITEM\_ONLY = "DNS:omg.org/DsObservationAccess/policy/ RETURN\_ITEMS\_IN\_TIME\_SPAN\_FIRST\_ITEM\_ONLY"; const ReturnItemsInTimeSpanPolicyType RETURN\_ITEMS\_IN\_TIME\_SPAN\_LAST\_ITEM\_ONLY = "DNS:omg.org/DsObservationAccess/policy/ RETURN\_ITEMS\_IN\_TIME\_SPAN\_LAST\_ITEM\_ONLY"; const ReturnItemsInTimeSpanPolicyType RETURN\_ITEMS\_IN\_TIME\_SPAN\_ALL\_ITEMS = "DNS:omg.org/DsObservationAccess/policy/ RETURN\_ITEMS\_IN\_TIME\_SPAN\_ALL\_ITEMS";**
- **• RETURN\_ITEMS\_IN\_TIME\_SPAN\_POLICY** indicates whether to only return the first or last matched items in a time span.
- **• default** = **RETURN\_ITEMS\_IN\_TIME\_SPAN\_ALL\_ITEMS**.

### *8.10 MATCHING\_STRENGTH\_POLICY*

**const QualifiedCodeStr MATCHING\_STRENGTH\_POLICY = "DNS:omg.org/DsObservationAccess/policy/MATCHING\_STRENGTH\_POLICY"; typedef float MatchingStrengthPolicyType;**

**const MatchingStrengthPolicyType MATCHING\_STRENGTH\_WEAKEST = 0.0;**

- **MATCHING STRENGTH POLICY** indicates whether exact matches only are to be returned, or if close (as determined by the server) matches are returned too. This matching strength concept is similar to the PIDS **find\_candidates()** operation.
- **• default** = **MATCHING\_STRENGTH\_STRONGEST**.

### <span id="page-173-0"></span>*8.11 PARAM\_CHECKING\_POLICY*

**const QualifiedCodeStr PARAM\_CHECKING\_POLICY = "DNS:omg.org/DsObservationAccess/policy/PARAM\_CHECKING\_POLICY"; typedef boolean ParamCheckingPolicyType;**

**const ParamCheckingPolicyType PARAM\_CHECKING\_FALSE = FALSE; const ParamCheckingPolicyType PARAM\_CHECKING\_TRUE = TRUE;**

- **• PARAM\_CHECKING\_POLICY** allows a server to ignore parameters that it does not recognize (IDs, codes, qualifiers, **TimeStamps**, etc.) without throwing an exception. Unknown items are ignored in matching algorithms. If this policy is true, the server will raise an exception when unknown IDs or codes are passed in. For a more narrowly-focused policy, se[e Section 8.18,](#page-175-0)  ["IGNORE\\_UNMATCHABLE\\_QUALIFIERS\\_POLICY," on page 8-](#page-175-0)8.
- **• default** = **PARAM\_CHECKING\_TRUE**

### *8.12 QUALIFIER\_RETURN\_POLICY*

**const QualifiedCodeStr QUALIFIER\_RETURN\_POLICY = "DNS:omg.org/DsObservationAccess/policy/QUALIFIER\_RETURN\_POLICY"; typedef sequence<QualifiedCodeStr> QualifierReturnPolicyType;**

**const QualifiedCodeStr QUALIFIER\_RETURN\_ALL = "DNS:omg.org/DsObservationAccess/policy/QUALIFIER\_RETURN\_ALL"; const QualifiedCodeStr QUALIFIER\_RETURN\_NONE = "DNS:omg.org/DsObservationAccess/policy/QUALIFIER\_RETURN\_NONE";**

**const QualifiedCodeStr QUALIFIER\_NOT\_TO\_RETURN\_POLICY = "DNS:omg.org/DsObservationAccess/policy/ QUALIFIER\_NOT\_TO\_RETURN\_POLICY"; typedef sequence<QualifiedCodeStr> QualifierNotToReturnPolicyType;**

- **• QUALIFIER\_RETURN\_POLICY** makes it possible for the client to indicate exactly which qualifiers should be returned with the **ObservationData**. For a list of qualifiers see Section 7.4, "Qualifier Codes," on page 7-3. Note there is a great difference between returning qualifiers, and filtering by qualifiers. The later happens as a result of passing in qualifiers via the **get\_observations\_by\_qualifier()** operation and similar operations. The former is accomplished with this policy.
- **• default** = **QUALIFIER\_RETURN\_NONE**

### <span id="page-174-0"></span>*8.13 RELATIONS\_RETURN\_POLICY*

**const QualifiedCodeStr RELATIONS\_RETURN\_POLICY = "DNS:omg.org/DsObservationAccess/policy/RELATIONS\_RETURN\_POLICY"; typedef sequence<QualifiedCodeStr> RelationsReturnPolicyType;**

**const QualifiedCodeStr RELATIONS\_RETURN\_ALL = "DNS:omg.org/DsObservationAccess/policy/RELATIONS\_RETURN\_ALL"; const QualifiedCodeStr RELATIONS\_RETURN\_NONE = "DNS:omg.org/DsObservationAccess/policy/RELATIONS\_RETURN\_NONE";**

**const QualifiedCodeStr RELATIONS\_NOT\_TO\_RETURN\_POLICY = "DNS:omg.org/DsObservationAccess/policy/ RELATIONS\_NOT\_TO\_RETURN\_POLICY"; typedef sequence<QualifiedCodeStr> RelationsNotToReturnPolicyType;**

- **• RELATIONS\_RETURN\_POLICY** makes it possible for the client to indicate exactly which relations should be returned with the **ObservationData**. For a list of relations see Section 6.4, "Relation Codes," on page 6-2.
- **• default** = **RELATIONS\_RETURN\_NONE**

### *8.14 RETURN\_MOST\_RECENT\_N\_OBSERVATIONS\_POLICY*

**const QualifiedCodeStr RETURN\_MOST\_RECENT\_N\_OBSERVATIONS\_POLICY = "DNS:omg.org/DsObservationAccess/policy/ RETURN\_MOST\_RECENT\_N\_OBSERVATIONS\_POLICY"; typedef unsigned long ReturnMostRecent\_N\_ObservationsPolicyType;**

**const ReturnMostRecent\_N\_ObservationsPolicyType RETURN\_MOST\_RECENT\_N\_OBSERVATIONS\_ALL = 0xFFFFFFFF;**

- **• RETURN\_MOST\_RECENT\_N\_OBSERVATIONS\_POLICY** provides a means to return items according to their temporal proximity to the current time of the server. This policy overrides any **TimeSpan** provided as an input parameter.
- **• default** = **RETURN\_MOST\_RECENT\_N\_OBSERVATIONS\_ALL**.

### *8.15 TIME\_SERIES\_...\_ALGORITHM\_POLICY*

**const QualifiedCodeStr TIME\_SERIES\_REMOTE\_RESAMPLE\_ALGORITHM\_POLICY = "DNS:omg.org/DsObservationAccess/policy/ TIME\_SERIES\_REMOTE\_RESAMPLE\_ALGORITHM\_POLICY"; typedef sequence<QualifiedCodeStr> TimeSeriesRemoteResampleAlgorithmPolicyType;**

### *8.16 TIME\_SERIES\_...\_PREFERENCE\_POLICY*

**const QualifiedCodeStr TIME\_SERIES\_REMOTE\_RETURN\_TYPE\_PREFERENCE\_POLICY = "DNS:omg.org/DsObservationAccess/policy/ TIME\_SERIES\_REMOTE\_RETURN\_TYPE\_PREFERENCE\_POLICY"; typedef DsObservationTimeSeries::ValueSeqType TimeSeriesRemoteReturnTypePreferencePolicyType;**

### <span id="page-175-0"></span>*8.17 RETURN\_MAX\_SEQUENCE\_FOR\_VALUE\_POLICY*

**const QualifiedCodeStr RETURN\_MAX\_SEQUENCE\_FOR\_VALUE\_POLICY = "DNS:omg.org/DsObservationAccess/policy/RETURN\_MAX\_SEQUENCE\_FOR\_VALUE\_POLICY"; typedef unsigned long ReturnMaxSequenceForValuePolicyType; const ReturnMaxSequenceForValuePolicyType RETURN\_MAX\_SEQUENCE\_FOR\_VALUE\_ALL = 0xFFFFFFFF;**

> **• RETURN\_MAX\_SEQUENCE\_FOR\_VALUE\_POLICY** is used when an **ObservationValue** can include an iterator. For example, **DsObservationValues::Multimedia** includes an iterator field "the\_rest". A non-null iterator is returned within the Multimedia struct only if the number of items in the sequence "values" is greater than the current

**RETURN\_MAX\_SEQUENCE\_FOR\_VALUE\_POLICY**. In other words, specify the number of items desired in the sequence with this policy, and that will determine whether an iterator is returned also.

This policy is analogous to the parameter "max\_sequence" in **QueryAccess.get observations by time()** and similar operations. The input parameter "max\_sequence" specifies the number of observations to return in a sequence. But a single observation which contains a **Multimedia** payload in its **ObservationDataStruct.value** (a **CORBA::any**) may have any number of items in the **Multimedia.a\_blob** (a sequence). The number of items desired by the client is specified via the **RETURN\_MAX\_SEQUENCE\_FOR\_VALUE\_POLICY**.

**• default** = **RETURN\_MAX\_SEQUENCE\_FOR\_VALUE\_ALL**

### *8.18 IGNORE\_UNMATCHABLE\_QUALIFIERS\_POLICY*

**const QualifiedCodeStr IGNORE\_UNMATCHABLE\_QUALIFIERS\_POLICY = "DNS:omg.org/DsObservationAccess/policy/IGNORE\_UNMATCHABLE\_QUALIFIERS\_POLICY";**

**typedef boolean IgnoreUnmatchableQualifiersPolicyType;**

**const IgnoreUnmatchableQualifiersPolicyType IGNORE\_UNMATCHABLE\_QUALIFIERS\_TRUE = TRUE;** 

**const IgnoreUnmatchableQualifiersPolicyType IGNORE\_UNMATCHABLE\_QUALIFIERS\_FALSE = FALSE;**

- **• IGNORE\_UNMATCHABLE\_QUALIFIERS\_POLICY** applies to the searching rules in a more specific manner than **PARAM\_CHECKING\_POLICY**. The latter turns off all exceptions, but the user may wish to have parameter checking except for qualifiers. Hence **IGNORE\_UNMATCHABLE\_QUALIFIERS\_TRUE** means that unknown or inapplicable qualifiers will not be considered in the matching algorithm. Otherwise, the introduction of an inapplicable qualifier would cause no matches to be found. A client can tell what qualifiers are applicable for a given query code from the method **AccessComponent.get\_supported\_qualifiers()**.
- **• default** = **IGNORE\_UNMATCHABLE\_QUALIFIERS\_FALSE**

# *Complete IDL A*

### *A.1 DsObservationAccess*

**// File: DsObservationAccess.idl**

**#ifndef \_DS\_OBSERVATION\_ACCESS\_IDL\_ #define \_DS\_OBSERVATION\_ACCESS\_IDL\_**

**#include <CosNaming.idl> #include <CosTrading.idl> #include <TerminologyServices.idl> #include <NamingAuthority.idl> #include <PersonIdService.idl> #include <CosEventComm.idl> #include <CosEventChannelAdmin.idl> #include <orb.idl>**

**#pragma prefix "omg.org"**

**module DsObservationAccess {**

**// // EXTERNAL TYPEDEFS //** 

**typedef PersonIdService::QualifiedPersonId ObservedSubjectId; typedef TerminologyServices::QualifiedCode QualifiedCode; typedef NamingAuthority::QualifiedNameStr QualifiedCodeStr; typedef PersonIdService::DomainName IdDomainName;**

**typedef PersonIdService::IdentificationComponent IdentificationComponent; typedef CosNaming::NamingContext NamingContext; typedef CosTrading::TraderComponents TraderComponents; typedef TerminologyServices::TerminologyService TerminologyService;**

**typedef CosEventComm::PushConsumer PushConsumer; typedef CosEventComm::PushSupplier PushSupplier;**

**typedef CORBA::TypeCode TypeCode;**

**// // FORWARD DECLARATIONS //** 

**interface AbstractFactory; interface AbstractManagedObject; interface AccessComponent; interface AsynchCallback; interface AsynchAccess; interface AtomicObservationRemote; interface BrowseAccess; interface CompositeObservationRemote; interface ConsumerAccess; interface ConstraintLanguageAccess; interface EventConsumer; interface EventSupplier; interface ObservationDataIterator; interface ObservationLoader; interface ObservationRemote; interface ObservationRemoteIterator; interface ObservedSubject; interface QualifiedCodeIterator; interface QueryAccess; interface SupplierAccess;**

```
// 
// STRUCTS
//
```
**struct AccessComponentData { QueryAccess query\_access; BrowseAccess browse\_access; AsynchAccess asynch\_access; ConstraintLanguageAccess constraint\_access; ObservationLoader observation\_loader; ConsumerAccess consumer\_access; SupplierAccess supplier\_access;**

```
};
```
**struct AsynchException { QualifiedCodeStr exception\_name; string message;**

**};**

```
struct ObservationDataStruct {
   QualifiedCodeStr code;
   sequence<ObservationDataStruct> composite;
```

```
sequence<ObservationDataStruct> qualifiers;
    sequence<any,1> value;
};
typedef any ObservationData;
typedef ObservationData ObservationQualifier;
struct ObservationId {
    QualifiedCodeStr code;
    string opaque;
};
struct NameValuePair {
    QualifiedCodeStr name;
    any value;
};
struct Subscription {
    sequence<ObservedSubjectId> who;
    sequence<QualifiedCodeStr> what;
    sequence<ObservationQualifier> qualifier;
    sequence<NameValuePair> policy;
};
typedef string TimeStamp; // ISO 8601 representation, with restrictions
struct TimeSpan {
    TimeStamp start_time;
    TimeStamp stop_time;
};
// 
// CONSTANTS
// 
// for TimeStamp fields
const string EARLIEST_TIME = "1582-10-15T00:00:00Z"; // beginning of Gregorian calendar
const string LATEST_TIME = "9999-12-31T23:59:59Z"; // max possible in ISO 8601 specification
const string TIME_WILDCARD = "?"; // replace individual digits
const QualifiedCodeStr PARTIAL_RESULT = "DNS:omg.org/DsObservationAccess/PARTIAL_RESULT";
const QualifiedCodeStr COMPLETING_RESULT = "DNS:omg.org/DsObservationAccess/COMPLETING_RESULT";
const QualifiedCodeStr ASYNC_OBSERVATION_COUNT = 
    "DNS:omg.org/DsObservationAccess/ASYNC_OBSERVATION_COUNT";
typedef unsigned long ASYNC_OBSERVATION_COUNT_type;
const QualifiedCodeStr EVENT_SOURCE_DOMAIN = 
    "DNS:omg.org/DsObservationAccess/EVENT_SOURCE_DOMAIN";
const QualifiedCodeStr EVENT_SOURCE_SERVER_NAME = 
    "DNS:omg.org/DsObservationAccess/EVENT_SOURCE_SERVER_NAME";
```

```
const QualifiedCodeStr EVENT_NAME = "DNS:omg.org/DsObservationAccess/EVENT_NAME";
const QualifiedCodeStr TEST_EVENT = "DNS:omg.org/DsObservationAccess/TEST_EVENT";
typedef long TEST_EVENT_type;
```
*A*

```
const QualifiedCodeStr TRADER_1_0_CONSTRAINT_LANGUAGE = 
   "DNS:omg.org/DsObservationAccess/TRADER_1_0_CONSTRAINT_LANGUAGE";
const QualifiedCodeStr OCL_1_1_CONSTRAINT_LANGUAGE = 
   "DNS:omg.org/DsObservationAccess/OCL_1_1_CONSTRAINT_LANGUAGE";
```

```
const QualifiedCodeStr COAS_OBSERVATION_ID = 
   "DNS:omg.org/DsObservationAccess/COAS_OBSERVATION_ID";
typedef ObservationId COAS_OBSERVATION_ID_type;
```
**// // TYPEDEFS // typedef long EndpointId; typedef string ConstraintExpression; typedef QualifiedCodeStr ConstraintLanguage; typedef NameValuePair QueryPolicy; typedef long ServerCallId; typedef long ClientCallId;**

```
// 
// SEQUENCES
//
```
**typedef sequence<AtomicObservationRemote> AtomicObsRemoteSeq; typedef sequence<ConstraintLanguage> ConstraintLanguageSeq; typedef sequence<EndpointId> EndpointIdSeq; typedef sequence<ObservationData> ObservationDataSeq; typedef sequence<ObservationDataStruct> ObservationDataStructSeq; typedef sequence<ObservationId> ObservationIdSeq; typedef sequence<ObservationQualifier> ObservationQualifierSeq; typedef sequence<ObservationRemote> ObservationRemoteSeq; typedef sequence<ObservedSubjectId> ObservedSubjectIdSeq; typedef sequence<ObservedSubject> ObservedSubjectSeq; typedef sequence<QualifiedCodeStr> QualifiedCodeStrSeq; typedef sequence<QueryPolicy> QueryPolicySeq;**
*A*

**typedef sequence<Subscription> SubscriptionSeq;**

```
// 
// EXCEPTIONS
// 
exception DuplicateCodes {
    QualifiedCodeStrSeq codes;
};
exception DuplicateIds {
    ObservedSubjectIdSeq ids;
};
exception DuplicateOids {
    ObservationIdSeq oids;
};
exception DuplicatePolicies {
    QueryPolicySeq policies;
};
exception DuplicateQualifiers {
    ObservationQualifierSeq qualifiers;
};
exception InvalidCodes {
    QualifiedCodeStrSeq codes;
};
exception InvalidEndpointId {
    EndpointIdSeq endpoint_ids;
};
exception InvalidConstraint {
    string constraint;
};
exception InvalidIds {
    ObservedSubjectIdSeq ids;
};
exception InvalidOids {
    ObservationIdSeq oids;
};
exception InvalidPolicies {
    QualifiedCodeStrSeq policies;
};
exception InvalidQualifiers {
    QualifiedCodeStrSeq qualifiers;
};
```

```
exception InvalidTimeSpan {
   TimeSpan span;
};
exception MaxConnectionsExceeded {
   unsigned long max_connections;
};
exception NotImplemented {
};
exception NoSubscription {
};
// 
// INTERFACES
// 
// ABSTRACT FACTORY INTERFACE
interface AbstractFactory {
    readonly attribute long max_connections;
    readonly attribute EndpointIdSeq current_connections;
};
// ABSTRACT MANAGED OBJECT INTERFACE
interface AbstractManagedObject {
   void done ( );
};
// ACCESS COMPONENT INTERFACE
interface AccessComponent {
   readonly attribute string coas_version;
   readonly attribute IdentificationComponent pid_service;
    readonly attribute TerminologyService terminology_service;
    readonly attribute TraderComponents trader_service;
    readonly attribute NamingContext naming_service;
    AccessComponentData get_components ( );
    QualifiedCodeStrSeq get_supported_codes (
       in unsigned long max_sequence,
       out QualifiedCodeIterator the_rest );
    QualifiedCodeStrSeq get_supported_qualifiers (
            in QualifiedCodeStr code )
       raises (
            InvalidCodes,
           NotImplemented );
```
**QualifiedCodeStrSeq get\_supported\_policies ( );**

```
Controllants ():<br>
Core observation specifier observation specifier observation specifier<br>
<i>C CC CC<br>
CC CC<br>
CC CC CC<br>
CC CC<br>
CC CC CC<br>
CC CC CC<br>
CC CC CC<br>
CC CC CC<br>
CCC<br>
CCC CCC<br>
C
    QueryPolicySeq get_default_policies ( );
    TypeCode get_type_code_for_observation_type (
             in QualifiedCodeStr observation_type)
         raises (
             InvalidCodes, 
             NotImplemented );
    boolean are_iterators_supported ( );
    TimeStamp get_current_time ( );
};
// ASYNCH ACCESS INTERFACE
interface AsynchAccess : AccessComponent {
    ServerCallId count_observations (
         in ObservedSubjectIdSeq who,
         in QualifiedCodeStrSeq what,
         in TimeSpan when,
         in ObservationQualifierSeq qualifier,
         in QueryPolicySeq policy,
         in ClientCallId client_call_id,
         in AsynchCallback client_callback );
    ServerCallId get_observation (
         in ObservationId observation_id,
         in ClientCallId client_call_id,
         in AsynchCallback client_callback );
    ServerCallId get_observations (
         in ObservationIdSeq observation_ids,
         in ClientCallId client_call_id,
         in AsynchCallback client_callback );
    ServerCallId get_observations_by_time (
         in ObservedSubjectId who,
         in QualifiedCodeStrSeq what,
         in TimeSpan when,
         in unsigned long max_sequence,
         in ClientCallId client_call_id,
         in AsynchCallback client_callback );
    ServerCallId get_observations_by_qualifier (
         in ObservedSubjectIdSeq who,
         in QualifiedCodeStrSeq what,
         in TimeSpan when,
         in ObservationQualifierSeq qualifier,
         in unsigned long max_sequence,
         in ClientCallId client_call_id,
         in AsynchCallback client_callback );
```
**ServerCallId get\_observations\_with\_policy (**

**in ObservedSubjectIdSeq who, in QualifiedCodeStrSeq what, in TimeSpan when, in ObservationQualifierSeq qualifier, in QueryPolicySeq policy, in unsigned long max\_sequence, in ClientCallId client\_call\_id, in AsynchCallback client\_callback );**

```
void cancel_get (
    in ServerCallId server_call_id );
```
**};**

### **// ASYNCH CALLBACK INTERFACE**

```
interface AsynchCallback {
```
**void put\_observations (**

- **in ObservationDataSeq as\_sequence,**
- **in ObservationDataIterator as\_iterator,**
- **in ClientCallId client\_call\_id,**
- **in QualifiedCodeStrSeq result\_status );**

```
void put_exception (
    in ClientCallId client_call_id,
    in AsynchException the_exception );
```
**};**

#### **// OBSERVATION REMOTE INTERFACE**

```
interface ObservationRemote : AbstractManagedObject {
    readonly attribute QualifiedCodeStr observation_code;
```

```
TimeSpan get_observation_time ( );
```
**ObservedSubject get\_observed\_subject ( );**

**ObservationRemote get\_root\_observation ( );**

**ObservationData get\_path\_from\_root ( );**

**ObservationQualifierSeq get\_all\_qualifiers ( );**

```
ObservationQualifierSeq get_qualifiers (
        in QualifiedCodeStrSeq qualifier_names )
    raises (
        InvalidCodes );
```
**boolean is\_this\_root ( );**

```
boolean is_this_atomic ( );
```
**};**

**// ATOMIC OBSERVATION REMOTE INTERFACE**

```
interface AtomicObservationRemote : ObservationRemote {
    ObservationData get_observation_data ( );
    ObservationData get_observation_data_with_policy (
        in QueryPolicySeq policy );
};
// BROWSE ACCESS INTERFACE
interface BrowseAccess : AccessComponent {
    ObservedSubject get_observed_subject (
            in ObservedSubjectId who )
        raises (
            InvalidIds );
    ObservedSubjectSeq get_observed_subjects (
            in ObservedSubjectIdSeq who )
        raises (
            InvalidIds,
            DuplicateIds );
    ObservedSubject get_observed_subject_for_observation_id (
            in ObservationId observation_id )
        raises (
            InvalidOids );
    ObservedSubjectSeq get_observed_subjects_for_observation_ids (
            in ObservationIdSeq observation_ids )
        raises (
            InvalidOids,
            DuplicateOids );
    unsigned long count_observations (
            in ObservedSubjectIdSeq who,
            in QualifiedCodeStrSeq what,
            in TimeSpan when,
            in ObservationQualifierSeq qualifier,
            in QueryPolicySeq policy )
        raises (
            InvalidIds,
            DuplicateIds,
            InvalidCodes,
            DuplicateCodes,
            InvalidTimeSpan,
            InvalidQualifiers,
            DuplicateQualifiers,
            InvalidPolicies,
            DuplicatePolicies );
    ObservationRemote get_observation (
            in ObservationId observation_id )
        raises (
            InvalidOids );
```
**ObservationRemoteSeq get\_observations ( in ObservationIdSeq observation\_ids ) raises ( InvalidOids, DuplicateOids ); ObservationRemoteSeq get\_observations\_by\_time ( in ObservedSubjectId who, in QualifiedCodeStrSeq what, in TimeSpan when, in unsigned long max\_sequence, out ObservationRemoteIterator the\_rest ) raises ( InvalidIds, InvalidCodes, DuplicateCodes, InvalidTimeSpan ); ObservationRemoteSeq get\_observations\_by\_qualifier ( in ObservedSubjectIdSeq who, in QualifiedCodeStrSeq what, in TimeSpan when, in ObservationQualifierSeq qualifier, in unsigned long max\_sequence, out ObservationRemoteIterator the\_rest ) raises ( InvalidIds, DuplicateIds, InvalidCodes, DuplicateCodes, InvalidTimeSpan, InvalidQualifiers, DuplicateQualifiers ); ObservationRemoteSeq get\_observations\_with\_policy ( in ObservedSubjectIdSeq who, in QualifiedCodeStrSeq what, in TimeSpan when, in ObservationQualifierSeq qualifier, in QueryPolicySeq policy, in unsigned long max\_sequence, out ObservationRemoteIterator the\_rest ) raises ( InvalidIds, DuplicateIds, InvalidCodes, DuplicateCodes, InvalidTimeSpan, InvalidQualifiers, DuplicateQualifiers, InvalidPolicies, DuplicatePolicies );**

**};**

#### **// COMPOSITE OBSERVATION REMOTE INTERFACE**

**interface CompositeObservationRemote : ObservationRemote {**

*COAS V1.0*<br> *COAS V1.0*<br> *COAS V1.0*<br> *COAS V1.0*<br> *COAS V1.0*<br> *COAS V1.0*<br> *COAS V1.0*<br> *COAS V1.0*<br> *COAS V1.0*<br> *COAS V1.0*<br> *COAS V1.0*<br> *COAS V1.0*<br> *COAS V1.0*<br> *COAS V1.0*<br> *COAS V1.0*<br> *COAS V1.0*<br> *COAS V1.0*<br> **unsigned long count\_observations ( in QueryPolicySeq search\_depth\_policy ) raises ( InvalidPolicies ); ObservationRemoteSeq get\_observations\_by\_time ( in QualifiedCodeStrSeq what, in TimeSpan when, in unsigned long max\_sequence, out ObservationRemoteIterator the\_rest ) raises ( InvalidCodes, DuplicateCodes, InvalidTimeSpan ); ObservationRemoteSeq get\_observations\_by\_qualifier ( in QualifiedCodeStrSeq what, in TimeSpan when, in ObservationQualifierSeq qualifier, in unsigned long max\_sequence, out ObservationRemoteIterator the\_rest ) raises ( InvalidCodes, DuplicateCodes, InvalidTimeSpan, InvalidQualifiers, DuplicateQualifiers ); ObservationRemoteSeq get\_observations\_with\_policy ( in QualifiedCodeStrSeq what, in TimeSpan when, in ObservationQualifierSeq qualifier, in QueryPolicySeq policy, in unsigned long max\_sequence, out ObservationRemoteIterator the\_rest ) raises ( InvalidCodes, DuplicateCodes, InvalidTimeSpan, InvalidQualifiers, DuplicateQualifiers, InvalidPolicies, DuplicatePolicies ); AtomicObsRemoteSeq get\_leaf\_observations ( );**

**AtomicObsRemoteSeq get\_leaf\_observations\_by\_time ( in QualifiedCodeStrSeq what, in TimeSpan when, in unsigned long max\_sequence, out ObservationRemoteIterator the\_rest )**

**raises ( InvalidCodes, DuplicateCodes, InvalidTimeSpan ); AtomicObsRemoteSeq get\_leaf\_observations\_by\_qualifier ( in QualifiedCodeStrSeq what, in TimeSpan when, in ObservationQualifierSeq qualifier, in unsigned long max\_sequence, out ObservationRemoteIterator the\_rest ) raises ( InvalidCodes, DuplicateCodes, InvalidTimeSpan, InvalidQualifiers, DuplicateQualifiers ); AtomicObsRemoteSeq get\_leaf\_observations\_with\_policy ( in QualifiedCodeStrSeq what, in TimeSpan when, in ObservationQualifierSeq qualifier, in QueryPolicySeq policy, in unsigned long max\_sequence, out ObservationRemoteIterator the\_rest ) raises ( InvalidCodes, DuplicateCodes, InvalidTimeSpan, InvalidQualifiers, DuplicateQualifiers, InvalidPolicies, DuplicatePolicies ); AtomicObsRemoteSeq get\_leaf\_observations\_by\_value\_type ( in QualifiedCodeStrSeq what, in TimeSpan when, in ObservationQualifierSeq qualifier, in QualifiedCodeStr value\_type, in unsigned long max\_sequence, out ObservationRemoteIterator the\_rest ) raises ( InvalidCodes, DuplicateCodes, InvalidTimeSpan, InvalidQualifiers, DuplicateQualifiers ); ObservationDataSeq get\_relations\_toward\_root ( in QualifiedCodeStrSeq relation\_name ); ObservationDataSeq get\_relations\_away\_from\_root ( in QualifiedCodeStrSeq relation\_name );**

**};**

### **// CONSTRAINT LANGUAGE ACCESS INTERFACE**

```
interface ConstraintLanguageAccess : AccessComponent {
    readonly attribute ConstraintLanguageSeq supported_languages;
```

```
ObservationDataSeq get_by_constraint (
        in ConstraintExpression constraint,
        in QueryPolicySeq policy,
        in unsigned long max_sequence,
        out ObservationDataIterator the_rest )
    raises (
        InvalidConstraint,
        InvalidPolicies,
        DuplicatePolicies );
```
**};**

#### **// CONSUMER ACCESS INTERFACE**

```
interface ConsumerAccess : AbstractFactory, AccessComponent {
```

```
EventConsumer create_consumer ( )
   raises (
       MaxConnectionsExceeded );
EventConsumer get_consumer_by_id (
       in EndpointId endpoint_id )
   raises (
       InvalidEndpointId );
```
**};**

```
// EVENT CONSUMER INTERFACE
```
**interface EventConsumer : AbstractManagedObject, PushConsumer {** readonly attribute EndpointId endpoint\_id;

```
SubscriptionSeq obtain_subscriptions ( );
```
**void connect\_push\_supplier ( in PushSupplier push\_supplier ) raises ( CosEventChannelAdmin::AlreadyConnected );**

```
PushSupplier get_connected_supplier ( )
   raises (
       CosEventComm::Disconnected );
```

```
};
```
#### **// EVENT SUPPLIER INTERFACE**

```
interface EventSupplier : AbstractManagedObject, PushSupplier {
    readonly attribute EndpointId endpoint_id;
```
**QualifiedCodeStrSeq obtain\_offered\_codes ( );**

**void connect\_push\_consumer (**

```
in PushConsumer push_consumer )
   raises (
       CosEventChannelAdmin::AlreadyConnected );
PushConsumer get_connected_consumer ( )
   raises (
        CosEventComm::Disconnected );
void subscribe (
       in SubscriptionSeq subscriptions )
   raises (
       CosEventComm::Disconnected );
SubscriptionSeq describe_subscriptions ( )
   raises (
       NoSubscription );
void generate_test_event (
       in ClientCallId clientId )
   raises (
       CosEventComm::Disconnected );
```
### **// OBSERVATION DATA ITERATOR INTERFACE**

```
interface ObservationDataIterator : AbstractManagedObject {
```
**unsigned long max\_left ( );**

**boolean next\_n ( in unsigned long n, out ObservationDataSeq observation\_data\_seq );**

### **};**

**};**

```
// OBSERVATION LOADER INTERFACE
```

```
interface ObservationLoader : AccessComponent {
```

```
void load_observations (
    in ObservationDataSeq observations );
```
**};**

```
// OBSERVATION REMOTE INTERFACE
```

```
// This interface is defined after AsynchCallBack and before AtomicObservationRemote
```
**// OBSERVATION REMOTE ITERATOR INTERFACE**

**interface ObservationRemoteIterator : AbstractManagedObject {**

**unsigned long max\_left ( );**

```
boolean next_n (
   in unsigned long n,
   out ObservationRemoteSeq observation_remote_seq );
```
**};**

### **// OBSERVED SUBJECT INTERFACE**

*COAS*<br> *COAS V1.0 Apple 100 Apple 1.0 Apple 1.0 Apple 1.0 Apple 1.0 Apple 1.0 Apple 1.0 Apple 1.0 Apple 1.0 Apple 1.0 Apple 1.0 Apple 1.0 Apple 1.0 Apple 1.0 Apple 1.1 Apple 1.1 Apple 1.1 Apple 1.1 Apple 1.1 Apple 1.1 App* **interface ObservedSubject : AbstractManagedObject { readonly attribute ObservedSubjectId observed\_subject\_id; unsigned long count\_observations ( in QualifiedCodeStrSeq what, in TimeSpan when, in ObservationQualifierSeq qualifier, in QueryPolicySeq policy ) raises ( InvalidCodes, DuplicateCodes, InvalidTimeSpan, InvalidQualifiers, DuplicateQualifiers, InvalidPolicies, DuplicatePolicies ); ObservationRemoteSeq get\_observations\_by\_time ( in QualifiedCodeStrSeq what, in TimeSpan when, in unsigned long max\_sequence, out ObservationRemoteIterator the\_rest ) raises ( InvalidCodes, DuplicateCodes, InvalidTimeSpan ); ObservationRemoteSeq get\_observations\_by\_qualifier ( in QualifiedCodeStrSeq what, in TimeSpan when, in ObservationQualifierSeq qualifier, in unsigned long max\_sequence, out ObservationRemoteIterator the\_rest ) raises ( InvalidCodes, DuplicateCodes, InvalidTimeSpan, InvalidQualifiers, DuplicateQualifiers ); ObservationRemoteSeq get\_observations\_with\_policy ( in QualifiedCodeStrSeq what, in TimeSpan when, in ObservationQualifierSeq qualifier, in QueryPolicySeq policy, in unsigned long max\_sequence, out ObservationRemoteIterator the\_rest ) raises ( InvalidCodes, DuplicateCodes, InvalidTimeSpan,**

**InvalidQualifiers, DuplicateQualifiers, InvalidPolicies, DuplicatePolicies ); ObservationRemoteSeq get\_root\_observations ( in QualifiedCodeStrSeq what, in TimeSpan when, in unsigned long max\_sequence, out ObservationRemoteIterator the\_rest ) raises ( InvalidCodes, DuplicateCodes, InvalidTimeSpan ); AtomicObsRemoteSeq get\_leaf\_observations ( in QualifiedCodeStrSeq what, in TimeSpan when, in unsigned long max\_sequence, out ObservationRemoteIterator the\_rest ) raises ( InvalidCodes, DuplicateCodes, InvalidTimeSpan ); ObservationRemote get\_any\_observation ( in QualifiedCodeStrSeq what, in TimeSpan when ) raises ( InvalidCodes, DuplicateCodes, InvalidTimeSpan ); ObservationRemote get\_first\_observation ( in QualifiedCodeStrSeq what, in TimeSpan when ) raises ( InvalidCodes, DuplicateCodes, InvalidTimeSpan ); ObservationRemote get\_last\_observation ( in QualifiedCodeStrSeq what, in TimeSpan when ) raises ( InvalidCodes, DuplicateCodes, InvalidTimeSpan ); ObservationRemoteSeq get\_candidate\_observations ( in QualifiedCodeStrSeq what, in TimeSpan when, in ObservationQualifierSeq qualifier, in unsigned long max\_sequence, out ObservationRemoteIterator the\_rest )**

*C*<br> **COAS VERTAGES APPENDING APPLE CONSERVANT**<br> **COAS WERENT APPENDING APPLE CONSERVANT**<br> **COAS VERTAGES APPENDING APPLE CONSERVANT APPLE CONSERVANT APPLE CONSERVANT APPLE CONSERVANT APPLE CONSERVANT<br>
<b>COAS V1.0**<br> **COAS V raises ( InvalidCodes, DuplicateCodes, InvalidTimeSpan, InvalidQualifiers, DuplicateQualifiers ); ObservationRemoteSeq get\_exact\_observation\_types ( in QualifiedCodeStrSeq what, in TimeSpan when, in unsigned long max\_sequence, out ObservationRemoteIterator the\_rest ) raises ( InvalidCodes, DuplicateCodes, InvalidTimeSpan );**

### **};**

### **// QUALIFIED CODE ITERATOR INTERFACE**

**interface QualifiedCodeIterator : AbstractManagedObject {**

**unsigned long max\_left ( );**

**boolean next\_n ( in unsigned long n, out QualifiedCodeStrSeq codes );**

#### **};**

### **// QUERY ACCESS INTERFACE**

**interface QueryAccess : AccessComponent {**

```
unsigned long count_observations (
        in ObservedSubjectIdSeq who,
        in QualifiedCodeStrSeq what,
        in TimeSpan when,
        in ObservationQualifierSeq qualifier,
        in QueryPolicySeq policy )
    raises (
        InvalidIds,
        DuplicateIds,
        InvalidCodes,
        DuplicateCodes,
        InvalidTimeSpan,
        InvalidQualifiers,
        DuplicateQualifiers,
        InvalidPolicies,
        DuplicatePolicies );
```

```
ObservationData get_observation (
        in ObservationId observation_id )
   raises (
        InvalidOids );
```
**ObservationDataSeq get\_observations ( in ObservationIdSeq observation\_ids ) raises ( InvalidOids, DuplicateOids ); ObservationDataSeq get\_observations\_by\_time ( in ObservedSubjectId who, in QualifiedCodeStrSeq what, in TimeSpan when, in unsigned long max\_sequence, out ObservationDataIterator the\_rest ) raises ( InvalidIds, InvalidCodes, DuplicateCodes, InvalidTimeSpan ); ObservationDataSeq get\_observations\_by\_qualifier ( in ObservedSubjectIdSeq who, in QualifiedCodeStrSeq what, in TimeSpan when, in ObservationQualifierSeq qualifier, in unsigned long max\_sequence, out ObservationDataIterator the\_rest ) raises ( InvalidIds, DuplicateIds, InvalidCodes, DuplicateCodes, InvalidTimeSpan, InvalidQualifiers, DuplicateQualifiers ); ObservationDataSeq get\_observations\_with\_policy ( in ObservedSubjectIdSeq who, in QualifiedCodeStrSeq what, in TimeSpan when, in ObservationQualifierSeq qualifier, in QueryPolicySeq policy, in unsigned long max\_sequence, out ObservationDataIterator the\_rest ) raises ( InvalidIds, DuplicateIds, InvalidCodes, DuplicateCodes, InvalidTimeSpan, InvalidQualifiers, DuplicateQualifiers, InvalidPolicies, DuplicatePolicies );**

**// SUPPLIER ACCESS INTERFACE**

**};**

```
interface SupplierAccess : AbstractFactory, AccessComponent {
    EventSupplier create_supplier ( )
           MaxConnectionsExceeded );
```

```
EventSupplier get_supplier_by_id (
        in EndpointId endpoint_id )
    raises (
        InvalidEndpointId );
```
**};**

**};**

### **#endif // \_DS\_OBSERVATION\_ACCESS\_IDL\_**

**raises (**

# *A.2 DsObservationValue*

**// File: DsObservationValue.idl**

**#ifndef \_DS\_OBSERVATION\_VALUE\_IDL\_ #define \_DS\_OBSERVATION\_VALUE\_IDL\_**

**#include "DsObservationAccess.idl"**

**#pragma prefix "omg.org"**

**module DsObservationValue {**

> **// // EXTERNAL TYPEDEFS //**

**typedef TerminologyServices::ConceptCode ConceptCode; typedef NamingAuthority::QualifiedNameStr QualifiedCodeStr;**

**typedef DsObservationAccess::AbstractManagedObject AbstractManagedObject;**

**// DateTime : ObservationValue; typedef DsObservationAccess::TimeStamp DateTime;**

**// TimeSpan : ObservationValue; typedef DsObservationAccess::TimeSpan TimeSpan;**

**// Person : ObservationValue; typedef DsObservationAccess::ObservedSubjectId Person;**

**//----------------------------------------------------- // NoInformation**

<u> 1989 - Johann Stein, mars ar breis an t-</u>

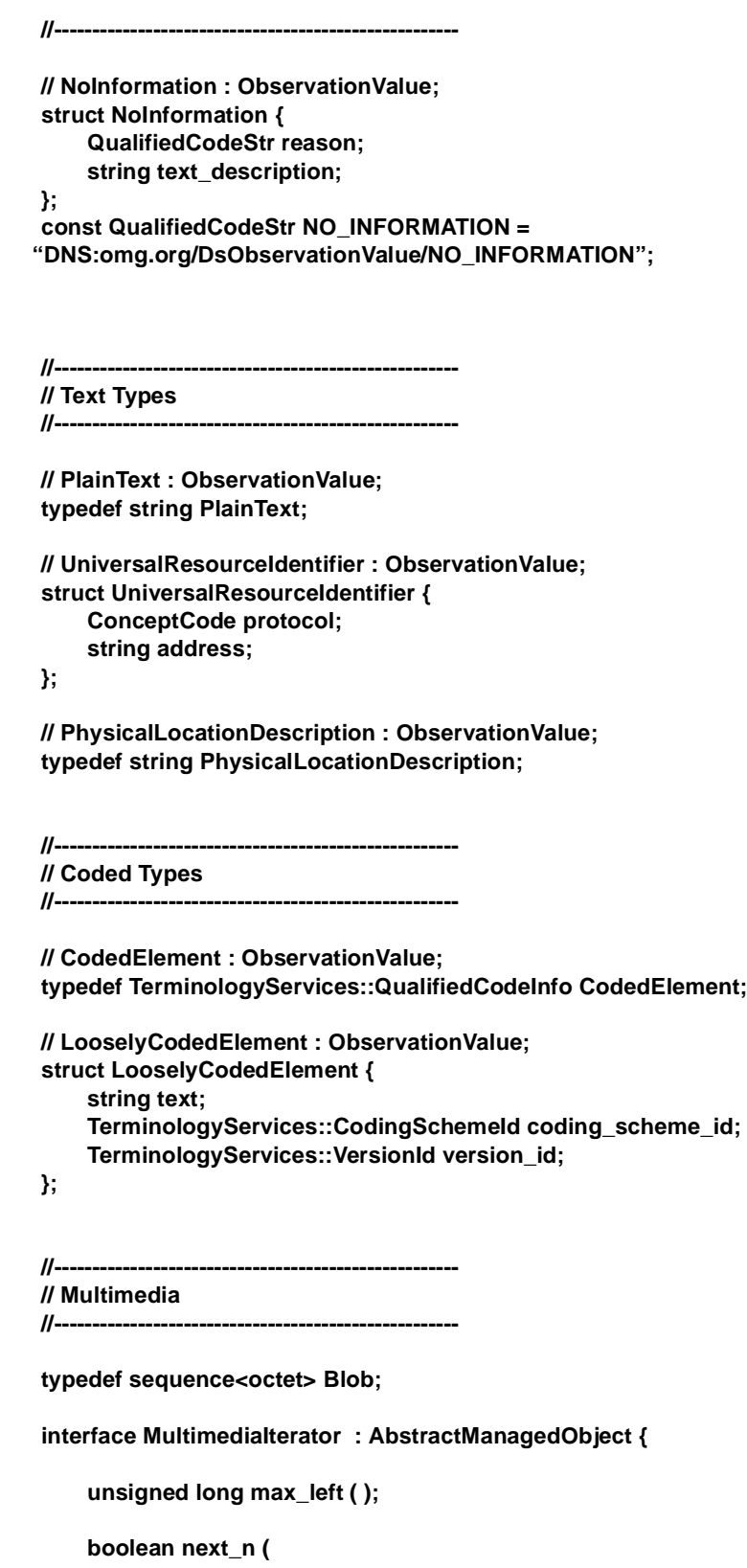

**in unsigned long n, out Blob multimedia\_part ); }; // Multimedia : ObservationValue; struct Multimedia { string content\_type; string other\_mime\_header\_fields; Blob a\_blob; unsigned long long total\_size; MultimediaIterator the\_iterator; }; //----------------------------------------------------- // Measurements Types //----------------------------------------------------- // Numeric : ObservationValue; struct Numeric { QualifiedCodeStr units; float value; }; // Range : ObservationValue; struct Range { QualifiedCodeStr units; float lower; float upper; }; // Ratio : ObservationValue; struct Ratio { float numerator; float denominator; }; struct XYPair { float x; float y; }; typedef sequence<XYPair> XYPairSeq; interface CurveIterator : AbstractManagedObject { unsigned long max\_left ( ); boolean next\_n ( in unsigned long n, out XYPairSeq curve\_part ); }; // Curve : ObservationValue; struct Curve { XYPairSeq xy\_pairs;**

```
QualifiedCodeStr x_units; 
QualifiedCodeStr y_units; 
unsigned long long total_size;
CurveIterator the_iterator;
```
**};**

**};**

**#endif // \_DS\_OBSERVATION\_VALUE\_IDL\_**

### *A.3 DsObservationTimeSeries*

**// File: DsObservationTimeSeries.idl**

**#ifndef \_DS\_OBSERVATION\_TIME\_SERIES\_IDL\_ #define \_DS\_OBSERVATION\_TIME\_SERIES\_IDL\_**

**#include "DsObservationAccess.idl"**

**module DsObservationTimeSeries**

```
{
```
**// // EXTERNAL TYPEDEFS //** 

**typedef DsObservationAccess::AbstractManagedObject AbstractManagedObject; typedef DsObservationAccess::NameValuePair NameValuePair; typedef DsObservationAccess::QueryPolicy QueryPolicy; typedef DsObservationAccess::QueryPolicySeq QueryPolicySeq; typedef DsObservationAccess::ObservationQualifierSeq ObservationQualifierSeq; typedef DsObservationAccess::QualifiedCodeStr QualifiedCodeStr; typedef DsObservationAccess::TimeStamp TimeStamp; typedef DsObservationAccess::TimeSpan TimeSpan;**

**typedef sequence < QualifiedCodeStr > QualifiedCodeStrSeq;**

**//----------------------------------------------------- // Time Types //-----------------------------------------------------**

**const float MINUTE = 60.0; // 60**

**// TimeDelta : ObservationValue; struct TimeDelta { float delta; // calculated with constants below, NOT with calendaring QualifiedCodeStr units; }; // approximations for time deltas, NOT for calendaring // all units here are seconds. Use scaling as necessary for units of TimeDelta const float YEAR = 31557600.0; // 60\*60\*24\*365.25**

```
const float MONTH = 2629800.0; // 60*60*24*365.25/12
const float DAY = 86400.0; // 60*60*24
const float HOUR = 3600.0; // 60*60
```

```
const float SECOND = 1.0; // 1
const float MILLISECOND = 0.001; // 1/1000
typedef NameValuePair Filter;
typedef sequence < Filter > FilterSeq;
enum ValueSeqType {
    OtherSeqDataType, OctetType, ShortType,
    LongType, LongLongType, FloatType, DoubleType 
};
union ValueSeq switch ( ValueSeqType ) {
    case OctetType : sequence < octet > octet_seq;
    case ShortType : sequence < short > short_seq;
    case LongType : sequence < long > long_seq;
    case LongLongType : sequence < long long > long_long_seq;
    case FloatType : sequence < float > float_seq;
    case DoubleType : sequence < double > double_seq;
    case OtherSeqDataType : any the_any;
};
typedef sequence < QualifiedCodeStr,1 > OptionalCodeSeq;
typedef sequence < float,1 > OptionalFloatSeq;
interface TimeSeriesIterator : AbstractManagedObject {
    unsigned long max_left ( );
    boolean next_n (
        in unsigned long n,
        out ValueSeq curve_part );
};
// TimeSeries : ObservationValue;
struct TimeSeries {
    TimeDelta sample_period;
    ValueSeq values;
    unsigned long long total_size;
    TimeSeriesIterator the_iterator;
};
exception OutOfRange { };
exception NotImplemented { };
exception FilterNotSupported { };
exception NoValidValues { };
struct TimeSeriesRemoteAttributes {
    QualifiedCodeStr code;
    QualifiedCodeStr units;
    OptionalCodeSeq accuracy;
    OptionalFloatSeq precision;
    OptionalFloatSeq corner_frequency;
```
*COAS V1.0 April 2001* A-23

```
OptionalFloatSeq highest_frequency;
    TimeSpan time_span;
    TimeDelta time_delta;
    unsigned long long total_size;
    QualifiedCodeStrSeq supported_filters;
    QueryPolicySeq supported_policies;
};
// TimeSeriesRemote : ObservationValue;
interface TimeSeriesRemote : AbstractManagedObject {
    readonly attribute QualifiedCodeStr code;
    readonly attribute QualifiedCodeStr units;
    readonly attribute OptionalCodeSeq accuracy;
    readonly attribute OptionalFloatSeq precision;
    readonly attribute OptionalFloatSeq corner_frequency;
    readonly attribute OptionalFloatSeq highest_frequency;
    readonly attribute TimeSpan time_span;
    readonly attribute TimeDelta time_delta;
    readonly attribute unsigned long long total_size;
    readonly attribute QualifiedCodeStrSeq supported_filters;
    readonly attribute QueryPolicySeq supported_policies;
    readonly attribute ValueSeqType default_value_type;
    TimeSeriesRemoteAttributes get_attributes ( );
    float get_sample_number (
            in unsigned long long index,
            out ObservationQualifierSeq qualifiers )
        raises (
            OutOfRange );
    float get_sample (
            in TimeStamp time_stamp,
            out ObservationQualifierSeq qualifiers )
        raises (
            OutOfRange );
    TimeSeries get_snippet (
            in TimeSpan time_span,
            out ObservationQualifierSeq qualifiers )
        raises (
            OutOfRange );
    float get_max (
            in TimeSpan time_span )
        raises (
            OutOfRange,
            NoValidValues );
    float get_min (
            in TimeSpan time_span )
        raises (
            OutOfRange,
            NoValidValues );
```

```
float get_mean (
            in TimeSpan time_span )
        raises (
            OutOfRange,
            NoValidValues );
    float get_median (
            in TimeSpan time_span )
        raises (
            OutOfRange,
            NoValidValues );
    TimeSeries get_resampled (
            in TimeSpan time_span,
            in TimeDelta sample_rate,
            in QueryPolicySeq policy,
            out ObservationQualifierSeq qualifiers )
        raises (
            NotImplemented );
    TimeSeries get_rescaled (
            in TimeSpan time_span,
            in float scale_factor,
            in QueryPolicySeq policy,
            out ObservationQualifierSeq qualifiers )
        raises (
            NotImplemented );
    TimeSeries get_resampled_rescaled (
            in TimeSpan time_span,
            in TimeDelta sample_rate,
            in float scale_factor,
            in QueryPolicySeq policy,
            out ObservationQualifierSeq qualifiers )
        raises (
            NotImplemented );
    TimeSeries get_filtered (
            in TimeSpan time_span,
            in FilterSeq filters,
            in QueryPolicySeq policy,
            out ObservationQualifierSeq qualifiers )
        raises (
            NotImplemented,
            FilterNotSupported );
};
```
**#endif // \_DS\_OBSERVATION\_TIME\_SERIES\_IDL\_**

# *A.4 DsObservationRelations*

**// file DsObservationRelations.idl**

**};**

#### **#ifndef \_DS\_OBSERVATION\_RELATIONS\_IDL\_ #define \_DS\_OBSERVATION\_RELATIONS\_IDL\_**

**#pragma prefix "omg.org"**

**#include "DsObservationAccess.idl"**

**module DsObservationRelations {**

**typedef DsObservationAccess::QualifiedCodeStr QualifiedCodeStr;**

**// all relations are collections of observations (composite observations) typedef DsObservationAccess::ObservationData RELATION\_type;**

**// from CEN/TC 251/N98-116, table A.5**

**// CEN description names translated according to the following rules: //replace "/" with "\_" //replace space with nothing, Capitalizing next word //replace apostrophe, periods, etc. with nothing**

**// produces /is produced by healthcare activity produces result, report, study product const QualifiedCodeStr Produces = "DNS:omg.org/DsObservationAccess/relation/CENTC251N98116/Produces"; const QualifiedCodeStr IsProducedBy = "DNS:omg.org/DsObservationAccess/relation/CENTC251N98116/IsProducedBy";**

**// is documented by /documents healthcare activity is documented by note (3.15) const QualifiedCodeStr Documents = "DNS:omg.org/DsObservationAccess/relation/CENTC251N98116/Documents"; const QualifiedCodeStr IsDocumentedBy = "DNS:omg.org/DsObservationAccess/relation/CENTC251N98116/IsDocumentedBy";**

**//is reported within /reports about property is reported within report (3.17) const QualifiedCodeStr Reports = "DNS:omg.org/DsObservationAccess/relation/CENTC251N98116/Reports"; const QualifiedCodeStr IsReportedBy = "DNS:omg.org/DsObservationAccess/relation/CENTC251N98116/IsReportedBy";**

**//describes /is described by graphic property (3.22) describes graphic object (3.21) const QualifiedCodeStr Describes = "DNS:omg.org/DsObservationAccess/relation/CENTC251N98116/Describes"; const QualifiedCodeStr IsDescribedBy = "DNS:omg.org/DsObservationAccess/relation/CENTC251N98116/IsDescribedBy";**

**//is identified within /incorporates graphic object is identified within study product (3.20) const QualifiedCodeStr IsIdentifiedWithin = "DNS:omg.org/DsObservationAccess/relation/CENTC251N98116/IsIdentifiedWithin"; const QualifiedCodeStr IsIncorporatedBy = "DNS:omg.org/DsObservationAccess/relation/CENTC251N98116/IsIncorporatedBy";**

**//is derived from /is source for graphic property is derived from study product const QualifiedCodeStr IsSourceFor =** 

**"DNS:omg.org/DsObservationAccess/relation/CENTC251N98116/IsSourceFor";**

**const QualifiedCodeStr IsDerivedFrom =** 

**"DNS:omg.org/DsObservationAccess/relation/CENTC251N98116/IsDerivedFrom";**

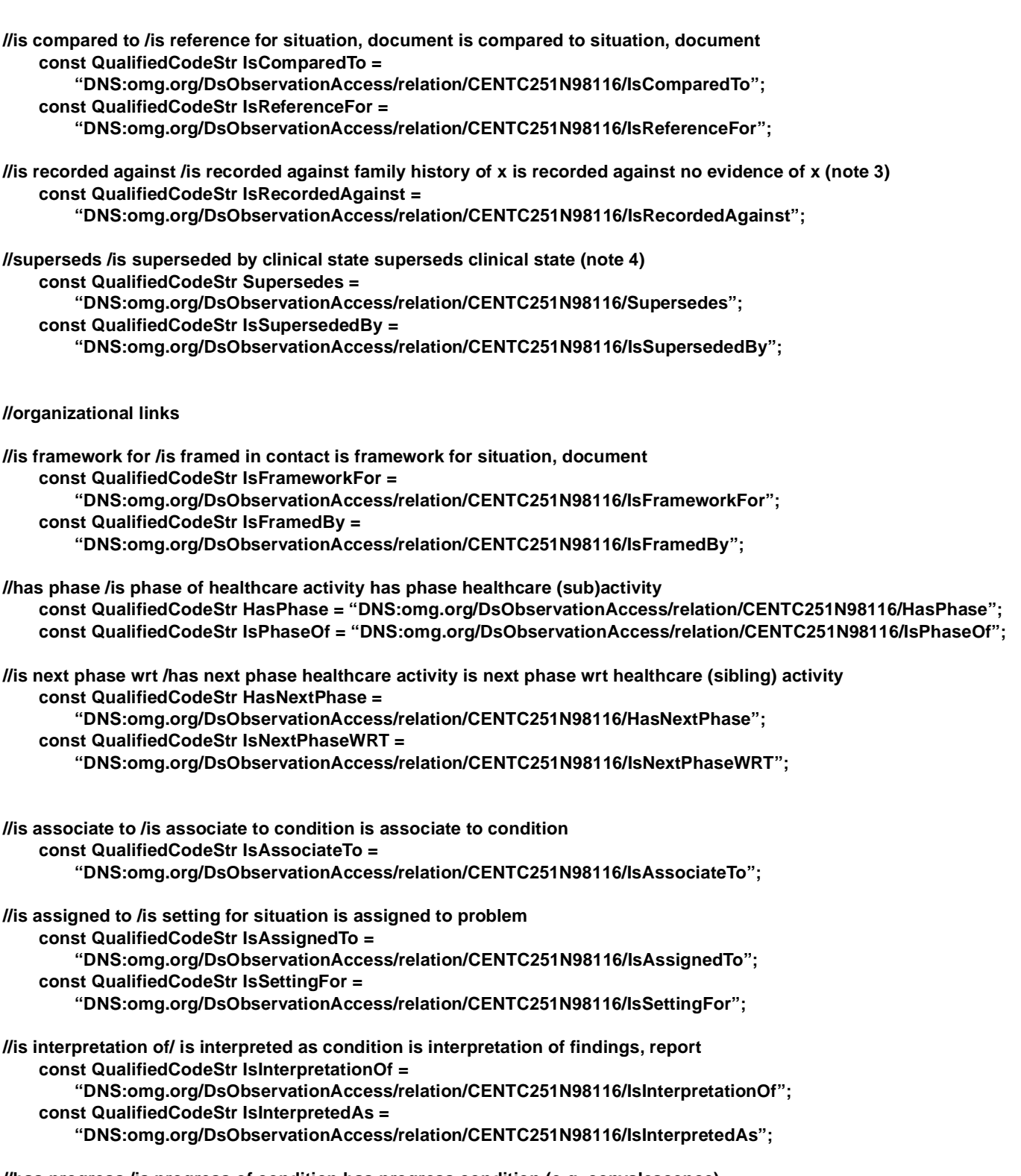

**//has progress /is progress of condition has progress condition (e.g. convalescence)**

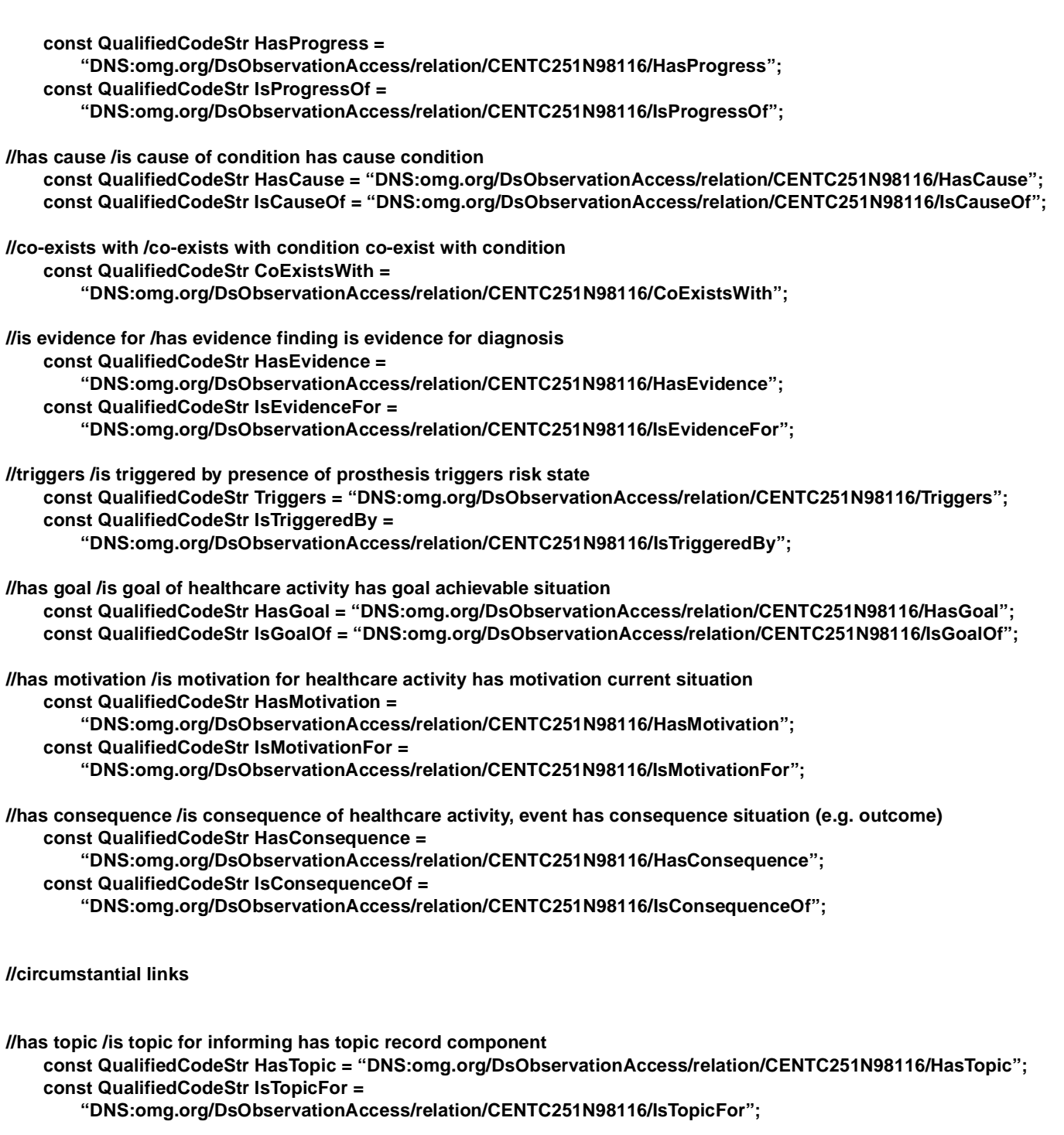

**//has target /is target of informing has target person const QualifiedCodeStr HasTarget = "DNS:omg.org/DsObservationAccess/relation/CENTC251N98116/HasTarget"; const QualifiedCodeStr IsTargetOf = "DNS:omg.org/DsObservationAccess/relation/CENTC251N98116/IsTargetOf";**

**//provides information about /is reported by person provides information about record component**

**const QualifiedCodeStr ProvidesInformationAbout = "DNS:omg.org/DsObservationAccess/relation/CENTC251N98116/ProvidesInformationAbout"; //has circumstances /is circumstance for support activity has circumstance home circumstances const QualifiedCodeStr HasCircumstances =** 

**"DNS:omg.org/DsObservationAccess/relation/CENTC251N98116/HasCircumstances"; const QualifiedCodeStr IsCircumstanceOf =** 

**"DNS:omg.org/DsObservationAccess/relation/CENTC251N98116/IsCircumstanceOf";**

**};**

**#endif // \_DS\_OBSERVATION\_RELATIONS\_IDL\_**

### *A.5 DsObservationQualifiers*

**// file DsObservationQualifiers.idl**

**#ifndef \_DS\_OBSERVATION\_QUALIFIERS\_IDL\_ #define \_DS\_OBSERVATION\_QUALIFIERS\_IDL\_**

**#pragma prefix "omg.org"**

**#include "DsObservationAccess.idl"**

**module DsObservationQualifiers {**

**typedef DsObservationAccess::QualifiedCodeStr QualifiedCodeStr; typedef DsObservationAccess::TimeStamp TimeStamp;**

**const QualifiedCodeStr COAS\_OBSERVATION\_ID = "DNS:omg.org/DsObservationAccess/COAS\_OBSERVATION\_ID";**

**// all the qualifiers listed here from HL7 are defined with**

**// subcomponents in HL7 2.3, so they all have type ObservationData (composite observations) typedef DsObservationAccess::ObservationData COMPOSITE\_OBSERVATION\_type;**

**// naming convention:** 

**// start with "DNS:omg.org/DsObservationAccess/HL72.3/"**

**// add the HL7 segment name, like OBX or PID, plus a slash**

**// take HL7 data element names from HL7 v2.3 standard distribution,** 

**// appendix A, (APPA.doc), table A.6 DATA ELEMENT NAMES,** 

**// translated according to the following rules:**

**// replace "/" with "\_"**

**// replace space with nothing, capitalizing next word** 

**// omit apostrophe, periods, parentheses, and other punctuation**

**// to name subcomponents, additional slashes can follow the component names**

**// see SpecimenSourceBodySite at bottom for example**

**// see HL7 descriptions for composite returned by each of these data elements.**

**// clinical times;** 

**const QualifiedCodeStr Date\_TimeOfTheObservation = "DNS:omg.org/DsObservationAccess/HL72.3/OBX/Date\_TimeOfTheObservation";**

**const QualifiedCodeStr EventOnsetDate\_Time = "DNS:omg.org/DsObservationAccess/HL72.3/PEO/EventOnsetDate\_Time"; const QualifiedCodeStr OrderEffectiveDate\_Time = "DNS:omg.org/DsObservationAccess/HL72.3/ORC/OrderEffectiveDate\_Time"; const QualifiedCodeStr ProcedureDate\_Time = "DNS:omg.org/DsObservationAccess/HL72.3/PR1/ProcedureDate\_Time"; const QualifiedCodeStr RequestedDate\_Time = "DNS:omg.org/DsObservationAccess/HL72.3/OBR/RequestedDate\_Time"; const QualifiedCodeStr VerificationDate\_Time = "DNS:omg.org/DsObservationAccess/HL72.3/IN1/VerificationDate\_Time"; const QualifiedCodeStr ActionDate\_Time = "DNS:omg.org/DsObservationAccess/HL72.3/GOL/ActionDate\_Time"; const QualifiedCodeStr AttestationDate\_Time = "DNS:omg.org/DsObservationAccess/HL72.3/DG1/AttestationDate\_Time"; const QualifiedCodeStr TranscriptionDate\_Time = "DNS:omg.org/DsObservationAccess/HL72.3/TXA/TranscriptionDate\_Time"; // roles**

**const QualifiedCodeStr PatientIDExternalID = "DNS:omg.org/DsObservationAccess/HL72.3/PID/PatientIDExternalID"; const QualifiedCodeStr PatientIDInternalID = "DNS:omg.org/DsObservationAccess/HL72.3/PID/PatientIDInternalID"; const QualifiedCodeStr OrderingProvider = "DNS:omg.org/DsObservationAccess/HL72.3/OBR/OrderingProvider"; const QualifiedCodeStr ProducerID = "DNS:omg.org/DsObservationAccess/HL72.3/OBX/ProducerID"; const QualifiedCodeStr CollectorIdentifier = "DNS:omg.org/DsObservationAccess/HL72.3/OBR/CollectorIdentifier"; const QualifiedCodeStr ResponsibleObserver =** 

**"DNS:omg.org/DsObservationAccess/HL72.3/OBX/ResponsibleObserver";**

**const QualifiedCodeStr Technician = "DNS:omg.org/DsObservationAccess/HL72.3/OBR/Technician"; const QualifiedCodeStr PrincipalResultInterpreter =** 

**"DNS:omg.org/DsObservationAccess/HL72.3/OBR/PrincipalResultInterpreter";**

**// from OBR (orders)**

**const QualifiedCodeStr SpecimenSource = "DNS:omg.org/DsObservationAccess/HL72.3/OBR/SpecimenSource"; const QualifiedCodeStr ReasonForStudy = "DNS:omg.org/DsObservationAccess/HL72.3/OBR/ReasonForStudy"; const QualifiedCodeStr DiagnosticServiceSectionID =** 

**"DNS:omg.org/DsObservationAccess/HL72.3/OBR/DiagnosticServiceSectionID";**

**// from OBX (results)**

**const QualifiedCodeStr AbnormalFlags = "DNS:omg.org/DsObservationAccess/HL72.3/OBX/AbnormalFlags"; const QualifiedCodeStr ObservationMethod =** 

**"DNS:omg.org/DsObservationAccess/HL72.3/OBX/ObservationMethod";**

**const QualifiedCodeStr Units = "DNS:omg.org/DsObservationAccess/HL72.3/OBX/Units";**

**const QualifiedCodeStr ReferencesRange = "DNS:omg.org/DsObservationAccess/HL72.3/OBX/ReferencesRange"; const QualifiedCodeStr ObservationIdentifier =** 

**"DNS:omg.org/DsObservationAccess/HL72.3/OBX/ObservationIdentifier";**

### **// from PV1**

**const QualifiedCodeStr PatientLocation = "DNS:omg.org/DsObservationAccess/HL72.3/PV1/PatientLocation";**

**// note that elements of HL7 composites can be individually identified with this COAS naming standard. // e.g. SpecimenSource is listed in the OBR definitions above, and one segment // of SpecimenSource, like Body Site, can have its own name.**

**const QualifiedCodeStr SpecimenSourceBodySite =** 

**"DNS:omg.org/DsObservationAccess/HL72.3/OBR/SpecimenSource/BodySite"; typedef QualifiedCodeStr SpecimenSourceBodySite\_type;**

**};**

**#endif // \_DS\_OBSERVATION\_QUALIFIERS\_IDL\_**

### *A.6 DsObservationPolicies*

**// file DsObservationPolicies.idl**

**#ifndef \_DS\_OBSERVATION\_POLICIES\_IDL\_ #define \_DS\_OBSERVATION\_POLICIES\_IDL\_**

**#pragma prefix "omg.org"**

**#include "DsObservationTimeSeries.idl"**

**module DsObservationPolicies {**

**typedef DsObservationAccess::QualifiedCodeStr QualifiedCodeStr; typedef DsObservationAccess::TimeStamp TimeStamp;**

**const QualifiedCodeStr SEARCH\_DEPTH\_POLICY = "DNS:omg.org/DsObservationAccess/policy/SEARCH\_DEPTH\_POLICY"; typedef short SearchDepthPolicyType; const SearchDepthPolicyType SEARCH\_DEPTH\_ONLY\_ROOT = 0x0; const SearchDepthPolicyType SEARCH\_DEPTH\_DEEPEST\_POSSIBLE = 0x7FFF; // default**

```
const QualifiedCodeStr RETURN_DEPTH_POLICY = 
   "DNS:omg.org/DsObservationAccess/policy/RETURN_DEPTH_POLICY";
typedef QualifiedCodeStr ReturnDepthPolicyType;
const ReturnDepthPolicyType RETURN_DEPTH_ROOT_ONLY = 
   "DNS:omg.org/DsObservationAccess/policy/RETURN_DEPTH_ROOT_ONLY";
const ReturnDepthPolicyType RETURN_DEPTH_ALL = 
   "DNS:omg.org/DsObservationAccess/policy/RETURN_DEPTH_ALL";
const ReturnDepthPolicyType RETURN_DEPTH_ALL_LEAVES = 
   "DNS:omg.org/DsObservationAccess/policy/RETURN_DEPTH_ALL_LEAVES";
const ReturnDepthPolicyType RETURN_DEPTH_LEAVES_OF_MATCHED = 
   "DNS:omg.org/DsObservationAccess/policy/RETURN_DEPTH_LEAVES_OF_MATCHED";
const ReturnDepthPolicyType RETURN_DEPTH_MATCHED_ONLY = 
   "DNS:omg.org/DsObservationAccess/policy/RETURN_DEPTH_MATCHED_ONLY";
const ReturnDepthPolicyType RETURN_DEPTH_MATCHED_AND_DOWN = 
   "DNS:omg.org/DsObservationAccess/policy/RETURN_DEPTH_MATCHED_AND_DOWN"; // default
const QualifiedCodeStr SEARCH_SYNONYMOUS_CODES_POLICY = 
   "DNS:omg.org/DsObservationAccess/policy/SEARCH_SYNONYMOUS_CODES_POLICY";
```

```
typedef QualifiedCodeStr SearchSynonymousCodesPolicyType;
const SearchSynonymousCodesPolicyType SEARCH_SYNONYMOUS_CODES_FALSE = 
   "DNS:omg.org/DsObservationAccess/policy/SEARCH_SYNONYMOUS_CODES_FALSE";
const SearchSynonymousCodesPolicyType SEARCH_SYNONYMOUS_CODES_TRUE = 
   "DNS:omg.org/DsObservationAccess/policy/SEARCH_SYNONYMOUS_CODES_TRUE"; // default
```

```
const QualifiedCodeStr RETURN_OBSERVATION_VALUES_POLICY = 
       "DNS:omg.org/DsObservationAccess/policy/RETURN_OBSERVATION_VALUES_POLICY";
   typedef QualifiedCodeStr ReturnObservationValuesPolicyType;
   const ReturnObservationValuesPolicyType RETURN_NO_OBSERVATION_VALUES = 
       "DNS:omg.org/DsObservationAccess/policy/RETURN_NO_OBSERVATION_VALUES";
   const ReturnObservationValuesPolicyType RETURN_OBSERVATION_VALUES = 
       "DNS:omg.org/DsObservationAccess/policy/RETURN_OBSERVATION_VALUES"; // default
   const QualifiedCodeStr SHORTCIRCUIT_SEARCH_CODES_ON_SUCCESS_POLICY = 
       "DNS:omg.org/DsObservationAccess/policy/SHORTCIRCUIT_SEARCH_CODES_ON_SUCCESS_POLICY";
   typedef boolean ShortcircuitSearchCodesOnSuccessPolicyType;
   const ShortcircuitSearchCodesOnSuccessPolicyType SHORTCIRCUIT_SEARCH_CODES_ON_SUCCESS_FALSE 
       = FALSE; // default
   const ShortcircuitSearchCodesOnSuccessPolicyType SHORTCIRCUIT_SEARCH_CODES_ON_SUCCESS_TRUE = 
       TRUE; 
   const QualifiedCodeStr SEARCH_SYNONYMOUS_IDS_POLICY = 
       "DNS:omg.org/DsObservationAccess/policy/SEARCH_SYNONYMOUS_IDS_POLICY";
   typedef boolean SearchSynonymousIdsPolicyType;
   const SearchSynonymousIdsPolicyType SEARCH_SYNONYMOUS_IDS_FALSE = FALSE;
   const SearchSynonymousIdsPolicyType SEARCH_SYNONYMOUS_IDS_TRUE = TRUE; // default
   const QualifiedCodeStr SHORTCIRCUIT_SEARCH_IDS_ON_SUCCESS_POLICY =
       "DNS:omg.org/DsObservationAccess/policy/SHORTCIRCUIT_SEARCH_IDS_ON_SUCCESS_POLICY";
   typedef boolean ShortcircuitSearchIdsOnSuccessPolicyType;
   const ShortcircuitSearchIdsOnSuccessPolicyType SHORTCIRCUIT_SEARCH_IDS_ON_SUCCESS_FALSE = 
       FALSE; // default
   const ShortcircuitSearchIdsOnSuccessPolicyType SHORTCIRCUIT_SEARCH_IDS_ON_SUCCESS_TRUE = TRUE;
   const QualifiedCodeStr RETURN_ITEMS_IN_TIME_SPAN_POLICY = 
       "DNS:omg.org/DsObservationAccess/policy/RETURN_ITEMS_IN_TIME_SPAN_POLICY";
   typedef QualifiedCodeStr ReturnItemsInTimeSpanPolicyType;
   const ReturnItemsInTimeSpanPolicyType RETURN_ITEMS_IN_TIME_SPAN_FIRST_ITEM_ONLY =
       "DNS:omg.org/DsObservationAccess/policy/RETURN_ITEMS_IN_TIME_SPAN_FIRST_ITEM_ONLY";
   const ReturnItemsInTimeSpanPolicyType RETURN_ITEMS_IN_TIME_SPAN_LAST_ITEM_ONLY = 
       "DNS:omg.org/DsObservationAccess/policy/RETURN_ITEMS_IN_TIME_SPAN_LAST_ITEM_ONLY";
   const ReturnItemsInTimeSpanPolicyType RETURN_ITEMS_IN_TIME_SPAN_ALL_ITEMS = 
       "DNS:omg.org/DsObservationAccess/policy/RETURN_ITEMS_IN_TIME_SPAN_ALL_ITEMS"; // default
   const QualifiedCodeStr MATCHING_STRENGTH_POLICY = 
       "DNS:omg.org/DsObservationAccess/policy/MATCHING_STRENGTH_POLICY";
   typedef float MatchingStrengthPolicyType;
   const MatchingStrengthPolicyType MATCHING_STRENGTH_WEAKEST = 0.0;
   const MatchingStrengthPolicyType MATCHING_STRENGTH_STRONGEST = 1.0; // default
   const QualifiedCodeStr PARAM_CHECKING_POLICY = 
       "DNS:omg.org/DsObservationAccess/policy/PARAM_CHECKING_POLICY";
   typedef boolean ParamCheckingPolicyType;
   const ParamCheckingPolicyType PARAM_CHECKING_FALSE = FALSE;
   const ParamCheckingPolicyType PARAM_CHECKING_TRUE = TRUE; // default
// QUALIFIER_RETURN_POLICY: see DsObservationQualifiers.idl for list of qualifiers
```

```
A-32 Clinical Observations Access Service V1.0 April 2001
```
**//**

**//**

```
const QualifiedCodeStr QUALIFIER_RETURN_POLICY = 
       "DNS:omg.org/DsObservationAccess/policy/QUALIFIER_RETURN_POLICY";
   typedef sequence<QualifiedCodeStr> QualifierReturnPolicyType;
   // two special codes for this policy; 
   const QualifiedCodeStr QUALIFIER_RETURN_ALL = 
       "DNS:omg.org/DsObservationAccess/policy/QUALIFIER_RETURN_ALL";
   const QualifiedCodeStr QUALIFIER_RETURN_NONE = 
       "DNS:omg.org/DsObservationAccess/policy/QUALIFIER_RETURN_NONE"; // default
   const QualifiedCodeStr QUALIFIER_NOT_TO_RETURN_POLICY = 
       "DNS:omg.org/DsObservationAccess/policy/QUALIFIER_NOT_TO_RETURN_POLICY";
   typedef sequence<QualifiedCodeStr> QualifierNotToReturnPolicyType;
//
// RELATIONS_RETURN_POLICY: see DsObservationRelations.idl for list of relations
//
   const QualifiedCodeStr RELATIONS_RETURN_POLICY = 
       "DNS:omg.org/DsObservationAccess/policy/RELATIONS_RETURN_POLICY";
   typedef sequence<QualifiedCodeStr> RelationsReturnPolicyType;
   // two special codes for this policy; 
   const QualifiedCodeStr RELATIONS_RETURN_ALL = 
       "DNS:omg.org/DsObservationAccess/policy/RELATIONS_RETURN_ALL";
   const QualifiedCodeStr RELATIONS_RETURN_NONE = 
       "DNS:omg.org/DsObservationAccess/policy/RELATIONS_RETURN_NONE"; // default
   const QualifiedCodeStr RELATIONS_NOT_TO_RETURN_POLICY = 
       "DNS:omg.org/DsObservationAccess/policy/RELATIONS_NOT_TO_RETURN_POLICY";
   typedef sequence<QualifiedCodeStr> RelationsNotToReturnPolicyType;
   const QualifiedCodeStr RETURN_MOST_RECENT_N_OBSERVATIONS_POLICY = 
       "DNS:omg.org/DsObservationAccess/policy/RETURN_MOST_RECENT_N_OBSERVATIONS_POLICY";
   typedef unsigned long ReturnMostRecent_N_ObservationsPolicyType;
   const ReturnMostRecent_N_ObservationsPolicyType RETURN_MOST_RECENT_N_OBSERVATIONS_ALL = 
       0xFFFFFFFF; // default
   const QualifiedCodeStr TIME_SERIES_REMOTE_RESAMPLE_ALGORITHM_POLICY = 
       "DNS:omg.org/DsObservationAccess/policy/TIME_SERIES_REMOTE_RESAMPLE_ALGORITHM_POLICY";
   typedef sequence<QualifiedCodeStr> TimeSeriesRemoteResampleAlgorithmPolicyType;
   const QualifiedCodeStr TIME_SERIES_REMOTE_RETURN_TYPE_PREFERENCE_POLICY = 
       "DNS:omg.org/DsObservationAccess/policy/
       TIME_SERIES_REMOTE_RETURN_TYPE_PREFERENCE_POLICY";
   typedef DsObservationTimeSeries::ValueSeqType TimeSeriesRemoteReturnTypePreferencePolicyType;
   const QualifiedCodeStr RETURN_MAX_SEQUENCE_FOR_VALUE_POLICY = 
       "DNS:omg.org/DsObservationAccess/policy/RETURN_MAX_SEQUENCE_FOR_VALUE_POLICY";
   typedef unsigned long ReturnMaxSequenceForValuePolicyType;
   const ReturnMaxSequenceForValuePolicyType RETURN_MAX_SEQUENCE_FOR_VALUE_ALL = 0xFFFFFFFF; // 
       default
   const QualifiedCodeStr IGNORE_UNMATCHABLE_QUALIFIERS_POLICY = 
       "DNS:omg.org/DsObservationAccess/policy/IGNORE_UNMATCHABLE_QUALIFIERS_POLICY";
   typedef boolean IgnoreUnmatchableQualifiersPolicyType;
   const IgnoreUnmatchableQualifiersPolicyType IGNORE_UNMATCHABLE_QUALIFIERS_TRUE = TRUE;
```
**const IgnoreUnmatchableQualifiersPolicyType IGNORE\_UNMATCHABLE\_QUALIFIERS\_FALSE = FALSE; // default**

**};**

**#endif // \_DS\_OBSERVATION\_POLICIES\_IDL\_**

# *Interoperation B*

# *B.1 The TcSignalling Module*

The Naming, Trader, PIDS and LQS Standards are considered building blocks and as such are of great value to COAS, hence, the following information is supplied in order to provide a level of understanding where each may play a role.

### *B.2 Naming/Trader*

It is anticipated that the CORBA Naming and/or Trader Services may be used for acquiring pertinent information about the capabilities of a COAS compliant service. For these purposes attributes have been added to the AccessComponent Interface definition to refer to these services if they are available. For the Naming Service the **naming\_service** attribute will define the Naming Context.

For the **kind** field in **CosNaming:NameComponent** the following will be used:

- **•** '**Query COAS**' A COAS component that meets the conformance class of the same name.
- **•** '**Browse COAS**' A COAS component that meets the conformance class of the same name.
- **•** '**ConstraintLanguage COAS**' A COAS component that meets the conformance class of the same name.
- **•** '**Asynchronous COAS**' A COAS component that meets the conformance class of the same name.
- **•** '**Supplier COAS**' A COAS component that meets the conformance class of the same name.
- **•** '**Consumer COAS**' A COAS component that meets the conformance class of the same name.

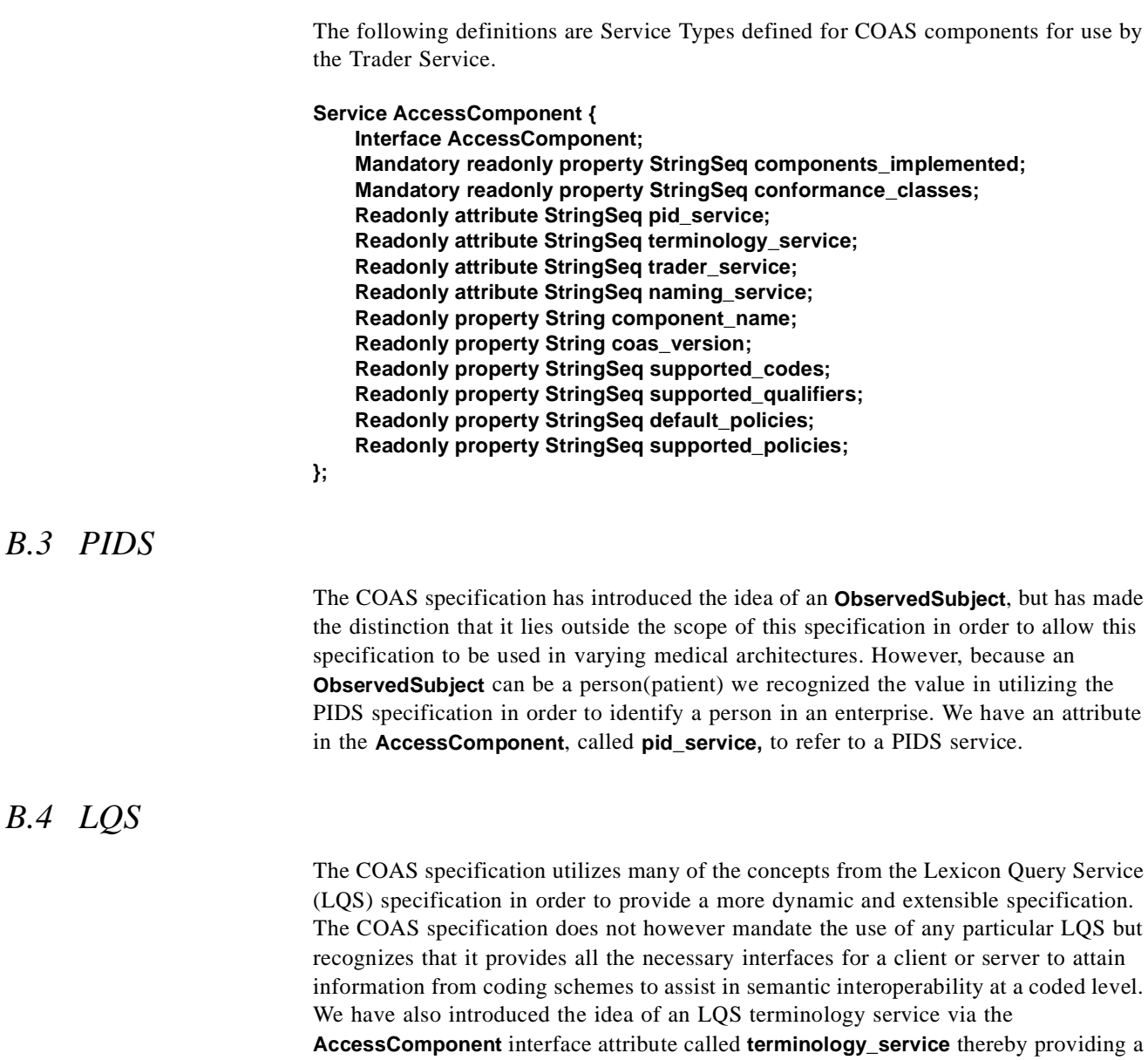

link to terminology services.

same name.

**•** '**Loader COAS**' - A COAS component that meets the conformance class of the

# $Security$ *Guidelines*

# *C.1 Overview*

The COAS interfaces may be used in many different environments with widely varying security requirements that range from no security to extreme security. For this reason the COAS interfaces do not expose any security information. COAS relies on the underlying CORBA infrastructure and services which provides all the security mechanisms needed without exposing it in the interfaces.

An attribute of security that of concern to many people is to maintain confidentiality of certain (sensitive) information about them. For COAS this implies being able to filter requests by:

- who is accessing the information,
- **•** who the information is about,
- what information is being accessed.

Other common security concerns could be preventing unauthorized modification of data, tapping into communications to acquire sensitive information, and causing loss of service by over burdening a service.

CORBA Security provides robust mechanisms to address these and other concerns. Some of the security properties it does deal with includes authentication, authorization, encryption, audit trails, non-repudiation, etc. CORBA Security, in its default mode allows these security concerns to be addressed without the client and server software being aware of it. This is a powerful notion, allowing security policies to be created and enforced after applications and systems have been created and installed.

Other CORBA and CORBA Security features provide mechanisms for applications to extend these security capabilities. For example they can obtain credentials from the ORB and implement filters that can look at specific data passed to and returned from operations.

It is a requirement of the COAS to provide confidentiality of information that is stored about an individual. This requirement fuels the need for fine grained access control on clinical observations that are associated with identifiable observed subjects.

# *C.2 Security Requirements*

For the COAS to be secure in its possible dissemination of information it needs to adhere to several requirements:

- The COAS needs to authenticate a client's principal identity, role, affiliation and other security attributes.
- **•** The COAS needs to transmit information confidentially and with integrity.

The first requirement states that the entire COAS interface implementations must be able to identify a potential client. If it cannot authenticate a client, then the client may be severely limited in the particular requests that the COAS can service. The CORBA Security Service provides the mechanisms for a server to authenticate a client.

The second requirement provides for the confidentiality of the information. The client must communicate with the COAS using not only encryption to protect data, but signature as well, so as not to have data tampered with during communication. There is no sense in putting a Sensitivity level of "OwnerOnly" on an observation and have its value transmitted to the owner in the clear. The CORBA Security Service provides these capabilities, including SSL.

The problem is, How does one get CORBA to support this access policy model?

### *C.2.1 CORBA Security Overview*

In an effort to keep the COAS interfaces security unaware, i.e. no extra visible security relevant parameters in methods, access policies must be adhered to from behind the interfaces. The CORBA security model offers several ways to apply security policies to method invocations.

The CORBA Security Specification (CORBAsec) is not a cookbook for using CORBA security in building applications. It is a specification of a general framework with which ORB vendors and application vendors can build a multitude of different security policy models. The CORBAsec also gives the interfaces which implementations of applications can use to access those security services that are supplied with a secure ORB.

A secure COAS implementation that can control access to specific observations must be aware of the security services offered by the ORB. This caveat also means that a client's ORB may have to know the kind of ORB and the security services that is used by the COAS.

The CORBA security specification outlines a general security policy model. Although the specification is vague about which approach should be taken, it is specific enough to be able to choose from a couple of models that can be supported.

The CORBA security model bases itself on credentials and security domains. Credentials are data objects that contain attributes such as privileges, capabilities, and sensitivity levels, amongst others. Security domains are mappings from credentials to access rights. Credentials can be encrypted and signed to prevent tampering and to achieve a level of trust between client and server. CORBA credentials get passed with requests beneath the visible level of the interface. CORBA security services give the clients and servers the ability to authenticate/verify credentials in order to implement policies in the security domains.

Many different schemes, algorithms, services, and vendor implementations exist to provide implementation of security policies, and many different implementations of those schemes may be integrated into a CORBA compliant ORB. It is not the purpose of this specification to dictate the specific implementation of an ORB or the security services that should be used, but to outline the external requirements for the COAS implementation. These requirements and guidelines aid in selecting a secure ORB and the level of security functionality needed to implement the COAS access policy model.

### *C.2.2 Secure Interoperability Concerns*

CORBA has built the communication bridge between distributed objects creating a interoperable environment that spans heterogeneous platforms and implementations. However, security adds another layer of complexity to the issue of interoperability. ORB implementations are neither required to include security services nor required to provide an interoperable mechanism of security services. However, a specification does exist for the target object to advertise, via the IOR, the security services that it supports and the services it requires from the client. Both the client and server ORBs must use compatible mechanisms of the same security technology.

The CORBA Common Secure Interoperability (CSI) Specification defines 3 levels of security functionality that ORBs may support. The levels are named, CSI Level 0, CSI Level 1, and CSI Level 2. Each level has increasing degrees of security functionality.

The CSI Level 0 supports identity based policies only and provides mechanisms for identity authentication and message protection with no privilege delegation. The CSI Level 1 adds unrestricted delegation. The CSI Level 2 can implement the entire CORBA Security Specification at Security Level 2.

Each CSI level is parameterized by mechanisms that can support the level of security functionality, such as SPKM for CSI Level 0, GSS Kerberos for CSI Level 0 or CSI Level 1, and CSI ECMA for CSI Level 2. Future developments in security functionality and mechanism are not restricted, and mechanisms can be added to each level.

The ORB implementations may use different security technology with differing capabilities and underlying mechanisms, such as SSL, DCE, Kerberos, Sesame, or other standards. Choosing the ORB and its underlying security services will be critical to protecting COAS, and it will influence the implementation of the access policy that a secure COAS implementation must support.

For example, an ORB that only supports SPKM (i.e, CSI Level 0) can only authenticate clients and provide confidentiality and integrity of communication. It cannot support definition and use of security attributes beyond an access ID. Support for security attributes beyond an access ID require CSI Level 2. Therefore, using an ORB that only provides CSI Level 0 will require the COAS to maintain its own information on the credentials of clients.

Even if an ORB's security technology supports the definition of security attributes that can be delivered to the COAS (i.e., CSI Level 2) there are still concerns involving the trust between the client and the COAS.

# *C.3 Trust Models*

The available trust models for the COAS are simplistic. Since the COAS is a communications end point and is not required to make requests to other services on a client's behalf, a delegation trust model is not needed. This simplifies the model and eliminates an absolute need for a CSI Level 1 or CSI Level 2 secure ORB (although they may use them).

There are two basic trust models for the COAS. If the COAS and its client are implemented using CSI Level 0 or CSI Level 1 ORBs, only the first trust model can be supported. If a CSI Level 2 ORB is used, both trust models can be supported. The trust models are:

- 1. The client's identity can and is trusted to be authenticated. However, the client is unable or untrusted to deliver the valid credentials.
- 2. The client is trusted to deliver the correct credentials.

In the first model, the client ORB is required to authenticate its principal (the user) and provide authentication information to the server ORB. The methods used to accomplish principal authentication is specific to the mechanisms (e.g., DCE or Kerberos) that the selected ORB supports. Management of those identities is also specific to the mechanism. The server ORB must have a compatible mechanism that verifies the authentication information and carries out mutual authentication of the client.

With this trust model, a secure COAS implementation must maintain and manage a map of identities to privilege attributes. CSI Level 0, 1, and 2 ORBs are able to support this trust model.

Even if the ORB has CSI Level 2 functionality, it may be a local policy that a COAS does not trust the credentials brought forth from an authenticated client. In that case, the COAS must maintain the map or use a default set of security attributes for requests from clients it does not trust.

In the second model, the client ORB is required to authenticate its principal and acquire its valid credentials. The methods used to accomplish principal authentication and acquisition of privilege attributes are specific to the mechanism that the selected ORB supports, such as DCE and Sesame. Management of those identities and attributes are also mechanism specific. A secure COAS installation using this trust
model must take a careful look at that management scheme and operation, evaluate it, and decide to trust it. In such a scenario, the server ORB, which has CSI Level 2 functionality, automatically verifies the credentials on invocation.

A secure COAS built to the second model leaves management of identities and their attributes to the security services policy management system used by the ORB. The COAS may manage security attributes for the data itself.

A secure COAS built to the first model will have some scheme to manage trusted identities and their credentials. There is no interface or plan in the COAS to specify this kind of management.

# *C.4 CORBA Credentials*

To adhere to the credential model that supports trait specific access policies, a set of credentials must contain privilege attributes such as the identity of the client, the role in which the client is actively represented, and the sensitivity level of information to which the client is allowed access. It will be the responsibility of a COAS implementation to advertise to potential client vendors the specifics of these attributes and how to represent them externally. A client ORB needs to ascertain certain credentials about the user and must pass them to the COAS. An external representation of those credentials is needed so that credentials can be passed between client and server within the CORBA security services. The CORBA **Security** module defines the structure for this representation.

#### **module Security {**

```
 const SecurityAttributeType AccessId = 2;
   const SecurityAttributeType Role = 5;
   const SecurityAttributeType Clearance = 7;
   struct SecAttribute {
     AttributeType attribute_type;
     Opaque defining_authority;
     Opaque value;
   };
   typedef sequence<SecAttribute> AttributeList;
}
```
Listed above are the relevant pieces of the specification from the **Security** module that apply to externalizing credential information.

# *C.5 CORBA Security Domain Access Policy*

In addition to a credential based scheme, CORBA defines security domains. The purpose of this section is to explain and illustrate the use of the standard CORBA security policy domain and the way in which it may be used to implement a security policy for the COAS. This section offers a recommendation to a COAS implementor in order to give a feel for the kinds of security policies a COAS implementation may need to support. It should also guide the implementor in evaluating a secure ORB and available security services.

<span id="page-217-0"></span>A security domain governs security (access) policy for objects that are managed within that domain. In order to make scalable administration of security policy, these domains map sets of security credentials to certain sets of rights. A right is a sort of an internal security credential.

CORBA defines a standard set of rights that are granted to principals within a security domain. A security domain administrator manages that map through the **SecurityAdministration** module's **DomainAccessPolicy** interface. Access decision then can be based on a set of required rights and the rights granted to the client by the domain access policy, by virtue of the client's credentials.

ORB security service vendors will supply a security policy management infrastructure that implements the standard CORBA rights scheme. The COAS must use security services that can place different required rights on the COAS interfaces. Some ORB security services may allow a security domain to create special rights. However, CORBA defines a standard set of rights: get, set, and manage. This right set will suffice to handle the COAS.

In the model just described there is one security domain for all of the COAS components. The CORBA rights families scheme within a single security policy domain suffices to differentiate the security nature of the methods. More generally any number of domain models can be used, such as a separate security domain for each COAS component.

# *C.6 Request Content Based Policy*

The CORBA standard domain access policy scheme only protects methods from invocation at the target and without regard to content of the request. The COAS needs a more fine grained access control in order to implement the content based access policy required (e.g., access policies for different observations). The COAS implementations must be made security aware to implement an access policy based on the value of arguments in a request. There are multiple ways to implement this policy using a secure CORBA implementation.

The CORBA Security Specification supplies two different schemes represented by an interface hierarchy, which are Security Level 1 and Security Level 2 (these should not be confused with CSI Levels 0, 1, and 2). These interfaces describe the level of security functionality that is available to security aware implementations.

#### **Security Level 1**

For the COAS to take advantage of CORBA security in order to implement its access policy model, the ORB must at least implement the CORBA Security Level 1 interfaces. A Security Level 1 compliant ORB supplies an interface to access the attributes of the credentials received from the client.

Using the **SecurityLevel1** interfaces, which is simplistic, gives the implementation of the COAS interfaces the ability to examine the client's credentials and compare them to the access control information that is managed as the access policy. However, the implementation of the COAS must be security aware.

```
module SecurityLevel1 {
   Current get_current();
   interface Current {
      Security::AttributeList get_attributes( 
          in Security::AttributeTypeList attributes 
     );
   };
}
```
Using the Security Level 1 interfaces, each implementation of a COAS query interface must call the **get\_attributes()** function on the **Current** pseudo object, examine the attributes, compare them to the access policy information, and make the access decision. If a COAS implementation chooses to use the Healthcare Resource Access Decision Facility, it constructs an appropriate resource name and operation name, and passes them to **ResourceAccessDecision::access\_allowed()** along with the attributes received from **Current::get\_attributes()**. Details on how COAS implementations must use an HRAD Facility are provided i[n Section C.7, "Use of Healthcare Resource](#page-220-0)  [Access Decision Facility](#page-220-0)". In the latter case, a COAS does not need to examine the attributes or implement any access decision logic. The COAS implementation should enforce the access decision according to the semantics of the particular COAS operation. It is the responsibility of the client's ORB to acquire the proper credentials securely. It is the responsibility of the server's ORB to authenticate the credentials received from the client, extract the security attributes from them, and make them available to the implementation through the **Current::get\_attributes()** method.

#### **Security Level 2**

Using an ORB that supplies the Security Level 2 interfaces, the implementation can be somewhat free of making the access control decision in the implementation of the query interfaces. Having an implementation that is security unaware is attractive in CORBA, because security policy decisions can be made underneath the functionality, and they have the ability to be changed without retooling the application.

As with any framework, there are several ways in which to use the Security Level 2 interfaces. One approach could be to implement a replaceable security service for the access decision. Security Level 2 describes a method in which security can be enforced by the creation of an Access Decision object. The **AccessDecision** object would interact with a **DomainAccessPolicy** object to get effective rights and compare those to rights returned from the **RequiredRights** interface.

Some secure ORB implementations may allow the installation of specialized Access Decision objects to be used in conjunction with specialized **DomainAccessPolicy** objects. In the Security Level 2 interfaces, the specification implies access control only on the invocation of a method and not the contents of the request.

#### **module SecurityReplaceable {**

```
 interface AccessDecision {
   boolean access_allowed (
      in SecuirytLvel2::CredentialList red_list,
```
*C*

```
in CORBA::Object target,
      in CORBA::Identifier operation_name,
      in CORBA::Identifier interface_name
    );
  };
}
```
Currently, the **AccessDecision** object specified in the **SecurityReplaceable** module does not take the invocation **Request** as an argument. It only makes an access decision based on the credentials received from the client, the target object reference and operation name, and the target's interface name. This criteria is insufficient to implement the content based access policy, if needed by a COAS implementation to be automatically performed by the ORB.

Since the COAS requires access control on the contents of the method invocation (such as asking for the value of the HomePhone trait), this scheme of replacing these Security Level 2 components cannot be used. ORB security services that use the standard CORBA domain access policy may use third party implementations for these components. This standard domain access policy functionality gives the COAS a high level of invocation protection that is orthogonal to the content based access policy. Some COAS servers may need the standard domain access policy functionality in addition to providing content based access policy. Therefore, another approach must be taken.

A content based access policy can be implemented in a Security Level 2 ORB by using an interceptor. A request level interceptor takes the **Request** as an argument and therefore, it can examine the content of the invocation arguments.

#### **module CORBA {**

```
 interface Interceptor { ... };
   interface RequestLevelInterceptor : Interceptor {
      void client_invoke( inout Request request );
     void target_invoke( inout Request request );
  };
}
```
Installing an interceptor on an ORB is ORB implementation specific, and each ORB vendor may have their own flavor of interceptors. The ORB calls the request level interceptor just before the invocation gets passed to the server implementation by using the **target\_invoke()** operation. The interceptor uses the Dynamic Skeleton Interface (DSI) to examine values of the arguments of the invocation and make access decisions. These access decisions are also based on the credentials received from the client and the access policy. The interceptor will deny access to the invocation by raising an exception. The server's ORB will transmit this exception back to the client.

The use of the interceptor scheme frees the implementation of the COAS interfaces from the implementation of the access decision policy. If the access policy model changes, then the interceptor can be changed out without retooling the COAS implementation.

*C*

*C*

As awareness of the need for more powerful and flexible security policy management grows, more tools to create, manage, and analyze policy will come into existence. A COAS implementation relying on interceptors to implement its security policy may be able, with relative ease, to switch to using more robust policy services as they become developed.

# <span id="page-220-0"></span>*C.7 Use of Healthcare Resource Access Decision Facility*

Resource names used for obtaining access decisions from HRAD facility by COAScompliant services, should be created in a predefined manner:

```
COAS_HRAC_Resource_Name ::= 
'IDL:omg.org/DsObservationAccess' +
{'ObservedSubjectId', <ObservationData.observed_subject_id> } +
{'QualifiedCodeStr', <Stringified ObservationData.observation_type>}+
{'TimeSpan', <Stringified ObservationData.observation_time>}+
[{'ObservationId', <ObservationData.observation_id>}]
```
Text below explains the expression above in English.

If a COAS-compliant service uses Healthcare Resource Access Decision facility (HRAD), it shall:

- 1. Create HRAD resource names according to the following rules:
- The "resource naming authority" data member of **ResourceName** shall adhere to the syntax of the **NamingAuthority::AuthorityIdStr** type. For the corresponding datum element of type **AuthorityId**, the value of authority shall be 'IDL.' The value of **naming\_entity** shall be 'omg.org/DsObservationAccess.'
- **•** The first element of the **ResourceName** data member *resource\_name\_component\_list* is mandatory. Its member *name\_string* shall have a value of '**ObservedSubjectId**', and the value of *value\_string* shall be the value of the *observed\_subject\_id* data member of the corresponding datum element of type **ObservationData** for the observation to be accessed.
- **•** The second element of the **ResourceName** data member *resource\_name\_component\_list* is mandatory. Its member *name\_string* shall have a value of '**QualifiedCodeStr**', and the value of *value\_string* shall be the stringified, via **TerminologyServices::TranslationLibrary.qualified\_code\_to\_name\_str()**, value of the *observation\_type* data member of the corresponding datum element of type **ObservationData** for the observation to be accessed.
- **•** The third element of the **ResourceName** data member *resource\_name\_component\_list* is mandatory. Its member *name\_string* shall have a value of '**TimeSpan**', and the value of the corresponding *value\_string* shall be the value of the *observation\_time* data member of the corresponding datum element of type **ObservationData** for the observation to be accessed.
- **•** The fourth element of the **ResourceName** data member *resource\_name\_component\_list* is optional. If it is provided, its data member *name\_string* shall have a value of '**ObservationId**'. The value of the corresponding *name string* data member shall be the value of '**observation id**' of the corresponding datum element of type **ObservationData** for the observation to be accessed.
- 2. Create HRAD operation name according to the following rules:
- **•** When serving invocations of operations that semantically mean "get," operation in **DfResourceAccessDecision::access\_allowed()** shall have value 'read.'
- **•** When serving invocations of operations that semantically mean "set," operation in **DfResourceAccessDecision::access\_allowed()** shall have value 'write.'
	- **•** Obtain security attributes of the invoking principal via **SecurityLevel1::Current.get\_attributes()** (See [Section C.6, "Request Content](#page-217-0)  [Based Policy](#page-217-0)" or other means.
	- Obtain resource access decision(s) by invoking either **access allowed()** or **multiple\_access\_allowed()** on **DfResourceAccessDecision::AccessDecision** interface.
	- **•** Enforce the decision according to the semantics of the operation the COAScompliant service is serving.
	- **•** It is not mandated by this specification how exceptions caught during an attempt to invoke either **access\_allowed()** or **multiple\_access\_allowed()** on **DfResourceAccessDecision::AccessDecision** interface are handled by a COAScompliant service.

# *Usage Patterns D*

# *D.1 Overview*

There are a variety of scenarios for which patient observation data may need to flow between two systems or applications. A simple set of CORBA interfaces can be useful by deploying them in these different scenarios without having to redefine the interfaces for each scenario. Some of the factors determining how the interfaces may be used are:

- **•** who initiates the conversation; is the connection temporary or permanent;
- **•** who knows when and what should be sent for which patients;
- **•** is the data coming from a human or machine observer;
- is the time span relative to a single encounter vs. a whole life time record;
- **•** is the data going into a CDR/EMR or coming out;
- **•** will it be used as one central database or distributed data resources; etc.

The subsections below will investigate some scenarios. One of the biggest determinants in these scenarios is who knows that a particular set of information needs to be passed between two applications. As you will see below, each scenario has a particular usefulness that depends on this issue.

### *D.2 Consumer Initiated*

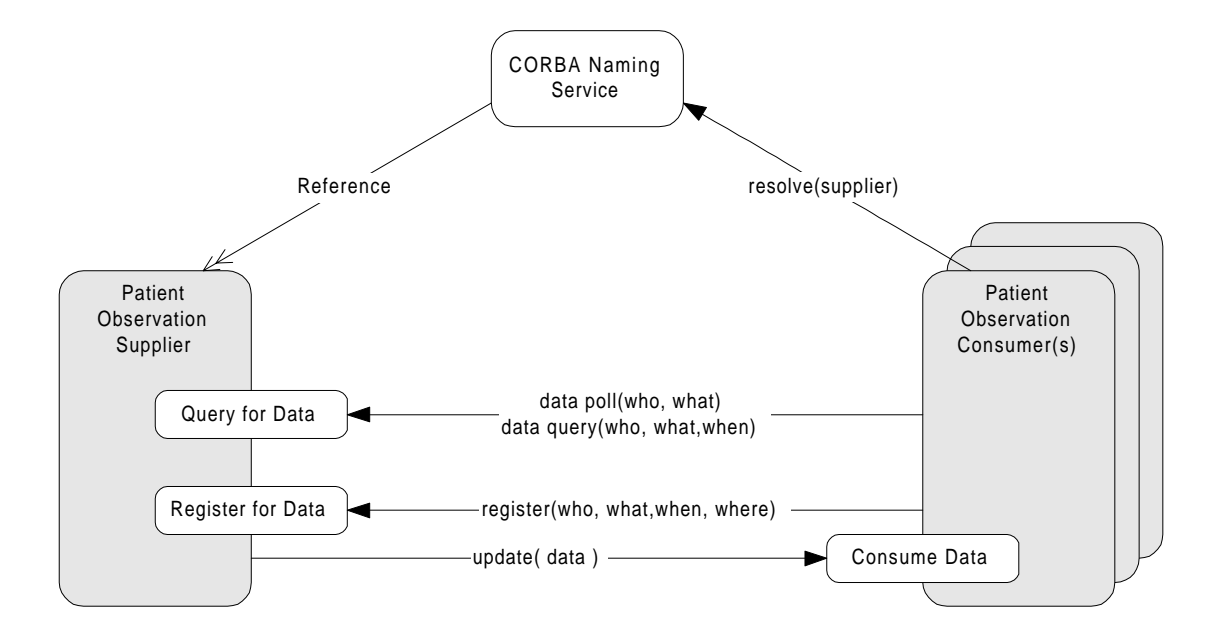

*Figure D-1* Data consumer initiated push and pull interaction models

A supplier of patient observation data may need to allow clients to:

- **•** poll for the current patient data (numeric vital signs and waveforms),
- **•** query for data that has already been collected, and
- **•** register for automatic updates at specified times or triggered by some other event.

The supplier may publish a reference to itself in a CORBA Naming Service for others (possibly many others) to access.

The arrows with solid heads in the diagram above represent the direction of one system calling another. The arrow with a wire head indicates the Patient Observation Supplier is in the CORBA Naming Service. The Patient Observation Consumer goes to the Naming Service (or any other valid mechanism) and gets an object reference to the supplier. The consumer then initiates any querying to, and registering with, the supplier. This mechanism would be used by an application that may come up with a user interface that allows the clinician to query for data or ask to be periodically/continuously updated.

The three interfaces are named with logical descriptions for what they do. See the specific interface sections for the actual name of the interfaces and a full description of their capabilities. Note that an observation supplier need only implement one or both interfaces.

1. Query for Data - This represents a CORBA interface that allows a client system/application to query for past patient observations or poll for the current patient information. This is a simple mechanism from the consumer's point of view since they only have to poll/query for data when they want it, although they must determine when to ask for the data. The polling is also simple for the supplier, but querying requires the storage of data to have occurred. This mechanism is more appropriate when the time that data is needed can not be predetermined.

- 2. Register for Data This CORBA interface allows the client to register its Consume Data interface with the supplier of observation data to be updated with the indicated data and times. This is more complicated from the consumer's point of view since they have to implement a CORBA object. On the other hand the consumer does not have to deal with timers, etc. to determine when to poll for information. The supplier does not need to keep a data base of patient data for this mechanism but, they do need to keep a connection data base. This mechanism is best suited when the data availability can not be predetermined, such as needing data when an alarm or other event occurs.
- 3. Consume Data This is the CORBA interface for the call back from the registration procedure that gets called with patient observation data.

The labels on the arrows contain pseudocode that specifies the kind of information that must be passed in each invocation. The actual information passed and the interfaces will be a lot more complicated than this simple picture in order to characterize the data fully and manage the registration.

- who Patients for which data is wanted. This may be specified by identifying patients by an identifier or by locations.
- when Times for which data is wanted. These could be specific times and/or events of interest. This is implied to be the current time or most recent data during polling.
- what The kinds of data wanted. This could be vitals signs, waveforms, alarm indications or other patient observations.
- **•** where Where the data is going. This is implied for polling and queries since the data is returned to the system initiating the call.

The simplest and most straight forward way to access data is by polling and querying. The querying system only has to use the client side of CORBA. Registering for automatic updates requires more work including creating a CORBA object that can be called back. Most of the work for the registration capabilities is done by the service side.

# *D.3 Supplier Initiated*

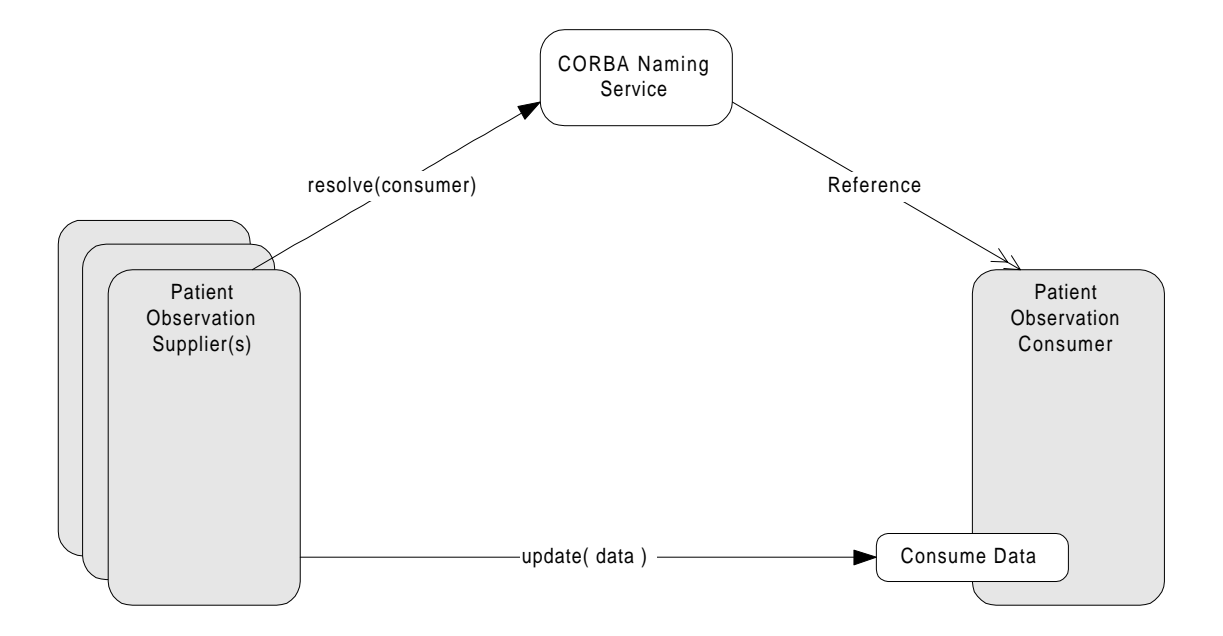

*Figure D-2* Supplier initiated push interaction model.

A consumer (sink) of patient observation data may need to allow clients to send (push) data to it. The consumer may publish a reference to itself in a CORBA Naming Service for others (possibly many others) to access it.

The supplier of the observation data can look up the consuming application in the CORBA Naming Service and send data to the consumer when the supplier deems necessary. An example where this scenario would be valid is when a nursing application or patient care management application needs to send nurse notes or manually collected vital signs to the EMR/CDR.

## *D.4 Third Party Initiated*

In many cases, a system supplying observation data and a system consuming observation data do not know about each other. In these cases, a third party such as a System Administrator will set up and configure the connection between the two systems.

These are more useful ways when the two systems run in the background (continuously). For example, an ancillary system may need to send data to a Clinical Data Repository (CDR) or patient care management application on a periodic bases. Another example would be registering a nurse call system with a monitoring system in order to be notified of alarms of interest to that nurse.

In either of these cases, neither the supplier nor consumer know about each other. The System Administrator (or some other third party) will need to set up the connection between the two. The Patient Observation Consumer and Patient Observation Supplier would need to be in the CORBA Naming Service or the System Administration Application would need to get the object references through some other means.

# *D.5 Push Style*

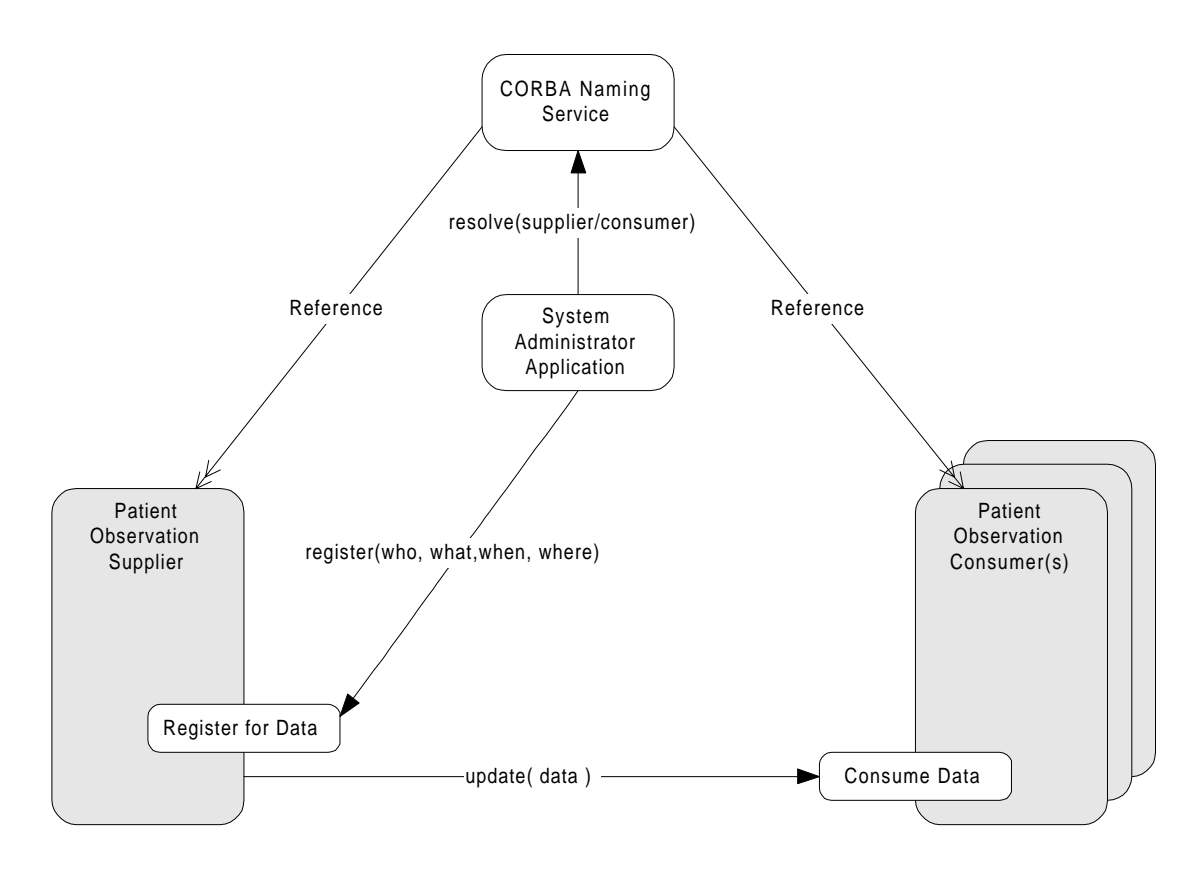

*Figure D-3* Third party interactions to set up a push style connection

Figure D-3 shows a slightly more complicated mechanism for registering a consumer with a data supplier. In this case, the consumer(s) need to implement the Consume Data interface. This works when the consumer is a data sink such as a data base.

The supplier only needs to implement the Register for Data interface. This is more complicated than just implementing the Query for Data interfaces since the supplier has to manage the set of consumers and the data base of the patient data. The supplier also has to monitor the timer and alarm events to know when the data should be sent to the consumer.

# *D.6 Pull Style*

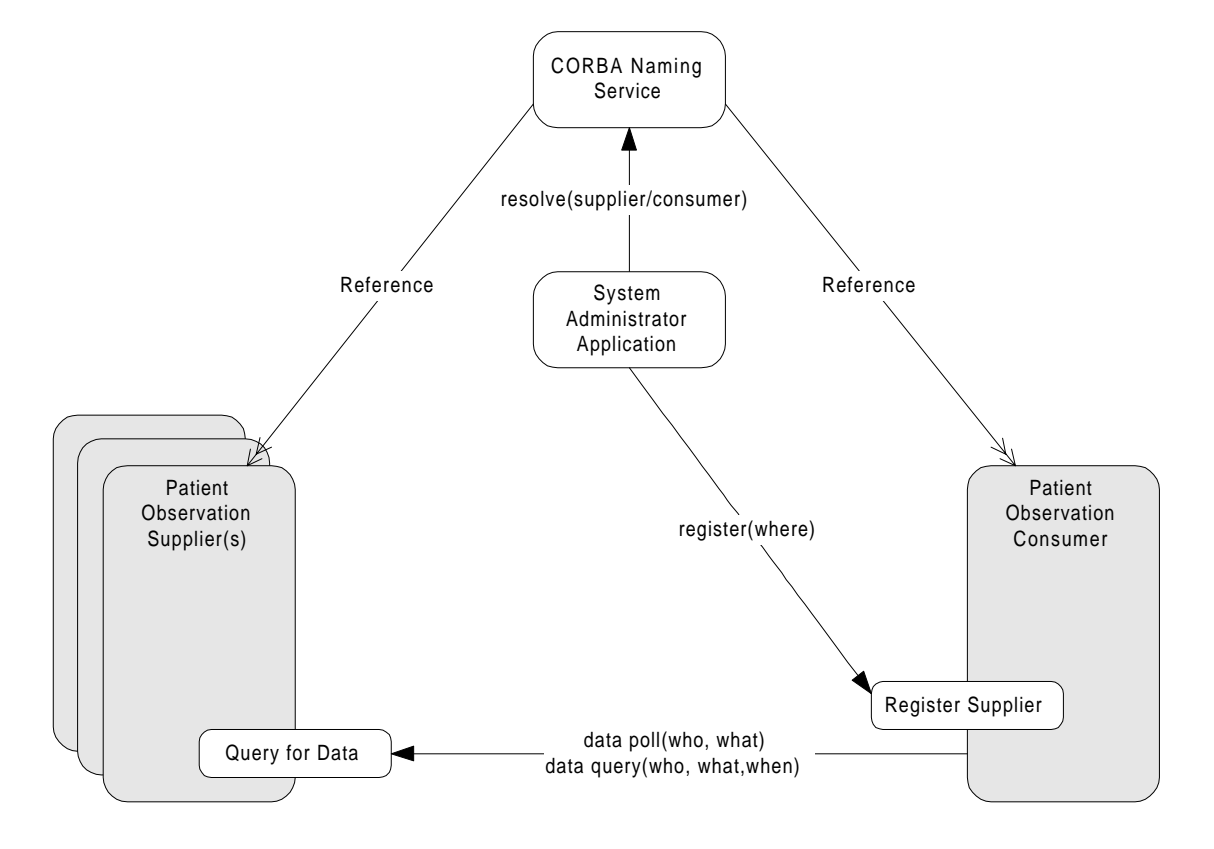

*Figure D-4* Third party interactions to set up a pull style connection.

Figure D-4 shows another mechanism for registering a consumer with a data supplier. In this case, the consumer needs to implement the Register Supplier interface. The supplier only need implement the Query for Data interface. In many cases, this would be the simplest scenario for the supplier system to implement since it already has stored the data in a data base and needs to implement the logic to retrieve the data and return it to the caller.

This scenario adds a complication to the consumer since it now has to implement the Register Supplier interfaces and manage a set of suppliers from which to receive data.

# *D.7 Third Party Mediated*

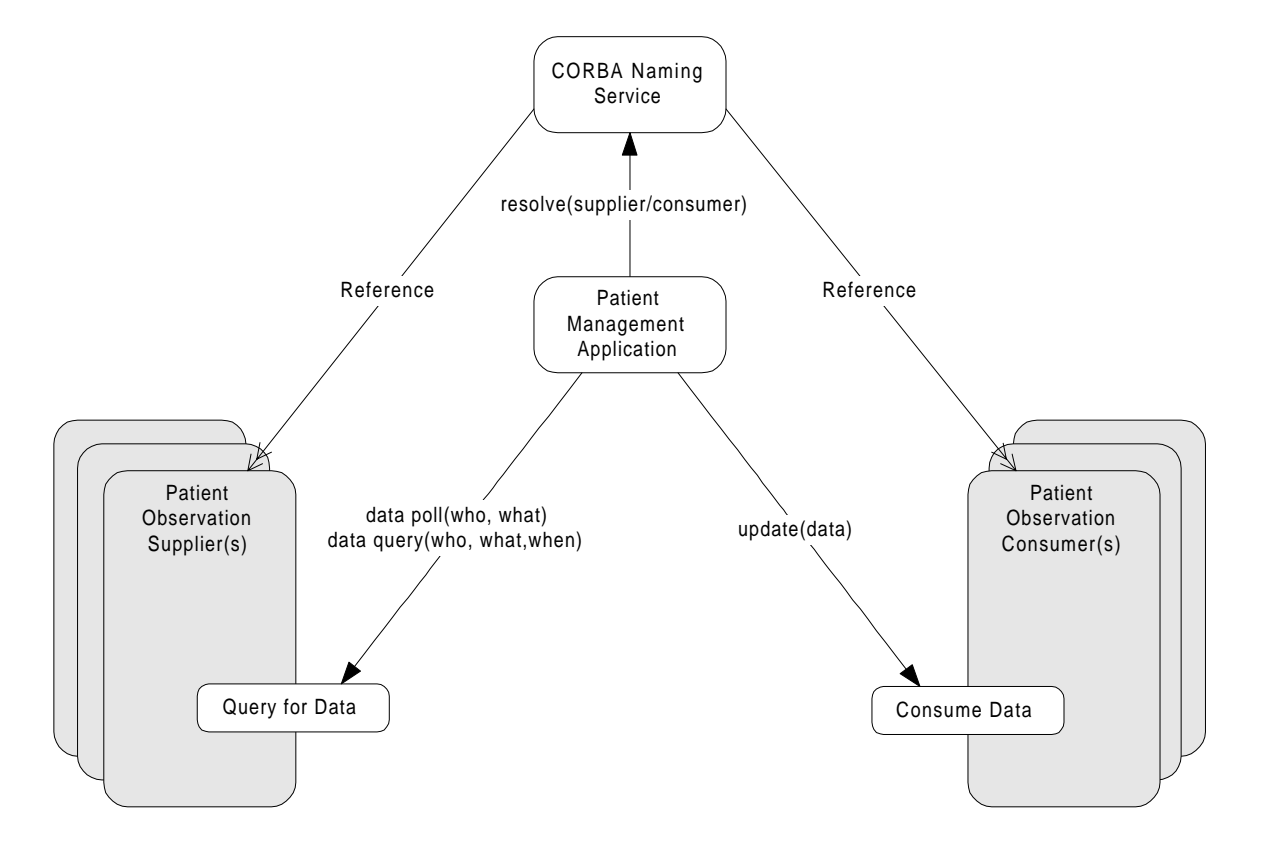

*Figure D-5* Third party mediator to convert pull style supplier to a push style consumer

Figure D-5 shows a scenario where the supplier and consumer have selected (maybe by necessity) to implement the simplest respective interfaces or at least non-compatible interfaces since neither can initiate the connection. A third party application mediates between the consumer and supplier. In some cases, this is a natural scenario since a Patient Management Application may be taking raw data from an instrument. The clinician would validate the data and then send the results to the CDR/EMR.

Another case may be an interface engine to bridge the two systems and the IT department (system administrator) would configure the interface engine directly. # *Usage Scenarios E*

# *E.1 Vital Signs Service*

### *E.1.1 Nursing Station Scenario*

A Nurse is doing his charting on a Clinical Information System (CIS). The CIS collects vital signs from the vital signs server (patient monitoring system) every minute.

The CIS polls the vital signs server every minute for the most representative vital signs values (median filter) over the last minute. This data is cached up for 24 hours for immediate access by the Nursing staff. Because this polling is done so often it is important the calls are efficient. For example it should only require a single call to acquire the data for all vital signs on all 16 patients in that unit.

The CIS also has the ability to show waveforms from the patient. Instead of storing the high volume of waveform data for the 24 hours it only requests them when a Nurse wants to view them.

The Nursing staff may sometimes want to see the very latest vital signs values, where as the stored data on the CIS is only one value per minute, and at any time the last value shown could be as much as 1 minute old. The CIS provides a function for the Nurse to request the very latest data. The CIS polls the vital signs server but asks for the very latest data available for each vital sign as long as it is no older then 15 seconds. The Nurse verifies these values with the monitoring system display and enters them into the patient record with a simple button push.

# *E.1.2 Doctor's Office Scenario*

A Doctor has multiple patients admitted to a hospital and needs to make her rounds every day. Before going to the hospital she wants to review the patients condition over the last day.

A local application (or a web browser is used to download an applet which) connects up to the hospital intranet and queries the vital signs server for a 24 hour trend on the first patient. The trend is a sampling of the vital signs numerics (heart rate, blood pressure, etc.) over the past 24 hours. Since the vital signs may be collected continuously with changes on the order of every second or two  $(60*60*24=86400)$ samples per vital sign) it would take a long time to download. Instead the client application asks for only one sample every 5 minutes  $(12*24=288$  samples) since the trend display area is only 288 pixels wide. A median filter is requested over each 5 minute period so that the most representative value is returned.

The Doctor notices a sudden drop in the blood pressure around 3:00 am and zooms in around that time. The application changes to a 30-minute view and does another query to the vital signs server. This time it asks for a trend over the 30 minutes with a resolution of 5 seconds.

The Doctor wants to see what the ECG and blood pressure waveforms are doing during this time, and so she changes views. The cursor was set at 3:05:20 am. When the Doctor changed to the waveform view the application queried the vital signs server for the waveforms around 3:05:20, requesting 20 seconds before through 20 seconds after that point in time. It centers the waveform on the screen, which shows a window of 10 seconds for each waveform.

After scrolling through the waveform the Doctor notices a short arrhythmia starting at 3:05:43. The doctor uses the application to see when other arrhythmias might have occurred through out the night, and sees a half dozen others.

She looks at a couple of them to make sure they really are problems and decides to put this patient high on her list to visit first during her rounds.

### *E.1.3 Remote Monitoring Scenario*

A hospital has installed monitors throughout the enterprise, but realizes that most Nurses are not familiar with many of the difficulties that can be exposed with the monitor. They implement a central monitoring group (scope techs) that provides this functionality. Since there are so many monitors, they can not watch each one continuously, as is usually done with monitor techs.

The scope tech's applications are registered with the vital signs servers to be notified when alarms start and end. The application filters these alarms with a different algorithm for each vital sign in order to reduce false alarms. The alarms that get through the filter are displayed to the scope tech.

The application then polls the vital signs server for the waveforms (ECG, etc.) starting at the beginning of the alarm event up to the present. This information is shown to the scope tech immediately. The application also registers with the vital signs server to be updated every second with the latest vital signs and the waveforms for the last second. As this data arrives the application appends the waveforms to that already displayed in a continuous manner.

It appears to the scope tech the data is being acquired and displayed continuously, but the data is always one second behind. This small delay is acceptable for the job of the scope tech. The delay is used so that only one packet of data is sent on the network per second, reducing the network bandwidth required.

### *E.1.4 Paging System Scenario*

A hospital has a nurse paging system that is used for sending messages to nurses through out the day, as well as notifying them of code situations they may need to attend to immediately. They choose to connect the vital signs server to the paging system so that life threatening alarms can cause the responsible Nurse to be paged.

The paging system is registered with the vital signs server to have critical data pushed to it when certain events occur (life threatening arrythmias and apnea). Since there is a possibility of false alarms, other clinical information needs to be passed to the paging system as well so the Nurse can triage the severity of the alarm. A snap shot of the waveform associated with the alarm (ECG or Respiration) is sent along with the latest vital signs values. Some Nurses carry large screen pagers that can display this extra data.

Due to the time criticality of the alarm, the data must be delivered to the Nurse quickly. From the point of view of the vital signs server it is just delivering (pushing) the requested data to a client at the times they registered interest in. It knows nothing about the client, except that it can accept the pushed data.

# *E.1.5 Logging System Scenario*

Due to potential legal actions, a hospital has implemented an enterprise wide logging system of information that may be needed in case a law suit occurs. It does not have an electronic medical record system so it prints these out on paper that gets put into the patient's record.

The most critical information needed is when certain alarms occur, but information is also captured periodically during a shift. The period is determined by what unit they are on. The information collected includes an ECG snapshot of 7 seconds and certain vital signs (heart rate, oxygen saturation, blood pressure, and respiration rate), if they are available. Since the blood pressure is taking sporadically, only values within the last 15 minutes are included. All other vital signs are taken continuously and are included if a value exists within 5 seconds of the event.

There are several ways the logging system could get the information from the vital signs server - by polling, querying and registering.

Since the vital signs server keeps all data for 24 hours, the logging system could query for the information every 24 hours (or less). It could query for the times the alarms it is interested in had occurred through out the day. It could then query for the required vitals signs and ECG at these times and at the periodic times for that unit.

The logging system could be registered with the vital signs server to send the required vital signs and ECG at the periods in which data is logged for that unit. It could also register to have the same information sent when the alarms of interest occur.

Alternatively the logging system could poll for the needed vital signs and ECG at the periodic times assigned to that unit. At those same points in time it could query for which of the important alarms had occurred since the last period and query for the vital signs at those times.

# *Client Implementation Examples F*

Following are some examples of how a client might access observations via the **DsObservationAccess** service. All codes, data, and clinical information are fabricated for illustration purposes.

# *F.1 Lipid Panel*

Consider an example where a COAS client requests a lab result, using the **QueryAccess** component. The lab in question is a lipid panel for patientID "1234," with the sample drawn on the morning of 11 Mar 1999.

For this example, assume the following definitions. First, there are several observation codes, one for a composite panel, and four individual measurements within the panel:

**LIPID\_PANEL// a battery of lipoproteins in blood sample TRIGLYCERIDES TOTAL\_CHOLESTEROL LOW\_DENSITY\_LIPOPROTEIN HIGH\_DENSITY\_LIPOPROTEIN**

L IP ID \_ P A N E L

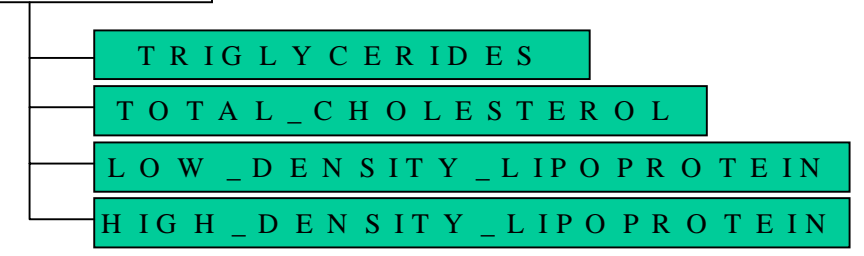

*Figure F-1* LIPID\_PANEL is a composite observation with four elements.

That is, **LIPID\_PANEL** is an **ObservationData** which contains other observations, so its **composite** field has four items while its **value** field has zero length. Meanwhile, the four contained observations are atomic observations. Their **composite** field is zero length, while their **value** field (a **CORBA::any**) is filled with a **DsObservationValue::Numeric** struct.

### *F.1.1 Qualifiers*

*F*

Assume the following qualifier codes:

**NORMAL\_RANGE // range for this measurement/gender NORMALCY // flag for this measurement OBSERVATION\_TIME // time sample was drawn RESULTS\_AVAILABLE\_TIME // time result entered into system**

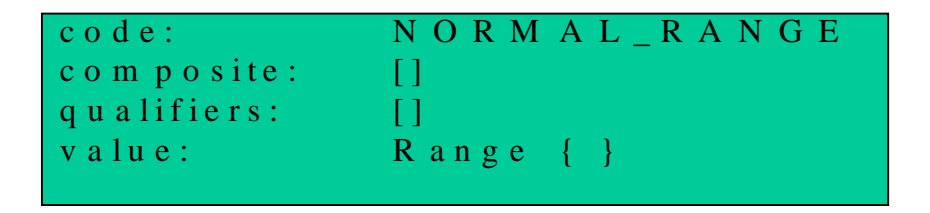

*Figure F-2* NORMAL\_RANGE is a qualifier which contains a Range struct within value.

Within the **DsObservationValue::Range** struct is a lower and upper bound. See **DsObservationValue** descriptions for more information about **Range**.

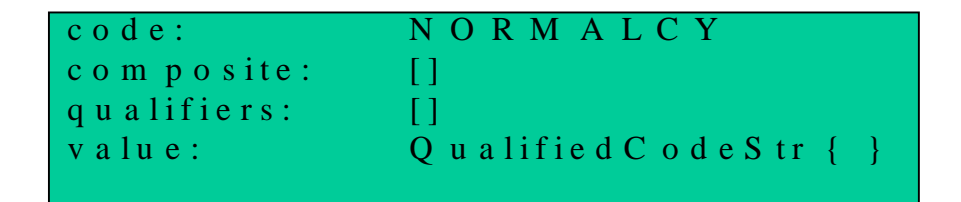

*Figure F-3* NORMALCY is a qualifier which contains a **QualifiedCodeStr** within value.

The enumeration of qualified codes for **NORMALCY** might include **NORMAL**, **ABNORMAL\_HIGH**, **ABNORMAL\_LOW**, and potentially other codes.

```
code: OBSERVATION TIME
com posite: []
qualifiers: []
value: TimeSpan { }
```
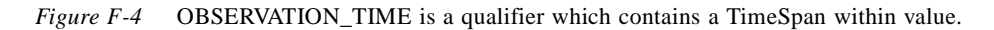

The observation time can be a precise point in time, indicated by a **TimeSpan** with start  $time = stop$  time.

(ditto for **RESULTS\_AVAILABLE\_TIME**)

Finally, assume one more code, a value for units.

#### **mg\_PER\_dL // milligrams per deciliter**

### *F.1.2 Request*

The request might look something like the following, if we assume that a COAS object has been located and referenced as "myCoasServer" in a java syntax.

```
// "who" parameter
ObservedSubjectId who = new ObservedSubjectId( 
    new AuthorityId( RegistrationAuthority.DNS, "myHospital.org/pids"),"1234" );
```

```
// "what" parameter
String[] what = new String[1];
what[0] = LIPID_PANEL;
```

```
// "when" parameter
TimeSpan when = new TimeSpan ( 
    "1999-03-11T00:00:00", 
    "1999-03-11T11:59:00" 
);
```
**// "the\_rest" parameter (a returned iterator, if # observations > max\_sequence) ObservationDataIteratorHolder() the\_rest = new ObservationDataIteratorHolder();** 

```
ObservationData[] results = myCoasServer.get_observations_by_time( 
    who, 
    what, 
    when,
    1000, // max_sequence, largest number of observations allowed in returned sequence
    the_rest // iterator for observations > max_sequence
);
```
### *F.1.3 Result*

*F*

The result returned by the COAS server could look something like the following, depending on the default policies of the server. For this example, we assume the return of qualifiers **NORMAL\_RANGE**, **NORMALCY**, **OBSERVATION\_TIME**, and **RESULTS AVAILABLE TIME.** In other words, assume the default **QUALIFIER\_RETURN\_POLICY** contains these codes and no others which apply to the example observations.

In the example below, **Obs:**<code> indicates an **ObservationData** struct with <code> in the code field, with the other three fields of **ObservationData**, composite, qualifiers, and value, displayed in that order. Two brackets, "[]" indicate a sequence of length zero.

Indentation implies hierarchy, with leftmost items containing rightmost items. Initial capitals indicates a **DsObservationValue** struct name, like **Range**. These structs are found within the "value" field in an **ObservationData** (the value field is a **CORBA::any**).

 **Obs:LIPID\_PANEL composite: Obs:TRIGLYCERIDES composite: [] qualifiers: Obs:NORMAL\_RANGE composite: [] qualifiers: [] value: Range { lower = 0, upper = 100 } Obs:NORMALCY composite: [] qualifiers: [] value: QualifiedCode { ABNORMAL\_HIGH } value: Numeric { value = 150, units = mg\_PER\_dL } Obs:TOTAL\_CHOLESTEROL composite: [] qualifiers: Obs:NORMAL\_RANGE composite: [] qualifiers: [] value: Range { lower = 0, upper = 200 } Obs:NORMALCY composite: [] qualifiers: [] value: QualifiedCode { ABNORMAL\_HIGH } value: Numeric { value = 220, units = mg\_PER\_dL } Obs:LOW\_DENSITY\_LIPOPROTEIN composite: [] qualifiers: Obs:NORMAL\_RANGE composite: [] qualifiers: [] value: Range { lower = 0, upper = 130 } Obs:NORMALCY composite: []**

```
 qualifiers: []
              value: QualifiedCode { ABNORMAL_HIGH }
     value: Numeric { value = 150, units = mg_PER_dL }
   Obs:HIGH_DENSITY_LIPOPROTEIN
     ...
 qualifiers:
   Obs:OBSERVATION_TIME
     value
       TimeSpan
           start_time = "1999-03-11T07:05:00-08"
           stop_time = "1999-03-11T07:05:00-08"
   Obs:RESULTS_AVAILABLE_TIME
     value
       TimeSpan
           start_time = "1999-03-11T11:04:00-08"
           stop_time = "1999-03-11T11:04:00-08"
 value: []
```
### *F.2 Progress Note (XML)*

Consider a COAS server which parses XML as an input qualifier, and returns XML documents as output. Just as with the previous example, the standard operations of **QueryAccess** are employed. The output is still a sequence of **ObservationData** items, with a single XML document as the string payload in the value field of an atomic observation.

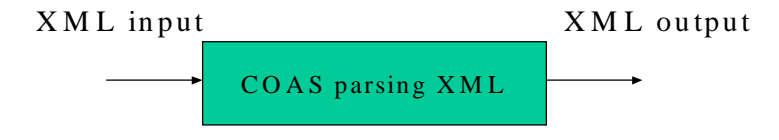

*Figure F-5* COAS server which parses incoming XML, and outputs XML.

This COAS server accepts XML input to create a template for matching. The example below illustrates an input document with XML fields as follows: document.type  $=$ "progress.note", patient.id = "450023" and practitioner.id = "phys124"). The fields within the input document are matched, returning complete records which have matching information. Fields omitted from the input are considered "don't care" for matching purposes.

Since both the input (qualifier) is an XML Progress Note and the output is an XML Progress Note, both input (qualifier) **ObservationData.code** and output **ObservationData.code** are the same: **PROGRESS\_NOTE**.

For this Progress Note query example, assume the following full XML document format as shown:

```
<?xml version="1.0"?>
<!DOCTYPE LevelOne SYSTEM "LevelOne.dtd"[]>
<?xml-stylesheet type="text/xsl" href="himssdemo.xsl"?>
<LevelOne>
<header>
    <document>
         <document.creation.date>
             1999-2-3T12:27:50
         </document.creation.date>
       <document.id>
          <id.value>PRAAPN_CFN1999-02-03T12:27:51</id.value>
       </document.id>
       <document.originating.system>
         <id.value>CFN</id.value>
             <organization.name>
                  Sample HIMSS Hospital</organization.name>
       </document.originating.system>
       <document.originator.id>
         <id.value>VJ342</id.value>
       </document.originator.id>
       <document.state value="original"/>
         <document.title>
             Progress Note</document.title>
       <document.type value="progress.note"/>
     </document>
     <event>
             <event.id>
                  <id.value></id.value>
          </event.id>
          <event.date>1999-2-3T12:27:51</event.date>
             <event.location.id>
                  <id.value>4444444</id.value>
                  <facility>
                       <namespace.id>12345</namespace.id>
                      <local.header>
                           DEPARTMENT OF FAMILY PRACTICE
                      </local.header>
                  </facility>
             </event.location.id>
     </event>
     <patient>
         <patient.id>
             <id.value>
                  P013 
             </id.value>
         </patient.id>
         <patient.name> 
             <family.name>Presnell</family.name>
             <given.name>Tricia</given.name>
         </patient.name>
         <patient.date.of.birth>
             1992-09-14 00:00:00.0
         </patient.date.of.birth>
         <patient.sex value="female"/>
         <patient.address>
             <street.address>
                  1944 Cone St. </street.address>
```

```
<city>
              </city> <state.or.province>
              </state.or.province>
              <zip.or.postal.code>
              </zip.or.postal.code>
         </patient.address>
    </patient>
    <practitioner>
         <practitioner.id>
              <id.value>
                   D3 
              </id.value>
              <family.name>Ross </family.name> 
              <given.name>Mark </given.name>
         </practitioner.id>
    </practitioner> 
</header>
<body>
    <section>
         <section.title>Subjective</section.title>
         <paragraph>
```
**7 y.o. white female. Chief complaint: sore throat. Pt complains of the onset yesterday afternoon of a sore throat. Mother relates Pt had a fever to 104 F last night. She has been treating with children's Tylenol since then, last dose 2 hours ago. No headache, no abdominal pain. Nausea since yesterday evening, with vomiting after breakfast this morning. No cough, no rhinorrhea, no hoarseness. No dysuria or diarrhea. There are no sick contacts.**

```
</paragraph>
</section>
<section>
    <section.title>Objective</section.title>
    <paragraph>
```
**T 39.2C BP 110/60 left arm, sitting R 20 P 114 Allergies: None. General: ill appearing 7 year old girl, non-toxic, good eye contact, responsive to questions. HEENT: Eyes: EOMI, pupils are equal, round, reactive to light, sclera are non-injected, non-icteric Ears: tympanic membranes are pearly white bilaterally, with good cones of light, and good landmarks, no otalgia. Nares: no discharge, turbinates non-inflamed, no muco-pus.. Mouth: There are no gingival vesicular eruptions. Generalized swelling and erythema of the pharynx. Bilateral 3+ tonsils with moderate exudate. Scarce palatal petechiae** 

```
</paragraph>
</section>
<section>
    <section.title>Assessment</section.title>
    <paragraph>
         Acute Pharyngitis. R/O strep.
    </paragraph>
</section>
<section>
    <section.title>Plan of Care</section.title>
</section>
<section><section.title>Labs</section.title>
    <paragraph>
         strep screen
    </paragraph>
</section>
<section>
    <section.title>Rx</section.title>
    <paragraph>
         Penicillin 250mg, po, qid x 10 days
    </paragraph>
    <paragraph>
         Tylenol prn fever
```
*COAS V1.0 Progress Note (XML) April 2001* F-7

```
</paragraph>
        <paragraph>
             encourage po fluid
        </paragraph>
        <paragraph>
             RTC in 7 days or soon as worsens.
        </paragraph>
        <paragraph>
             Keep home from school, indoors until temp. less than 100 F for one full day.
        </paragraph>
    </section>
</body>
</LevelOne>
```
*F.2.1 Request*

```
// assume 
const QualifiedCodeStr PROGRESS_NOTE = 
   "DNS:/omg.org/Sample/ProgressNote";
// "who" parameter
ObservedSubjectId who = new ObservedSubjectId( 
    new AuthorityId( RegistrationAuthority.DNS, "myHospital.org/pids"),
    "450023" 
);
// "what" parameter
String[] what = new String[1];
what[0] = PROGRESS_NOTE;
// "when" parameter (don't care)
TimeSpan when = new TimeSpan( 
    EARLIEST_TIME, 
    LATEST_TIME 
);
// "the_rest" parameter (a returned iterator, if # observations > max_sequence)
ObservationDataIteratorHolder() the_rest = new ObservationDataIteratorHolder(); 
// "qualifiers" parameter
// the following XML string is displayed on separate lines for readability
// assume that we have inputXML filled as 
// 
String inputXML = 
<?xml version="1.0"?>
<!DOCTYPE LevelOne SYSTEM "LevelOne.dtd"[]>
<?xml-stylesheet type="text/xsl" href="himssdemo.xsl"?>
<LevelOne>
<header>
    <document>
        <document.type value="progress.note"/>
     </document>
```

```
 <patient>
        <patient.id>
            <id.value>
                450023 
            </id.value> 
        </patient.id>
    </patient>
    <practitioner>
        <practitioner.id>
            <id.value>
                phys124 
            </id.value>
        </practitioner.id>
     </practitioner> 
</header>
</LevelOne>
// put inputXML into an Any
CORBA.Any qualAny = orb.create_any();
qualAny.insert_string( inputXML );
ObservationData[] qualifiers = new ObservationData[1];
qualifiers[0] = new ObservationData( 
    PROGRESS_NOTE, // same code for input qualifier as output--an XML doc
    new ObservationData[0], // no composite members
    new ObservationData[0], // no qualifiers of this qualifier
    qualAny
);
// "the_rest" parameter (a returned iterator, if # observations > max_sequence)
ObservationDataIteratorHolder() the_rest = new ObservationDataIteratorHolder(); 
ObservationData[] results = myCoasServer.get_observations_by_qualifier( 
    who, 
    what, 
    when,
    qualifiers,
    100, // max_sequence, largest number of observations allowed in 
   returned sequence
    the_rest // iterator for observations > max_sequence
```

```
);
```
### *F.2.2 Result*

From the request example above, we have

#### **ObservationData[] results**

returning from the call. Assuming that just one record was returned, and that the **ObservationData** was an atomic observation, the array of results would be unpacked as follows:

#### **String theXML\_result = results[0].value[0].extract\_string();**

We know to unpack a string from the **CORBA::any** because the code returned,

#### **results[0].code**

contains **PROGRESS\_NOTE**, our requested observation code, which is associated with exactly one return type, a string.

The content of **theXML\_result** would be along the lines of the first, full-length XML sample given above.

# *F.3 Non-empiric Antibiotic Decision Support*

### *F.3.1 Usage Scenario and Example*

A patient is in the Intensive Care Unit (ICU) and has been treated empirically for a pneumonia (i.e., given antibiotics without knowledge of the bacterial cause of the pneumonia) with Ceftazadime. Since the inception of antibiotic therapy, the patient has not improved. Laboratory results, which include the microbiology results (bacterium and associated sensitivities to varied antibiotics), CBC, and serum creatinine, become available.

The physician uses a web browser to run a user interface to an antibiotic decision support system. The physician selects the patient. The patient's demographic, laboratory (microbiology, serum creatinine, and CBC), and vital statistics are accessed from a centralized clinical data repository. If this data is not accessible, the physician or a surrogate has the option to manually enter this data. In this example, the weight is 159 lbs, the height is 72 inches, the age is 60, the sex is Male, and the serum creatinine is 1.7.

The physician selects a formulary to be utilized by the decision support system. The user hits the run button and the decision support is invoked on the server. The above data is modeled in the following features. The server-side decision support system accesses the above data to create a list of drug, sensitivity, dose, dosing interval, and daily cost information for drugs in the formulary, where sensitivities are known. These results are prioritized by sensitivity and cost.

The results of the decision support are presented to the user. In the given example, the bacterium is the resistant Streptococcus Pneumonia, which is sensitive only to Vancomycin. The output suggests to the physician that his treatment should include one gram of Vancomycin every 24 hours.

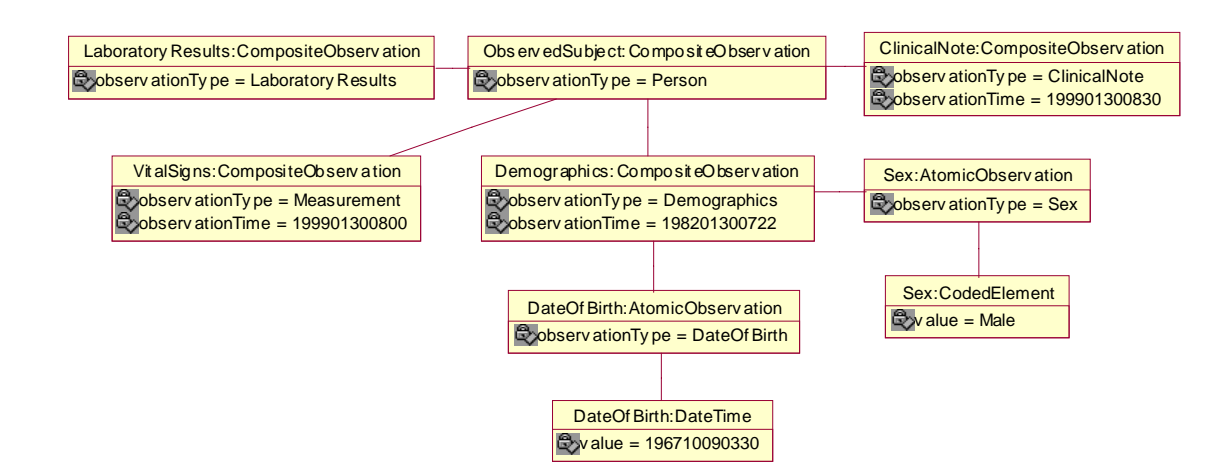

*Figure F-6* Antibiotic Decision Support System - Example

This is an **Object Diagram** for what might be a way to represent an Antibiotic Decision Support Systems input information.

### *F.3.2 ObservedSubject:CompositeObservation*

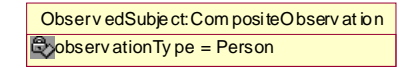

*Figure F-7* ObservedSubject:CompositeObservation

This instance of an **ObservedSubject** is typed as a Person (patient) and has a **CompositeObservation** link of type **LaboratoryResults**, a **CompositeObservation** link of type **ClinicalNote** and a **CompositeObservation** link of type **VitalSigns** and a **CompositeObservation** link of type **Demographic**. This diagram is not meant to be normative but rather to show an example of what an **ObservedSubject** of type **Person** (patient) may have associated with it.

#### **observationType:QualifiedCode**

This is a **QualifiedCode** that provides the type of the **ObservedSubject**. For example, Person, Organ, Epidemic, etc.

### *F.3.3 LaboratoryResults:CompositeObservation*

Laboratory Results: CompositeObserv at ion  $\otimes$ observ ationTy pe = Laboratory Results

*Figure F-8* LaboratoryResults:CompositeObservation

A **Person** (patient) in a healthcare information environment usually has a link to some **LaboratoryResults** information.

#### **observationType:QualifiedCode**

This is a **QualifiedCode** that provides the type of the **CompositeObservation**. In this case **LaboratoryResults**.

# *F.4 LaboratoryResults:CompositeObservation*

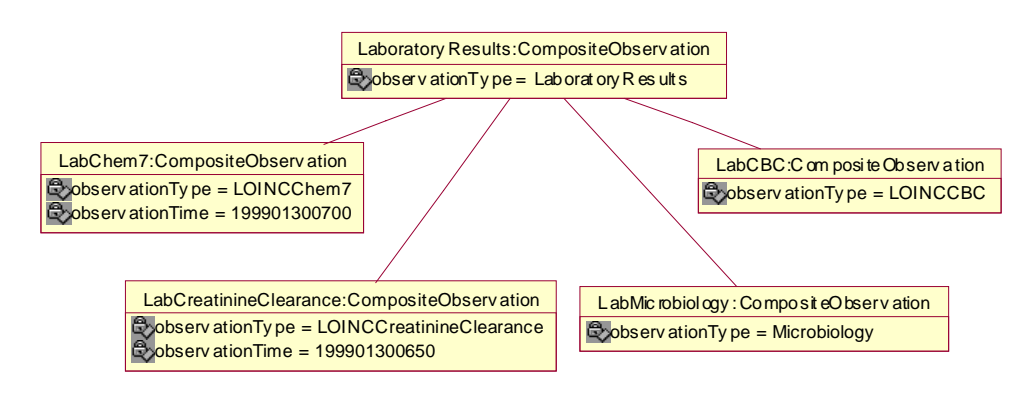

*Figure F-9* LaboratoryResults:CompositeObservation

The **LaboratoryResults** has a **CompositeObservation** link of type **LabChem7**, **LabCreatinineClearance**, **LabMicrobiology**, and a **LabCBC**.

# *F.4.1 LabChem7:CompositeObservation*

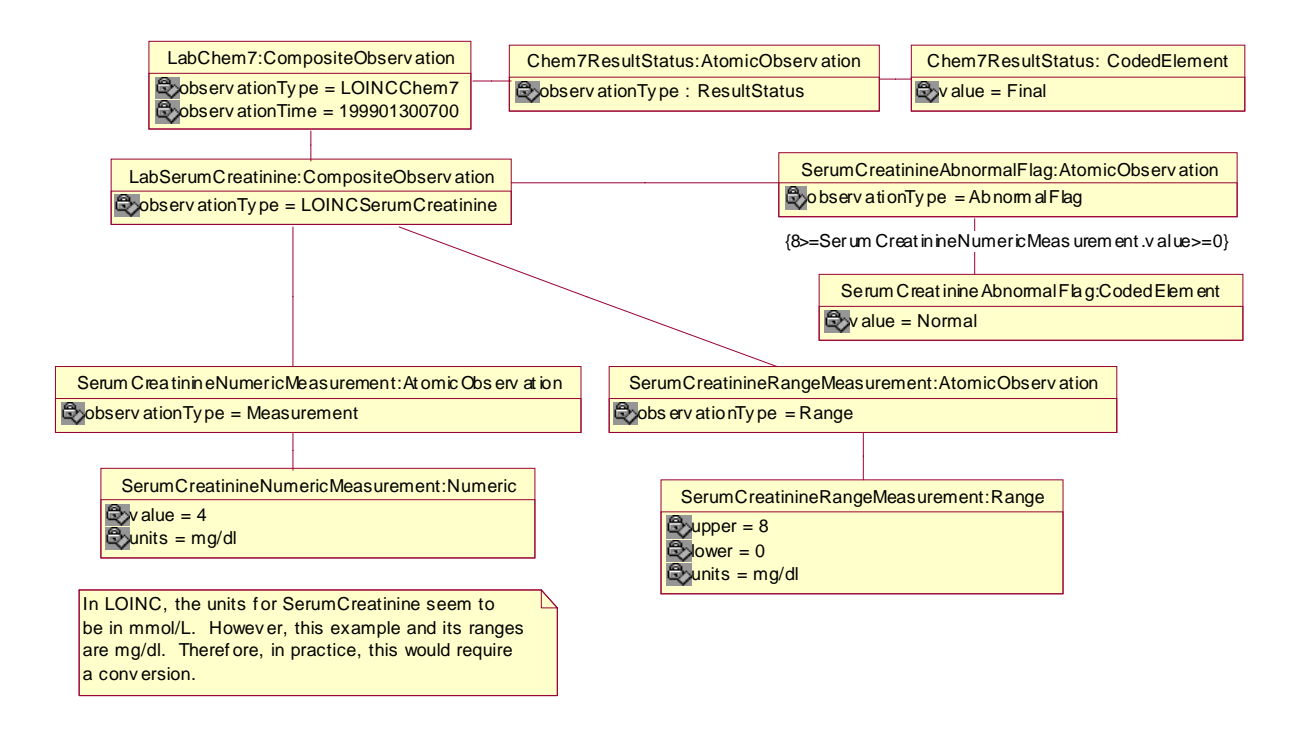

*Figure F-10* LaboratoryResults:LabChem7

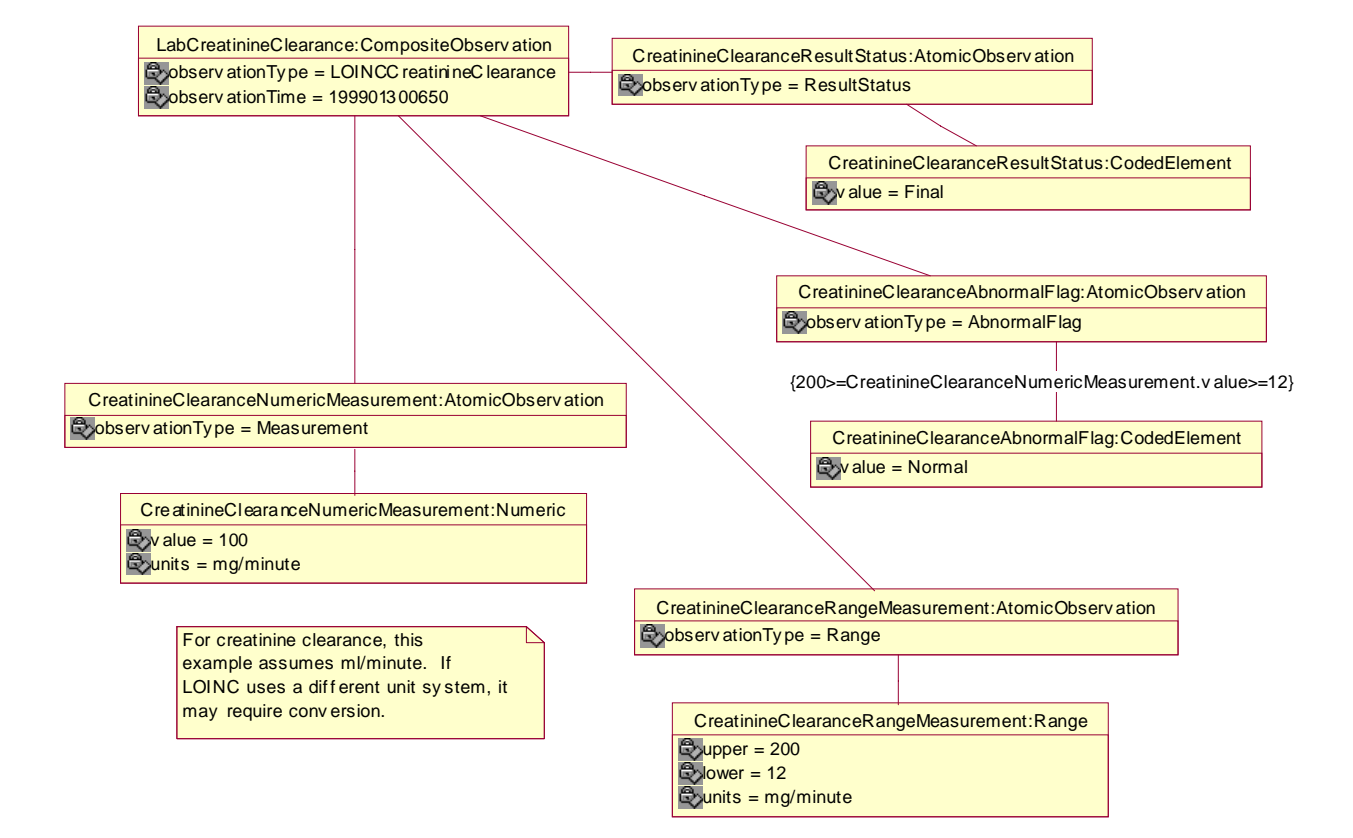

# *F.4.2 LabCreatinineClearance:CompositeObservation*

*Figure F-11* LaboratoryResults:LabCreatinineClearance

# *F.4.3 LabMicorbiology:CompositeObservation*

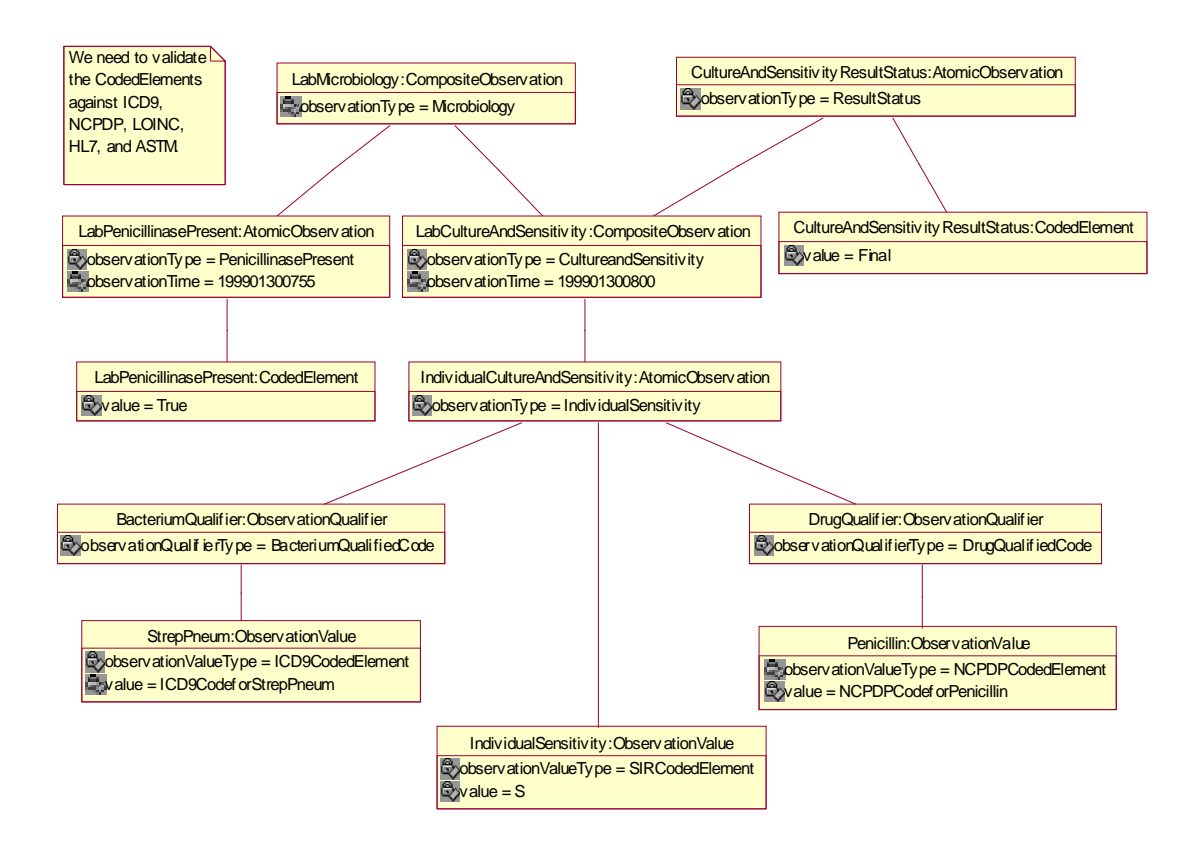

*Figure F-12* LaboratoryResults:LabMicorobiology

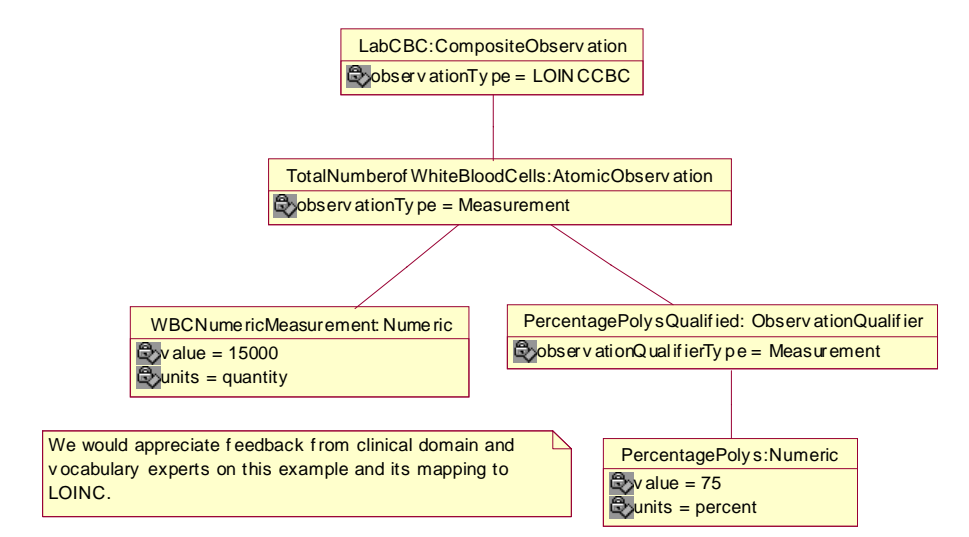

*F.4.4 LabCBC:CompositeObservation*

*Figure F-13* LaboratoryResults:LabCBC

# *F.5 ClinicalNote:CompositeObservation*

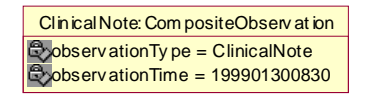

*Figure F-14* ClinicalNote:CompositeObservation

A **Person** (patient) in a healthcare information environment usually has a link to some ClinicalNote information.

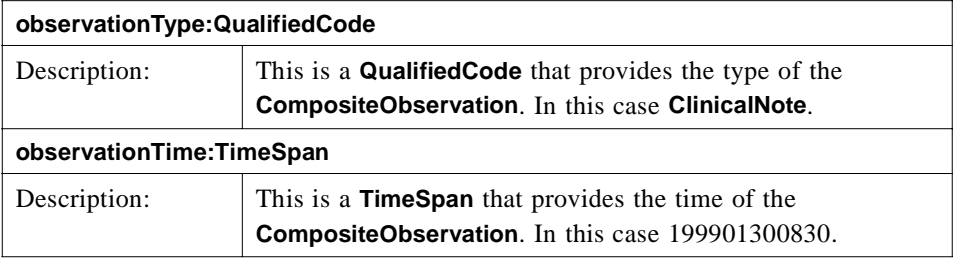

# *F.5.1 ClinicalNote:CompositeObservation*

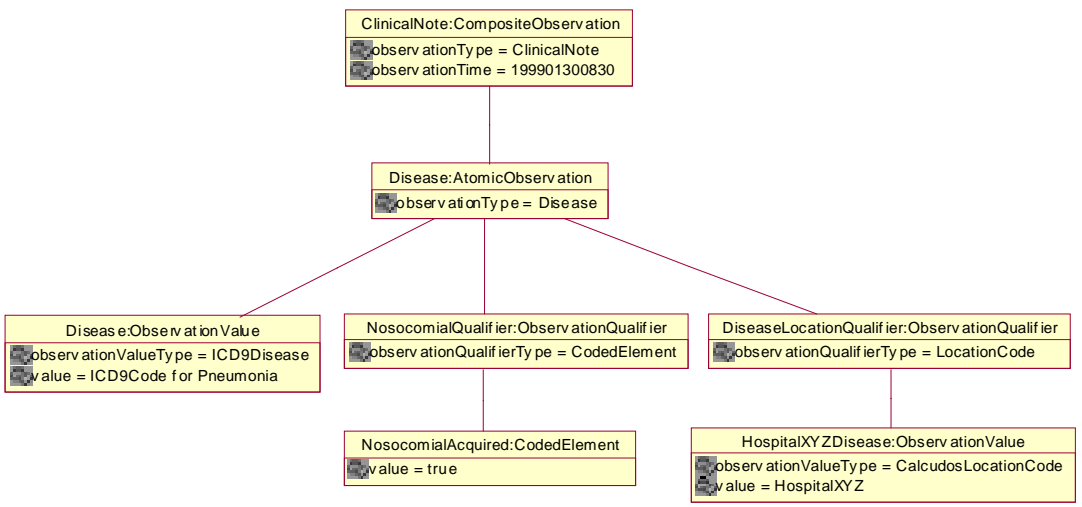

*Figure F-15* ClinicalNote:CompositeObservation

# *F.6 VitalSigns:CompositeObservation*

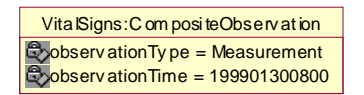

*Figure F-16* ClinicalNote:CompositeObservation

A **Person** (patient) in a healthcare information environment usually has a link to some **ClinicalNote** information.

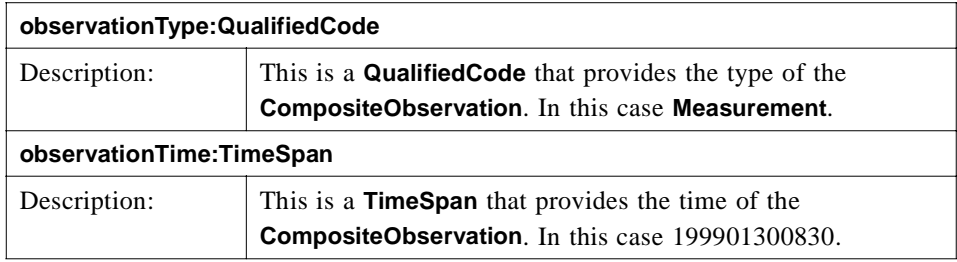

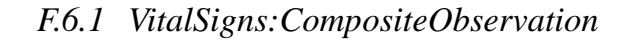

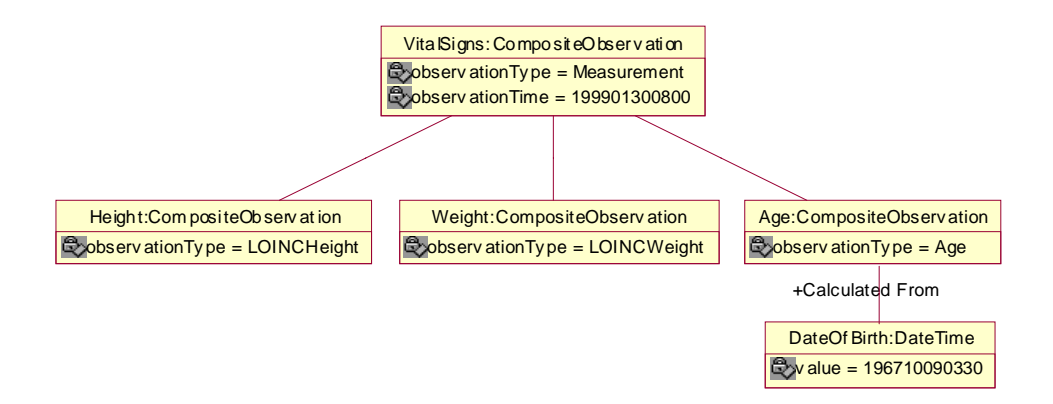

*Figure F-17* VitalSigns:CompositeObservation

*F.6.2 Height:CompositeObservation*

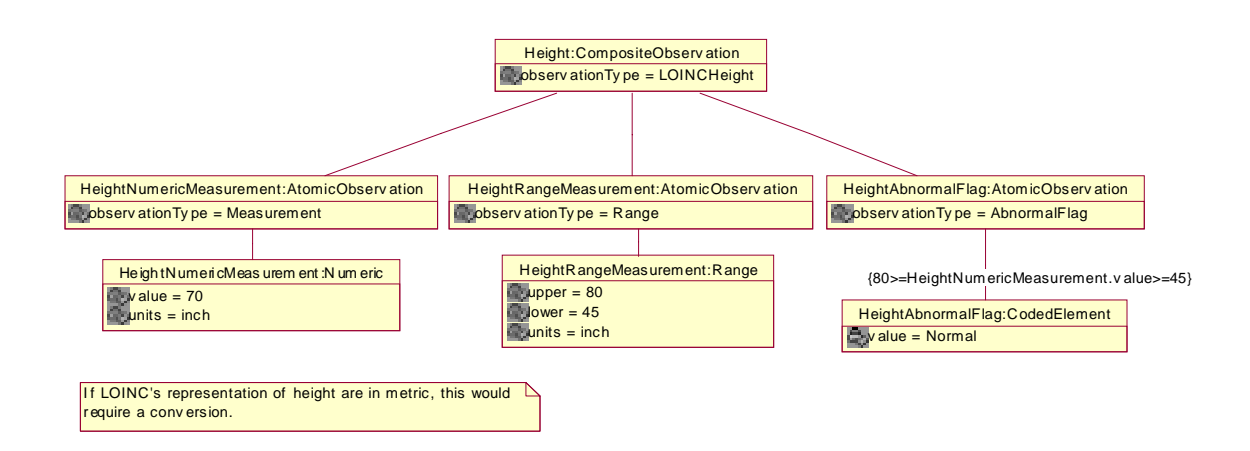

*Figure F-18* Height:CompositeObservation
# *F.6.3 Weight:CompositeObservation*

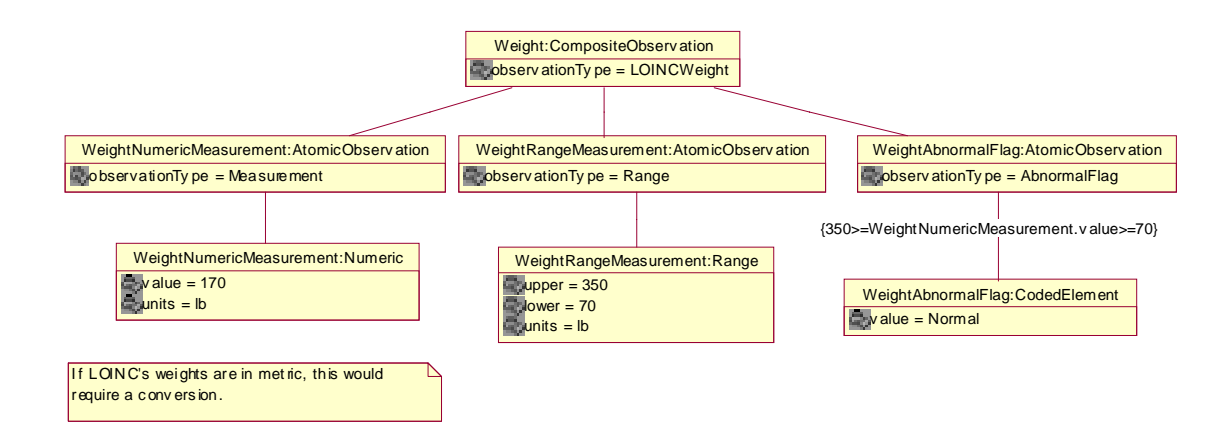

*Figure F-19* Weight:CompositeObservation

*F.6.4 Age:CompositeObservation*

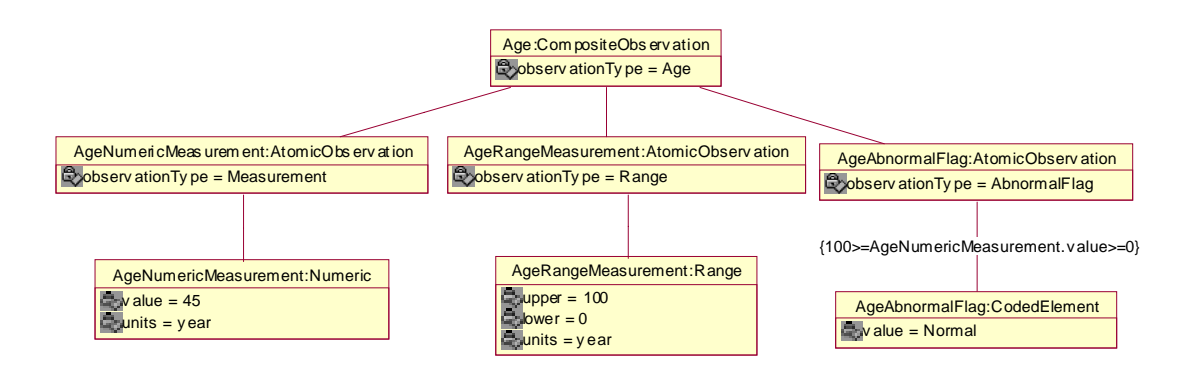

*Figure F-20* Age:CompositeObservation

# *Glossary*

# *List of Terms*

The definitions below have special meaning for this specification. Either they started from general definitions and were refined during the development of this specification; or they are definitions of concepts from other OMG specifications, and were taken directly from those specifications; or they were important acronyms used in this specification. Terms appearing in **boldface** type are defined elsewhere within this section.

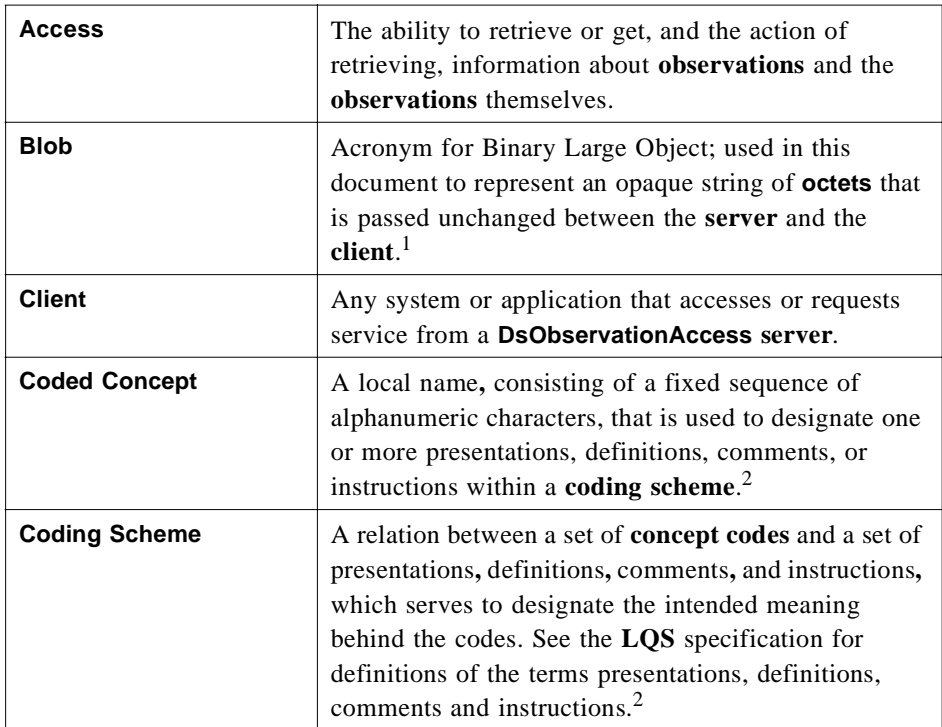

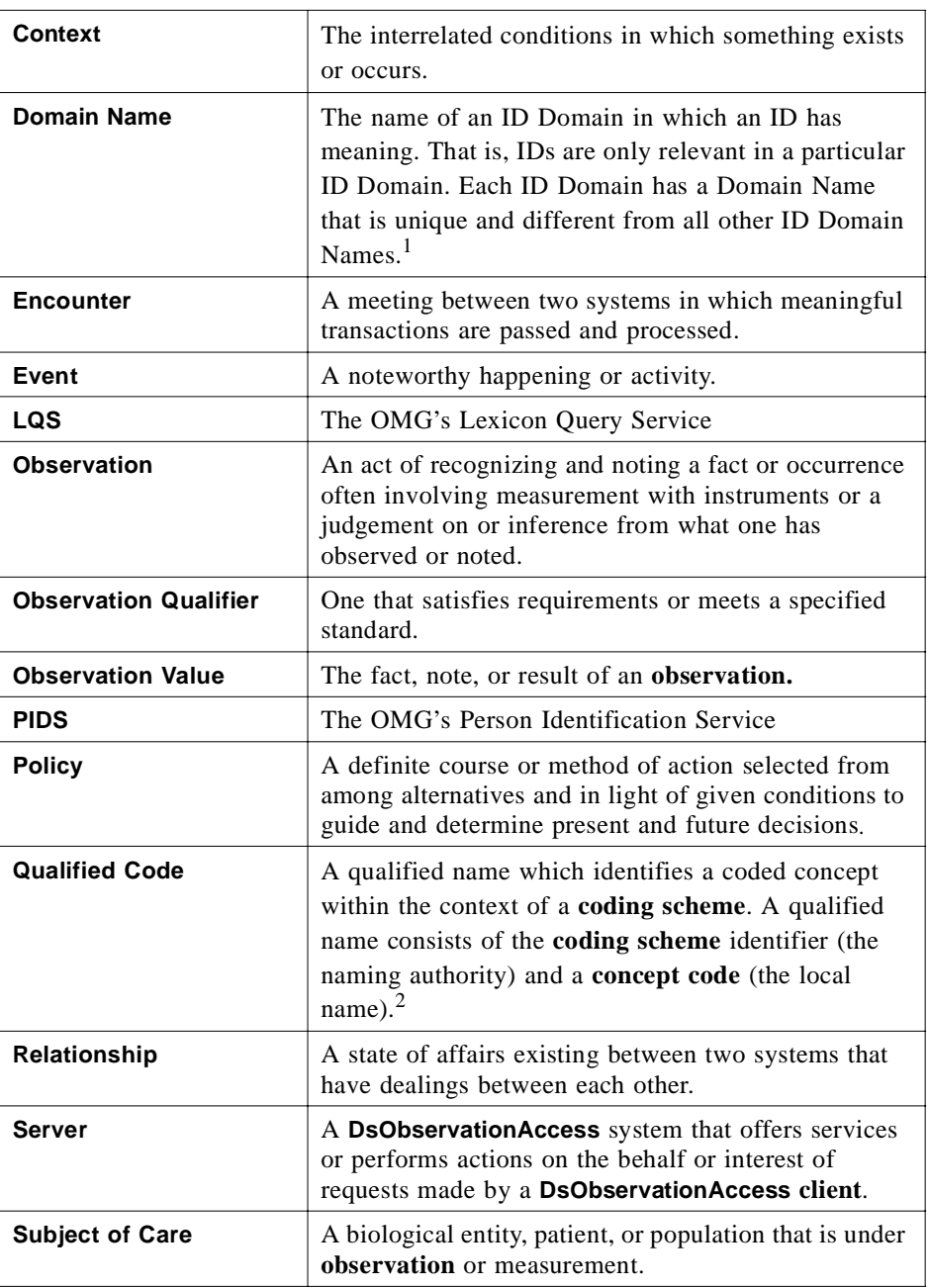

1. Person Identification Service, OMG Formal Document formal/99-03-05.

2. Lexicon Query Service, OMG Formal Document formal/99-03-06.

#### **A**

AbnormalFlag [AtomicObservation 2-38,](#page-59-0) [2-40](#page-61-0)[, 2-42](#page-63-0) [CodedElement 2-38,](#page-59-0) [2-40,](#page-61-0) [2-43](#page-64-0) AbstractFactory Interfa[ce 3-64](#page-135-0) AbstractManagedObject Interfa[ce 3-65](#page-136-0) AccessComponent Interfac[e 3-60](#page-131-0) AccessComponentDat[a 3-18](#page-89-0) Assigned/Setting 6-5 Associate 6-5 AsynchAccess Interfac[e 3-49](#page-120-0) AsynchCallback Interfac[e 3-52](#page-123-0) AsynchExceptio[n 3-19](#page-90-0) Asynchronous Access Viewpoi[nt 3-12](#page-83-0) AtomicObservatio[n 2-6](#page-27-0) AtomicObservationRemote Interfa[ce 3-33](#page-104-0) Auditor [AtomicObservation 2-46](#page-67-0) [QualifiedPersonId 2-46](#page-67-0) AuthoringClinician [AtomicObservation 2-45](#page-66-0) [QualifiedPersonId 2-45](#page-66-0)

#### **B**

BrowseAccess Interfac[e 3-43](#page-114-0) Browsing Access Viewpoi[nt 3-11](#page-82-0)

# **C**

Cause 6-6 CEN Naming Convention 6-2 Circumstances 6-8 Class Diagra[m 2-2](#page-23-0) clinical observation[s 1-1](#page-14-0) Clinical Observations Mod[el 2-3](#page-24-0) ClinicalNote CompositeObservation F-16 COAS - Specific 7-3 Coded Type[s 4-5](#page-142-0) CodedElemen[t 2-13](#page-34-0) Co-exists 6-6 Collaboration Diagra[m 2-2](#page-23-0) Color [AtomicObservation 2-39,](#page-60-0) [2-42](#page-63-0) [CodedElement 2-40,](#page-61-0) [2-42](#page-63-0) Common Access Operations Viewpoi[nt 3-9](#page-80-0) Compared/Reference 6-4 Complex Measurement Type[s 4-8](#page-145-0) Componentization Viewpoi[nt 3-4](#page-75-0) CompositeObservatio[n 2-5](#page-26-0) CompositeObservationRemote Interfa[ce 3-34](#page-105-0) Conformanc[e 1-5](#page-18-0) Conformance classe[s 1-6](#page-19-0) Consequence 6-7 Constant[s 3-25](#page-96-0) ConstraintLanguageAcces[s 3-53](#page-124-0) Consumer Initiated D-2 ConsumerAccess Interfac[e 3-58](#page-129-0) CORBA [contributors ix](#page-12-0) [documentation set viii](#page-11-0) CORBA Credentials C-5

CORBA Security Domain Access Policy C-5 Curv[e 2-14](#page-35-0)

#### **D**

Data Type Definition[s 4-2,](#page-139-0) 5-1 DateTim[e 2-17](#page-38-0) Demographics [CompositeObservation 2-29](#page-50-0) DiagnosticService [AtomicObservation 2-33](#page-54-0) [CodedElement 2-33](#page-54-0) Doctor's Office Scenario E-1 Document 6-3 Dynamic discover[y 1-4](#page-17-0)

# **E**

EncounterNumber [AtomicObservation 2-46](#page-67-0) [String 2-47](#page-68-0) Event and Notification Interface Specificatio[ns 3-53](#page-124-0) Event Management Viewpoi[nt 3-14](#page-85-0) EventConsumer Interfac[e 3-55](#page-126-0) EventSupplier Interfac[e 3-53](#page-124-0) Evidence 6-6 Exception[s 3-27,](#page-98-0) 5-4 External Typedef[s 3-16,](#page-87-0) 5-2

#### **F**

Foundational Observation-Oriented Interfac[es 3-30](#page-101-0) Framework 6-4 Full Component Viewpoi[nt 3-5](#page-76-0)

#### **G**

Goal 6-6 Graphic 6-3

# **H**

HealthRecordEntry [CompositeObservation 2-30,](#page-51-0) [2-44](#page-65-0) HealthRecordEntry - Exampl[e 2-44](#page-65-0) HealthRecordEntry - Mod[el 2-43](#page-64-0) HealthRecordEntryId [AtomicObservation 2-47](#page-68-0) [String 2-47](#page-68-0) HL7 - Clinical Times 7-3 HL7 - OBR (Request) 7-4 HL7 - OBX (Reply) 7-4 HL7 - PV1 (Patient Visit) 7-5 HL7 - Roles 7-3 HL7 Naming Convention 7-2

#### **I**

Identified/Incorporated 6-3 IGNORE\_UNMATCHABLE\_QUALIFIERS\_POLICY 8-8 Insurance [CompositeObservation 2-29](#page-50-0) Interface Inheritance Viewpoi[nt 3-3](#page-74-0) Internal Typedef[s 3-26](#page-97-0) Interpretation 6-5 Iterator Types 5-3

# **L**

LaboratoryResults [CompositeObservation 2-29,](#page-50-0) F-12 LabUrineBattery [CompositeObservation 2-30](#page-51-0) LabUrineBattery - LabSegment#1 - LONICUrineSodiu[m 2-36](#page-57-0) LabUrineBattery - LabSegment#2 - LONICUrineCol[or 2-39](#page-60-0) LabUrineBattery - LabSegment#3 - LOINCUrineCol[or 2-41](#page-62-0) LabUrineBattery - LabSegmen[ts 2-34](#page-55-0) Lipid Panel F-1 Local Observations Viewpoi[nt 3-7](#page-78-0) Local/Remote Observations Viewpoi[nt 3-6](#page-77-0) Logging System Scenario E-3 LooselyCodedEleme[nt 2-13](#page-34-0)

#### **M**

MATCHING\_STRENGTH\_POLICY 8-5 Measuremen[t 2-19](#page-40-0) Motivation 6-6 Multimedi[a 2-15](#page-36-0) Multimedia Type[s 4-6](#page-143-0)

#### **N**

NameValuePai[r 3-22](#page-93-0) Navigable Relationships Viewpoi[nt 3-2](#page-73-0) Next Phase 6-5 NoInformatio[n 2-25](#page-46-0) NoInformation Typ[e 4-3](#page-140-0) Non-empiric Antibiotic Decision Support F-10 Numeri[c 2-23](#page-44-0) NumericMeasurement [AtomicObservation 2-36](#page-57-0) [Numeric 2-37](#page-58-0) Nursing Station Scenario E-1

# **O**

Object Diagra[m 2-2](#page-23-0) Object Management Grou[p vii](#page-10-0) [address of viii](#page-11-0) Observatio[n 2-4](#page-25-0) Observation Type for Qualifiers 7-2 Observation Type for Relations 6-2 ObservationDat[a 3-20](#page-91-0) ObservationDataIterator Interfa[ce 3-63](#page-134-0) ObservationI[d 3-21](#page-92-0) ObservationLoader Interfa[ce 3-59](#page-130-0) ObservationQualifie[r 2-7,](#page-28-0) [3-21](#page-92-0) ObservationReferenc[e 2-6](#page-27-0) ObservationRemote Interfac[e 3-31](#page-102-0) ObservationRemoteIterator Interfa[ce 3-38](#page-109-0) ObservationValu[e 2-12](#page-33-0) ObservedSubject [CompositeObservation 2-28](#page-49-0) ObservedSubject - Mod[el 2-27](#page-48-0) ObservedSubject Interfac[e 3-38](#page-109-0) **OriginatingSource** [AtomicObservation 2-48](#page-69-0) [CodedElement 2-48](#page-69-0) Originator [AtomicObservation 2-48](#page-69-0) [QualifiedPersonId 2-49](#page-70-0)

#### **P**

Paging System Scenario E-3 PARAM\_CHECKING\_POLICY 8-6 Person Typ[e 4-3](#page-140-0) Phase 6-4 PhysicalLocationDescriptio[n 4-5](#page-142-0) PlainTex[t 2-24](#page-45-0) Produce 6-2 Progress 6-5 Progress Note (XML) F-5 Provides Information 6-7 Pull Style D-6 Push Style D-5

### **Q**

QualifiedCodeIterator Interfa[ce 3-64](#page-135-0) Qualifier Codes 7-3 QUALIFIER\_RETURN\_POLICY 8-6 QueryAccess Interfac[e 3-45](#page-116-0) Query-Oriented Interface Specificatio[ns 3-42](#page-113-0)

#### **R**

Rang[e 2-19](#page-40-0) RangeMeasurement [AtomicObservation 2-37](#page-58-0) [Range 2-37](#page-58-0) Reason [AtomicObservation 2-49](#page-70-0) [CodedElement 2-49](#page-70-0) Recorded 6-4 Relation Codes 6-2 RELATIONS\_RETURN\_POLICY 8-7 Remote Monitoring Scenario E-2 Remote Observations Viewpoi[nt 3-8](#page-79-0) Report 6-3 Request Content Based Policy C-6 Resource Access Decision Facility C-9 ResultStatus [AtomicObservation 2-32](#page-53-0) [CodedElement 2-32](#page-53-0) RETURN\_DEPTH\_POLICY 8-2 RETURN\_ITEMS\_IN\_TIME\_SPAN\_POLICY 8-5 RETURN\_MAX\_SEQUENCE\_FOR\_VALUE\_POLICY 8-8 RETURN\_MOST\_RECENT\_N\_OBSERVATIONS\_POLICY 8-7 RETURN\_OBSERVATION\_VALUES\_POLICY 8-3

# **S**

SEARCH\_DEPTH\_POLICY 8-2 SEARCH\_SYNONYMOUS\_CODES\_POLICY 8-3 SEARCH\_SYNONYMOUS\_IDS\_POLICY 8-4 Secure Interoperability Concerns C-3 Security Requirements C-2 Sequence[s 3-27](#page-98-0) SHORTCIRCUIT\_SEARCH\_...\_POLICY 8-4 SHORTCIRCUIT\_SEARCH\_IDS\_ON\_SUCCESS\_POLICY 8-5 Simple Measurement Typ[es 4-7](#page-144-0) Simple Query Access Viewpoi[nt 3-10](#page-81-0) Source/Derived 6-3 **Status** [AtomicObservation 2-50](#page-71-0) [CodedElement 2-50](#page-71-0)

Subscriptio[n 3-23](#page-94-0) Supersede 6-4 Supplier Initiated D-4 SupplierAccess Interfac[e 3-57](#page-128-0) Supporting Type[s 4-2](#page-139-0)

# **T**

Target 6-7 TechnologyInstanceLocat[or 2-16](#page-37-0) Text Type[s 4-4](#page-141-0) Third Party Initiated D-4 Third Party Mediated D-7 Time Type[s 4-3,](#page-140-0) 5-2 TIME\_SERIES\_...\_ALGORITHM\_POLICY 8-7 TIME\_SERIES\_...\_PREFERENCE\_POLICY 8-7 TimeSerie[s 2-22,](#page-43-0) 5-3 TimeSeriesRemote 5-4

TimeSpa[n 3-24](#page-95-0) TimeStam[p 3-23](#page-94-0) Topic 6-7 Triggers 6-6 Trust Models C-4 Typedef, Enum, Union, and Sequence Types 5-3

# **U**

UniversalResourceIdentifi[er 4-5](#page-142-0) Utility Interface Specificatio[ns 3-59](#page-130-0)

# **V**

ValueDomain[s 1-4](#page-17-0) Vital Signs Service E-1 VitalSigns CompositeObservation F-17